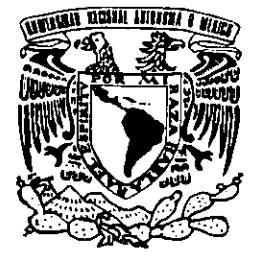

### UNIVERSIDAD NACIONAL AUTONOMA **DE MEXICO**

ESCUELA NACIONAL DE ESTUDIOS PROFESIONALES **CAMPUS "ARAGÓN"** 

LA TECNOLOGÍA EDUCATIVA APLICADA COMO PÁGINAS WEB EN APOYO A LA IMPARTICIÓN DE LA ASIGNATURA DE BIOINGENIERÍA, EN LA CARRERA DE INGENIERÍA EN COMPUTACIÓN DE LA UNAM CAMPUS "ARAGÓN"

300322

# Acompañado de disco compacto

#### $\mathbf T$  $E-S$  $\mathbf{I}$  $\mathcal{S}$ PARA OBTENER EL TITULO **OUE**  $\mathbf{D} \mathbf{F}$ INGENIERO EN COMPUTACIÓN

R E S E N T A:  $\mathbf{P}$ WENDY | ESCOTO ZINTZUN

ASESOR: ING. DAVID MOISES TERÁN PÉREZ

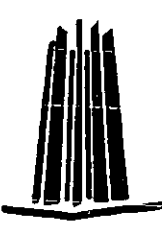

SAN JUAN DE ARAGÓN EDO. DE MÉXICO

2001

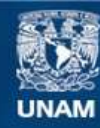

Universidad Nacional Autónoma de México

**UNAM – Dirección General de Bibliotecas Tesis Digitales Restricciones de uso**

#### **DERECHOS RESERVADOS © PROHIBIDA SU REPRODUCCIÓN TOTAL O PARCIAL**

Todo el material contenido en esta tesis esta protegido por la Ley Federal del Derecho de Autor (LFDA) de los Estados Unidos Mexicanos (México).

**Biblioteca Central** 

Dirección General de Bibliotecas de la UNAM

El uso de imágenes, fragmentos de videos, y demás material que sea objeto de protección de los derechos de autor, será exclusivamente para fines educativos e informativos y deberá citar la fuente donde la obtuvo mencionando el autor o autores. Cualquier uso distinto como el lucro, reproducción, edición o modificación, será perseguido y sancionado por el respectivo titular de los Derechos de Autor.

La Tecnología Educativa aplicada como páginas Weh en apoyo a la impartición de la asignatura de Bioingeniería, en la carrera de Ingeniería en Computación de la UNAM Campus "Aragón".

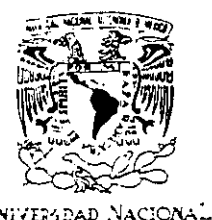

.":::f.~o:,-:":,, **DI**  MEXICO.

ESCUELA NACIONAL DE ESTUDIOS PROFESIONALES ARAGÓN

**DIRECCiÓN** 

WENDY ESCOTO ZINTZUN P R E S E N T E.

**En contestación a la solicitud de fecha 14 de febrero del año en curso. relativa a la autorización que se le debe conceder para que el señor profesor, Ing. DAVID MOISES TERÁN PÉREZ pueda dirigirle el trabajo de**  tesis denominado "LA TECNOLOGiA EDUCATIVA APLICADA COMO PÁGINAS WEB EN APOYO A LA IMPARTICIÓN DE LA ASIGNATURA DE BIOINGENIERiA. EN LA CARRERA DE INGENIERiA EN COMPUTACiÓN DE LA UNAM CAMPUS 'ARAGÓN'", con fundamento en el punto 6 y **siguientes. del Reglamento para Exámenes Profesionales en esta Escuela, y toda vez que la documentación presentada por usted reúne los requisitos que establece el precitado Reglamento; me permito comunicarle que ha sido aprobada su solicitud.** 

**Aprovecho la ocasión para reiterarle mi distinguida consideración.** 

**Atentamente**  \* POR MI RAZA HABLARÁ EL ESPÍRITU\* San Juan de Aragón, México, 6 de marzo del 2001 EL DIRECTIOR **WALLER AREA** M en R.I. CARLOS EDUARDO LEVY VÁZQUEZ  $\left\langle \right\rangle$ -'--- . -

- C **p Secretaría Académica.**
- C **p Jefatura de ia Can'era de Ingeniería en Computación.**
- C **p Asesor de Tesis.**

CELV/AIRlvr */'V* 

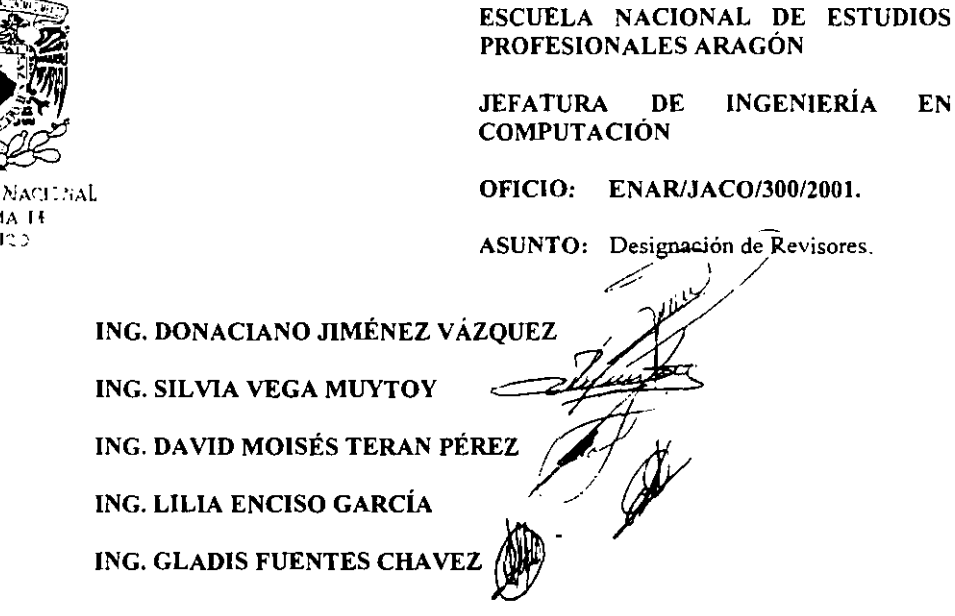

Informamos a ustedes de la autorización que se le concede a la alumna WENDY ESCOTO ZINTZUN, para que puedan desarrollar el trabajo de tesis titulado: "LA TECNOLOGÍA EDUCATIVA APLICADA COMO PÁGINAS WEB EN APOYO A LA IMPARTICIÓN DE LA ASIGNATURA DE BIOINGENIERÍA. EN LA CARRERA DE INGENIERÍA EN COMPUTACIÓN DE LA UNAM CAMPUS "ARAGÓN", dirigida por el Ing. David Moisés Terán Pérez, solicitando a ustedes sean tan amables de revisar el avance del mismo y hacer las observaciones que consideren pertinentes, o en su caso, indicar a la alumna si dicha revisión se hará a la conclusión del trabajo de tesis.

Sin otro en particular, me es grato enviarles un cordial saludo

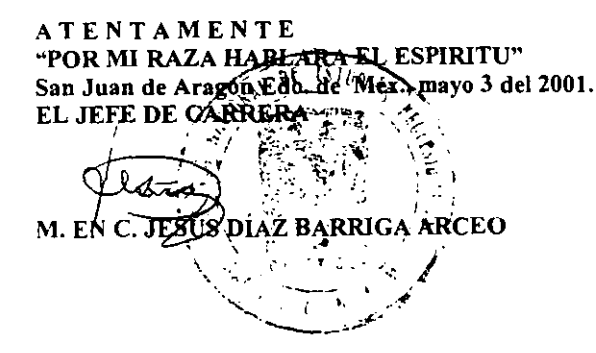

JDA/mav.

Avina  $N\Omega$ 

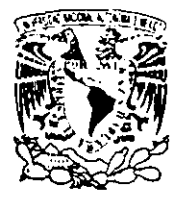

UNIVERSIDAD NACIONAL AUTONOMA DE MÉXICO CAMPUS ARAGÓN

SECRETARÍA ACADÉMICA

Oipzeretal Vancsal AVENOMA LE Mrzinn

> M. en C. JESÚS DÍAZ BARRIGA ARCEO Jefe de la Carrera de Ingeniería en Computación, Presente.

En atención a la solicitud de fecha 28 de junio del año en curso, por la que se comunica que la atumna WENDY ESCOTO ZINTZUN, de la carrera de Ingeniero en Computación, ha concluido su trabajo de investigación intitulado "LA TECNOLOGÍA EDUCATIVA APLICADA COMO PÁGINAS WEB EN APOYO A LA IMPARTICIÓN DE LA ASIGNATURA DE BIOINGENIERÍA, EN LA CARRERA DE INGENIERÍA EN COMPUTACION DE LA UNAM CAMPUS 'ARAGÓN'", y como el mismo ha sido revisado y aprobado por usted, se autoriza su impresión; así como la iniciación de los trámites correspondientes para la celebración del Examen Profesional.

Sin otro particular, reitero a usted las seguridades de mi atenta consideración.

> Atentamente "POR MI RAZA HABLARA EL ESPÍRITU" San Juan de Aragón, México, 29 de junio del 2001 ÉL S<del>ECRE</del>TARIO

Lie. ALBERTO TBARRA ROSAS

C p Asesor de Tesis. C p Interesado.

AIR/RCC/vr

## **DEDICATORIAS**

A mis papás

Jesús Escoto y Lupita Zintzun: No tengo palabras para agradecer todo los esfuerzos que han hecho por mi, todo su apoyo, amor, comprensión y confianza que me han brindado desde que nací hasta este momento. Ustedes me han dado siempre todo, me han enseñado a ser una persona integra y responsable, me han guiado de la mano por este dificil sendero llamado vida, pero lo más importante es que me han dado la vida. Es por eso que este trabajo quiero dedicárselos a ustedes con todo mi amor y mi corazón. Gracias a ustedes es que hoy estoy aquí y es gracias a ustedes que estoy alcanzando una de mis más grandes metas en la vida. Los Amo.

A mis hermanas

Debbo, Bren y Lupis: Quiero decirles que ustedes son las mejores hermanas que una persona puede tener, y más que eso son mis mejores amigas. Les agradezco por hacerme ver la vida a su manera, por brindarme muchas sonrisas y por ser mis mejores cómplices. Las adoro a las tres.

A mis padrinos

Miguel Angel Flores y Trimidad Escoto: Gracias por estar siempre conmigo apoyándome y alentándome en todo momento con palabras y hechos. Ustedes me han visto crecer desde pequeña y me han impulsado a seguir adelante en mi camino, es por eso que los quiero mucho y que me siento intimamente ligada a ustedes. Los Quiero Mucho.

A mi asesor

Ing. David Moisés Terán Pérez: Me encuentro muy agradecida contigo porque tu apoyo fue fundamental para la realización de este trabajo y hoy que lo veo culminado sé que fue producto de un esfuerzo conjunto. También quiero agradecerte el respeto que siempre mostraste ante mis ideas y mi forma de trabajar.

Gracias por confiar en mi.

A mi gran amor

Ing. Hugo Sánchez Menez: Amor, gracias por comprenderme en los momentos de tensión por los que he pasado, por enseñarme que la vida se debe de tomar con más tranquilidad, pero sobretodo gracias por aceptarme tal como soy. Te Amo.

A mi prima

Lic. Graciela Guadarrama Escoto: Chely, tu siempre has sido un ejemplo a seguir para mi, cada vez que las cosas se ponen difíciles cierro los ojos y trato de recordar cuanto deseaba ser como tú, una mujer preparada, una mujer de éxito. Te agradezco el cariño que siempre he recibido de tu parte y al igual que sucede con mis padrinos, siento un lazo muy estrecho contigo. Te Quiero Mucho.

A mi mejor amiga

Lic. Lizbeth Limón Vázquez: Liz, nos conocemos desde hace nueve años y en todo ese tiempo que hemos crecido juntas, que hemos compartido muchas experiencias, siempre he tenido la fortuna de contar contigo en todo momento. Los amigos son personas a las que se pueden contar con los dedos de una mano, y tú eres una de ellas. Те Аргесіо Мисһо.

A la Universidad Nacional Autónoma de México:

Me siento muy agradecida con esta gran Institución en muchos aspectos. gracias a la UNAM he recibido una formación integra desde el bachillerato hasta el nivel superior; y nos sólo eso, en sus instalaciones siempre he tenido un recibimiento cálido y amable. También fue en sus instalaciones dónde conocí personas a las que hoy aprecio mucho (profesores y amigos).

Sus jardineras fueron lugar de muchas sonrisas, tristezas y alegrías, y sin duda jamás olvidaré esos 8 años que fui alojada por la Universidad

Como universitaria que fuí y siempre seré, daré lo mejor de mi como profesionista para poner en alto el nombre de la Universidad

> Sinceramente. Wendy Escoto Zintzun.

## , **INDICE**

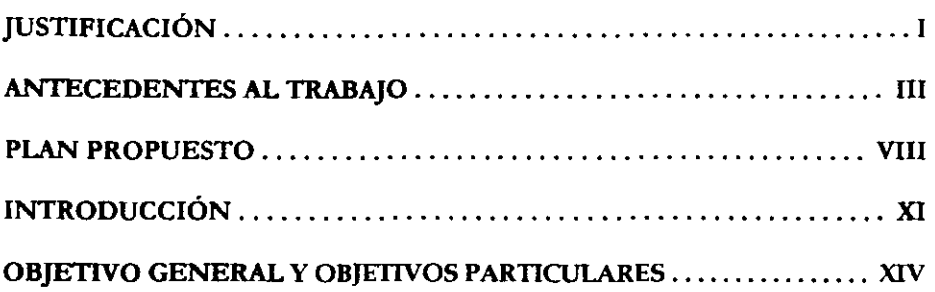

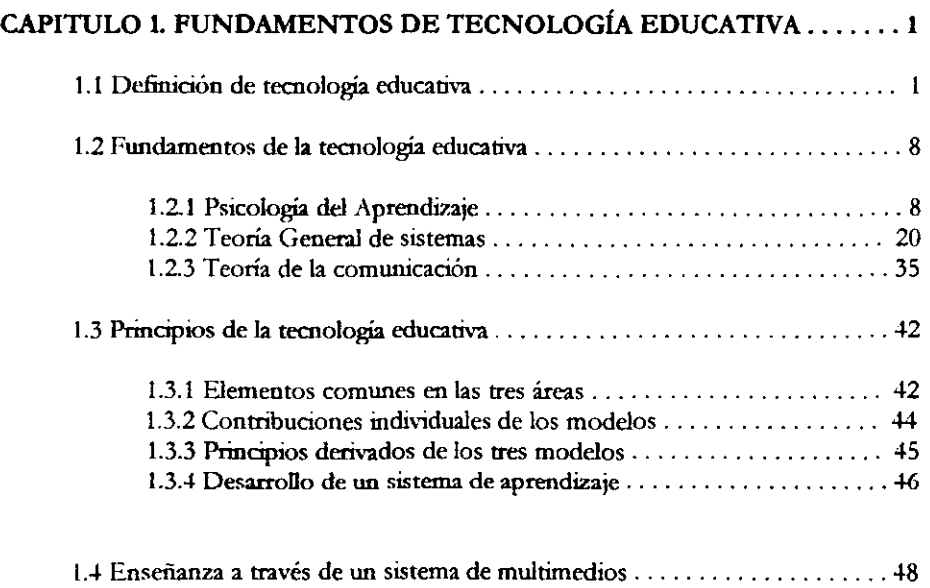

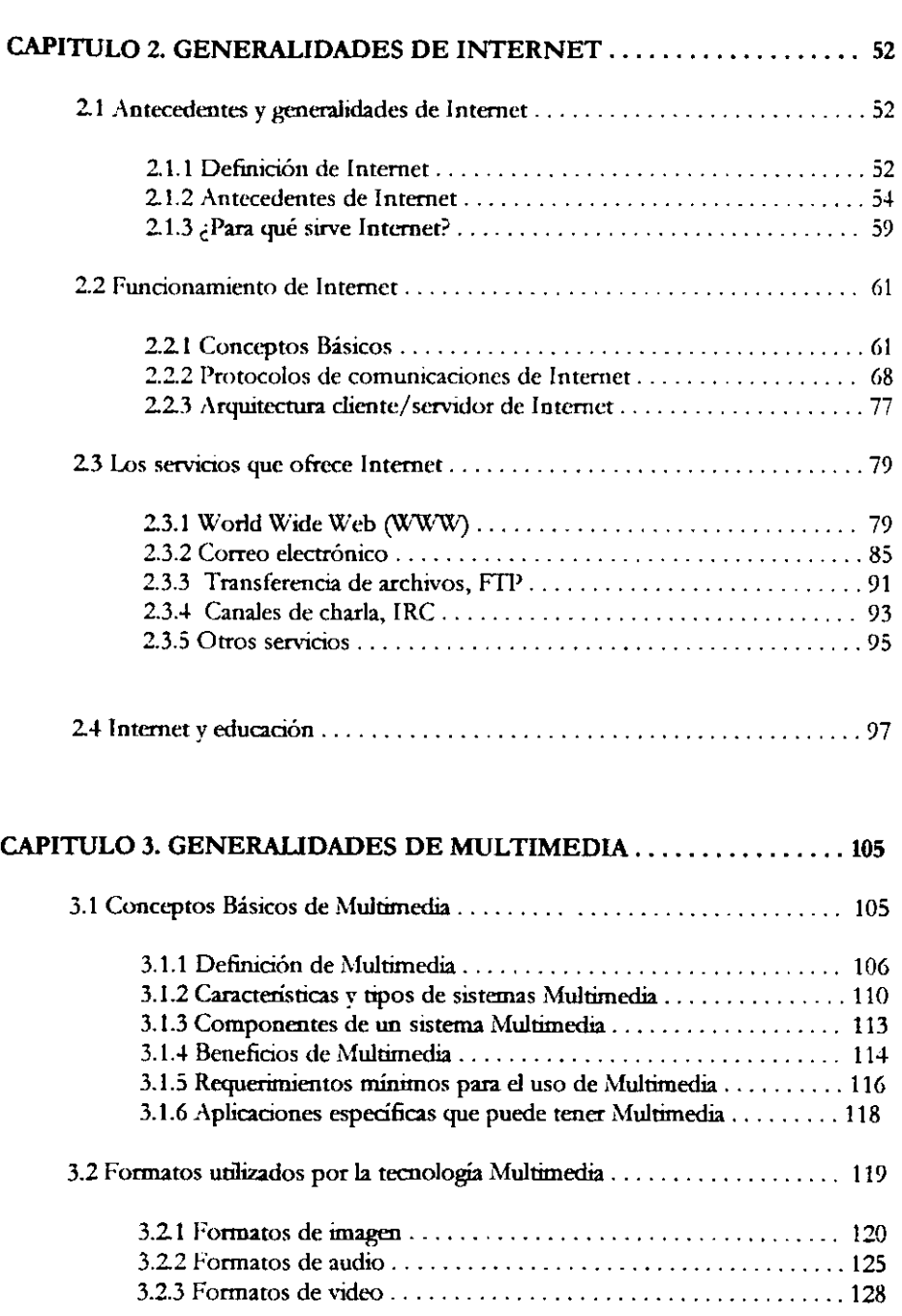

t,

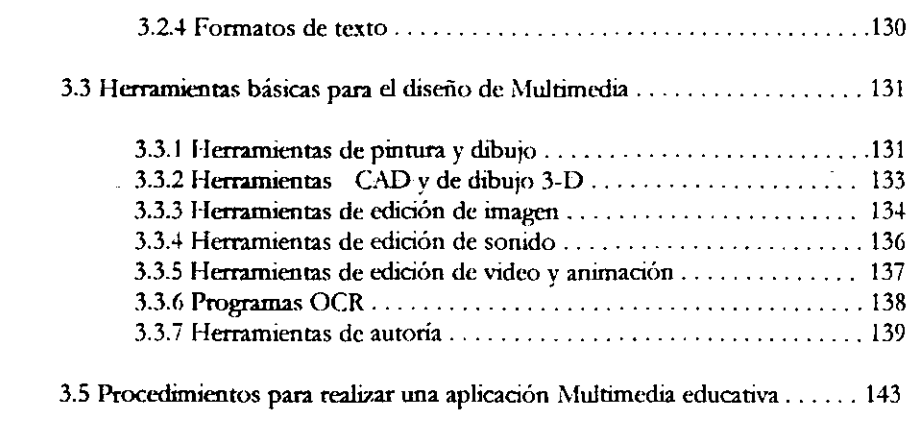

 $\cdot$  $\overline{\phantom{0}}$ ---. .

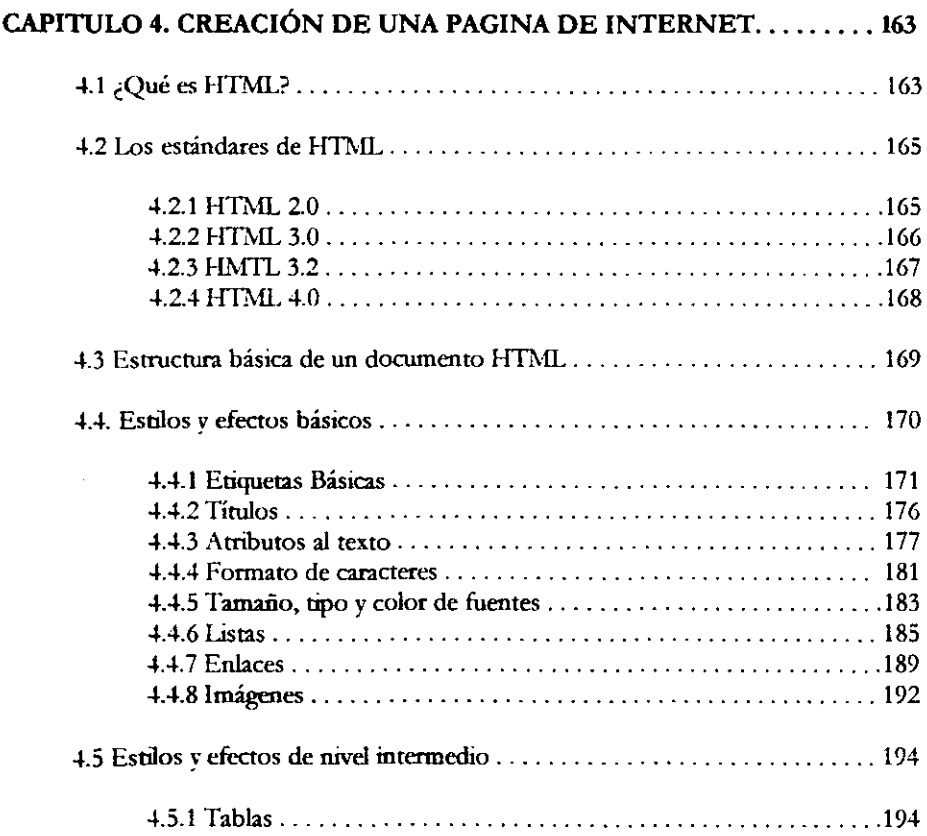

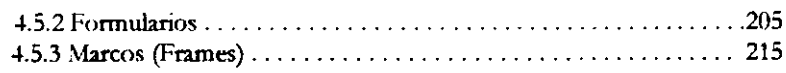

### CAPITULO 5. APUCACIÓN DE LA TECNOLOGÍA EDUCATIVA A LA ASIGNATURA DE BIOINGENIERÍA .............................. 219 5.1 Análisis ..................................................... 219

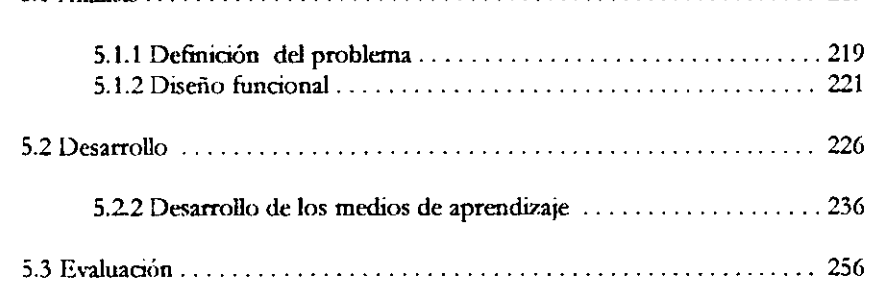

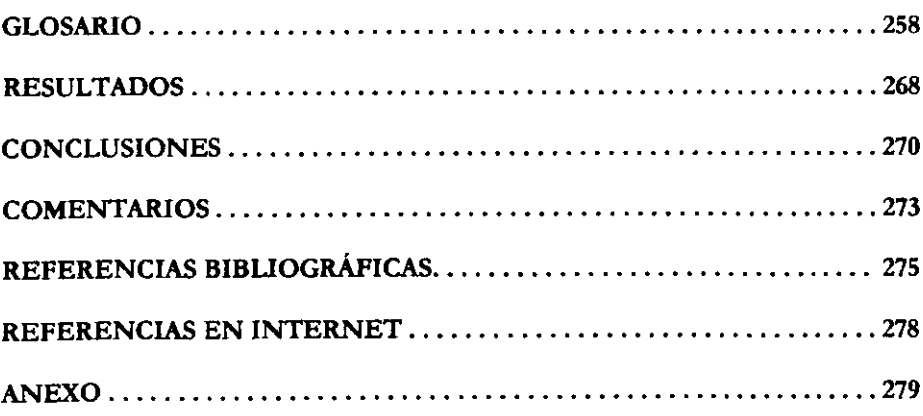

## JUSTIFICACIÓN

La motivación para la elaboración del presente trabajo surgió a partir de dos razones principales: la primera de ellas está relacionada al gusto e interés por el diseño y la creación de páginas Web; la segunda y creo yo la más importante, fue el deseo de colaborar de alguna manera con la Institución educativa a la que agradezco mi fonnación universitaria: La Escuela Nacional de Estudios Profesionales Campus "Aragón".

Ambas razones se complementaban perfectamente, ya que podía crear páginas Web útiles a la ENEP Aragón. Esta es una buena combinación; sin embargo aún no tenía un tema especifico que desarrollar en las paginas Web. Esto *me* llevó a recordar que durante mis estudios universitarios hubiera sido de gran utilidad poder contar con un medio a través del cual hubiera sido posible obtener y repasar los apuntes que brindaban los profesores al impartir sus Asignaturas, y que además permitiera el refuerzo de los conocimientos adquiridos.

y fue así. que al unir este último elemento a la idea principal me pennito concebir el propósito para la realización de este proyecto. A través de él, podría colaborar con la ENEP Aragón desarrollando y creando páginas Web que permitieran a los alwnnos inscritos en una Asignatura en particular, consultar en todo momento y desde cualquier lugar los apuntes de dicha asignatura, además de que contemplaría la inclusión de algunas actividades que ayuJarian a los alumnos a reforzar los conocimientos

adquiridos durante la clase. De esta manera~ este grupo de páginas **Web** se convertiría en un portal educativo de gran utilidad y con mucho futuro.

Para realizar este trabajo es necesario tener las bases de los siguientes ternas:

v' Fundamentos de Tecnología Educativa, que brindará las bases para la creación organizada de la información contenida en las páginas Web.

./ Conceptos fundamentales de Internet, ya que será la tecnología que servirá como medio para llevar a cabo este proyecto.

 $\checkmark$  Generalidades de Multimedia, que permitirá integrar varios medios a las páginas Web, además de lograr atraer la atención de los alumnos.

 $\checkmark$  Por último, los elementos básicos necesarios para la creación de páginas Web.

En este trabajo, la Asignatura elegida para la creación del portal educativo será Bioingeniería. Pero sería fabuloso que pudiera ser puesto en práctica con otras Asignaturas impartidas dentro del Campus "Aragón", ya que las intenciones de este proyecto son las de presentar una nueva opción de aprendizaje para los alwnnos yeso es aplicable no sólo a una Asignatura.

## ANTECEDENTES

Los inicios de la Tecnología Educativa se remontan a las pinruras rupestres o a los sofistas griegos que daban gran importancia a la instrucción grupal sistémica y a los materiales y estrategias pedagógicas. Sin embargo, su estudio formal comienza en el siglo XX, específicamente en los años sesenta cuando se utiliza por primera vez este té<del>rm</del>ino.

La Tecnología Educativa se encuentra íntimamente ligada a los medios, mismos que pueden definirse como cualquier dispositivo o equipo que se utiliza normalmente para transmitir infonnación entre las personas.

En un principio sólo se utilizaban materiales visuales en el ámbito educativo; posterionnente con el advenimiento de las grabaciones de audio y de las películas con sonido se comienza una etapa que podría ser llamada de Instrucción Audiovisual.

Poco después, con el despegue de los medios masivos de comunicación ("mass media") surge la idea de considerar las aplicaciones educativas de éstos a los salones de clase, lo que dirigió el interés hacia el estudio de los procesos de comunicación producidos en el aula. Esto llevó a incorporar conocimientos (teorías, modelos y procedimientos) desarrollados en el campo de las ciencias sociales corno la Teoría *de* la Comunicación.

La Tecnología Educativa es una disciplina que combina tres campos de esrudio, uno de ellos es el mencionado en el párrafo anterior: los Medios de Comunicación en la Educación; los dos campos restantes son el de la Psicología del Aprendizaje y el Enfoque de Sistemas aplicado a la Educación.

La Psicología del Aprendizaje *se* encarga de estudiar todos los aspectos del aprendizaje hwnano por lo tanto es fundamental dentro de la TE Y el Enfoque de Sistemas le pennitc concebir, aplicar y evaluar de modo sistemático el conjunto de procesos de enseñanza y aprendizaje.

Un punto importante que cabe mencionar es que la TE es una disciplina viva que ha evolucionado a lo largo de su desarrollo histórico; es decir su concepción ha ido cambiando confonne al paso del tiempo y esto no es más que el resultado de los cambios por los que han atravesado los tres campos de estudio que la sustentan.

Pero, ¿cuál es la finalidad de la TE? La Tecnología Educativa pretende facilitar la organización. comprensión y el manejo de las múltiples variables de una situación de enseñanzal aprendizaje con el propósito de aumentar la eficiencia de este proceso. Su campo de actuación es el diseño de medios y situaciones medidas de aprendizaje.

Actualmente la TE es una disciplina ampliamente apoyada en España con líneas de investigación, Jornadas y Congresos dónde los investigadores pueden aportar y compartir sus experiencias y provectos sobre el tema. Sólo por mencionar a algunos de

los investigadores españoles que participan activamente apoyando a ésta disciplina tenemos: al Profesor Titular de Tecnología Educativa, Director del Secretariado de Recursos Audiovisuales y Nuevas Tecnologías de la Universidad de Sevilla Julio Cabero; al Profesor Antonio Bartolomé pionero en la introducción de las Nuevas Tecnologías de la lnfonnación y la Comunicación en España, especializado en Multimedia y Profesor Titular de Tecnología Educativa en la Universidad de Barcelona; al Catedrático del Área de Teoría e Historia de la Educación de la Universidad Autónoma de Barcelona Jaume Sarramona; al Catedrático del Área de Didáctica y Organización Escolar de la Universidad de Salamanca José Luis Rodriguez Diéguez, en tre otros.

Un estudio realizado recientemente presenta cuatro grandes líneas de investigación acrual en Tecnología Educativa (ver tabla). Este estudio se encuentra basado en diversas fuentes tales como: el documento: "Bajo el efecto del 2000. Líneas de investigación sobre Tecnología Educativa en España" presentado por AREA (1999) en las "VII Jornadas Universitarias *de* Tecnología Educativa", las diversas Actas de las Jornadas Universitarias de Tecnología Educativa, las Actas de los Congresos de EDUTEC, la Biblioteca Virtual de Tecnología Educativa de la Universidad de Barcelona y los artículos publicados en la revista Píxel-Bit.

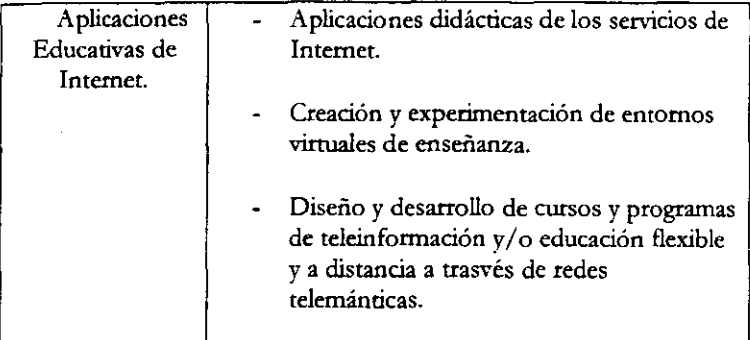

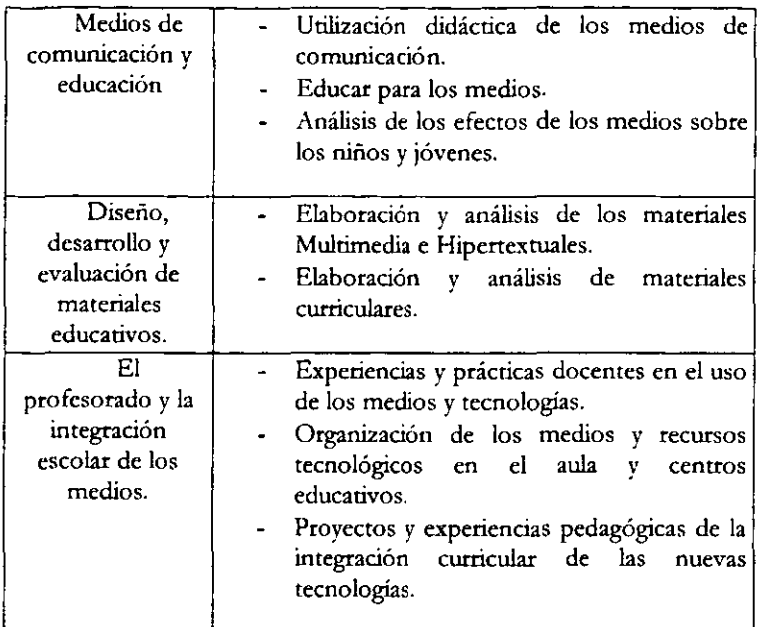

TABLA.- LÍNEAS DE INVESTIGACIÓN.

Como podemos ver, una de las áreas de trabajo mencionadas en la tabla anterior se refiere a las aplicaciones educativas en Internet, lo que no resulta en ningún momento sorprendente debido a lo que ya es ampliamente conocido por todos nosotros: la popularidad de Internet. Popularidad que se debe gracias al servicio World Wide Web o conocido simplemente como "la Web" que entre otras posibilidades, se ha convertido en uno de los medios de distribución de materiales educativos más importantes.

La **Web** se compone de diversos tipos de documemos, pero su base se encuentra en "páginas" que son documentos visibles en la pantalla de los navegadores escritas en un lenguaje de etiquetas llamado HTML (HyperText MarkUp Language).

Este lenguaje de etiquetas utiliza como base el hipertexto (de ahí su nombre). El hipertexto permite crear enlaces entre textos, de manera que el usuario puede navegar o moverse de un texto a otro haciendo un «die" con el ratón sobre una palabra, concepto o imagen. Cuando el enlace se realiza a través de una imagen o sonido recibe el nombre de hipermedia. Hipermedia no es más que la combinación de la Multimedia con el hipertexto.

**Multimedia** (en el ámbito computacional) es la unión de varios elementos tales como: texto, audio, vídeo, gráficos, animación e hipertexto; que permiten la creación de presentaciones o sistemas en dónde el usuario puede navegar a través de la infonnación contenida en ellos de acuerdo a sus intereses, necesidades o simples preferencias.

La función de **Multimedia** es la de proporcionar una comunicación más efectiva motivando al usuario por medio de lo que ve, escucha y hace, a que sea más parricipativo en el aprendizaje. Este tipo de aprendizaje más activo le pennite a los usuarios elevar su poder de retención.

La propuesta para realizar el presente trabajo está basada en los temas mencionados dentro de la Justificación del mismo, dichos temas son: Fundamentos de Tecnología Educativa, Fundamentos de Internet, Fundamentos de Multimedia y elementos básicos para la creación de una página de Internet.

Cada uno de los temas será contemplado en un capítulo separado. Sin embargo, cada capitulo se encuentra esttucturado de manera que se aporte la infonnación necesaria para la elaboración de este trabajo.

A continuación, se hará una descripción general de la infonnación que cada uno de los capítulos contendrá:

El Capítulo 1 lleva por nombre Fundamentos de Tecnología Educativa, su propósito dentro de este trabajo es aportar los principios fundamentales que deben ser seguidos en el desarrollo de un sistema de aprendizaje. En nuestro caso el sistema de aprendizaje a desarrollar es el portal educativo y que obviamente estará basado en estos principios. Antes de conocer cuales son dichos principios, se deberá hacer un acercamiento a la definición de Tecnología Educativa, abordar los fundamentos en los cuales está basada, los principios de ésta y por último se hablará de la enseñanza a través de un sistema de multimedios.

El Capítulo 2 trata Generalidades de Internet y está incluido porque, es mediante uno de los servicios de Internet que la infonnaciún será presentada a los alumnos. Por tanto, dentro de este capírulo se mencionarán aspectos tales como: los antecedentes de Internet, cómo es que funciona (conceptos básicos, los protocolos de comunicaciones utilizados y la arquitectura diente/ servidor), los servicios más importantes que ofrece y la rclación entre Internet y la educación.

1. El Capítulo 3 aborda Generalidades de Multimedia. Su inclusión dentro de este trabajo es debido a que coo él se aportarán conceptos necesarios para el diseño de las páginas Web (Interactividad, navegación y ramificación). Además aportará un panorama general de los beneficios que se obtienen al utilizar Multimedia, los diferentes tipos de formatos que maneja, las herramientas básicas para su diseño y los procedimientos para la creación *de* una aplicación Multimedia.

El Capítulo 4 lleva el nombre de Creación de una página de Internet, su propósito es el de aportar loe elementos básicos necesarios para la creación de una página \Veb. En él se hablará de lo que es HTML, las versiones que surgieron del mismo, la estructura básica de un documento HTML, así como también los efectos y estilos básicos y de nivel intermedio para una página Web.

FI Capítulo 5 es la aplicación de la Tecnología Educativa a la Asignatura de Bioingeniería en forma de páginas Web. Este capítulo es la parte práctica del presente trabajo y en él se utilizan los conocimientos adquiridos durante los capírulos anteriores para la creación del portal educativo. El Capítulo 5 tiene una explicación detallada del diseño de cada una de las páginas **Web** dd portal Y de los ejercicios que se incluyen en ellas.

Por último, al final de esta obra se incluye: un glosario con los términos utilizados en cada uno de los capítulos, los resultados, las conclusiones y los comentarios sobre este trabajo, así como las referencias consultadas divididas en: referencias bibliográficas y referencias en Internet.

### , INTRODUCCION

Actualmente Internet ha dejado de ser un privilegio o un lujo de unos cuantos y se ha convertido en una herramienta tecnológica importante y de gran utilidad a la que se puede tener acceso de manera fácil y sencilla con un precio bajo. Lo anterior no es más que el resultado de la popularidad que ha logrado gracias a los servicios que proporciona esta red a sus usuarios, en dónde las posibilidades de comunicación y la infonnación que ofrece son básicamente los pilares de dicha popularidad.

Así, Internet es por hoy el escenario virtual donde se llevan a cabo un número significativo de actividades, y como es lógico, el apoyo que brinda a la educación es una de ellas. Por ejemplo, alumnos o profesores pueden preparar las clases o documentar sus trabajos con infonnación proveniente de materiales didácticos, centros virtuales educativos, bibliotecas o revistas virtuales; también pueden realizar proyectos cooperativos con otras instituciones, crear la página **Web** de la clase, tener acceso a videoconferencias, etcétera.

Es fácil darse cuenta de que las ventajas que se pueden encontrar al consultar en Internet son mayores que sus desventajas. por lo que el número de personas relacionadas al ámbito educativo que están incluyendo esta red como una herramienta fundamental en el proceso enseñanza/aprendizaje va en aumento. Ese es uno de los motivos por los cuales este proyecto de tesis propone incluir a esta red no en calidad de opcional, sino como referencia obligatoria para apoyar al profesor en la impartición de la Asignarura de Bioingeniería de la UNAM Campus "Aragón", haciendo uso de uno de

los servicios más populares de Internet llamado Wortd Wide Web. A través de él se presentará a los alumnos una serie de páginas Web que contendrán la información necesaria para el reforzamiento de los conocimientos adquiridos durante la clase.

El conjunto de páginas Web es Uamado "Sistema de Aprendizaje" y 'e encuentra diseñado de acuerdo con el "Modelo para el desarrollo de un Sistema de Aprendizaje" sustentado por la Tecnología Educativa. Dicho Modelo tuvo que ser adecuado para los fines de este trabajo.

La Tecnología Educativa es una corriente que ha ido evolucionando con el paso del tiempo)' que se retomó más recientemente en España. Con ella lo que se pretende es mejorar el proceso de enseñanza/aprendizaje mediante: la creación del "software" para los medios de aprendizaje que se tienen disponibles y después su integración de manera coordinada a la metodulogía empleada por el profesor. metodología que también debe ser rediseñada para alcanzar los objetivos educacionales fijados. Es por eso que el Capítulo 1 introduce a los Fundamentos de la Tecnología Educativa. los cuales permiten el diseño de este proyecto.

Retomando lo mencionado en el primer párrafo de esta página, el medio utilizado para la presentación de las páginas Web a los alumnos es Internet. a través de su servicio llamado World Wide Web, por lo que el Capítulo 2 trata sobre Aspectos Generales de Internet, con lo que ofrece un panorama general de esta red, su funcionamiento y sus servicios más importantes. Unido a este se encuentra el Capítulo 4 que brinda los elementos básicos necesarios para la creación de una página Web.

El Capítulo 3 es un complemento del Capítulo 4, ya que en él se abordan Aspectos Generales de Multimedia que son útiles en el proceso del diseño de las páginas Web (conceptos como navegación~ ramificación e interactividad) y en el proceso del desarrollo de las mismas, ya que se hace un recuento breve de las herramientas básicas para el diseño de Multimedia.

Como puede verse, los primeros Capítulos proporcionan los conocimientos básicos que servirán para el diseño y desarrollo del proyecto. El Capítulo 5 presenta de manera detallada los pasos que se siguieron en el diseño r desarrollo del proyecto (páginas Web) que es la parte principal de este trabajo.

La tipografía utilizada en este trabajo se describe en la siguiente lista:

- Para diferenciar los ténninos del idioma Inglés se utilizó un tipo de letra arial y entre comillas.
- Para resaltar las definiciones transcritas se utilizó letra cursita y entre comillas.
- Los nombres de autores mencionados fueron escritos en MAYÚSCULAS.
- Los nombres de las etiquetas HTML se escribieron en un tipo de letra COURI ER NEW en mayúsculas.

Para finalizar, se incluye un Glosario de los términos utilizados en cada uno de los capítulos y que sirve como una referencia rápida de los términos, los resultados y las conclusiones son expuestas de manera separada y las referencias consultadas se encuentran divididas en: referencias bibliográficas y referencias en 1 ntemet.

## **OBJETIVOS**

#### OBJETIyO GENERAL:

Crear págmas Web atractivas e interactivas (un Portal Educativo), cuyo propósito sea el de su utilización. como parte de la Tecnología Educativa, en apoyo a la impartición de la Asignatura de Biomgeniería de la UNAM Campus "Aragón", como una opción diferente de aprendizaie para los alumnos inscritos a dicha Asignatura.

#### OBJETIyOS PARTICULARES:

#### CAPÍTULO 1. FUNDAMENTOS DE TECNOLOGÍA EDUCATIVA

*Objetira: Aportar los principios fundamentales que deben ser seguidos en el* desarrollo de un Sistema de Aprendizaje.

#### C:\PÍTULO 2. GENERALIDADES DE INTERNET

*Objetiva*: Proporcionar los conocimientos necesarios acerca de Internet y los servicios que ofrece., ya que ésta ternología es el medio a través del cuál se presentará la información a los alumnos.

#### CAPITULO 3. GENERALIDADES DE MULTIMEDIA

Objetiva: Brindar los conceptos básicos de Multimedia útiles para la integración de varios medios (audio, vídeo, texto, gráficos, hipertexto, animación) a las páginas Web, así como los conceptos de Interactividad. Navegación y Ramificación necesarios en el diseño de las páginas Web.

#### CAPÍTULO 4. CREACIÓN DE UNA PÁGINA DE INTERNET

Objetiva: Aportar los elementos básicos necesarios para la creación de una página Web.

### CAPÍTULO 5. APLICACIÓN DE LA TECNOLOGÍA EDUCATIVA A LA ASIGNATURA DE BIOINGENIERÍA.

Objetiva: Ofrecer a los alumnos inscritos en la Asignatura de Bioingenieria un recurso educativo a través de Internet que les permita consultar en todo momento y desde cualquier lugar los apuntes de dicha Asignatura.

## CAPÍTULO 1

### FUNDAMENTOS DE TECNOLOGÍA EDUCATIVA

#### 1.1 DEFINICIÓN DE TECNOLOGÍA EDUCATIVA

Proporcionar un solo concepto universal o único para definir a la Tecnología Educativa (TE) es un tanto difícil, debido a dos factores principales: 1)su conceptualización ha sufrido varios cambios a lo largo del tiempo como consecuencia tanto del gran desarrollo tecnológico en nuestra sociedad como de los cambios que se han producido en las ciencias que la fundamentan y 2)debido a que cada autor tiene una definición propia (aunque muy parecida) de TE.

Por esta razón, CABERO<sup>1</sup> señala que "la TE se puede considerar como una disciplina integradora, viva, polisémica, contradictoria y significativa en la historia de la educación. Integradora, en la medida en que en ella se insertan diversas corrientes científicas como: Física, Ingeniería, Psicología, Pedagogía y la Teoría de la Comunicación. Viva por las sucesivas evoluciones que ha ido teniendo, debido a los avances conceptuales producidos en las diferentes ciencias que la sustentan y a la

<sup>&</sup>lt;sup>1</sup> CABERO, J.: TECNOLOGÍA EDUCATIVA. Madrid, ed. Síntesis, 1999, p. 17.

progresiva introducción de otras en su armazón conceptual. Polisémica por los diferentes significados que ha tenido a lo largo de su historia. Contradictoria, porque como indica Romiszowski (1981; 11) la TE puede llegar a significar : "todo" en el sentido de que cualquier actividad innovadora planificada en educación ha sido denominada en ocasiones tecnología educativa; "nada" en el sentido de "nada nuevo". Significativa por la importancia que tiene, como se puede observar por el volumen de libros y artículos publicados, el número de congresos y jornados realizados y las asociaciones que se han ido creando a través de la larga historia de la educación".

Para PRENDES<sup>2</sup> (1998), la evolución en la conceptualización de la TE se ha dado "desde un enfoque instrumentalista, pasando por un enfoque sistemático de la enseñanza centrado en la solución de problemas, hasta un enfoque más centrado en el análisis y diseño de medios y recursos de enseñanza que no solo habla de aplicación, sino también de reflexión y construcción del conocimiento".

En el párrafo anterior, PRENDES nos resume perfectamente como ha sido conceptualizada la TE desde sus inicios hasta la actualidad, mencionando que existen tres grandes enfoques desde los que fue conceptualizada y que a continuación estudiaremos brevemente, ya que la finalidad de este apartado es la de tener una definición de TE y dado que existe una gran diversidad de conceptos, es conveniente hacer una revisión breve de los mismos para poder integrarlos de alguna manera en la cual obtengamos una definición de TE adecuada para los fines de este trabajo.

<sup>&</sup>lt;sup>2</sup> Cirado en: MARQUÉS, G. : "El desarrollo de la Tecnología Educativa". http://deney.uab.es/pmarques/te.htm

En un principio, la TE era definida solo desde una perspectiva instrumentalista, como podemos observar en la siguiente definición dada en la primera edición de la Encyclopedia of Educational Research<sup>3</sup> (1941), en dónde se le definía como:

rlTIJ ': .. *aplicación en la t.rcuela* de *maJerioks* COlIJO *las siguientes:* 

- a) Cine, mudo o sonoro.
- b) Periódicos escolares.
- *c*) Imágenes fijas, que pueden ser vistas directamente o proyectadas, vistas en forma de *diopo.ritit'as o filminas.*
- *d)* Materiales de museo.
- ,) *Liminar, mapas y gráficos.* ..

Para GOOD<sup>4</sup> (1973), la TE era definida como "el uso de instrumentos de la tecnología para el mejoramiento de la educación".

Otra conceptualización de la TE representativa desde esta visión, centrada en los medios o instrumentalista, es la primera parte de la definición de la UNESCO y que es muy parecida a la formulada en 1970 por la Comission on Instructional Technology<sup>5</sup>:

¡La TE¡ ': .. *ha sido concebido como" lISO* paro *fines edJJcotivos* de *las medios* nacidos *de la mYJbJción* de *las comllnicaciones, como las medios Q1Idiovisuaks, tek,isión, comp1llatiorus* y otro *tipo* '" *hardware* y software" (UNESCO, 1984).

<sup>,</sup> C\BERO: *ob. al ..* p. *20 .* 

<sup>&</sup>lt;sup>+</sup> Citado en: PADRÓN, J. y PAIVA, C. : "La Tecnología Educativa:¿Tecnología o Arte-Oficio?" *http:// pww.geocrties.com/ josepadron.geo/ tecnol\_educ.htm* 

<sup>~</sup> Citado en: MARQUES: *ob. ¡ú ..* p. *6.* 

Dentro de la definición anterior podemos notar que se hace mención de medios audiovisuales y medios de tipo "hardware" y "software", más adelante dentro de este mismo capítulo se explicarán cada uno de estos términos.

Ahan. bien~ retomando las definiciones anteriormente citadas, cabe señalar que la base fundamental en la que se apoyan, radica en asumir que la riqueza y variedad de los estimulos proporcionados al estudiante elevarían su atención y motivación, de manera que se facilitarían la adquisición y el recuerdo de la información en los procesos de enseñanza-aprendizaje. Y esto es totalmente cierto ya que una enseñanza que movilice varios medios, tiene características potenciales de convertirse en una enseñanza de calidad, ya que al alumno se le ofrecen mayor variedad de experiencias y mayores posibilidades de decodificar. y en algunos casos intenccionar. con la realidad. Sin embargo, si se define a la TE únicamente desde este punto de vista, estaríamos Iimicindola enonnemente dejándola solamente en firnción de los medios.

SAETI1ER' (1991) señaló, que el enfoque instrumentalista de la TE fue aceptado de manera inicial por los prácticos de la imagen Y lo audiovisual, y bastante apoyado por los sectores industriales 4ue encontraron un buen argumento para introducir en las escuelas los desrubrimientos técnicos audiovisuales que se fueran produciendo por la industria.

En lo que se refiere al enfoque sistemático de la enseñanza centrado en la de **resolución de problemas educativos,** enunciamos las siguientes definiciones?:

<sup>6</sup> Citado en: C<\BERO: *oh. á/ .•* p. *27.* 

<sup>&</sup>lt;sup>7</sup> Todas ellas citadas en: PADRON, J. y PAIVA, C.: *ob. at.. p. 4*.

"IE es la aplicación de los principios de la ciencia para resolver los problemas de la educación" (CHADWICK, 1975).

'TE es el conjunto de técnicas y procedimientos concebidos por la ciencia de la educación para resolver problemas educativas y/o educacionales" (VILLAROEL, 1987).

"TE es el conjunto de procesos, métodos y técnicas organizadas en forma sistemática para afrontar y resolver los problemas educativos y favorecer así el proceso de enseñanza-aprendizaje" (DORREGO, 1987).

Y finalmente tenemos el enfoque centrado en el análisis y diseño de medios y recursos de enseñanza, donde podemos mencionar la siguiente definición formulada por la Comission on Instructional Technology, en la cual se reflejan claramente las influencias de la Psicología Conductista y de las Teorías de Sistemas y Comunicación:

'Manera sistemática de concebir, realizar y evaluar el proceso total de aprendizaje y de instrucción en función de objetivos específicos, basado en las investigaciones sobre el aprendizaje y la comunicación humanas, empleando una combinación de recursos humanos y no humanos, con objeto de tener una instrucción más eficaz" (CIT, 1970) 8.

Citamos también la segunda parte de la definición de la UNESCO<sup>9</sup>:

<sup>8</sup> Citado en: MARQUES: ob. it., p. 5.

<sup>&</sup>lt;sup>9</sup> Citado en: ibid., p. 6.

[La TE]"... se entiende como el modo sistemático de concebir, aplicar y evaluar el conjunto de procesos de enseñanza y aprendizaje teniendo en cuenta a la vez los recursos técnicos y humanos y los interacciones entre ellos, como forma de obtener una más efectiva educación" (UNESCO, 1984)

Otra definición representativa de este enfoque fue la proporcionada por la Association for Educational Communication and Technology<sup>10</sup>.

[La TE es]"... un complejo, proceso integrado de personas, procedimientos, ideas, aparatos organizaciones, para analizar problemas e inventar, implementar, evaluar y organizar soluciones para aquellos problemas envueltos en todos los aspectos del aprendizaje humano. En la TE, las soluciones a las problemas toma la forma de todos los recursos de aprendizaje, que son seleccionados como personas. materiales, aparatos, técnicas y composiciones" (AECT, 1977).

Como podemos observar, dentro de este enfoque la TE no solo es vista como un conjunto de instrumentos o medios audiovisuales que complementan al profesor en su actividad docente, el profesor (o instructor) debe tener la capacidad de combinar los diferentes medios o elementos que tiene a su disposición con el objeto de llegar a alcanzar los objetivos que hayan sido propuestos; además debe ser capaz de analizar, evaluar e implementar soluciones a los problemas que puedan presentarse en el ámbito del aprendizaje humano así como también debe tener la capacidad de diseñar, planificar y estructurar materiales didácticos. Como señala RODRIGUEZ<sup>11</sup> (1994), "...el centro de gravedad de la TE gira en torno al diseño, la estructuración, la presentación y la optimización de medios e instrumentos didácticos".

<sup>&</sup>lt;sup>10</sup> CABERO: ob. cit., p. 23.

<sup>&</sup>lt;sup>11</sup> ibid., p. 30.

Hasta el momento, podemos darnos cuenta de que por la complejidad del término de TE, se requiere de un enunciado demasiado difícil para poder definirla. Por eso, para lograr un mejor entendimiento del concepto, se realizó el siguiente cuadro sinóptico que tiene la finalidad de hacer una aproximación a la definición de TE recabando los aspectos principales y comunes que tienen las definiciones citadas a lo largo de este apartado:

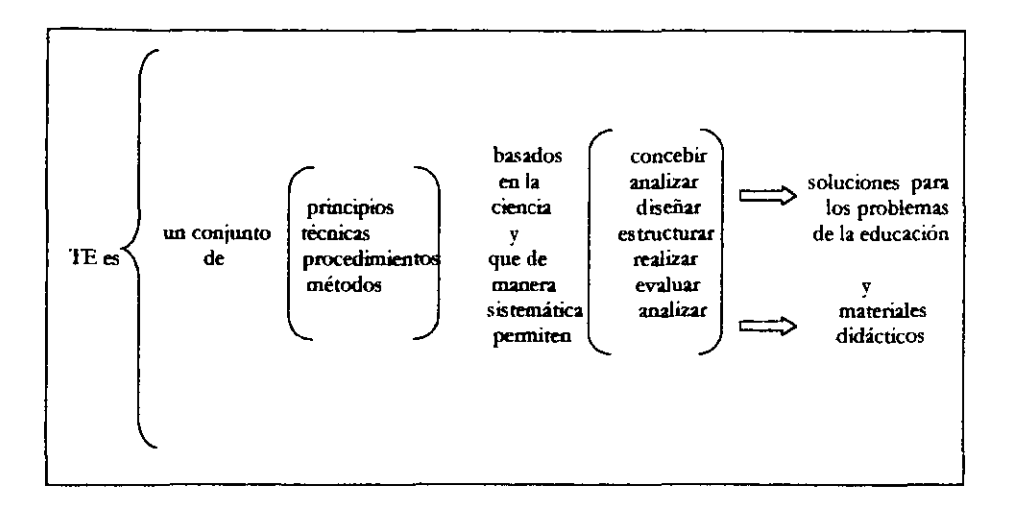

Ahora que ya se tiene una idea más clara de lo que el término TE significa, podemos empezar a delimitar nuestra área de trabajo para este proyecto, la cual se centrará en la aplicación de la TE para el diseño, planificación, etc... de páginas Web (material didáctico), diseñadas bajo los principios de la TE, las cuales servirán como apovo para la impartición de la Asignatura de Bioingeniería en la UNAM Campus "Aragón", por el Ing. David Moises Terán Pérez.

#### 1.2 FUNDAMENTOS DE LA TECNOLOGÍA EDUCATIVA

La Tecnología Educativa, al igual que los demás campos de conocimiento, recibe aportaciones de diversas ciencias y disciplinas en las que busca cualquier apoyo que contribuya a lograr sus fines.

De acuerdo con CHADWICK<sup>12</sup> y ZAKI<sup>13</sup>, podemos decir que las tres áreas que forman la cuna o el ambiente básico de la Tecnología Educativa son: la Psicología del Aprendizaje, la Teoría General de Sistemas y la Teoría de la Comunicación.

#### 1.2.1 PSICOLOGÍA DEL APRENDIZAJE

La Psicología del Aprendizaje constituye uno de los pilares sobre los cuales se apova la TE, debido a que estudia todos los aspectos del aprendizaje humano y por lo tanto es de suma importancia para la creación de materiales didácticos.

"El aprendizaje es un cambio relativamente permanente en el comportamiento, que refleja una adquisición de conocimientos o habilidades a través de la experiencia, y que puede incluir el estudio, la instrucción, la observación o la práctica. Los cambios en el comportamiento son razonablemente objetivas y, por tanto, pueden ser medidos."14

<sup>&</sup>lt;sup>12</sup> Citado en: BARTOLOMÉ, A. : "Concepción de la Tecnología Educativa a finales de los ochenta". http://auu.doc.d5.ub.es/te/any88/bartolome\_tu/

<sup>13</sup> ZAKI, C.: TECNOLOGÍA DE LA EDUCACIÓN. Trad. México, ed. Continental, 1977, p. 5. 14 PAPALIA, D. : PSICOLOGÍA, Traductor, Holm Niesel, A. et al., México, ed. Mcgraw-Hill, 1990,  $p.164.$
Muchas de las cosas que hacen los seres humanos dependen del aprendizaje, es por eso que los psicólogos han dedicado una atención considerable a este factor y han descubierto que aprendemos de diferentes maneras. El tipo más simple de aprendizaje es la habituación, este es el fenómeno por el cual nos acostumbramos a algo, y de esta manera mostramos que conocemos lo que es.

El siguiente nivel de aprendizaje, en el que formamos nuevas asociaciones entre un estímulo y una respuesta, es el llamado aprendizaje asociativo. Desde esta perspectiva el aprendizaje es básicamente una cuestión de asociaciones (enlaces) entre estímulos y respuestas. Existen dos tipos simples de aprendizaje asociativo: el condicionamiento clásico y el condicionamiento operante.

El aprendizaje asociativo ha recibido gran atención durante años, pero actualmente muchos psicólogos consideran el aprendizaje como algo más cognitivo; es decir, una adquisición menos automática de conocimientos sobre el ambiente.

A continuación revisaremos de manera breve en qué consiste el aprendizaje asociativo y el cognoscitivo.

### A) APRENDIZAJE ASOCIATIVO

Comencemos por el Aprendizaje Asociativo, que como vimos está dividido en condicionamiento clásico y condicionamiento operante:

# CONDICIONAMIENTO CLÁSICO:

**Reflejo condicionado de Pavlov.·** Iván Petrovich Pavlov, notable filósofo ruso  $\alpha$  desarrolló a fines del siglo XIX y principios del siglo XX una serie de experimentos sobre actividades digestivas en animales, que llevaron al desarrollo de una teoría del aprendizaje ligada al comportamiento.

Los experimentos que él realizó con perros le permitieron constatar que ciertos aspectos del comportamiento de esos animales que normalmente se presentaban ruando eran alimentados, ocurrían un poco antes de que los perros fueran alimentados, dando b. impresión de que *el* comportamiento deJ animal estaba de alguna manera asociado a lo que pasaba durante la alimentación. Estos experimentos (1927 - 1928) tuvieron por objeto determinar si un estímulo que inicialmente no provocaba una respuesta del animal, podría dentro de ciertas condiciones producir la respuesta.

En sus experimentos, Pavlov sometió a un perro hambriento al sonido de una ~ proporcionando enseguida una pequeña porción de alimento. El perro era colocado en una saU aislada para evitar estímulos del exterior y al cabo de varias repeticiones, constató que se presentaba un aumento gradual en la cantidad de saliva producida por el animal frente al sonido de la bocina, esto se repitió hasta que por sí sólo, el sonido provocó la salivación del animal, hecho que no ocurría la principio del experimento. A este proceso Pavlov lo denominó **condicionamiento** y también es conocido como condicionamiento clásico o de respuesta.

En el condicionamiento clásico el organismo aprende a emitir respuestas reflejas a t."Stímulos que previamente eran neutros. Donde los reflejos son respuestas involuntarias a la esnmulación.

Dentro del experimento de Pavlov. en términos psicológicos, el sonido es un **estúnuJo neutro, un** estímulo que originalmente no produce respuesta. Esta respuesta conocida como **respuesta incondicionad2 o reflejo incondicionado (RI)** no ha sido aprendida. La salivación es la respuesta incondicionada a la comida.

Una vez que el organismo ha sido condicionado, el sonido o estímulo neutro ahora es llamado estímulo condicionado (EC) y la salivación es la respuesta condicionada (RC).

### CONDICIONAMIENTO OPERANTE:

El conexionismo de Thomdike.- A finales del siglo XIX, Edward Lee Thorndike desarrolló en la Universidad de Columbia en Estados Unidos, una teoría de aprendizaje fundamenrada en la asociación (o conexión) estímulo-respuesta, esto casi 10 realizó al mismo tiempo que Pavlov realizaba sus experimentos del condicionamiento clásico.

Para llevar a cabo esta teoria, Thorndike trabajó con gatos hambrientos colocados dentro de una caja-problema de la cual debían escapar accionando un dispositivo mecánico simple. El cronometraba el tiempo que cardaban en salir de la caja, y cuando el animal estaba fuera tenia acceso a alimento colocado justo en la parte externa de la

caja Cuando el animal lograba salir. inmediatamente era colocado nuevamente dentro de la caja y el proceso se reiniciaba.

'Iborndike descubrió que el tiempo requerido para que el animal escapara disminuía con el número de intentos efectuados. Es por eso que él concluyó que la solución del problema inch.úa (de alguna manera) la fonnación de una asociación entre un determinado aspecto de la situación estimuladora y el movimiento efectuado para que la caja fuera abierta; es decir, la relación estímulo-respuesta estaba influenciada por el resultado de la acción. La conexión entre estímulo y respuesta se reforzaba debido a que el hecho de comer alimento correspondía a una situación agradable.

E.n 1911, Tbordinke publicó los resultados de sus esperimcntos en el hbro "Animal lntelligence: Experimental Studies", en el que presentó su Ley del Efecto: *'Entre dil'er.ras resf»iesl.tJ.J* dmJa..r *a una mirma sitllOción, aquellas que zoan ac01'J1fXlñadas o iRl71edioJiJI1Jtntt* .frguida..f de *soIiifaailm para* el *animal estarón, manteniendo /as mismos condiciones,*  md.f *"firmemente* á~atiaJ *a* la sifllaciÓ1l, m *forma que, cuando* islas *sucede tenderán a OCJIrrir, aquellas que eJIÓn acompañaJas o inmediotomente* srgmdas *de desaliento para el animal, manteniendo /as mirma.r condiciones, se conectarán dibilmenk a* la *sitJlación,* de *manera que cuando ista se pflStnta no tlnderdn a ocum"r': /5* 

La Teoría del enlace estímulo-respuesta o conexionismo considera que, a través de determinados procesos, determinadas respuestas (R) pueden ser asociadas a estímulos (S), que las conexiones S-R se forman mediante experimentos de ensayo error y que los

<sup>15</sup> Citado en: ZAKI: ob. dL. p. 8.

enlaces S-R formados se producen a partir de cambios biológicos en el sistema nervioso.

En 1964, MCDONALD<sup>16</sup> analizó la influencia de las teorías del aprendizaje sobre la t.'Ciucacic'm y señaló. que para Thorndike. metodología es un arreglo de situaciones para  $establec$  conexiones entre respuestas y situaciones y que el conexionismo daba fundamento a la noción de que el hombre era infinitamente modificable.

El trabajo pionero de Thorndike hizo del aprendizaje un concepto central en la Psicología, la asociación S-R proporcionó las bases para la construcciones de varías teorias del aprendizaje.

Skinner: Principios derivados de la Caja de Skinner.- Burrhus Frederic Skinner publicó en 1938 una nueva metodología para el estudio del comportamiento formulada a partir de una serie de resultados experimentales obtenidos con animales como ratones y palomas, en un laboratorio bajo condiciones controladas. Skinner considera el comportamiento como un proceso ordenado, el cual puede ser tratado científicamente.

Como para Skinner el objetivo de la Psicología es la predicción y el control del comportamiento, ésa debe limitarse al estudio de comportamientos observables.

lb Citado en: *¡bid .. p.9* 

Los primeros experimentos que realizó y a partir de los cuales formuló su Teoría, fueron realizados con ratones blancos colocados en una jaula conocida como Jaula de Skinner, que contenía un mecanismo que liberaba alimento cada vez que el animal presionaba sobre la barra colocada en su interior. Básicamente el experimento puede ser descrito de la siguiente manera: un ratón hambriento al ser introducido en la jaula, desarrolla inicialmente una serie de actividades exploratorias como: oler las esquinas, colocar las patas en la pared, etc. ; después de un tiempo, podrá presionar la barra de la jaula y en ese caso, automáticamente una porción de alimento es introducida siendo devorada por el animal. Después de cierto tiempo, el ratón podrá nuevamente presionar la barra y así liberar más alimento. Con esto se constató, que la repetición de ese procedimiento se altera de forma significativa; es decir, el comportamiento del animal en vez de continuar con las actividades exploratorias, pasa a presionar la barra con una frecuencia cada vez mayor. El condicionamiento operante es un proceso gradual y cada vez requiere menos tiempo.

Para Skinner, una consecuencia favorable o refuerzo produce un incremento en la probabilidad de que un comportamiento vuelva a ocurrir. Por ejemplo en el caso del ratón, la comida es el refuerzo que puede comer el animal siempre y cuando presione la barra de la jaula.

Existen dos tipos de refuerzo: positivo y negativo. Los reforzadores positivos son estímulos que amnentan la probabilidad de una respuesta cuando se presentan en una situación. Por ejemplo: la comida, el agua, el contacto sexual, etcétera. Los reforzadores negativos son estímulos desagradables, cuya supresión aumentan la probabilidad de respuesta de la conducta inmediata anterior. Por ejemplo: los sonidos fuertes, una luz muy potente., una descarga eléctrica, etcétera.

En los dos tipos de refuerzo, el efecto es el mismo: aumentar la probabilidad de respuesta. El reforzamiento negativo no es lo mismo que el castigo, ya que mientras los dos tipos de reforzamiento dan como resultado la probabilidad de un comportamiento dado ocurra con mayor freruencia., el castigo es administrado para lograr que un comportamiento ocurra menos frecuentemente.

Los reforzadores pueden ser. Primarios, que son importantes biológicamente como: la comida, el agua, el sexo, etcétera; y Secundarios que son aprendidos como: el dinero, las calificaciones escolares, las condecoraciones, el elogio, etcétera. Los reforzadores secundarios llegan a ser reforzantes sólo por su asociación con los refuerzos primarios.

Diferencia entre d condicionamiento clásico y operante.· El condicionamiento clásico se refiere a aquellas conductas que son producidas por un estímulo automáticamente, como la salivación en presencia de la comida. La comida provoca cl comportamiento y a través del condicionamiento, un nuevo estímulo (por ejemplo un sonido). produce finalmente la misma conducta. En cambio, el condicionamiento operante se refiere al comportamiento que el organismo emite porque se le ha enseñado que haciéndolo (operando sobre el ambiente) obtendrá una recompensa o evitará un castigo.

Hasta aquí hemos visto de manera breve como se lleva a cabo el aprendizaje asociativo. ahora sigamos con los aspectos más relevantes del aprendizaje cognoscitivo.

## **B) APRENDIZAJE** COGNOSCITIVO

Aunque la asociación de estímulos y respuestas dentro del aprendizaje asociativo son vías importantes de aprendizaje, los psicólogos cognitivos sostienen que no son las **únicas YUSo Ellos afinnan que el aprendizaje cognoscitivo (o interno) es importante y se encarga de ver qué ocurre en nuestro interior cuando aprendemos.** 

**Aunque el ambiente afecta ciertamente el comportamiento. los psicólogos**  cognitivos afirman que la persona o el animal juega también un importante papel en su propio aprendizaje. Ya que el aprendizaje no es sólo el resultado de fuerzas externas **como el a)fldicionamiento. también es interno produciéndose un proceso que no podemos observar rurc.:ctamente. Por ejemplo, el perro que viene corriendo a la cocina tan pronto como oye abrir la bolsa de comida preparada o d soniuu a1 caer la crnnida**  en **el plato. ha aprendido algo más que una simple respuesta mecánica.** 

**Los seres humanos son capaces de aprendizajes extremadamente complejos.**  aprenden conceptos como igualdad y diferencia, grande y pequeño, arriba y abajo, derecha e izquierda. Aprenden por imitación de otros animales iguales a ellos (otros **seres humanos) o diferentes a ellos. Aprenden cómo usar instrumentos. a cooperar. Además utilizan este aprendizaje de manera totalmente diversa para solucionar**  pmblemas nuevos. Los psicólogos cognitivos afinnan que poco se puede explicar del elaborado aprendizaje mostrado por los primates y los seres humanos, simplemente refiriéndose a los principios de! condicionamiento clásico y operante.

## APRENDIZAJE LATENTE:

El aprendizaje latente, es un tipo de aprendizaje que ocurre, pero que no se manifiesta hasta que el organismo es motivado para hacerlo.

Tolman y sus mapas cognitivios en las ratas.- Edward C. Tolman afirmó que la comprensión más que el condicionamiento, es la esencia del aprendizaje y que los animales y las personas aprenden innumerables cosas a lo largo de su vida, por las que son reforzados sin otta recompensa más que la satisfacción y el aprendizaje mismo. Y además no muestran su aprendizaje hasta que tienen una razón u objetivo para hacerlo, incluso Tolman afirma que el aprendizaje se produce antes de que el organismo alcance su meta sin importar si recibe o no reforzamiento.

Lo anterior fue demostrado con un experimento que Tolman realizó con dos grupos de ratas que debían encontrar el camino de salida en un laberinto. A un grupo de ratas se les daba alimento al lograr salir del laberinto y al otto no. Las ratas con reforzamiento aprendieron más rápidamente, pero cuando Tolman les dio alimento a las ratas que no 10 reabían observó que salieron con tanta velocidad como las ratas adiestradas con el alimento. Tolman explicó estos descubrimientos, señalando que las ratas no reforzadas habian aprendido mucho sobre el laberinto cuando 10 recorrían.

Para el desarrolló de su concepto de **mapas** cognitivos, Tolman hizo una variante de su experimento anterior con las ratas y el laberinto, una vez que las ratas habían aprendido como superar el laberinto para obtener alimento, encontraban después sus rutas iniciales bloqueadas. Las ratas aún asi lograban alcanzar rápidamente la meta. esto

se debe a que no sólo habían aprendido respuestas simples como girar a la izquierda o girar a la derecha, sino que habían construido un mapa mental de su entomo. Tolman aseguraba que para construir este mapa habían utilizado tanto información obtenida por sus sentidos (como oler la comida) como orientadores cinéticos de dirección y distancia. Las ratas procesaron esta infonnación en sus cerebros y fmalmente conocieron algo que no sabían antes; con esto, las ratas mostraron estar orientadas hacia una meta más que hacia una respuesta, demostrando que podían seguir rualquier camino que las llevará al alimento.

Esta habilidad de hacer mapas es crucial para desenvolvernos en nuestra vida diaria; por ejemplo, en el caso de que nuestra ruta preferida para ir a la escuela esté bloqueada por obras, damos por supuesta la necesidad de hallar otra ruta. También lo observamos cuando nos rompemos un brazo y aprendemos a haccr con la mano izquierdas cosas que siempre había realizado con la izquierda.

## APRENDIZAJE POR OBSERVACIÓN

\iuchas actividades como bailar. jugar tenis o conducir un coche son habilidades que aprendemos observando cómo lo hacen otras personas, también aprendemos Ottas muchas cosas simplemente mirando y escuchando a la gente.

FJ poder del aprendizaje por observación ha sido confirmado en experimentos en los que lo, niño, que ven una persona adulta pegando, tirando al suelo y dando patadas

una muñeca inBablc tienden a actuar de manera más agresiva que aquellos niños ruyo modelo es una persona tranquila (BANDURA, ROSS y ROSS, 1961)<sup>17</sup>.

Bandura: Pasos para el Proceso de Aprendizaje por Observación.· A1ben Bandura es el más eminente en el aprendizaje por observación, ha dirigida muchos experimentos que confinnan la importancia de este tipo de aprendizaje conocido también como modelado. Las personas ruya conducta observamos y frecuentemente imitamos son llamados modelos. En 1977, BANDURA<sup>18</sup> identifica los 4 pasos en el proceso del aprendizaje por observación:

1.- Prestar atención y perabir los aspectos relevantes del comportamiento.

- 2- Recordar el comportamiento. también a través de palabras o imágenes mentales.
- 3.- Convertir en acción la observación recordada .
- 4.- Estar motivado para adoptar el comportamiento.

El modelado ha demostrado ejercer una influencia tan poderosa en el comportamiento de niños y adultos que se ha convertido en la base para un enfoque psicoterapéutico muy común en el tratamiento de fobias. Con la ayuda de programas especialmente planificados, la gente que tiene miedo a los perros, las serpientes. a la oscuridad, etc; en parte puede superarlos viendo como otras personas se comportan sin miedo.

<sup>&</sup>lt;sup>17</sup> Citado en: PAPALIA: ob. cit., p.191.

<sup>&</sup>lt;sup>18</sup> Citado en: *Ibidem*.

# 1.2.2 TEORÍA GENERAL DE SISTEMAS

En un sentido amplio, la Teoría General de Sistemas (fGS) se presenta como una fonna sistemática y científica de aproximación y representación de la rea1idad que facilita la unificación de muchos campos del conocimiento.

El primer expositor de ésta teona fue Ludwing van BertaIanffy en 1976, quién la desarrolló en el intento de lograr una metodología integradora para el tratamiento de los problemas científicos. Para él, la TGS deberia constítuirse en un básico para la fonnación y preparación de científicos.

Los objetivos *que* Bertalanffy planteó para la TGS se pueden enumerar comu los siguientes<sup>19</sup>:

1.- Impulsar el desarrollo general que permita describir las características, funciones y comportamientos sistemáticos.

2.- Desarrollar un conjunto de leyes aplicables a todos estos comportamientos.

3.- Promover una formalización (matemática) de estas leyes.

BertaIanffy señaló, que la TGS comprende un conjunto de enfoques que difieren en estilo y propósito, entre las cuales se encuentra la Teoría de Conjuntos (MESAROVIC), Teoría de las Redes (RAPOPORT), Cibernética (WIENER), Teoría de la Información

<sup>.&</sup>quot; Citados en: *:\RNOlD,* .\brcelo y OSORlO, Francisco: "Introducción a los conc~ptos básicos de la Teoria General de Sistemas". http://whitesprinks.unbile.dlpublications/mochio103/frame.45.htm

(SHANNON y WEAVER), Teoría de los Autómatas (TURING), Teoría de los Juegos (VON NEUMANN), entre otras. Por eso, la práctica del análisis de sistemas tiene que aplicar diversos modelos, de acuerdo con la naturaleza del caso particular que es analizado y con criterios operacionales; aún cuando algunos conceptos, modelos y principios de la TGS (como el orden jerárquico, la diferenciación progresiva, la retroalimentación, etc.) son aplicables a grandes rasgos a sistemas naturales, psicológicos y socioculturales.

La TGS o enfoque sistemático, aporta una concepción aplicable al proceso educativo que facilita el análisis y control de las variables fundamentales que inciden en este proceso. De acuerdo con KAUFMAN<sup>20</sup> (1975), "el enfoque sistemático se convierte en un instrumento de procesamiento para lograr de manera más efectiva y eficiente los resultados educativos deseados, a la vez que en un modo de pensar que subraya la determinación y solución de problemas".

La influencia de la TGS puede constatarse en algunas definiciones de Tecnología Educativa y en el uso dentro del ámbito educativo de conceptos como: sistema, estructura, modelo, algoritmo, etc.

La Tecnología Educativa identificada inicialmente con los medios, evoluciona hacia una concepción de proceso sistemático, global y de coordinación de variables. Esta tendencia recibe un especial impulso por parte de los especialistas del campo de la Teoría de la Educación, entre ellos: COLOM (1986), CASTILLEJO (1987) y SARRAMONA (1990).

<sup>&</sup>lt;sup>20</sup> Citado en: MARQUES: ob. xit.

Por otra parte, la Cibernética ciencia del control y de la comunicación, bautizada con este nombre por Norbert Wiener en 1971 para referirse al campo de conocimiento que estudia los patrones de señales a través de los cuales la información es transmitida dentro de una sistema y de un sistema a otro, también ejerció su influencia en el campo de la Tecnología Educativa. Así, la influencia de los modelos cibernéticos condujo a considerar un nuevo elemento en el modelo comunicativo matemático de Weaver y Shanon: la retroalimentación o "feed-back".

#### **CONCEPTO DE SISTEMA**

De acuerdo con ZAKI<sup>21</sup>, un sistema comprende: "un conjunto de componenetes que presentan una estructura organizada, habiendo objetivos propuestos para el mismo" (BERTALANFFY, 1950; FITTS, 1959; FINAN, 1962; KENNEDY, 1962; KIDD, 1962; MEISTER y RABIDEAU, 1967; HALL y FAGEN, 1968; BUCKLEY, 1971; CORKINDALE, 1971; JONES, 1971).

De acuerdo con RODRIGUEZ, un sistema es: "una combinación de componentes que actúan comuntamente y cumplen determinado objetivo. Un sistema no está limitado a objetos físicos, puede aplicarse a fenómenos dinámicos abstractos". Entonces, podemos decir que el concepto de sistema no se refieren al campo físico (objetos), sino mas bien al funcional. De este modo los componentes o partes que lo forman pasan a ser funciones básicas realizadas por el sistema, dichas funciones se pueden enumerar en: entradas, procesos y salidas.

Veamos que son cada una de estas funciones:

<sup>&</sup>lt;sup>21</sup> Citado en: ZAKI: ob. at., p. 49.

Entradas: Las entradas son los ingresos del sistema que pueden ser recursos materiales, recursos humanos o información. Las entradas constituyen la fuerza de arranque que summistra al sistema sus necesidades operativas. Las entradas pueden ser.

- en serie: es el resultado o la salida de un sistema anterior con el cual el sistema en estudio está relacionado en forma directa.

- aleatoria: es decir, al azar, donde el término azar, se utiliza en el sentido estadístico. Las entradas aleatorias representan entradas potenciales para un sistema.

- retroacción: es la reintroducción de una parte de las salidas del sistema en sí  $m<sub>ismo</sub>$ 

Proceso: El proceso es lo que transforma una entrada en salida, como tal puede ser una máquina, un individuo, un ordenador, un producto químico, una tarea realizada por un miembro de una organización, etcétera.

Salidas: Las salidas de los sistemas son los resultados que se obtienen de procesar las entradas. Al igual que las entradas éstas pueden adoptar la forma de productos, servicios e información. Las mismas son el resultado del funcionamiento del sistema o, alternativamente, el propósito para el cual existe el sistema.

Las salidas de un sistema pueden convertirse en entrada de otro sistema, que la procesará para convertirla en otra salida, pudiendo repetirse este ciclo indefinidamente. A esto se le conoce como retroalimentación.

Ahora Bien, dentro del ámbito de la Tecnología Educativa, un sistema es definido de la siguiente manera<sup>22</sup>:

[Un sistema es] "... el arreglo de personas y condiciones que son necesarias para causar los cambios en el individuo, atribuciones al proceso de aprendizaje ..." (GAGNE, 1965).

"Un sistema instructivo es un complejo constituído por los siguientes componentes: aprendiz(ces), y una combinación de constructor(es), material(es), máquina(s) y técnica(s), y que en función de ciertas entradas es planeado para desempeñar un conjunto establecido de operaciones. Este conjunto de operaciones está planeado y ordenado de modo que la probabilidad de alcanzar la salida, o sea, los cambios comportamentales específicados sea máxima" (BARSON, 1965).

'El abordaje de sistemas, teniendo en cuenta particularmente la manera en que se relaciona con la Tecnología Educativa, no es sólo una colección de equipos, es mucho más. Es una actividad social que incluye personas, ideas, métodos, máquinas, comunicación y varios sistemas que interaccionan entre sí" (SCHURE, 1965).

De las anteriores definiciones podemos observar que, enfocado a la educación, un sistema es un conjunto de todos los elementos que forman parte del proceso de enseñanza (equipo, personas, métodos, técnicas, comunicación, ideas, etcétera.), que utiliza una serie de entradas y mediante un proceso, dichas entradas serán tratadas para alcanzar la salida deseada; es decir, los objetivos planteados.

<sup>&</sup>lt;sup>22</sup> Todas ellas citadas en: Ibidem.

## LA TGS APUCADA A LA EDUCACIÓN

El Sistema de Instrucción de Glaser.- Una de las primeras tentativas para aplicar la TGS a la educación fue hecha por Glaser. quien desarrolló un modelo de sistemas aplicado a la educación que denominó: Sistema de Instrucción el cual, comprende los siguientes componentes: metas de la instrucción, comportamiento de entrada, procedimientos de la instrucción, evaluación del desempeño y la logística de investigación y desarrollo.

Veamos en que consiste cada uno de los componentes de este Sistema de [nstrucción:

En primer lugar tenemos las metas de la instruccióu. En el desarrollo de un sistema de enseñanza se inicia con la especificación de dichas metas que constituyen el objetivo a ser alcanzado y el fin para el cual se planeó el sistema. Para Glaser, las metas pueden ser instructivas y de comportamiento final. Las primeras son objetivos a largo plazo en dónde se incluyen comportamientos y aspiraciones hwnanas complejas y consideraciones de orden ético y filosófico. mientras que las últimas corresponden al producto final de una situación particular de instrucción especificada en términos mesurables.

En segundo lugar tenemos el comportamiento de entrada, que consta del repertorio inicial de conocimientos. actitudes y experiencias con los que el estudiante inicia el

proceso de instrucción. El comportamiento inicial corresponde al punto de partida que será considerado a fin de obtener el comportamiento final deseado.

l.a tercera componente del modelo consiste en los procedimientos de instrucción que se utilizarán para guiar y modificar el comportamiento. Estos constituyen las experiencias de aprendizaje que se presentan al llevar al estudiante a dar respuestas en dirección al objetivo final.

La siguiente componente, la evaluación del desempeño, constituye una especie de control de calidad que tiene la finalidad de verificar si el estudiante alcanzó los objetivos finales.

y por último tenemos a la logística de investigación y desarrollo, que está relacionada con cada una de las componentes dd Sistema de Instrucción debido a que a partir del análisis de los resultados alcanzados en las diversas fases. sugiere estudios e investigaciones dirigidas al desarrollo de técnicas que pueden ser incorporadas a la instrucción.

Dentro de este sistema, Glaser afirma que existen diversas retroalimentaciones intermediarias y entradas subsidiarias y que \as infonnaciones obtenidas en cada fase proporcionan datos útiles para la corrección de la salida de la fase anterior.

El modelo de sistemas desarrollado por Glaser es particularmente útil en el sentido de aislar, por un lado, cada una de las componentes del proceso y poder así analizarlas en forma más objetiva; y por otro lado, en estudiar las interacciones e interrelaciones entre esas componentes de un modo más sistemático. También, en este modelo se hace énfasis a la necesidad de determinar previamente tanto los objetivos que el sistema debe alcanzar (en términos mesurables), como el comportamiento que el estudiante debe presentar para entrar al sistema.

El modelo de Eraut.- La utilización del abordaje de sistemas en el desarrollo de un curso fue analizada por Eraut (1930), él afirmaba que: "el objetivo del desarrollo del curso es planear una instrucción válida que garantice convertir cualquier entrada que satisfaga las especificaciones de salida del sistema de instrucción"<sup>23</sup>. Es decir, desde que el estudiante presente el comportamiento inicial preestablecido por el sistema, deberá al final del aprendizaje demostrar el comportamiento final predeterminado por el sistema mismo. El modelo de Eraut (1967) esta representado en la figura 1.

Según Eraut, el desarrollo del sistema de aprendizaje se inicia con la especificación de entrada y salida; es decir, los comportamientos inicial y final del estudiante. Después de esto, se elabora una estrategia total incluyendo el análisis de las componentes de aprendizaje que constan de la salida, la división del sistema en subsistemas, la toma de decisión sobre los cursos de enseñanza, etcétera. En seguida cada subsistema es desarrollado y probado. Cuando todos los sistemas han sido validados, se efectúa la prueba de todo el sistema para ver si se alcanzaron los objetivos (comportamiento final). En caso negativo, la revisión del sistema puede llevar a la necesidad de alterar la

<sup>&</sup>lt;sup>23</sup> Citado en: CABERO: ob. at., p. 54.

entrada o la salida (principalmente cuando éstas fueron especificadas de manera adecuada) o alterar la estrategia total, ya sea modificando los medios, o bien alterando la secuencia de los subsistemas.

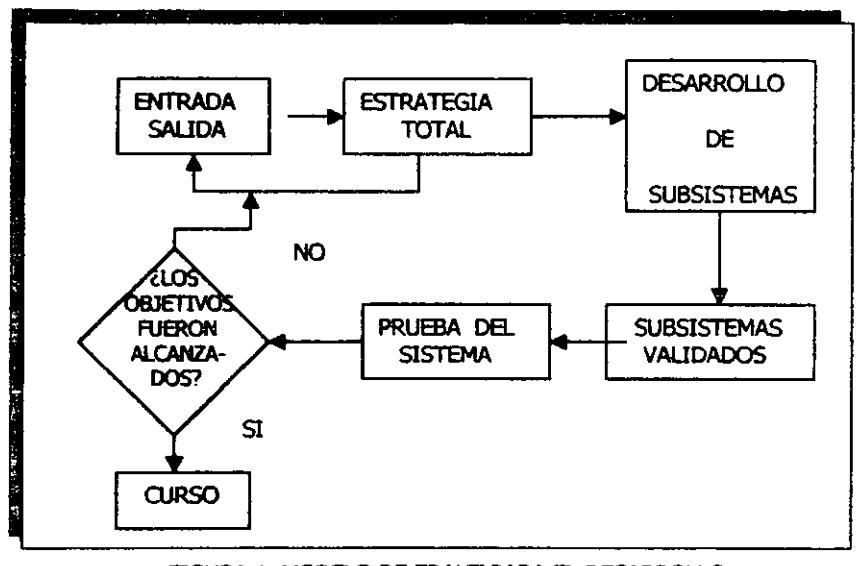

FIGURA 1. MODELO DE ERAUT PARA EL DESARROLLO DE UN SISTEMA DE APRENDIZAJE.

Es importante hacer notar que la salida de un subsistema no pasa a ser necesariamente la entrada del subsistema siguiente; puede corresponder apenas a una parte de la entrada, pues muchas veces el estudiante ya posee conocimientos que, adicionados a la salida de un subsistema, pasan a formar la entrada del sistema siguiente como se indica en la figura 2.

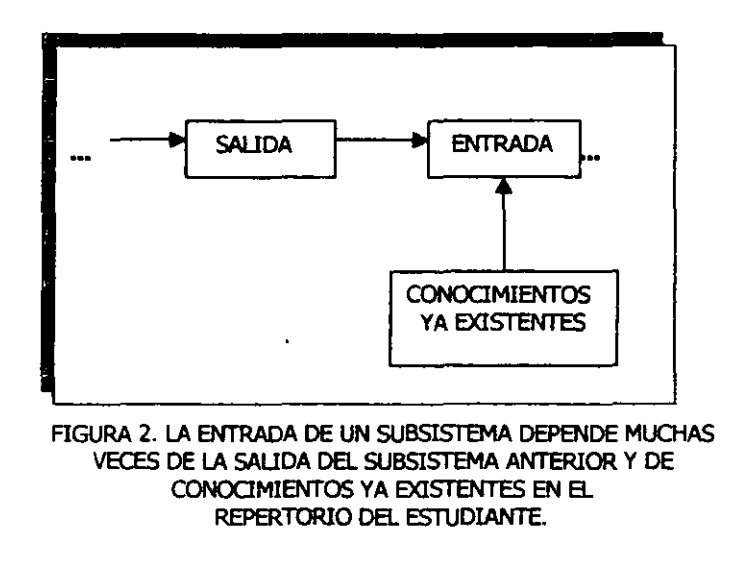

Lo que puede notarse de este modelo es que no hace referencia al análisis del comportamiento, lo que constituye una seria limitación del mismo ya que este análisis es un punto vital en el desarrollo de cualquier sistema de aprendizaje. Por eso surge la necesidad de conjugar los esfuerzos desarrollados en el área de la Psicología en los del área de sistemas. BOGER y SEABORNE<sup>24</sup> (1966), señalan que "una de las principales omisiones de las teorías S-R del comportamento es la que la relación entre estimulo y respuesta no contiene retroalimentación alguna".

# **UN MODELO BÁSICO PARA LA TGS**

De acuerdo con ZAKI, los dos modelos de sistemas que han sido considerados sugieren que un modelo básico de sistemas para la creación de un sistema de enseñanza

<sup>&</sup>lt;sup>24</sup> Cirado en: ZAKI: ob. at., p. 56.

**debe estar construido por los siguientes componentes: entrada, procesamiento. salida y**  retroalimentación (Ver figura 3).

Entrada.- La entrada del sistema comprende el comportamiento del estudiante que será considerado como punto de partida para alcanzar los objetivos finales para los **males fue planeado el sistema El comportamiento inicial debe ser establecido en**  términos que permitan su comprobación de modo que pueda ser utilizado con **confianza durante el aprendizaje. La especificación de la entrada del sistema toma en cuenta los conocimientos. la experiencia y el nivel de motivación relevantes para el**  sistema; a partir de éstos, se deberá elaborar una pre-prueba que servirá como instrumento de evaluación para identificar a los estudiantes que no presenten los pre**requisitos necesarios para entrar al sistema. La pre-prueba es útil también, para**  diagnosticar las fallas presentadas por el estudiante, de modo que puedan ser remediadas a través de cursos de recuperación. En el desarrollo de un sistema se hace **una estimación del comportamiento presentado por el esrudiante que servirá como base**  para la planeación posterior. Durante la fase de prueba del sistema, la entrada podrá rcformularse a partir de las observaciones hechas por la población a la cual se destina el **nusmo.** 

Salida. - En el desatrollo de un sistema deben especificarse los objetivos a alcanzar en términos de compotramiento final que deberá presentar el estudiante (especificado m términos mesurables). Describe lo que el estudiante debe hacer o decir para demostrar que ha alcanzadó el objetivo para el cual fue desatroUado el sistema, permitiendo de este modo, a través de pruebas y revisiones, mejorar la eficiencia del **mismo.** 

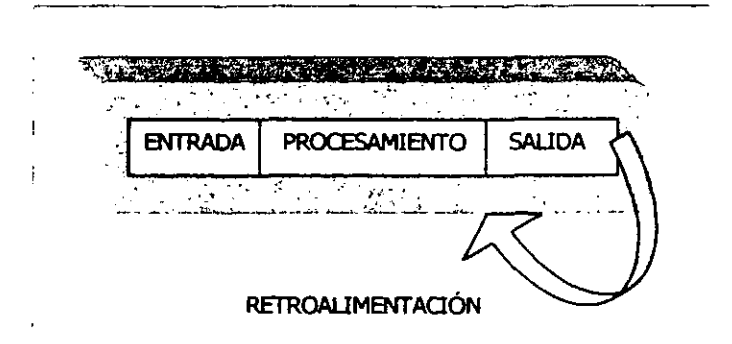

FIGURA 3. MODElO BÁSIco DE ZAKI PARA LA TGS APUCADOO A LA CREAOÓN DE UN SISTEMA EDUCATIVO.

Procesamiento.- El procesamiento comprende todos los procedimientos que serán adoptados a fin de llevar al estudiante a partir de su repertorio inicial de conocimientos, a alcanzar el objetivo final. A través del procesamiento, se procura modelar el comportamiento del estudiante con el uso de medios adecuados, según una trayectoria de comportamiento previamente planeada. Los datos de la entrada serán procesados de modo que se obtenga la salida deseada.

Retroalimentación.- El último componente del modelo corresponde a la retroalimentación. Durante la fase de procesamiento, el sistema rcabe informaciones sobre el desempeño del estudiante en cada fase del proceso. Su comparación con los patrones esperados pennite, en el caso de discrepancias, hacer las modificaciones que scan necesarias en el sistema para que pueda alcanzarse el objetivo final. La rapidez con la que el sistema es informado del desempeño del estudiante en cada paso del

apn.'fldizaje es un punto crítico en el proceso, la "posición" del alumno (comportamiento presentado) en relación a la trayectoria preestablecida; esto con el fin de poder «recuperar" al alumno dentro de las condiciones de tiempo existentes, si éste se alejó de la trayectoria. A través de la retroalimentación se pueden hacer alteraciones (.>fl la entrada, en el procesamiento o en la salida del sistema. Por ejemplo, el desempeño del estudiante durante el procesamiento puede poner en evidencia el hecho de que el comportamiento inicial preestablecido no sea suficiente para alcanzar el comportamiento final.

#### SUBSISTEMAS

Como ya se mencionó, a ttavés *de* la retroalimentación el sistema como un todo *es*  mformado dd desempeño del estudiante. Pero eso 110 sólo ocurre al final dd proceso, a veces el sistema puede ser considerado como constituido por diversos subsistemas, cada uno definido en términos de entrada, procesamiento, salida y retroalimentación  $(Fi$ gura  $4$ ).

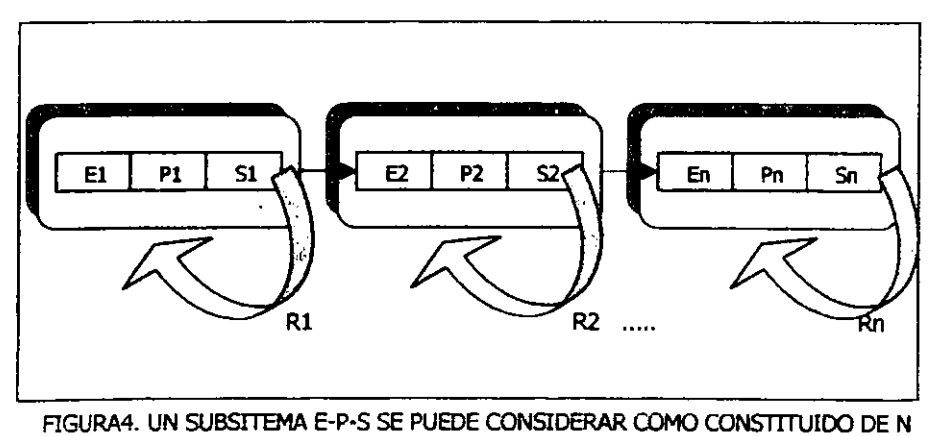

SUBSTTEMAS.

**ZAKI señala que los subsistemas** *Ei-Pi-Si* **resultan de un "desdoblamiento" del**  sistema E-P-S, ya que la entrada El del subsistema I corresponde a la entrada E y la **salida Sn del subsistema n corresponde a la salida S. Afirma también, que no es conecto**  asegurar (de modo general), que la salida Si corresponde a la entrada  $E\dot{i}+i$ ; ya que la **salida de un subsistema es pre-requisito para el subsistema siguiente, pero la entrada de ese** subsi.~tcma **puede incluir comportamientos que no se originan del subsistema anterior, y que son considerados como existentes en el repcrtorio de conocimientos del**  estudiante (Figura 5).

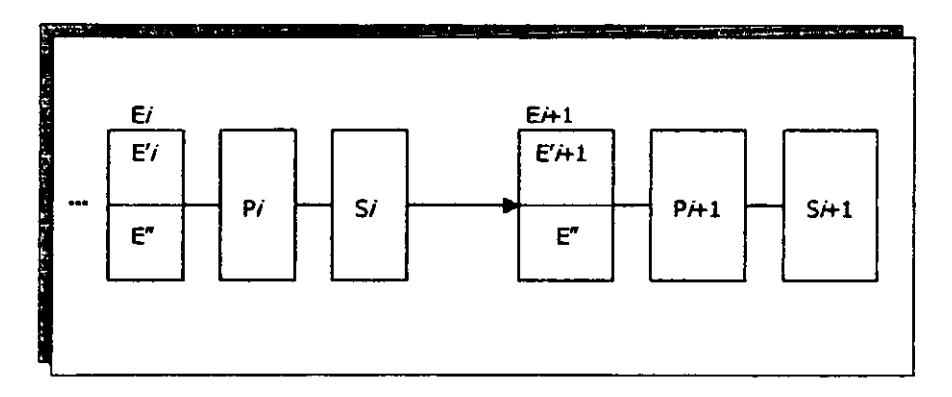

FIGURA 5. EL COMPORTAMIENTODE LA ENTRADA E/SE PUEDE PENSAR COMO CONSTITUIDO DE E'i (relevante para la obtención de Si) y E" (relevante para la obtención de SA-1 en el subsistema siguiente).

**El componamiento de entrada Ei+ 1 está compuesto que resultó del subsistema** *i* y E" ya existente en el repertorio del comportamiento y que proviene de un subsistema **no especificado.** 

(-<] "desdoblamiento" de un sistema en subsistemas lleva. a través de la retroalimentación en cada uno de los subsistemas, a un mayor control sobre el desempeño del estudiante durante la fase de procesamiento.

### SISTEMAS AUTOSUFICIENTES y SISTEMAS FLEXIBLES

Incluyendo alumno(s), instructor(es), material(es) y objetivo(os), el sistema ejecuta todo lo que es necesario para alcanzar los objetivos preestablecidos para el sistema mismo. A partir de datos relativos a la población considerada y a los objetivos que se definieron para ella, el sistema desarrolla estrategias, hace análisis, elabora materiales, establece condiciones y utiliza procesos a fin de alcanzar el objetivo propuesto. Se denominan **Sistemas Autosuficientes** a los que poseen todos los elementos y condiciones para alcanzar los fmes especificados. Si a través de la comparación entre los patrones de comportamiento preestablecidos y los constatados experimentalmente, el sistema verifica la existencia de desvíos significativos. deberá poseer condiciones para reestructurarse y. si fuera el caso, alterar las especificaciones de entrada y salida. Tales sistemas son denominados **Sistemas FlexIbles.** 

Es deseable que los sistemas educacionales sean flexibles y dinámicos. además de que posean todos los elementos para hacer las correcciones necesarias y reestructurarse a modo de encontrar la condición adecuada para su funcionamiento.

Si se presenta el caso en el cual el desempeño del estudiante (ya sea en niveles intermedios del procesamiento o en el final) no corresponde a las especificaciones, es obvio que el estudiante no es eliminado del sistema. Más bien, se deben buscar las

causas de este hecho y hacer las modificaciones y reestructuraciones necesarias. El estudiante como parte del sistema no es necesariamente responsable de no avanzar en la adquisición del conocimiento, lo será cuando deliberadamente omita sus responsabilidades. Si el estudiante posee las condiciones mínimas para "entrar" al sistema (verificada a través de la pre-prueba) y si el sistema fue planeado y probado de forma adecuada, el procesamiento debe llevarlo a alcanzar el comportamiento final especificado.

## 1.2.3 TEORÍA DE LA COMUNICACIÓN

"El hombre es esencialmente un animal comunicativo; la comunicación constituye una de sus actividades esenciales'(CHERRY, 1971).

Por el hecho de vivir en comunidad, el hombre se comunica y relaciona con los seres y objetos que le rodean. No existe sociedad o grupo humano cuyos miembros no se comuniquen. La comunicación es un elemento esencial en la vida social ya que la comunicación establece y mantiene las relaciones sociales, controla  $\log$ comportamientos de individuos y grupos, alimenta y transfiere cultura.

Los procedimientos de comunicación son múltiples y nuestros sentidos captan aquellas informaciones summistradas. En la vida cotidiana, el hombre pasa gran parte del tiempo emitiendo y recibiendo mensajes: una mirada, un gesto, el precio de un artículo, las señales de tráfico, la obra teatral o cinematográfica, las sirenas y los medios de comunicación social (prensa, radio, televisión, publicidad, etc.), son actos de relación

comunicativa en los que el lenguaje juega un importante papel como instrumento de comunicación.

## **CONCEPTO DE COMUNICACIÓN**

La comunicación es un intercambio de información entre individuos, estos pueden ser del mismo grupo social o nacional, pueden ser de grupos diferentes; el hombre puede desarrollar formas de comunicación con otras especies vivas, lo puede hacer también con cierto tipo de máquinas e instrumentos construidos por el trabajo humano.

Existen varias concepciones de comunicación, algunas son muy amplias y otras solo se refieren a la comunicación humana. Sin embargo, la definición de comunicación que a nuestro parecer fue la más completa es la encontrada en la Gran Enciclopedia **Educativa:** 

"La comunicación es un proceso en el cual una fuente de información (ésta puede ser una máquina, un sistema, un individuo o un grupo social), actúa bacia un receptor de información. El objetivo de la comunicación es el de influir en las actitudes, sentimientos, pensamientos o acciones del receptor (individuo, grupo social, sistema o máquina)."

Dentro de la comunicación se pueden distinguir los siguientes aspectos relevantes:

- a) Es un movimiento de información entre un emisor y un receptor.
- b) Es un fenómeno dinámico.
- e) Crea una reciprocidad (ida y vuelta) de infonnación, conocida como "feedback" o retroalimentación que permite a la fuente saber si el mensaje ésta siendo interpretado correctamente.
- d) Existe una finalidad de regulación, influencia o control de las actividades o conductas del receptor.

Entonces, como bemos ruto para llevar a cabo una comunicación entre dos entes, es necesario tener una fuente de información y un receptor de información. Sin embargo, existe Wl tercer elemento que también es vital en la comunicación: **e] mensaje.** Un mensaje es una combinación adecuada de elementos de infonnación, es aquello que desea ser transmitido. Existen varios tipos de mensajes, estos pueden ser visuales, sonoros, táctiles u olfativos. La comunicación se establece cuando existe un mensaje que transmitir y cuando se tiene una finalidad para ello (hacerse entender, causar emoción. influir en la conducta, etcétera).

Los **mensajes visuales** se expresan por medio de signos, símbolos, textos e imágenes. Dentro de este tipo de mensajes existen dos grandes grupos:

- a) El lenguaje escrito (o semiótico), el cual puede ser imaginario (como la literatura de ficción), o con fmes utilitarios (enumeración de cifras, transmisión de ordenes, registro de datos, ete.).
- b) El lenguaje iconográfico que está subdividido en:

1.- imágenes fijas, de ellas tenemos las de tipo realista (fotos) y las de tipo imaginario (dibujos, pinturas, esrulturas).

2.- imágenes animadas: cine y televisión.

Los mensajes sonoros se expresan con objetos sonoros, símbolos acústicos, música. Se pueden distinguir Jos siguientes tipos de mensajes sonoros:

- a) El lenguaje hablado (semiótico), en dónde sus símbolos toman la fonua de fonemas, cuyo número es limitado en cada idioma.
- b) Mensaje sonoro isomorfo. en dónde la ordenación de sonidos y la imitación de ruidos pueden foonar una imagen de los acontecimientos.
- c) Mensaje sonoro imaginario. éste es especialmente la música que elabora sonidos e *imágenes* sonoras que no se producen de modo natural y espontáneo en el mundo real.

I,os mensajes táctiles pueden ser hechos por presión, golpe, choque. frotamiento, deslizamiento, V1bración. etc.

Y por último tenemos los mensajes olfativos, estos pueden ser realistas (por ejemplo, olores ambientales, frescura, pudrición. etcétera), o simbólicos (como el lenguaje de los perfumes, aromas usados en los ritos, etcétera).

FJ emisor dd mensaje se propone que éste tenga eficacia y que logre sus propósitos. En función de la eficacia., el emisor debe considerar que la comunicación implica aspectos tales como: uso de un código del lenguaje, canales por donde fluirá la infonnación. un marco social para la comunicación, una determinada relación entre el emisor y receptor y por último, riesgos de que el mensaje se distorsione o se interprete mal

**En lo que se refiere al uso de un código del lenguaje o codificación.** *éste* **se lleva a cabo tomando en cuenta a los interlocutores. ¿quiénes son éstos? ¿a qué cirru10 social o sector de actividad pertenecen? El canal de comunicación es muy importante** y determinante, ya que existe una clara diferencia entre realizar la comunicación directamente en una conversación informal, a llevarla a cabo mediante el teléfono o en **un volante. El marco social se refiere a que las condiciones de la comunicación son**  distintas dependiendo del lugar en dónde ésta se estí llevando a cabo, por ejemplo las **condiciones cambian si la comunicación se lleva a cabo en un salón de clases. con el**  jefe de la oficina o en el seno familiar; y en dependencia de esto habrá distintas **fonualidades. estilos, temas palabras adecuadas porque cada contorno y circunstancia tiene sus reglas y convencionalismos. Es obvio que debe existir algún tipo de relación**  entre el receptor y el emisor para que la comunicación pueda ocurrir en forma eficiente. y **en ruanto a la distorsión o mala interpretación del mensaje. estas son situaciones que deben ser consideradas siempre, ya que son pusibilidades latentes debido a que se pueden presentar en la línea o canal de comunicación; es decir. puede presentarse algún elemento que pueda perturbar al mensaje e incluso el receptor mismo puede ser el**  causante de entender mal el mensaje (por ejemplo, el estado de ánimo del receptor puede influir de manera tal que bloquee su atención).

### EL MODELO DE COMUNICACIÓN DE SHANNON y WEAVER

A partir de la acelerada difusión y especialización que experimentaron los medios de **comunicación en el procesamiento y transmisión de información durante la primera**  mitad del siglo XX, se desarrolló un primer modelo científico para el proceso de **comunicación conocido como la T cona Matemática de la Comunicación o Teoría de la Comunicación. Espeáficamente. esta teoría surgió de las investigaciones realizadas** 

C'tI el área de la Telegrafia en dónde *se* trataba de redncir el costo (en condiciones económicas óptimas) de un mensaje.

La primera formulación de las leyes matemáticas que rigen a la Teoría de la Comunicación fue realizada por Hardey en 1978, y posteriormente Sbanon y Weaver en 1949 desarrollaron los principios definitivos de esta teoría que pueden verse en su modelo (figura 6).

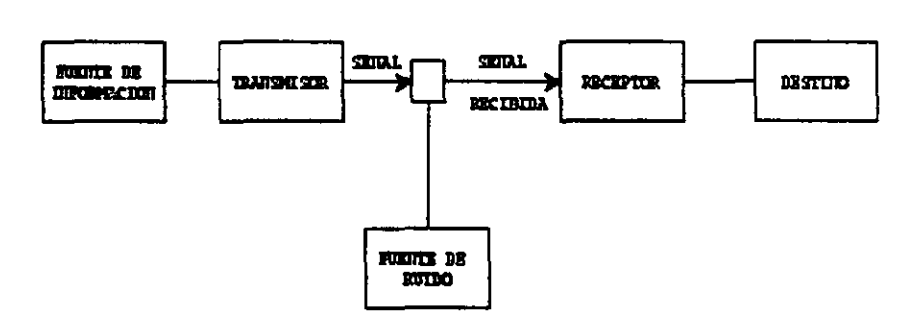

FIGURA 6. MODELO DE COMUNICACIÓN DE SAHNNON Y WEAVER.

Según Shannon y Weaver (1949), la fuente de información produce el mensaje o conjunto de mensajes a ser transmitidos. El **transmisor** transfonna o codifica el mensaje en señal que es enviada al receptor a través de un canal adecuado para la transmisión de la señal. Por ejemplo, en el caso del teléfono el cana1 corresponde a un alambre por donde circula una corriente eléctrica variable; en el caso del radio la señal es una onda electtómagoética. Al rectbir el mensaje, el receptor (en general) opera en

modo inverso al transmisor, reconstruyendo el mensaje original, que es pasado al destinatario (ente para la cual se preparó el mensaje). Durante la transmisión de la señal, diversos acontecimientos pueden alterar la señal original, constituyendo lo que se denomina ruido.

## TEORÍA DE LA COMUNICACIÓN Y EDUCACIÓN

El impacto de la Teoría de la Comunicación en el mundo educativo, y particularmente en la Tecnología Educativa, se produjo a partir de la consideración del proceso educativo como un proceso de comunicación, que debía realizarse de manera eficaz para mejorar la relación entre maestros-estudiantes (FERRÁNDEZ Y SARRAMONA, 1977; ESCUDERO, 1981; GIMENO, 1981)<sup>25</sup>. Veamos al respecto las definiciones<sup>26</sup> de Tecnología Educativa que proponen FERNÁNDEZ HUERTA y RODRÍGUEZ DIÉGUEZ:

[La TE es]"... un sistema controlado de transmisión eficiente de mensajes didácticos mediante el empleo de artificios o medios instrumentales con estrategias bien delimitadas" (FERNÁNDEZ HUERTA ,1975).

[] a TE es]"... claramente diferenciada del resto de las Ciencias de la Educación y responsable de optimizar el acto didáctico entendido como un proceso comunicativo" (RODRÍGUEZ DIÉGUEZ, 1985).

<sup>&</sup>lt;sup>25</sup> Citado en: BARTOLOMÉ, A.: ob. cit.

 $26$  *Ibidem*.

# l3 PRINCIPIOS DE LA TECNOLOGÍA EDUCATIVA

En los apanados anteriores se afirmó, que a pesar de sus distintos orígenes, las tres árcas que fundamentan la Tecnología Educativa (Psicología del Aprendizaje, Teoría General de Sistemas y Teoría de la Comunicación) intercambian conceptos, métodos y procedimientos. Esto indica que las áreas consideradas presentan varios puntos en común y sugiere la construcción de una TE no debe sólo apoyarse en elementos comunes a varias áreas, sino ser completada con algunos puntos específicos (:ncontrados en algunas de esas teorías. La rewtión de todos esos datos dará una mayor seguridad en la elaboración de principios que fundamentarán la TE. Cabe aclarar que esos principios, derivados de las Teorías analizadas hasta el momento, identifican una determinada TE y es claro que si se consideran otras áreas de investigación y desarrollo, esta consideración puede llevar a la obtención de principios que no necesariamente coincidan con los que se presentan en este trabajo. Dichos principios están basados en los principios propuestos por ZAKI.

### 1.3.1 ELEMENTOS COMUNES EN LAS TRES ÁREAS

Según la teoría S-R, existe aprendizaje cuando el sujeto pasa a dar una respuesta predeterminada frente a un determinado estímulo. En el abordaje de Sistcrnas, el desarrollo de un sistema requiere el conocimiento previo de la salida deseada. En la Teoría de la Comunicación, la fuente debe conocer previamente cual es la respuesta que se espera del receptor al final del proceso. Con esto podemos constatar que los tres abordajes requieren el conocimiento previo. en términos mesurables, del conocimiento final que se espera del sujeto.

Otro elemento común a las tres Teorías se refiere al comportamiento inicial del sujeto. En cuanto a la Teoría de Sistemas la entrada corresponde al comportamiento inicial. En el modelo de comunicación, al elaborar un mensaje, la fuente debe considerar los prerrequisitos del receptor en términos de conocimientos, patrones, sistemas de referencia, experiencias, etc. En la teoría S-R, durante el análisis del comportamiento, el analista debe tomar en cuenta el comportamiento que el sujeto presente. De esta manera, la especificación previa del comportamiento inicial del sujeto (en términos operacionales) es un elemento común a los tres modelos.

En el modelo de sistemas, la retroalimentación es componente fundamental del proceso, a través del cual se efectúa el control del desempeño del sistema (y en consecuencia, el desempeño del sujeto). En el modelo de comunicación, la retroalimentación permite a la fuente verificar si el mensaje produjo el cambio de comportamiento esperado. Por otra parte, en el enfoque psicológico, el modelaje de comportamiento se hace a partir de la observación de las respuestas intermedias dadas por el sujeto. Ya sea durante el proceso o al final del mismo, el sujeto es informado sobre aciertos o errores. En el caso de errores, para que no construya nuevos conocimientos sobre bases falsas y en el caso de aciertos, para que se observe el principio del refuerzo. Por lo tanto, la retralimentación es un elemento común a las tres teorías.

La participación activa del sujeto está presente en los tres modelos. En el modelo S-R, la verificación de que hubo un cambio en el comportamiento se hace a través de la respuesta. Eso lo podemos constatar en la siguiente idea<sup>27</sup>: "... la única evidencia tangible de conocimiento que tenemos es una evidencia de comportamiento. La única manera de determinar si un

<sup>&</sup>lt;sup>27</sup> Citado en: ZAKI: ob. cit., p. 74.

*indititiNo.robe a/¡,lIna roso ts* t'tT */o qtlt* ii *dirá o hará sobre cintas condiciones, C01710 (liando k hacemos lino p"!,IIn/o* J *ohSffllamos* SIl mplltJlo" (MECHNER, 1964). Tanto en el enfoque de sistemas como en el de comunicación. es requisito básico que el sujeto dé respuestas observables durante el proceso de aprendizaje.

y finalmente, en los tres enfoques los sistemas de aprendizaje deberán ser sometidos a pruebas previas antes de su utilización generalizada.

### 1.3.2 CONTRIBUCIONES INDIVIDUALES DE LOS MODELOS

En el apartado anterior se mencionaron los elementos comunes que existen entre los tres enfoques considerados en este trabajo. Ahora, en este apartado se listarán las contribuciones individuales de los mismos.

La Teoría del refuerzo posibilita la obtención de cambios de comportamiento de modo más eficiente y duradero.

La Teoría de Sistemas y la Teoría de Comunicación proporcionan datos sobre la utilización de la retroalimentación en el control del sistema.

El modelo de Comunicación provee datos relativos a codificación y descifrado, el papel de la motivación, patrones y sistemas de referencia y el significado de las palabras asociadas al cambio de comportamiento.
El enfoque de sistemas da énfasis a problemas ligados a la flexibilidad y a la autosuficiencia del sistema. También, sugiere que los pre-requisitos sean verificados antes de llevar a cabo el procesamiento.

#### 1.3.3 PRINCIPIOS DERIVADOS DE LOS MODELOS CONSIDERADOS

Una vez que se han analizado los tres enfoques que forman las bases de la TE, se pueden proponer los Principios de la TE para el desarrollo de un Sistema de Aprendizaje.

1 <sup>0</sup> .\_ FJ. desarrollo de un Sistema de Aprendizaje es precedido por la especificación del comportamiento final esperado, en términos mensurables.

2°.\_ El comportamiento inicial del sujeto debe establecerse en términos mensurables, antes de que el sujeto sean sometido al sistema, se requiere la verificación de la ex.istencia de los mismos a través de una prueba de pre-requisitos.

3°.\_ En el desarrollo de la secuencia de aprendizaje deben ser necesariamente considerados:

- a) Principios asociados al modelaje del comportamiento.
- b) Necesidad de que el alumno participe activamente en el proceso.
- c) Utilización de retroalimentación, tanto durante el modelaje como al final del proceso.
- d) Necesidad de que el sistema sea flexible de modo que se ajuste al desempeño del estudiante durante todo el proceso.
- e) Comoportamiento inicial del alumno, comprendiendo conocimientos, patrones, valores, etcétera.

Cabe notar, que hasta el momento se ha hecho un estudio general de: los elementos comunes a las tres áreas (Psicología del Aprendizaje, TGS y Teoría de la Comunicación), las contribuciones individuales de éstas y los principios derivados de las mismas. Sin embargo, lo anterior no puede ser aplicado en su totalidad para el propósito de este trabajo; ya que el objetivo de éste, es la aplicación de la Tecnología Educativa como páginas Web en apoyo la impartición de la Asignatura de Bioingeniería y para esta Asignatura impartida en la UNAM Campus "Aragón", el estudiante no requiere de conocimientos o pre-requisitos previos de Bioingeniería. Por tal motivo, se omitirá todo lo relacionado con los pre-requisitos, y los principios en los cuales se basará este trabajo serán: el primer y tercer punto omitiendo el inciso e).

#### 1.3.4 DESARROLLO DE UN SISTEMA DE APRENDIZAJE

De acuerdo con los principios que fundamentan la Tecnología Educativa para este trabajo, el desarrollo de las páginas Web se basará en el siguiente modelo (figura 7):

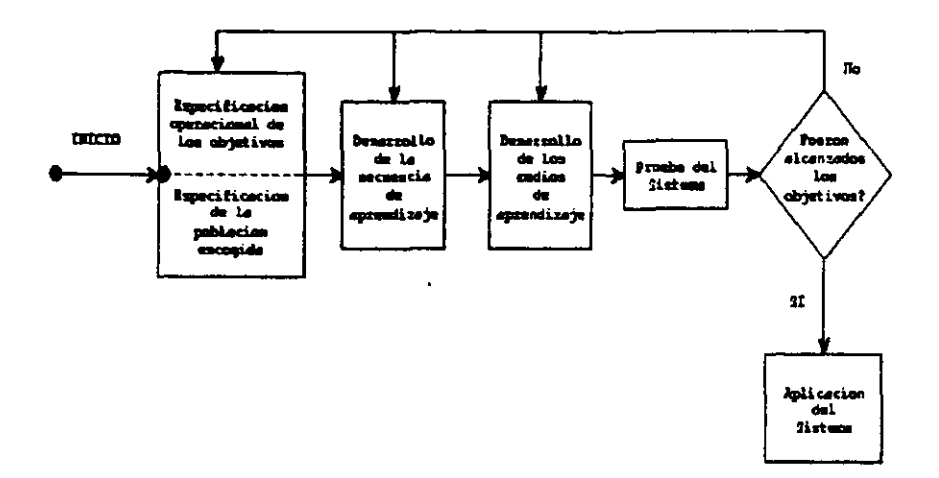

FIGURA 7. MODELO DE DESARROLLO DE UN SISTEMA DE APRENDIZAJE.

El desarrollo de las páginas Web se inician con la especificación operacional de los objetivos que mediante la utilización de las páginas Web se proponen alcanzar, así como la especificación de la población a la que se destinarán. El desarrollo de las secuencias de aprendizaje se refiere, al desarrollo de los contenidos que serán expuestos a los alumnos a través de dichas págmas. En el desarrollo de los medios de aprendizaje se hará el diseño y la creación de las páginas Web. Una vez que la fase del desarrollo de los medios concluyó, es necesario hacer pruebas referentes tanto a su funcionamiento como a la manera en que los contenidos fueron expuestos. Esto nos lleva a la realización de la siguiente pregunta: ¿fueron alcanzados los objetivos?, si la respuesta es afirmativa se procede a la aplicación o puesta en funcionamiento de las páginas a los

alumnos. En caso contrario se debe hacer una retroalimentación; es decir, en base a los objetivos parcialmente alcanzados, se debe regresar desde el inicio o desde el bloque que se considere haya fallado para hacer un análisis que permita el alcance de los obietivos.

## 1.4 ENSEÑANZA A TRAVÉS DE UN SISTEMA DE MULTIMEDIOS

En la actualidad, existe una gran diversidad de medios e instrumentos codificadores y presentadores de la realidad que son utilizados dentro del contexto educativo. El libro de texto y el pizarrón ya no son los únicos medios con los que cuenta un profesor para la impartición de una Asignatura, actualmente se tienen medios más diversos, flexibles y elaborados que van desde los analógicos hasta los digitales, desde los individuales hasta los paquetes multimedios.

#### MEDIOS DE ENSEÑANZA-APRENDIZAIE

Los medios de enseñanza-aprendizaje son conocidos como: medios, medios auxiliares, recursos educativos, ayudas didácticas o materiales. Y pueden ser definidos: "como toda manifestación o expresión que reproduzca imágenes o sonidos, en forma separada o simultánea, cuando se emplean aparatos mecánicos y/o electrónicos. Aunque se ha reconocido que pueden incluirse también las imágenes obtenidas por medios artesanales o manuales como los dibujos o las láminas" (GROMBERG, 1979)<sup>28</sup>.

<sup>28</sup> Citado en: CABERO: ob. at., p. 59.

Aunque los medios fonnan parte importante dentro del proceso de enseñanza. existen algunas consideraciones que deben ser tomadas en cuenta:

1.- Cualquier tipo de medio, desde el más complejo hasta al más elemental, es simplemente un recurso didáctico que deberá ser movilizado cuando el alcance de los objetivos, los contenidos y las características de los estudiantes lo justifique.

2- El aprendizaje no se encuentra en función del medio, sino fundamentalmente en función de las estrategias y técnicas didácticas que se apliquen sobre él.

3.- El profesor es el demento más significativo para concretar el medio dentro de un contexto determinado de enseñanza-aprendizaje.

4.- Antes de pensar qué medio se debe utilizar, primero se debe plantear las siguientes preguntas: ¿para quién está dirigido?, ¿cómo lo vamos a utilizar? Y ¿qué se pretende con él?

5.- No se debe perder nunca de vista que los medios son sólo proyectores de la realidad, nunca la realidad misma

6.- El alumno no es Wl procesador pasivo de la infonnación, por el contrario es un receptor activo y consciente de la infonnación que se le presenta.

7.- Los medios por sí solos no provocan cambios significativos ni en la educación general ni en los procesos de enseñanza-aprendizaje.

# TIPOS DE MEDIOS DE ENSEÑANZA-APRENDIZAJE

LOS medios de enseñanza-aprendizaje pueden ser de tipo "hardware" o "software". El término "hardware" en un sentido amplio se utiliza para designar de forma genérica a todos los medios y materiales usados para el proceso de enseñanza (como proyectores, televisiones, videoproyectores, ordenadores, simuladores, radios, etcétera); aunque originalmente se refiere a los elementos físicos que componen a un ordenador.

El término "software" se utiliza para definir la información que será presentada y transmitida al estudiante a través del "hardware" (como objetivos, métodos, mensajes, información, contenidos, etcétera). Veamos un ejemplo: cuando el contenido del aprendizaje es presentado por medio de una película, el proyector constituye el "hardware" y el mensaje que será proyectado es el "software".

#### **SISTEMA DE MULTIMEDIOS**

En la literatura sobre TE es común encontrar la expresión abordaje de multimedios. Esta es, según ELY<sup>29</sup> (1963) "una metodología basada en el principio de que una variedad d medios audiorisuales y experiencias correlacionadas con otros materiales instructivos se superponen, uno reforzando el valor del otro. Parte del material puede ser usado para motivar intereses; otra, para comunicar hechos básicos; aún otra para esclarecer nociones erradas y profundizar la comprensión". Según esta concepción, el abordaje de multimedios corresponde a un conjunto de medios interrelacionados, comprendiendo una combinación de textos, proyecciones, películas, etc. Constituye lo que se podría denominar como enseñanza con muchos medios.

<sup>&</sup>lt;sup>29</sup> Citado en: ZAKI: ob. at., p218,

Entonces un Sistema de Multimedios<sup>30</sup> es la conjugación de medios de aprendizaje que resulta de la aplicación de la TE al desarrollo de un sistema de aprendizaje. La enseñanza con muchos medios favorece de forma significativa el aprendizaje.

<sup>30</sup> Se verán más a detalle los sistemas multimedios en el capítulo III del presente trabajo.

# CAPÍTULO 2

# GENERALIDADES DE INTERNET

#### 2.1 ANTECEDENTES Y GENERALIDADES DE INTERNET

**Internet es una palabra muy popular en nuestros días. podemos oírla en las noticias**  de la televisión, en los periódicos, en la radio, etc.. Se le ha llegado a llamar la red de **redes y está revolucionando las comunicaciones a nivel mundial, pero ¿qué es realmente Intemet? ¿qué utilidades podemos obtener en esta red? ¿para qué sirve**  Internet?, la respuestas a estas preguntas serán vistas a lo largo de este capítulo.

# 2.L1 DEFINICIÓN DE INTERNET

La palabra Internet viene del inglés "interconnection" y "network" que significan interconexión y red respectivamente. Y se puede definir, según CABAlLAR'1 como:

<sup>31</sup> CABALLAR, José A. : INTERNET, COMO DESCUBRIR EL MUNDO. España, Editorial **fl,\.:>-tA. 1997.;\_** -l.

*''una rrd JO",,,lIlo por la inltreontxión cooptraliva ik rrikJ ik complllodorl1S':* Para SANCHEZ" Internet es: ''la red de computadoras más grande del mundo, de la que forman parte miles de redes *dir/ribllidaJ por lodo* ti *plantla':* 

Por lo tanto, Internet son miles de redes distribuidas por todo el mundo que están interconectadas entre sí~ es por eso que Internet es una red global de **redes de computadoras.** Estas redes están fonnadas por diferentes tipos de computadoras y de diferentes tecnologías, pero todas funcionan juntas gracias a la existencia de un único procedimiento de comunicación, el protocolo TCP/IP (éste se vera más adelante en este mismo capítulo).

El término red de computadoras "se utiliza para nombrar a un conjunto de computadoras autónomas interconectadas. Dos computadoras se consideran interconectadas si son capaces de *intercambiar datas* '(TANEMBAUM, 1988)<sup>33</sup>. La interconexión de las computadoras se puede presentar en formas diversas, por ejemplo: mediante cables de red local (varias máquinas conectadas en una oficina o campus), en cables telefónicos convencionales. fibra óptica, etc. De acuerdo con SÁNCHEZ<sup>34</sup>, una red de computadoras se establece cuando: "das o más computadoras se conectan entre sí de forma permanente para compartir los *reC1lrsos e inJerct1111biar i'!fOf7llación* ':

.<br>33 <sub>Citado</sub> en: OPPLIGER, R. : S**ISTEMAS DE AUTENTIFICACIÓN PARA SEGURIDAD EN** REDES. Ed A1f2omega. 1988, p, *2,* 

<sup>32</sup> SÁNCHEZ, Daniel J. : EL CAMINO FÁCIL A INTERNET. España, Ed. McGraw-Hill, 1996, p.l.

<sup>.</sup>u *IbitltI1t* 

Pero Internet, además de ser una red global de redes de computadoras, es una gran cOffiunldad de la que forman *parte* personas de todo el mundo que utilizan sus computadoras para interactuar unas con otras y que tienen la posibilidad de obtener infonnación acerca de una gran variedad de temas.

Internet no es un sistema centralizado, no existe ninguna empresa con el nombre de Internet a la que se pueda llamar para que se nos facilite un catálogo con todos sus servicios, o una lista de todas sus bases de datos, o un índice con todos los temas que se pueden consultar. Internet es simplemente una red de redes, dónde cada red o incluso cada computadora es administrada de manera local. La información de cada computadora que se pone a disposición del resto de los usuarios o lo que cada usuario haga a1 utilizar estos medios es responsabilidad de cada uno de ellos. Internet en si, sólo se limita a establecer los procedimientos de interconexión de las distintas redes, así como las nonnas de funcionamiento; pero cada red, cada computadora o cada medio de transmisión tiene su propio dueño. Esta característica. que en un principio podría parecer inconveniente, es realmente la gran ventaja de Internet, y es lo que ha hecho guc Internet crezca más allá de lo imaginable.

#### 2.1.2 ANTECEDENTES DE INTERNET

:\ finales de la década de los sesenta, un grupo de científicos diseñó y desarrolló una red de computadoras experimental a la que nombraron Arpanet, este experimento fue realizado para la Agencia de Proyectos de Investigación Avanzados (Advanced Research Projects Agency, ARPA). perteneciente al Departamento de Defensa de los Estados Unidos.

Arpanet se creó con el fin de evitar que un ataque nuclear pudiera dejar aisladas las comunicaciones militares. Ya que en ese entonces, la tecnología empleada para la comunicación (conmutación de circuitos<sup>35</sup>) era demasiado frágil, en el sentido de que si era destruida una conexión entre dos centrales importantes o quedaba una de ellas fuera de servicio, una buena parte de las comunicaciones de la defensa de los Estados Unidos podrían quedar inutilizadas.

Fue por esa razón, que la idea que se tenía era la de construir una red con una tecnología que permitiera la llegada de los datos a su destino aunque una parte de la misma red quedará destruida. Esta nueva tecnología se conoce con el nombre de conmutación de paquetes (el término conmutación de paquetes se explicará más adelante).

Al principio Arpanet cm una red con solo unas pocas computadoras interconectadas. Su principal función era la de pennitir compartir la información. De esta manera, Arpanet permitía trabajar en un mismo proyecto a investigadores localizados en lugares geográficos muy distantes; por lo que la red creció considerablemente, uniéndose a ella otras agencias gubernamentales estadounidenses, univer.;idades y algunas empresas privadas.

Para la década de los setenta, un gran número de computadoras ya estaban interconectadas a Arpanet. fue entonces que surgió la necesidad, no solo de contar con

<sup>3</sup>S La conmutación de circuitos consiste en asignar un camino determmado a través de la red entre el emisor y el receptor, al momento de iniciar una comunicación (o con anterioridad). Este camino queda reservado exclusivamente para ambos mientras dura la comunicación (por ejemplo el teléfono). Su desventaja es que la red queda bloqueada para otras personas hasta que la comunicación termine.

un **protocolo de comunicaciones<sup>16</sup>, sino de contar con un protocolo que permitiera interconectar distintas redes entre si Esto llevo a la agencia ARPA. bajo su nuevo**  acrónimo DARPA (Defense Advanced Research Projects Agency), a desarrollar un **nut.'Vo proyecto para COffiW1icar distintas redes de conmutación de paquetes. Este**  proyecto recibió el nombre de Intemetting.

En 1974 se presentó el Protocolo de Control de Transmisión TCr, creado por Vinton Cerf y Robert Kahn, que fue desarrollado hasta convertirse en el Protocolo de Control de Transmisión/Protocolo de Internet,  $\text{TCP/IP.}$  Sin embargo, este protocolo no fue empleado en la red, sino hasta la década siguiente.

A principios de la década de los ochenta, se conectaron las redes CSNET<sup>37</sup> con la **eed Arpanet, convirtiéndose así en la primer red autónoma que se conectaba a**  Arpanet El año de 1983, es la fecha que generalmente es tomada como la del **nacimiento de Internet. En ese mismo año, el Departamento de Defensa de los Estados**  Unidos, decide usar el protocolo TCP /IP en su red Arpanet creando asi la red Uamada Arpa Internet. Fue entonces cuando se dividió la red original en dos redes: Arpanet **para su uso en el terreno de la Investigación y Milnet para uso exclusivamente militar.**  La red Arpa Internet empezó a ser utilizada por agencias gubernamentales, entre ellas la NASA\_

 $16$  **Un protocolo de comunicación es una serie de reglas establecidas para la transmisión de información** a través de una red de computadoras.

<sup>17</sup>**Red que ronectaba compuadoras de distintos departamentos de Ciencias de algunos estados de Esados Unidos.** 

A finales de 1()5 ochenta, una agencia del gobierno norteamericano llamada Fundación Nacional de Ciencias (National Sciencie Foundation, NSF), se propuso conectar los seis centros de supercomputadoras que tenían repartidos por el país. La idea era pcrmitir el acceso a estos Ciros sistemas a toda la comunidad universitaria, centro educativos. agencias gubernamentales e incluso empresas particulares. Hasta ese momento, Arpanet y las supercomputadoras, sólo habían estadu a disposición de unos cuantos lnvestigadores del gobierno y de las grandes corporaciones. Así, el primer intento de la agencia NSF fue usar Arpanet para conectar todos sus centros, pero eso creó tantos problemas burocráticos; que al final se decidió construir una red propia llamada NSFNET, basada en la tecnología IP de Arpanet.

Mientras tanto, el nombre de Arpanet fue cambiando, hasta que finalmente se quedó la red ron el nombre de Internet. Arpanet como tal desapareció definitivamente en 1990. En ese mismo año, redes de diversos países como España, Argentina, Austria, Brasil, Chile, Irlanda, Suiza y Corea del Sur se conectaron a NSFNET y en 1991 también se conectaron más países a la NSFNET incluyendo: Croacía, Hong Kong, República Checa, Sudáfrica, Singapur, Hungría, Polonia, Portugal, Taiwan y Túnez.

En 1992 se creó la Sociedad de Internet (ISOC), con el objetivo de promover el conocimiento genernI de Internet y de su tecnología. Los objetivos oficiales de la Sociedad Internet son<sup>38</sup>:

<sup>38</sup> Citados en: CABALLAR. J. : INTERNET, EL MUNDO EN SUS MANOS. España, Editorial RA-MA. 1994. p. 28.

- Facilitar y apoyar la evolución técnica de (ntemet como una infraestrucrura de apoyo a la educación y la investigación, así como estimular el compromiso del mundo académico.
- l'omar a las comunidades académicas y científicas. y al público en general. en lo concerniente a la tecnología, uso y aplicaciones de Internet.
- Promover las aplicaciones científicas y educativas de Internet para beneficio de las instituciones educativas de todos los niveles, de la industria y el público en general.
- Promover un foro para la exploración de nuevas aplicaciones de Internet, así como fomentar la colaboración entre las distintas organizaciones para lograr el buen uso y operación de Internet.

También en 1992, se desarrolló la World Wíde Web en e! Laboratorio Europeo de Física en Suiza. Esta tecnología provocó un drástico cambio en la apariencia. en el sentido y en el uso de Internet.

Para el año de 1993 Internet deja de ser la red de instituciones gubernamentales y universidades, para convertirse en la red pública más grande del mundo. El número de organiY.aciones conectadas a ella, al igual que e! número de particuIares que la utilizan ha crecido exponencialmente debido a todas las ventajas que esta red ofrece.

# 2.1.3 ¿PARA QUÉ SIRVE INTERNET?

Internet se ha vuelto muy popular en todo el mundo debido al gran número de actividades y ventajas que ofrece a sus usuarios. En este apartado veremos a grandes rasgos que tipo de actividades y ventajas podemos encontrar en Internet.

- $\Rightarrow$  A través de Internet se puede enviar y recibir correo electrónico.
- $\Rightarrow$  Internet constituye una gran fuente de recursos de información. A través de sus miles de páginas Web podemos encontrar todo tipo de información acerca *de* muy diversos temas, por ejemplo: **temas educativos** a todos los niveles, **noticias** de cualquier parte del mundo (en algunos casos se puede revisar infonnación hasta con 2 Ú 3 años de anterioridad), **deportes** (desde los convencionales hasta los extremos), **entretenimiento** (carteleras de cines, teatros, centros recreativos, conciertos, muscos, etc), **información financiera, gubernamental, de ayuda a la**  ciudadanía (como el Guía-Roji, la Sección Amarilla, Locatel, etcétera), etcétera.
- $\Rightarrow$  Gracias a Internet, de modo sencillo se puede establecer una conexión con alguno de los miles de equipos dedicados a proveer, de fonna gratuita, los archivos que poseen. Así, puede copiarse programas de uso público, "shareware"<sup>39</sup>, juegos de computadora, actualizaciones de programas, controladores (para "hardware" y "software"), etcétera

\_'9 Software o paquetería gratuita.

- $\Rightarrow$  Puede tenerse una conversación en tiempo real, ya sea a través de un "chat" de cualquier sitio Web o bien mediante algún paquete gratuito (en la mayoria de los casos) como: Yahoo messenger, ICa, Microsoft Netmeeting, etcétera. Tener una conversación en tiempo real es poder entablar una conversación con otra(s) persona(s) que se encuentra separada (s) por miles de kilómetros de distancia, como si estuvieran habbndo por teléfono. Es decir. pueden comunicarse a través de Internet escribiendo en la computadora y reabiendo la contestación de la otra persona en unos cuantos segundos.
- ~ Hacer **negocios** por Internet es una actividad que últimamente se ha vuelto muy común. Muchas empresas poseen sitios **Web** dónde **venden** una gran variedad de productos (ropa~ aparatos eléctricos~ libros, revistas~ maquillaje, automóbiles, casas, muebles. computadoras, etc), esto ha venido a revolucionar la manera de hacer compras en la actualidad. Si alguna persona desea comprar por Internet cualquier artículo, basta con tener una tarjeta de crédito para poder hacer un pedido y tener el artículo en unos cuantos días. Pero no solo las empresas pueden vender sus productos~ ahora es muy fácil encontrar sitios **Web** que ofrezcan a los usuarios de Internet, anunciar lo que ellos deseen vender. incluso se tiene la opción de poder colocar U1I2 foto de dicho artícu10 para que la persona interesada en comprarlo tenga una idea clara de las condiciones en las que éste se encuentra.
- $\Rightarrow$  Además, no solamente es posible obtener información de la red o utilizar algún tipo de servicio. El usuario también puede ofrecerlos si lo desea. Una de las fonnas más sencillas es participar de un grupo de noticias o de una lista de correos. Los

artículos que se envíen serán distribuidos automáticamente entre todos los miembros de la lista, y éstos pueden ser miles de usuarios repartidos por todo el mundo.

 $\Rightarrow$  Otra novedad de Internet es el poder conseguir trabajo a través de sitios Web que proporcionan el servicio de Bolsa de Trabajo. Mediante estas páginas es posible hacer búsquedas rápidas de los empleos que ofrecen varias empresas y de acuerdo con una patrón de búsqueda acorde a nuestros intereses. Se puede enviar el cunículum vitae y solicitar una entrevista, todo sin salir de nuestro hogar.

#### 2.2 FUNCIONAMIENTO DE INTERNET

En este apartado veremos cómo es que funciona Internet, se explicarán los términos que se utilizan dentro de esta red, así como los protocolos que utiliza para poder funcionar correctamente. También veremos la arquitectura que se maneja en esta red de redes.

# 2.2.1 CONCEPTOS BAsICOS

Como ya se mencionó. Internet es una red global de redes de computadoras. En las redes, existen varias formas de conectar fisicamente computadoras o **nodos** que

integran la red. Esto da lugar a distintos tipos de configuraciones o topologías<sup>40</sup>. Las tres configuraciones más comunes son: de tipo bus, de estrella y de anillo.

BUS.- En esta topología todos los dispositivos están conectados a un único cable. Esta es una topología muy simple y econúmica. pero su alcance es limitado.

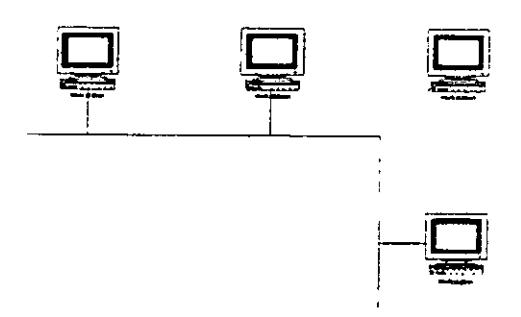

FIGURA 1. TOPOLOGÍA TIPO BUS

ESTREUA.- En esta configuración todas las computadoras se conectan a una computadora central ("hub"). El problema aquí es que si falla la computadora central, fallará la red completa.

<sup>&</sup>lt;sup>40</sup> l'opologia es la forma física que tiene una red.

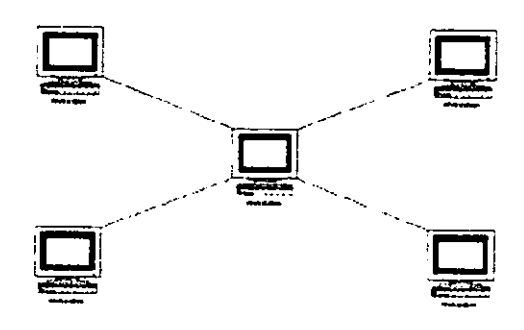

FIGURA 2.- TOPOLOGÍA TIPO ESTRELLA

ANILLO.- Aquí los dispositivos están conectados en círculo y los datos pasan de un nodo a otro. El nodo actúa como repetidor.

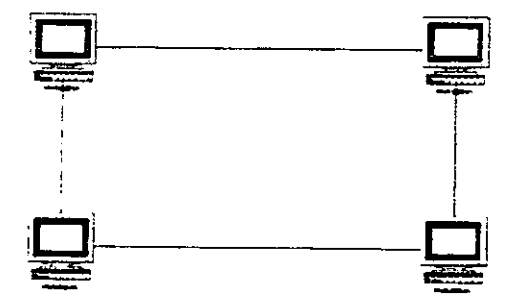

FIGURA 3.- TOPOLOGÍA TIPO ANILLO

Las redes de computadoras se pueden clasificar según su tamaño o extensión geográfica en: LAN, MAN, WAN y GAN. Veamos una descripción breve de cada una de éstas redes:

LAN (Redes de Área Local).- Esta es la red más simple que existe. Generalmente, se conecta a computadoras que se encuentran en un área pequeña, como un edificio u **oficina. U tilizan cables como medio de comunicación.** 

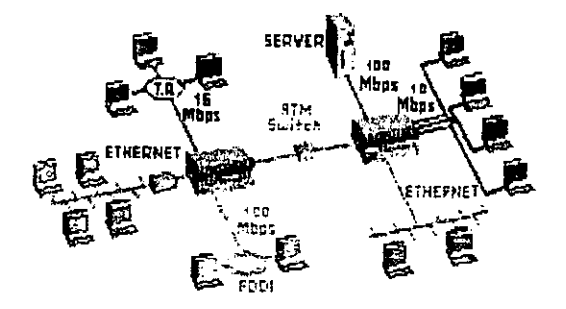

FIGURA 4. RED DE ÁREA LOCAL (LAN)

MAN (Redes de Área Metropolitana).- Son redes diseñadas para proveer altas velocidades dentro de una ciudad. Estas pueden agrupar LAN's, siendo más lentas o rápidas que éstas, son más pequeñas que las W AN pero más rápidas. Como medio de **comunicación pueden utilizar fibra óptica o microondas.** 

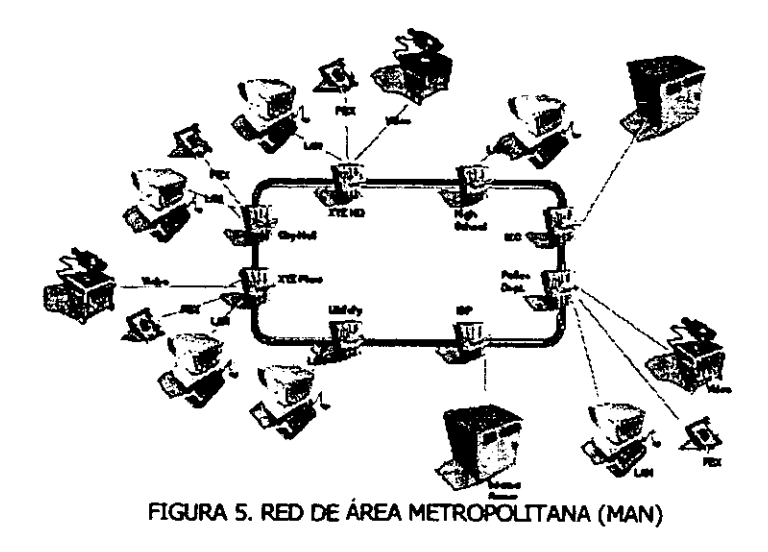

WAN (Redes de Área Amplia).- Este tipo de redes abarcan grandes áreas como una ciudad completa, un estado o un país.

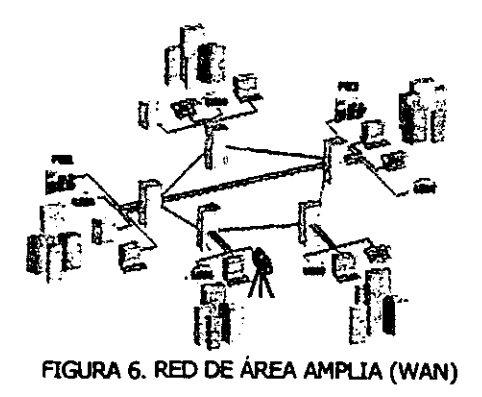

GAN (Redes de Área Global).- Estas son redes que abarcan países, como Internet.

Los dispositivos que hacen posible que los datos o información viaje por las redes son los siguientes:

- Los repetidores son dispositivos que simplemente amplifican y reconstruyen el paso del flujo de datos, además hacen posible que los datos puedan viajar a mayor distancia.
- · Los "hubs" o nodos de comunicaciones son dispositivos que enlazan grupos de computadoras en una red de área local y permiten establecer turnos cuando las computadoras se comunican entre sí.
- Los "bridges" o puentes son dispositivos que se utilizan para conectar dos o más redes LAN que utilizan los mismo protocolos de comunicación.
- Los "routers" o enrutadores son dispositivos que conectan fisicamente las redes en Internet que hacen uso del protocolo TCP/IP. Son puentes de enlace inteligentes que determinan la mejor fonna de enviar la infonnación a su destino, teniendo en cuenta lo ocupada que pueda estar la red.
- L.oS -gateways" o compuertas son dispositivos similares a los "routers", pero permiten el intercambio de datos con redes que utilizan un protocolo distinto al TCP/IP.

En todo tipo de redes existe una computadora denominada servidor. Un servidor presta alguna clase de servicio al resto de los usuarios; es decir, un servidor comparte sus recursos con el resto de los usuarios. El programa necesario para compartir estos recursos debe estar separado en dos programas diferentes. El primero de éstos, está instalado en el equipo que comparte sus recursos y recibe el nombre de programa servidor o simplemente servidor, mientras que el segundo debe estar instalado en la computadora que hace usos de esos recursos, recibiendo el nombre de programa cliente o simplemente cliente. Todo el conjunto de programa cliente y programa servidor recibe el nombre de sistema o arquitectura cliente/servidor (esta arquitectura se verá con un poco más de detalle en el siguiente apartado). Cada servidor tiene un nombre o "hostname" asignado que lo identifica del resto.

Internet utiliza como tecnología de comunicación la commutación de paquetes. En la tecnología de conmutación de paquetes, la información que sale de una computadora fuente para ser transmitida por la red, es dividida en bloques de una determinada longitud llamados paquetes. A cada paquete se le añade una información adicional al comienzo del mismo, formando así lo que se conoce como cabecera. En la cabecera se encuentra la información necesaria para que cada paquete se pueda mover de manera independiente por la red (como pueden ser datos de la computadora fuente o destino, número de secuencia, etc.). Si en algún momento una ruta o un equipo de comunicaciones queda fuera de servicio, los paquetes que en un principio utilizaban estos medios, son enviados de forma automática por otras rutas sin que se interrumpa la comunicación.

El término **información**, en el ámbito computacional, "se refiere a los datos que se *plI,ikn codijmr para su proa.wnitnlo* par *lino ComplllotÚJra o dirposi/it'o similar en" campo ik* las computadoras"<sup>41</sup>.

Los equipos conectados a la red y que permiten la interconexión de otra computadoras mediante programas cliente/servidor reciben el nombre de **anfitrión** o "hosr.

En general, un "ruoter", "host"  $\alpha$  servidor puede ser nombrado nodo. Cada nodo de red tiene **una dirección** que es la *que* nos permite identificarlo. Un nodo que quiere cnviar un paquete a otro nodo usa la dirección del nodo de destino para indicarles a los cnrutadores a dónde va el paquete.

Los paquetes, en su viaje a través de la red, van trazando lo que se llama una **ruta** o "path". Lo ideal es que entre cualquier nodo origen y destino existan al menos dos rutas distintas, para así poder asegurar que en caso de que falle una se pueda utilizar la otra.

# 2.2.2 PROTOCOLOS DE COMUNICACIONES DE INTERNET

En cualquier comunicación, ya sea entre personas o máquinas, siempre hace falta una serie de normas que regulen dicho proceso. En el ámbito computacional, las

normas que regulan la comunicación reciben el nombre de protocolos de comunicación.

La definición de protocolo de comunicaciones según CABALLAR<sup>42</sup> es la siguiente: "un protocolo de comunicaciones es un conjunto de reglas que emplean para establecer comunicación entre sí y además mantenerla sin errores".

Para SÁNCHEZ<sup>43</sup> un protocolo es: "un acuerdo para las procedimientos de comunicación entre redes que hace referencia a la forma en que se envían los paquetes de datos, y a la forma en que se trasmiten las señales".

De las anteriores definiciones concluimos, que un protocolo de comunicación es una norma que define de manera precisa como se lleva a cabo la transmisión de datos en una red, aquí se frian: el formato y significado exactos de cada mensaje que puede enviar una computadora, la forma en cómo deben ser enviados los datos para que lleguen sin errores a su destino y cómo debe responder la computadora destino cuando llegue el mensaje.

En un principio, cada fabricante establecía los procedimientos de comunicación de sus equipos, siendo casi imposible conectar equipos de fabricantes distintos. Con el paso del tiempo, se hizo evidente que era necesario disponer de protocolos normalizados que permitieran la interconexión de equipos independientemente del

<sup>42</sup> CABALLAR, J.: ob. at., p.37.

<sup>&</sup>lt;sup>43</sup> SANCHEZ, D. : ob. at., p.9.

fabricante de éstos. Los protocolos son establecidos por los organismos internacionales de normalización.

En el caso de Internet, el protocolo que se utiliza es el  $TCP/IP.$  El protocolo TCP/IP fue construido en base al modelo de comunicación OSI (Open System Interconnection, Interconexión de Sistemas Abiertos). El OSI es un patrón utilizado para la construcción de protocolos de comunicación. Este modelo fue creado por la Organización Internacional de Normalización. ISO (International Standard Organization) con la finalidad de hacer una comunicación más fácil entre redes. Este modelo trabaja en capas, especificamente 7 capas: la capa de aplicación, de presentación, de sesión, de transporte, de red, de enlace y la física. En dónde cada capa tiene una labor especifica.

El protocolo TCP/IP no es un solo protocolo de comunicaciones, en realidad, éste es un conjunto de protocolos de comunicaciones como: TELNET, DNS, UDP, etc.; sin embargo. Ileva ese nombre porque los dos protocolos más importantes son: el TCP (Protocolo de Control de Transimisión, Transmission Control Protocol) y el IP (Protocolo de Internet, Internet Protocol). El TCP/IP es un protocolo abierto; es decir, que puede ser utilizado sobre diferentes tipos de redes o Sistemas Operativos, esta es la razón por la cuál este protocolo se convirtió en uno de los más populares.

#### PROTOCOLO DE CONTROL DE TRANSMISIÓN, TCP.

El protocolo TCP toma la información que se desea enviar o transmitir y la divide en paquetes. Enseguida, numera cada paquete TCP asignándole una cabecera para

asegurar que su envío y recepción sean correctas. También calcula el "checksum" o **número de** verificación~ éste es un número que permite al receptor detectar errores en cl paquete transmitido. Y funciona de la siguiente manera: cuando un paquete llega a su destino, el receptor calcula el número de verificación y lo compara con el enviado por el transmisor. Si no coinciden, significa que ocurrió un error en la transmisión, entonces el receptor desecha el paquete y solicita la retransmisión.

TCP además de revisar si los paquetes llegaron sin errores a su destino, puede saber si estos llegaron o no. Esto lo hace enviando una confirmación o "ACK". Siempre que llegan los paquetes a su destino, el software TCP que se encuentra en la máquina receptora o destino envía una confirmación a la computadora origen. La confirmación es un mensaje corto que especifica que los datos llegaron.

Siempre que TCP envía datos arranca un temporizador que utiliza un reloj interno de la computadora. Cuando el tiempo del temporizador expira, se lo notifica al TCP. Si Uega una confirmación antes de que tennine el temporizador, el TCP lo desactiva. Si el temporizador expira antes de que llegue una confirmación, el TCP asume que el paquete se perdió y envía otra copia. Todo lo anterior hace de TCP un protocolo de comunicación altamente confiable.

#### PROTOCOLO DE INfERNET, IP.

El protocolo clave utilizado en Internet es el protocolo de Internet (lp). Este protocolo especifica exactamente cómo se debe formar un paquete, además de

**detenninar los procedimientos de direccionamiento y encaminamiento de dichos**  paquetes, estos son llamados datagramas IP.

IP divide los paquetes que TCP ya ha dividido, y coloca a cada subpaquete IP una **cabt.'Cera que contiene la dirección del "host- emisot" y del "hosr destino. Para que esto**  sea posible, cada computadora conectada a Internet debe tener asignada una dirección **única e irrepetible. Para que una computadora pueda comunicarse con otra, antes debe**  saber la dirección IP de la otra computadora.

**Una dirección IP es básicamente una serie de números separados por puntos** y **menores a 256. Estas direcciones son asignadas a cada nodo a través de una petición al**  Network Information Center (NIC), el cual es el organismo responsable de la administración de las direrciones de toda la Red.

Las direcciones IP se componen de cuatro partes: país, organización, subred, y **número de la máquina. La secuencia de los datos es** jerárquica~ **esto quiere decir que el**  primer dato es el más general Y el último es el más particular. Primero se encuentra el país úonúe se localiza la máquina, seguido de la organización o empresa que tiene la **máquina. después va la subred donde se loca.li7.a la máquina dentro de la organización.** y **por último el número que se le asignó a la máquina** 

Por ejemplo:

Tenemos la dirección IP 132.248.173.5

- 132 número asignado a México
- 248 número asignado a la UNAM
- 173 número asignado por la UNAM a la subred donde esta la computadora, en este caso es Aragón.
	- 5 número asignado por la UN AM a la computadora de fonna especifica.

Estos números son dificiles de recordar por una persona, ya que no son muy intuitivos y además cuando tenemos las direcciones IP de varias maquinas, rendemos a confundirlos. Para resolver esta situación se creo el Sistema de Nombres de Dominio (Domajn Name System. DNS), este sistema establece una jerarquía de dominios (grupos de computadoras) y subdominios. Además *de* asignar a cada computadora conectada a Internet, un nombre de dominio (también conocido como dirección de Internet). El nombre de dominio está fonnado por cadenas de caracteres separadas por puntos.

,\si, del ejemplo anterior donde la dirección IP es 132.248.173.5, su nombre DNS es: tigre.aragon.unam.mx. El nombre va en orden inverso a la dirección numérica, pero denota a la misma máquina. Veamos, para este caso tenemos:

tigre.aragon.unam.mx

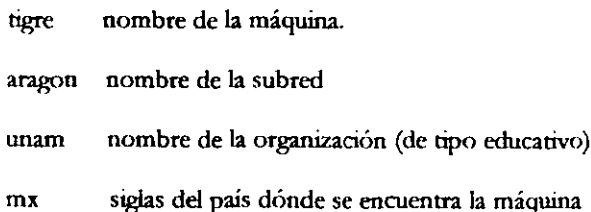

Las extensiones denotan el tipo de organización y la ubicación física del servidor. Estas extensiones son llamados dominios de nivel superior o dominios de nivel alto. En general existen dos tipos de dominios de nivel superior: los dominios de nivel superior que definen la organización, llamados dominios de organización y los dominios de nivel superior que definen la localización geográfica, llamados dominios geográficos.

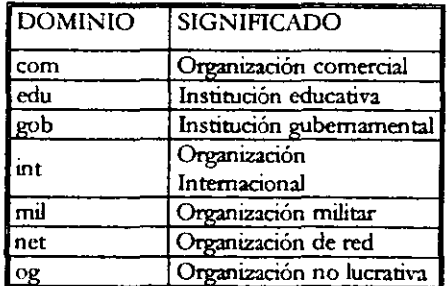

TABLA 1. DOMINIOS DE NIVEL SUPERIOR

Los dominios de organización se basan en el plan de direccionamiento creado antes de que Internet fuera una red Internacional. Este plan suponía que las direcciones iban a ser utilizadas solamente en los Estados Unidos, por lo tanto sólo contienen definiciones del tipo de organización a la que pertenece la computadora (educativa, militar, comercial, etcétera). Cuando Internet se expandió internacionalmente fue necesario definir otros dominios de nivel superior. En este caso se pensó en crear un dominio que definiera la situación geográfica de la máquina.

| DOMINIOS GEOGRÁFICOS DE NIVEL SUPERIOR |                           |                         |              |                         |                 |
|----------------------------------------|---------------------------|-------------------------|--------------|-------------------------|-----------------|
| ad                                     | Andorra                   | Ĥ                       | Francia      | pl                      | Polonia         |
| 24                                     | Antártida                 | gn                      | Guatemala    | pt                      | Portugal        |
| <b>ur</b>                              | Argentina                 | $\overline{\mathbf{g}}$ | Grecia       | py                      | Paraguay        |
| at                                     | Austria                   | hk                      | Hong Kong    | <b>ru</b>               | Federación Rusa |
| au                                     | Australia                 | hn                      | Honduras     | sg                      | Singapur        |
| be                                     | Bélgica                   | hr                      | Croacia      | $\overline{\mathbf{S}}$ | Eslovenia       |
| Ьg                                     | Bulgaria                  | hu                      | Hungría      | sk                      | Eslovaquia      |
| bo                                     | Bolivia                   | $\rm ie$                | Rep. Irlanda | <b>SV</b>               | El Salvador     |
| br                                     | Brasil                    | il                      | Israel       | th.                     | Tailandia       |
| cа                                     | Cánada                    | m                       | India        | m                       | Túnez           |
| $\overline{ch}$                        | Suiza                     | is                      | Islandia     | tw                      | Taiwan          |
| d                                      | $\overline{\text{Chile}}$ | it                      | Italia       | uk                      | Reino Unido     |
| cn                                     | Chma                      | jp                      | apón)        | <b>us</b>               | Estados Unidos  |
| co                                     | Colombia                  | kr                      | Korea        | uy                      | Uruguay         |
| $\overline{C}$                         | Costa Rica                | kw                      | Kuwait       | ve                      | Venezuela       |
| cu                                     | Cuba                      | lt                      | Lituania     | yu                      | Yugoslavia      |
| cz                                     | Rep. Checa                | և                       | Luxemburgo   | 22                      | Sudáfrica       |
| $\overline{\mathbf{d}}$ e              | Alemania                  | mx                      | México       |                         |                 |
| dk                                     | Dinamarca                 | ni                      | Nicaragua    |                         |                 |
| ec                                     | Ecuador                   | nl                      | Holanda      |                         |                 |
| ee                                     | Estonia                   | no                      | Noruega      |                         |                 |
| <u>cg</u>                              | Egipto                    | nz                      | Nueva Zeland |                         |                 |
| cs                                     | España                    | pa                      | Panamá       |                         |                 |
| Ħ                                      | Finlandia                 | pe                      | Perú         |                         |                 |

TABLA 2. DOMINIOS GEOGRÁFICOS DE NIVEL SUPERIOR

#### EL TCP Y EL IP TRABAJAN JUNTOS

No es coincidencia que TCP e IP trabajen bien juntos. Aunque los protocolos se pueden utilizar por separado, fueron diseñados para trabajar juntos como parte de un sistema unificado y también para cooperar uno con el otro y complementarse. Por lo tanto, el TCP resuelve los problemas que el IP no puede, sin duplicar el trabajo que realiza el IP.

Una computadora conectada a Internet requiere de ambos protocolos: El IP que proporciona una forma para transferir un paquete desde su origen hasta su destino, pero que no soluciona problemas como la pérdida de datagramas o fallas en la entrega. Y el TCP que resuelve problemas que el IP no puede. Juntos proporcionan un manera confiable de enviar datos a través de Internet.

#### OTRO PROTOCOLO DE COMUNICACIÓN

Cuando en Internet se necesita transmitir datos como voz o video, lo más importante es transmitir con velocidad que garantizar el hecho de que lleguen absolutamente todos los datos o de que no haya ninguno duplicado. Para estos casos, el protocolo de transporte utilizado es el UDP (Protocolo de Datagramas de Usuario, User Datagram Protocol). Entre los paquetes enviados con el protocolo UDP algunos pueden llegar desordenados, duplicados o puede que no lleguen. UDP es un protocolo no orientado a conexión. Este protocolo puede ser especialmente útil para aquellas redes que ya son suficientemente fiables por sí mismas, para aquellos servicios que disponen de sus propios sistemas de error o para servicios de transmisión de voz o video donde la velocidad es más importante que la fiabilidad.

#### 2.2.3 ARQUITECTURA CLIENTE/SERVIDOR DE INTERNET

Todos los servicios que ofrece Internet siguen un mismo esquema o método que es conocido como arquitectura cliente/servidor. Cabe aclarar que este tipo de arquitectura no es solo propia de Internet, también es aplicada en cualquier tipo de red.

La definición de arquitectura cliente/servidor que menciona IBÁÑEZ<sup>44</sup> es la siguiente: "Esta es una arquitectura de procesamientos cooperativo donde uno de los componentes pide servicias a otro".

La idea tras esta arquitectura es que la computadora de cada uno de los usuarios, llamada cliente, produce una demanda de información a través del programa cliente a cualquiera de las computadoras que proporcionan información, conocidas como servidores; estos últimos responden a la demanda del cliente que la produjo mediante un programa servidor. Los clientes y los servidores pueden estar conectados a una red local o una red amplia, como la que se puede implementar en una empresa o a una red mundial como lo es Internet. Bajo este modelo cada usuario tiene la libertad de obtener la información que requiera en un momento dado proveniente de una o varias fuentes locales o distantes y de procesarla como según le convenga. Los distintos servidores también pueden intercambiar información dentro de esta arquitectura. Un servidor puede atender a distintos clientes de forma simultánea.

<sup>&</sup>lt;sup>44</sup> IBAÑEZ, Alvaro : "Qué es Internet?, Descubre Internet. Revista Macwodd España. http://bb.seker.es/~alvy/que\_es\_internet.html

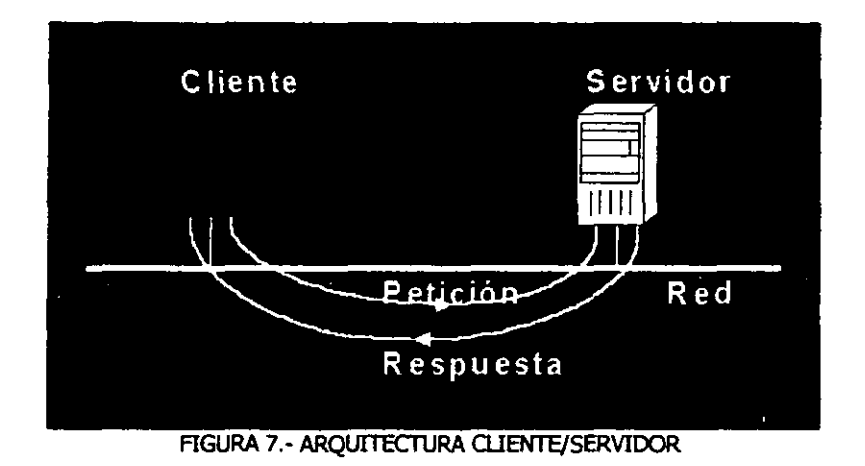

Dentro de las características que podemos mencionar de los sistemas cliente/servidor tenemos las siguientes:

- Servicio multiusuario
- Recursos compartidos
- Transparencia de ubicación
- Intercambio basado en mensajes
- Integridad

# 2.J LOS SERV1CIOS QUE OFRECE INTERNET

Internet ofrece infonnación y posibilidades de comunicación a través de lo que se denominan genéricamente servicios de Internet. En este apartado se examinarán brevemente los servicios más importantes que son:

- Wodd Wide Web (WWW)
- Correo Electrónico
- Transferencia de Archivos (FTP)
- Canales de Charla (lRC)

#### 2.3.1 WORLD WIDE WEB (WWW)

La World Wide Web (la telaraña mundial). conocida también como WW\V. W3 o simplemente Web, es tal vez el punto más visible de Internet y hoy en día el servicio más usado junto con el correo electrónico.

La \'(.'W\,\, es un servicio de Internet que nos proporciona infonnación tanto en fonnato de texto como gráfico. tiene la parrirularidad de que el usuario puede pasar de una fuente de información a otra simplemente haciendo clic con el ratón sobre los textoS o imágenes resaltados de la información Web que se este visualizando. Por lo que la hace un servicio muy intuitivo y fácil de utilizar, sobre todo para los usuarios no muy familiarizados con la infonnática. La \VWW es una poderosa herramienta para buscar infonnación y Uegar hasta el más lejano rincón de la red.

> ESTA TESIS NO SALE DE LA BIBLIOTECA

La WWW puede definirse básicamente como tres cosas: hipertexto, que es un sistema de enlace que pennitc saltar de unos lugares a otros; Multimedia, que hace referencia al tipo de contenidos que puede manejar (texto. gráficos, vídeo, sonido y otros) e Internet, las bases sobre las que se transmite la información.

El **hipertexto** es un texto desde el cual se puede acceder a otros textos relacionados y esta constituído por una red de nodos textuales que sirven de enlace para llegar a otra información que puede hallarse en el mismo documento. o bien en un dorumento diferente. El hipertexto esta constituido por tres elementos:

- o Los documentos, entendidos como conjuntos de información independiente.
- Los nodos, son las porciones de la tnfonnación (palabras, frases. imágenes) que entran en relación con otros nodos a los que proporcionan acceso. Cada pertenece únicamente a un documento.
- Los en1aces. que son los vínculos que se establecen entre segmentos de información; es decir. entre los nodos que relacionan los documentos.

El aspecto exterior de la WWW son las conocidas páginas Web. Estas son ventanas que muestran al usuario la información que desea, en forma de texto y/o eráficos y hacen uso del hipertexto, con los enlaces marcados en diferente color y subrayados. Haciendo un clic con el ratón en cualquier enlace, se puede saltar o navegar a otra página o dentro de la misma, que tal vez esté instalada en un servidor al
**otro lado del mundo. El usuario también puede navegar pulsando sobre las imágenes** o **botont.'S que formen parte dcl diseno de la página. Las personas que realizan la actividad de navegar por la red se les conoce con el nombre de cibemautas.** 

Las páginas de la WWW están situadas en servidores Web distribuidos por todo el **mundo y se accede a ellas mediante un programa cliente conocido como navegador**  Web ("browser"). Ejemplos de navegadores son: el Netscape® Communicator, el Microsoft® Internet Explorer, el Mosaic, etcétera.

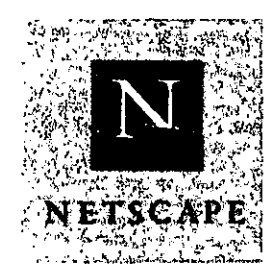

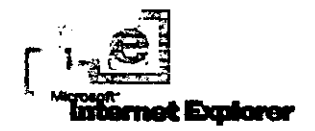

**Una página Web puede contener básicamente tres tipos de infonnaciones: texto,**  imágenes e hiperenlaces. Adicionalmente, también existen páginas que contienen animaciones, sonidos o vídeo. Un hiperenlace es un texto o gráfico resaltado sobre el que el usuario puede hacer 'clid<' con el ratón para acceder a otra página Web. Los hiperenlaces son enlaces o conexiones con otros documentos. Generalmente estos documentos suelen ser otras páginas Web, aunque también un hipcrenIace puede **conectar con cualquier otro servicio o información que tenga una dirección propia de Internet.** 

- ---------------------------------------------------

Los hiperenlaces pueden clasificarse en: hipertexto o hipermedia, de acuerdo al tipo de enlace que hacen. Los hipertextos permiten crear enlaces entre textos, de manera que el abemauta puede moverse directamente de un texto a otro simplemente marcando la palabra o concepto de interés. Los documentos hipermedia permiten hacer esto mismo, no solo utilizando textos, sino utilizando también imágenes e incluso sonidos. Un documento hipermedia o hipertexto además de permitir los enlaces a otros documentos, permite acceder directamente a estos otros documentos de forma automática.

Definitivamente, se puede decir que la capacidad de la Web de presentar la infonnación en modo de hipermedia. es lo que ha convertido a este servicio en el número uno de los utilizados en Internet.

### LOCAUZADOR UNIVERSAL DE RECURSOS, URL.

En Internet, a cada página Web se le asigna una dirección única en forma de URL (Uniform Resource locator), o localizador universal de recursos. Esta fonna de direccionar los datos fue creada para evitar confusiones; puesto que si en detenninado momento queremos acceder a la información de cierto archivo, necesitaríamos saber. el tipo de servicio que ofrece la infonnación (por ejemplo: World Wide Web o ftp), la computadora en dónde se encuentra la información (por ejemplo: www.unam.mx), el directorio de la computadora en donde se encuentra el archivo (por ejemplo: /alumnos/listas/), y el nombre del archivo (por ejemplo: grupo203.html). Esto se presta a que se puedan cometer varios errores. Por eso, la URL asignada a cada página Web se convirtió en una manera más cómoda para los navegantes de llegar a la información que buscan.

La estructura general del URL es la siguiente:

*lipojenicio:/* / *direccionJompNladoro/ direclorio/ arrhi1'O* 

**En cuanto al identificador que define el tipo de servicio, se dispone de los**  siguientes:

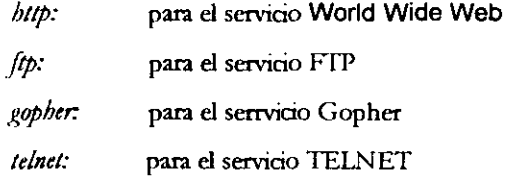

**l.a palabra de definición del servicio está separada del resto de la dirección mediante**  dos caracteres de barra inclinada  $\langle\!/ \rangle$ . A continuación tenemos la dirección de la computadora donde se encuentra la información. Esta dirección está formada por varias palabras separadas por puntos y terminan en otro carácter de barra (/). Después pueden venir varias palabra separadas por barras inclinadas. Estas palabras conforman **el directorio donde sen encuentra el archivo. Y finalmente tenemos el nombre del archivo.** 

### PROTOCOLO DE TRANSPORTE DE HIPERTEXTO, HTTP.

**Lo que hace posible que los navegadores funcionen es el protocolo H1TP o Protocolo de Transporte de Hipertexto (Hypertext Transfer Protocol).** Este protocolo define el método que deben utilizar los documentos de Web para moverse

de un lugar a otro de la red, así como la forma en que se deben encontrar y traer cada una de la infonnación de hipertexto.

Mediante HTTP se puede transferir cualquier tipo de datos. I.a única condición es que estos datos estén contenidos en un fonnato de archivo definido por el estándar MIME (MuHipurpose Intemet Mail Extensión).

Cualquier transacción HTTP entre el programa cliente y el programa servidor sigue los siguientes pasos:

- Conexión.- El cliente establece una conexión con el servidor. El puerto estándar para este tipo de conexiones es el 80.
- Petición.- El cliente envía un mensaje de petición de información al servidor.
- Respuesta.- El servidor le envía al cliente la infonnación solicitada, o en su caso un menaje de error si no dispone de ella.
- Cierre. Ambas partes cierran la conexión.

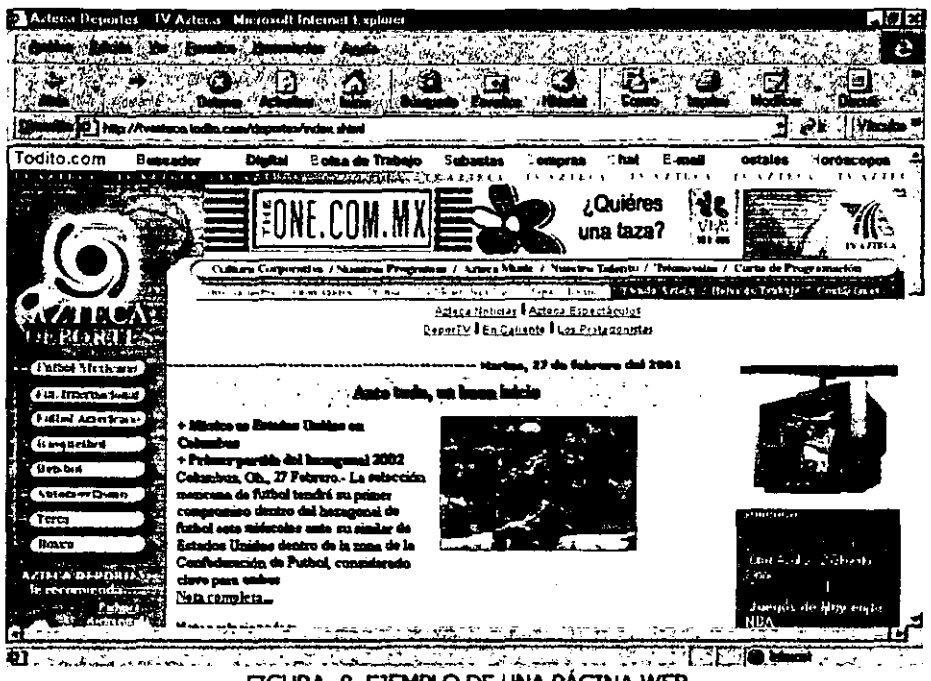

FIGURA 8. EJEMPLO DE UNA PÁGINA WEB

## 2.3.2 CORREO ELECTRÓNICO

El sistema de correo electrónico es otro servicio importante que ofrece Internet. Al correo electrónico también se le conoce como "e-mail" o simplemente "mail" (ya que el término "mail" en ingles significa correo). La finalidad de este servicio es la de permitir el intercambio de mensajes entre los usuarios de la red. Estos mensajes pueden ser simples textos o bien, archivos de audio, video e imágenes.

Mediante el correo electrónico. cualquier usuario puede comunicar sus ideas tan claramente como lo haría con una carta con la gran ventaja de que éste llega a su destino mucho más rápido que una carta enviada a través del correo convencional.

El empleo del correo electrónico pennite que personas distantes puedan trabajar en un mismo proyecto en común, sin limitación de distancias ni de horarios. Esto quiere decir, que el destinatario del mensaje no necesita estar delante de la pantalla de su computadora en el momento en el que el remitente envía el mensaje. Tampoco es necesario que tenga encendida su computadora o conectada a la red. puesto que los mensajes recibidos son almacenados en el servidor del proveedor de este servicio, y el usuario puede leerlos cuando lo desee.

v camos más claramente lo anterior. Cada persona que cuenta con una conexión a Internet mediante un proveedor, tiene acceso a un buzón electrónico personal, simbolizado en una dirección de correo. Este buzón de correo electrónico sirve para enviar y recibir mensajes. La dirección de correo electrónico es única, nunca existen dos iguales en un mismo proveedor de correo electrónico, las partes que fonnan una dirección de correo electrónico son principalmente dos: la primera parte identifica a la persona y la segunda a la empresa u organización para la que trabaja o bien, identifica al proveedor de Internet.

Así, por ejemplo una dira:ción como jescoto@lprodigy.net.mx identificarla imaginariamente. a un usuario que se llama Jesús Escoto, cuyo buzón estuviera (@ significa en inglés "at"; es decir, en) en un servidor llamado prodigy, que forma parte de una organización de red mexicana (.net.mx) que proporciona este servicio.

Es necesario mencionar que también se puede tener acceso a una cuenta o buzón de correo electrónico de forma gratuita. Actualmente existen una gran diversidad de sitios Web que proporcionan este servicio tanto en español como en otros idiomas (inglés, portugués, alemán, japonés, etcétera), un usuano puede obtener su dirección de correo electrónico llenando un simple fonnulario y escogiendo un nombre de usuario único que lo identificará. Ejemplos proveedores gratuitos de correo electrónico son: Hotmail, Yahoo, Latinmail, CorreoWeb, Yuppi, FJ foco, UOL, Todito, Terra, Esmas, Starmedia, etcétera.

Los mensajes de correo electrónico pueden ser guardados y organizados de distintas maneras (por temas, por fechas, por remitentes, etcétera), pueden ser copiados, reenviados. respondidos de manera automática. tratados con un procesador de textos o simplemente impresos en papel.

Entre las múltiples ventajas del correo electrónico se pueden destacar las siguientes:

- Rapidez.- Por lo general, los mensajes de correo electrónico llegan a cualquier parte del mundo en pocos minutos.
- Comodidad- Escribir un mensaje de correo electrónico es un proceso mucho más simple y facil que el realizar esa misma actividad mediante el correo tradicional.

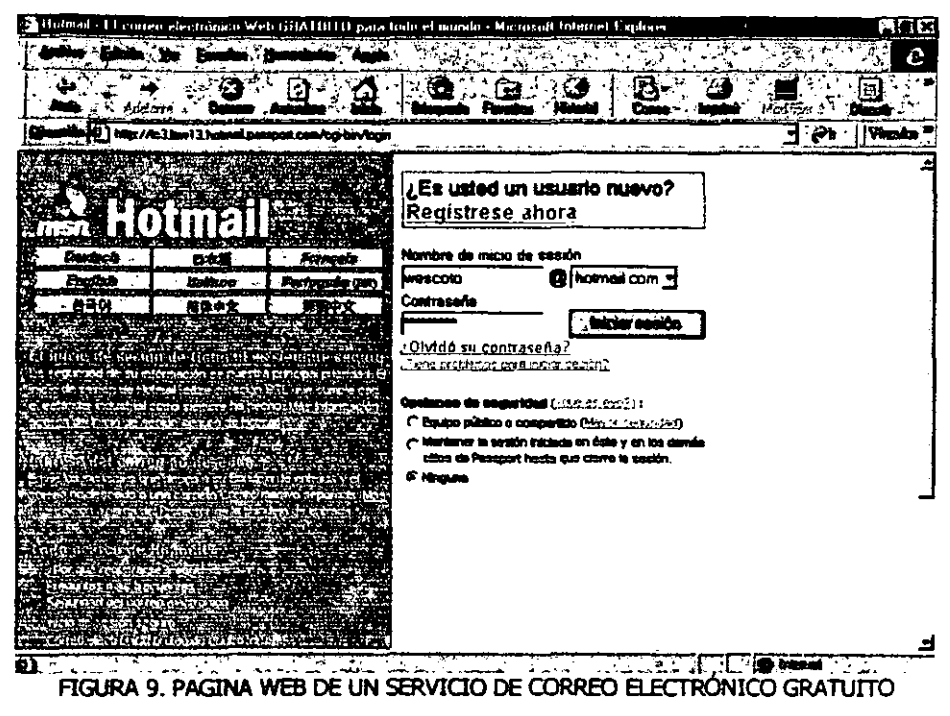

http://www.hotmail.com

- Fiabilidad.- Los mensajes de correo electrónico no suelen perderse. Si por algún motivo el mensaje no llega a su destinatario, el propio sistema se lo comunica a su remitente v le hace saber la causa de su error.
- Fácil organización. Los mensaje de correo electrónico están almacenados en un disco del servidor, y por lo tanto pueden ser copiados, impresos, modificados, reenviados a otras personas, organizados de distintas formas, etc.

Los mensajes de correo electrónico se componen de varios elementos, definidos **por el usuario:** 

- Destinatario (login@host/dominio): un mensaje puede ser enviado a una persona **única () una lista de personas. Para la lista de personas se deben especificar las**  direcciones de cada una de las personas separadas por comas ",". Si la o las personas **se encuentran en el mismo dominio del usuario. no es necesario especificar el "hosf o dominio, ya que se asume el propio del usuario.**
- Asunto ("subject") : indica el terna referido en el mensaje. Este es una simple y **corta frase que el usuario receptor ve al recibir el mensaje, de modo** *de* **entender inmediatamente el objetivo del correo.**
- Con **copia a: muchos de los mensajes tienen un destinatario principal. pero puede ser importante referirlo a otras personas. Al especificar <sup>u</sup> con copia a" se indican las direcciones de los destinatarios adicionales.**
- Cuerpo del mensaje: el usuario escnbe el mensaje directamente en texto sin formato. En algunos programas demail es posible adherir archivos de distinto tipo. **Estos son llamados adjuntos.**

--- ------ ---

Lus programas de correo electrónico permiten al usuario ver una lista de los mensajes que ha recibido. Cada mensaje es indicado en una línea que especifica la fecha de llegada, el nombre real de la persona que lo envia yel asunto del mismo.

El usuario puede seleccionar cua1quiera de los mensajes de la lista. Sobre ese mensaje puede aplicar algunas operaciones básicas:

Editarlo: Permite ver el contenido del mensaje (visualizar sin modificar).

Responder ("reply"): A través de esta opción se puede confeccionar un mensaje de respuesta al mismo usuario que lo envió. Esto pennite incluir dentro de este mensaje cl texto del mensaje original

Re-enviarlo ("forward"): En algunos casos, un usuario puede recibir un mensaje que eventualmente quiere que lo reciba alguien más. En ese caso, simplemente le aplica un '1orward- al mensaje recibido. indicando las siguientes direcciones de destino.

Borrar, guardar: El mismo programa permite eliminar uno varios mensajes contenidos en la lista. También pennite guardarlo en un archivo.

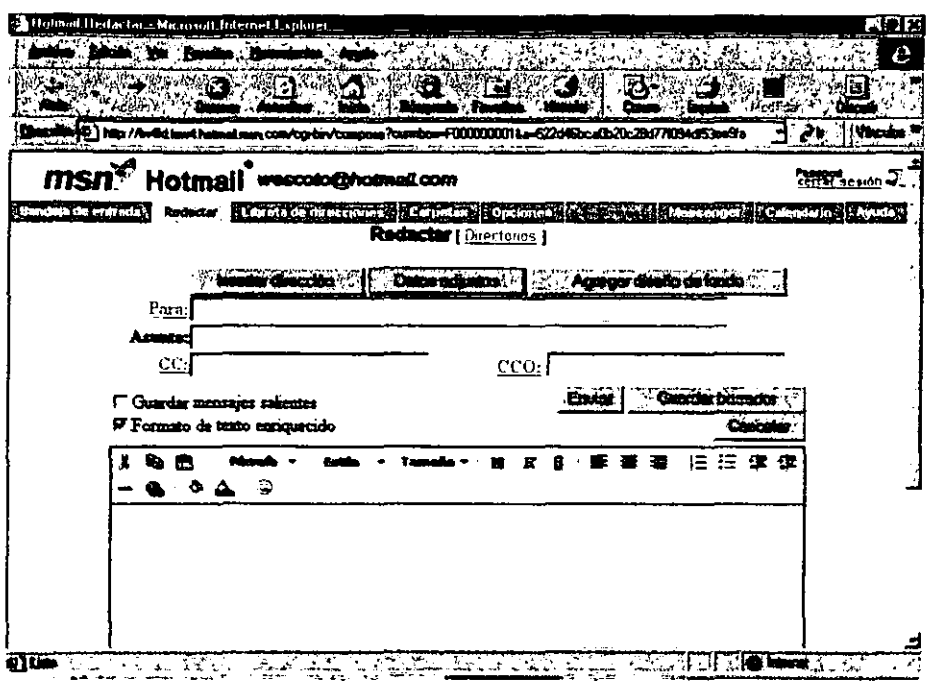

FIGURA 10. VENTANA DE EDICIÓN DE CORREO ELECTRÓNICO DEL SERVICIO HOTMAIL.

# 2.3.3 TRANSFERENCIA DE ARCHIVOS, FTP.

El FTP es un sistema de transmisión de archivos que permite enviar y recibir archivos de gran tamaño de cualquier parte de la red manera rápida y más cómoda que mediante el correo electrónico.

La transferencia de archivos en Internet es posibles gracias al Protocolo de Transferencia de Archivos, FTP (File Trasfer Protocol). Mediante este protocolo y grams a las especiales características de Internet, la transferencia de archivos puede llevarse acabo entre distintos tipos de computadoras.

Mediante FTP se puede acceder a una computadora o servidor remoto, examinar los archivos de que dispone, y si se encuentra algo interesante se pueden transferir a nuestra computadora. Para acceder a una computadora remota, normalmente hace falta de una autorizaciém (un nombre de usuario particular de esa computadora y su clave de acceso correspondiente). Sin embargo, existen servidores remotos abiertos al público en gencral. En este caso no hace falta disponer de ningún permiso especial para lograr el acceso, sino simplemente escribir como nombre de usuario la palabra "anonymous" y la cuenta de correo electrónico que tenemos como clave de acceso. A este servicio se le conoce como FTP anónimo. Todos los servidores FTP tienen su URL como se mencionó en el punto 23.2 Un ejemplo de un URL sería:

# ftp://ftp.almacen.org/pub/software/nuevo

Como el resto de los servicios de Internet, FTP funciona siguiendo el principio cliente/servidor. Esto significa que para hacer una transferencia de archivos se necesita de un prognma especial Uamado de forma genérica cliente FfP.

Actualmente, los navegadores Web incluyen la posibilidad de realizar transferencia de archivos FTP. De todas formas existen programas específicos para la transferencia de archivos, de éstos podemos mencionar  $\alpha$ : WS-FTP y WinFTP

### 2.3.4 CANALES DE CHARLA, IRC

En Internet pueden llevarse a cabo charlas entre varios usuarios mediante un servicio conocido como **IRC** (Internet Relay Chat). Mediante este servicio se pueden mantener verdaderas discusiones interactivas de la misma forma que si se estuviera hablando por teléfono. Sin embargo, IRC ofrece unas particularidades que no ofrece el teléfono, y eS que docenas de personas de todo el mundo, pueden (aún sin conocerse) participar en una misma conversación. Este servicio de IRC es utilizado habitualmente para mantener serias discusiones sobre un tema, como también para establece simples conversaciones de entretenimiento.

IRC. como el resto de los servicios de Internet, se basa en la arquitectura *dientel* servidor. El usuario utiliza un programa cliente para conectarse al servidor de IRC~ el usuario puede elegir unirse a una o varias de las conversaciones establecidas en ese momentO en dicho servidor. Una vez que fonna parte de la conversación puede dedicarse a escuchar o a hablar. puede atender a una única conversación o puede saltar a otra según le mterese.

Cada servidor IRC está conectado con otros servidores de IRC, al menos con los que están más cercanos a él, de forma que, directa o indirectamente, todos los

-- ------- --------------------------------------------------

servidores están interconectados entre sí formando una malla que puede poner en contacto a cualquier usuario de todo el mundo.

IRC tiene organizadas sus conversaciones por canales. Cuando un usuario se conecta al servidor de IRC elige el canal en el que desea participar y se pone en contacto con todos los participantes de ese canal. De la misma forma, si al usuario no le atrae el canal al que se unió, lo puede dejar y unirse a otro o varios canales a la vez.

Para poder diferenciar unos canales de otros, cada canal tiene asignado un nombre. Dicho nombre nos ofrece una pista sobre el rema de conversación que se trata en el mismo. Existen canales públicos a los que se puede unir cualquier persona; canales privados, reservados a unos determinados usuarios; y canales secretos, invisibles a los ojos de los demás usuarios.

Para ingresar a una conversación cada persona debe elegir un apodo ("nickname") que lo identificará dentro del canal, éste no debe coincidir con ninguno de los que estén en uso en ese momento en el servidor IRe.

No solo existen IRC de texto, también los hay dónde se pueden incluir imágenes y hasta videoconferencias para una sesión más interactiva.

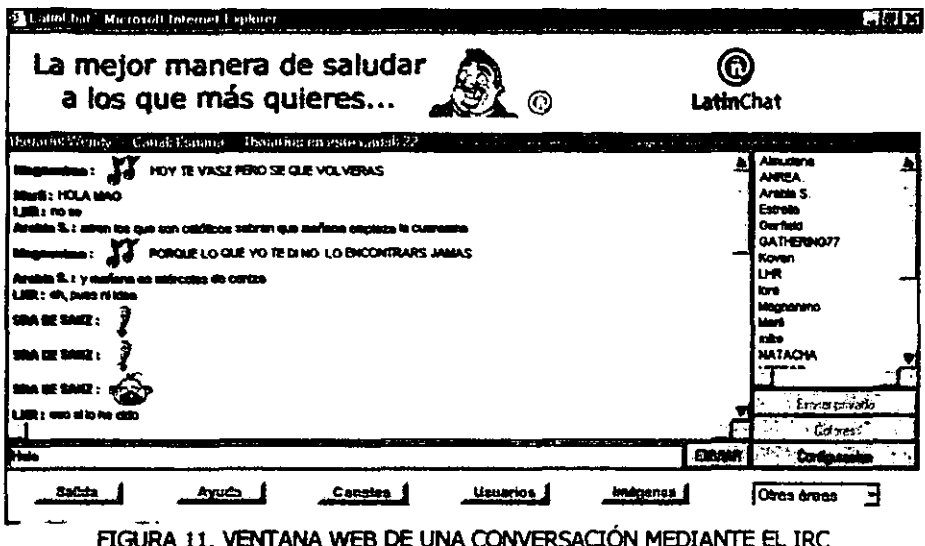

### 2.3.5 OTROS SERVICIOS

Existen también otros servicios de Internet que son bastante útiles, algunos de ellos son:

· Telnet.- Sirve para conectarse de forma remota a una computadora desde un programa terminal. Con este servicio se puede acceder a una computadora remota y utilizar la información de la que dispone como si se estuviera sentado frente a ésta.

- Gopher, Archie, Verónica, WAIS.- Son básicamente servicios que **penniten hacer búsquedas de infonnación en algunas bases de datos de la**  red. La popularidad de estos servicios ha ido decreciendo debido a que la Web facilita la búsqueda de información de una manera más amigable para el **usuario.**
- Listas de Correo. Son servicios de mensajería entre grupos de personas, **mantenidas mediante un sistema automático de correo electrónico** y suscripciones gratuitas. Hay miles de listas de correo sobre temas específicos y **aficiones. en grupos que varían entre pocas personas y varias decenas de miles. Pueden ser moderadas o no-moderadas.**
- Grupos de noticias ("News").- Los grupos de noticias son como lugares **en Internet donde la gente se reúne para hablar de sus intereses comunes.**  Hay literalmente miles de grupos de noticias cubriendo virtuahnente **cualquier tema imaginable, desde computadoras, asuntos sociales, literatura** y **ciencia, a entretenimiento, pasatiempos y noticias. En los grupos** *de* **noticias se pueden encontrar anuncios sobre trabajos, consejos sobre negocios** y **salud, anuncios de acontecimientos, discusiones sobre poütica y religión.**
- Buscadores.- Los buscadores o motores de búsqueda son páginas Web que contienen funciones de búsqueda de información por palabras o frases. Las búsquedas las realiza en una base de datos que es constantemente actualizada a través de la exploración de Intemet por parte de programas especializados. Al colocar en estos el tema que deseamos encontrar,

presionamos el botón buscar (o "search" si el buscador está en inglés) éste nos mostrara una lista de los lugares donde está la información que pedimos buscar, de la cual podremos escoger la que más nos agrade o sea útil.

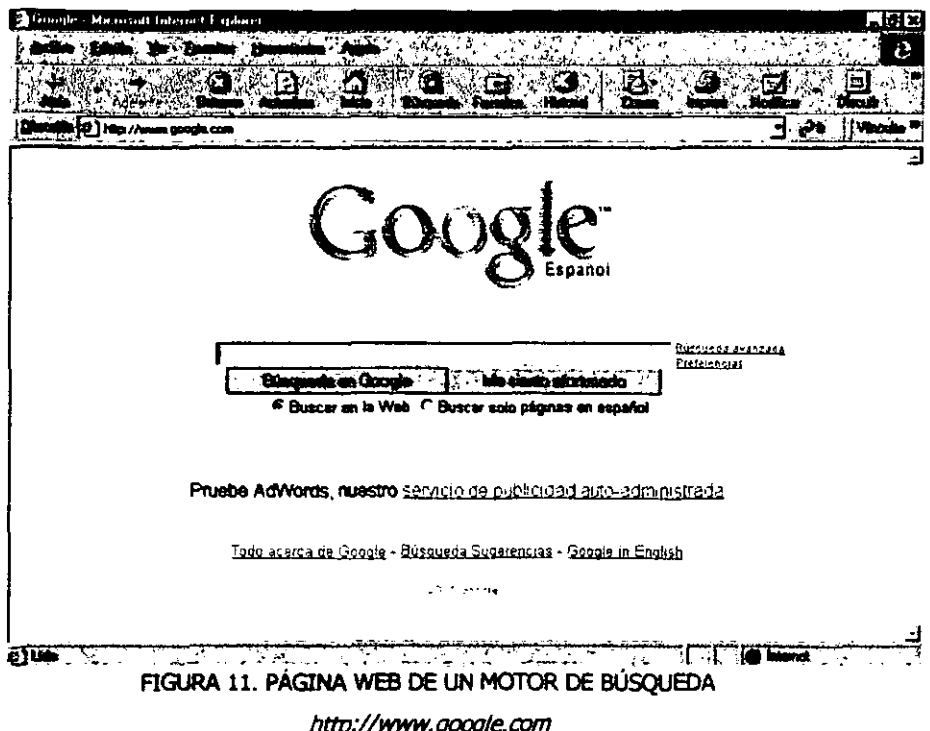

### 2.4 INTERNET Y EDUCACIÓN

A lo largo de este capítulo, hemos visto a grandes rasgos ¿qué es Internet?, ¿cómo funciona?, ¿para qué sirve? y los servicios que nos ofrece. En lo que respecta a la pregunta: ¿para qué sirve Internet?, encontramos que esta red global favorece

enormemente a la educación (entre otras cosas). Y la favorece porque principalmente 1 ntemet es un medio de comunicación y una enonne fuente de información; ambos aspectos son fundamentales en el ámbito educativo.

Considerando que tanto alumnos como profesores pueden disponer de alguna conexión accesible a [ntemer.. se enlistan algunos de los posibles usos que se pueden llevar a cabo utilizando Internet para fines educativos. Así tenemos:

- Preparar las clases.- El profesor, utilizando los buscadores Web, puede encontrar una gran cantidad de información (texto, imágenes, sonidos) muy útil para prepara la clase que presentará a sus alumnos.
- Documentar trabajos.- Los alumnos, a partir de las indicaciones del profesor, pueden buscar información en las páginas Web para realizar determinados trabajos. proyectos y tareas. Esta infonnación se complementará con datos de otras fuentes como: bibliotecas. revistas, periódicos. etcétera.
- Conocer otros métodos *V* recursos didácticos.- El profesorado puede consultar páginas **Web** de instituciones que realizan experiencias innovadoras de la enseñanza, para obtener ideas que puedan ser de aplicación a su propio centro educativo.
- Realizar proyectos cooperativos.- Se puede trabajar en proyectos **cooperativos entre estudiantes r/o profesores de diferentes centros educativos. para recoger e intercambiar datos sobre su entorno o estudiar las diferencias** o semejanzas culturales entre comunidades de diferentes áreas geográficas.
- La página Web de la clase. Tanto estudiantes como profesores pueden discñar y editar una página Web con información relacionada con la clase, **donde se pueden incluir datos como: presentación** *de* **la Institución y la localidad donde está situada, presentación del grupo de alumnos. actividades especialmente interesantes que realizan, proyectos. etcétera. También pueden elaborar revistas escolares.**
- Acceso a materiales didácticos "on-line".- Cursos, Tutoriales, guias **didácticas, programas educativos, etcétera, que pueden haber sido preparados por profesores o personas con conocimientos espeáficos en un tema determinado.**
- Telebibliotecas.- Que permiten consultar los catálogos de las algunas **bibliotecas. acceder a documentos publicaciones y revistas electrónicas.**

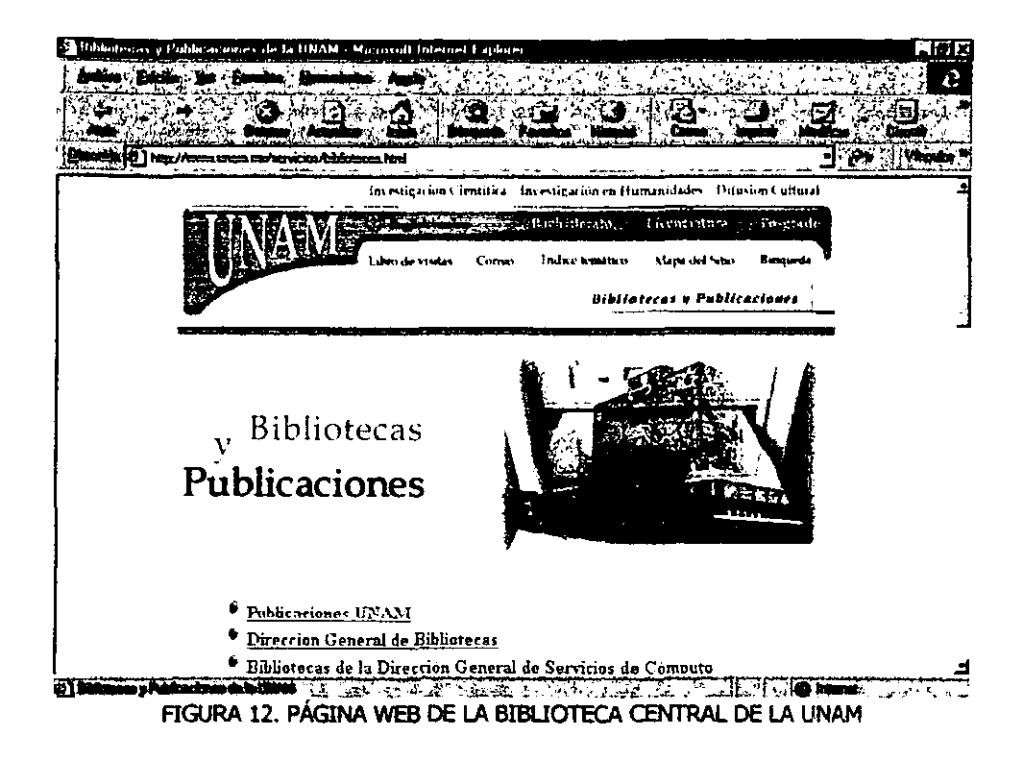

Videoconferencias.- Las videoconferencias especialmente útiles para que un profesor imparta una conferencia o una clase, pero sin estar en cuerpo presente. Por ejemplo: en el caso de una conferencia impartida desde Ciudad Universitaria para alumnos de la ENEP Aragón y ENEP Acatlán, los alumnos están en sus escuelas tomando la clase o la conferencia y el profesor se encuentra impartiéndola pero desde Ciudad Universitaria.

• Los centros educativos virtuales.- Instituciones que realizan prácticamente toda su actividad docente a través de Internet. como es cl caso del Instituto Tecnológico de Monterrey que brinda clases a nivel Maestría y Diplomados sobre algunas carreras sin que el alumno tenga que moverse de su hogar.

### LA WWW EN LA EDUCACIÓN

La utilidad educativa del Web es evidente ya que no sólo participa de las características de un sistema hipermedia. sino que puede utilizarse ventajosamente en campos como la educación a distancia o la elaboración de materiales de  $ensen<sub>anza</sub>/aprendizaje interactivos y/o permanentemente actualizados. Un estudinate,$ desde su casa o desde un puesto de trabajo en su centro de estudius, puede acceder con rapidez a grandes cantidades de infonnación. estructurada con criterios didácticos. que puede residir físicamente en uno o varios servidores locales o remotos.

Respecto al uso educativo de la WWW, IBRAHIM y FRANKLIN<sup>45</sup> (1995) han identificado dos ejes fundamentales: sistema hipermedia cerrado y sistema hipermedia abierto a la Internet.

<sup>45</sup> ALVARO, Gumez Celia : "Las nuevas Tecnologías de la Información y la Comunicación en la Educación". Universidad Carlos III de Madrid, 1999.

Un sistema hipennedia cerrado se caracteriza por limitar todos los vínculos contenidos en las páginas que componen el documento hipermedia a nodos controlados; es decir, con este tipo de sistemas se evita la navegación azarosa y favorece las posibilidades aprendizaje del estudiante dentro de un conjunto finito y cerrado de nodos.

El otro enfoque propuesto por IBRAHIM y FRANKLIN<sup>46</sup> (1995), sistema hipermedia abierto, intenta explotar el enorme potencial de la Internet: la enorme cantidad de infonnación. datos, documentos, imágenes, ctc., accesibles a través de la \VWW, inregrando todo lo anterior de manera dinámica en el material educativo. Para integrar recursos útiles de entre esta maraña de información disponible es necesario cuutar con catálugos de revistas electrónicas. colecciones de recursos organizados por temas y en general, herramientas de búsqueda y recuperación de infonnación poderosas y sencillas de utilizar.

Un documento hipennedia desarroDado desde esta perspectiva abierta seria un conjunto de explicaciones (texto e imágenes), que incluirían enlaces a materiales más especificos y de mayor profundidad disponibles en Internet, o a información en tiempo real, e incluso contendrá algún tipo de formulario de autoevaluación y que de acuerdo al puntajc obtenido. brindará automáticamente al estudiante ciertos materiales para un mejor entendimiento o para seguir con la secuencia del tema

<sup>&</sup>lt;sup>46</sup> ALVARO, Gomez Celia: "Las nuevas Tecnologías de la Información y la Comunicación en la Educacióa". Univer:sidad Carlos III de M2drid. 1999.

# **VENTAJAS Y DESVENTAJAS**

Después de señalar el gran número de posibilidades que ofrece Internet en el ámbito educativo, podemos enlistar las ventajas y desventajas que presenta en los procesos de enseñanza/aprendizaje.

Las ventaias son:

- · Es un recurso que resulta motivador para los alumnos.
- · Permite el desarrollo de las habilidades básicas de lectura, escritura y expresión en general.
- · Desarrolla las habilidades de búsqueda, selección y organización de la información.
- · Incentiva la construcción compartida del conocimiento
- · Es punto de encuentro entre profesores y estudiantes de diferentes áreas geográficas.
- Conforma un entorno propicio para un aprendizaje cooperativo: entre estudiantes, entre profesores y entre estudiantes y profesores; pero también proporciona instrumentos que facilitan el autoaprendizaje (GUITERT)47.
- Posibilita la reflexión conjunta del profesorado y expertos en temas educativos.

<sup>47</sup> Citado en: Ibidem.

Pero no todo son ventajas y algunos autores como MARQUES o CABERO señalan algunas desventajas como son:

- Existe mucha información poco fiable y en algún caso también poco recomendable.
- Se pierde mucho tiempo para localizar la información que interesa.
- · Hay poca información para alumnos de nivel no universitario.

# CAPÍTULO 3

# GENERALIDADES DE MULTIMEDIA

# 3.1 CONCEPTOS BÁSICOS DE MULTIMEDIA

Una de las áreas de la computación que ha provocado mayor fascinación es el área de la tecnología de multimedios o mejor conocida como Multimedia. Debido a que esta tcalOlogía ha reunido en los ordenadores personales la capacidad de combinar varios elementos en aplicaciones que permiten desarrollar sistemas de: capacitación, entretenimiento, infonnación. educación, y otras aplicaciones donde la imaginación es e1límite para su creación.

En el presente capitulo se hará un recuento breve de las generalidades de Multimedia como son: definición, caractensticas y tipos de sistemas Multimedia, las herramientas básicas para el diseño de un sistema de esta naturaleza, los diferentes tipos de fonnatos que se utilizan en esta tecnología y las aplicaciones de estos sistemas en la educación.

# 3.1.1 DEFINICIÓN DE MULTIMEDIA

Multimedia es una palabra en inglés que traducida al español significa Multimedios (multi: varios y medios: caminos, rutas, dispositivos). Multimedia es la palabra que se más se ha popularizado en nuestro país, sin embargo se utilizarán ambas en este trabajo de manera indistinta.

Multimedia es, para ROMANO<sup>48</sup>: "la integración computacional de las diferentes formas de los medios de comunicación, para la presentación y diseminación de: información y conocimiento en la educación, entretenimiento, simulación y promoción comercial".

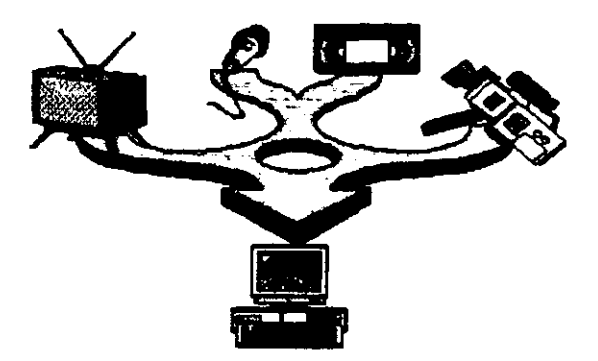

FIGURA 1. MULTIMEDIA SEGÚN ROMANO

<sup>48</sup> ROMANO, Frank J.: DIGITAL MEDIA: PUBLISHING TECHNOLOGIES FOR THE 21st CENTURY. U.S.A., Editorial Micro Publishing Press, 1996, p 37.

Para DIAZ<sup>49</sup>. "Multimedia consiste en un sistema aue utiliza informaciones almacenadas o controladas digitalmente como: texto, gráficos, animación, voz y video; que se combinan en la computadora para formar una única presentación".

El Departamento de Multimedios de la D.G.S.C.A en la U.N.A.M.<sup>so</sup>, considera que en términos generales "Multimedia es la integración, en forma simultánea, de distintos elementos como: Hipertexto, Animación, Imágenes, Audio, Video, dispositivos electromecánicos, etc. controlados por medio de la computadora, permitiendo la interacción entre ésta última y el usuario".

En base a lo anterior, podemos entender el término Multimedia en el ámbito computacional como la unión de elementos (tales como: texto, audio, video, gráficos, animación e hipertexto) que permiten la creación de presentaciones o sistemas donde el usuario puede navegar a través de la información contenida en ellos, de acuerdo a sus intereses, necesidades o simples preferencias. Lo anterior permite que a través de los sistemas multimedios el usuario pueda interactuar con la computadora.

Como se mencionó en el párrafo anterior, un sistema Multimedia esta integrado por varios elementos que a continuación se definirán de manera breve y enfocada a Multimedia:

e DIAZ, Paloma : DE LA MULTIMEDIA A LA HIPERMEDIA. España, Ed. RA-MA, 1996, p 21. <sup>50</sup> ROJON, Emmanuel : "Características y consideraciones en el desarrollo de Multimedios". Boletín Electrónico #9 de SIGGRAPH, Departamento de Multimedia D.G.S.C.A, UNAM, 1995. <u>http://www.siggraph.org.gast..m-esp.indetta/wgn-vol02.html</u>

- Texto. Segmento de infonnaaón representado por un conjunto de caracteres que transmite un mensaje en forma escrita.
- Audio.- Información representada en forma de ondas sonoras con el fin de transmitir mensajes al usuario, tanto explicativos como conceptuales.
- Gráficos o Imágenes Fijas. Cada una de las pantallas que se utilizan como área de comunicación visual con el usuario y cuyo diseño define la importancia de las partes que la componen (digitalizaciones, botones, textos, cte.)
- Vídeo.- Proyección sucesiva de una serie de imágenes fijas secuenciales a cierta velocidad que da la sensación de movimiento a la vista del ojo.
- Animación.- Dotar con movimiento cualquier imagen cubriendo todos los cambios que producen un efecto visual incluyendo la situación en el tiempo, la fonna. el color, la ttansparencia. la estructura. la textura del objeto, los cambios de luz, la posición de la cámara, la orientación. el enfoque e incluso la técnica de presentación.
- Hipertexto.- Pennite conectar pantallas de infonnación usando enlaces para asociarlas.

:\demás, dependiendo del objetivo de cada sistema Multimedia en ocasiones será necesario integrar otros elementos, que se consideran secundarios entre ellos se tienen: los programas ejecutables (\*.exe, \*.com), las bases de datos, interfaces a sistemas electrOmecánicos. etc.

**Como ya se mencionó. la combinación de los elementos descritos en la página anterior fonnan una presentación Multimedia. Pero. una presentación multimedios en**  dónde se le permite al usuario final (el observador de un proyecto de multimedia) controlar ciertos elementos y cuándo deben presentarse éstos, recibe el nombre de Multimedia interactiva.

Cuando la Multimedia es combinada con el hipertexto, se obtiene como resultado **Hipermcdia. Esto debido a que tradicionalmente el hipertexto se ha asociado con la documentación puramente textual o en todo caso gráfica. por lo que a la inclusión de**  otros tipos de información (vídeo, música, etc.) suele brindársele el nombre de hipermedia.

**La función de los multimedios es la de propiciar una comunicación más efectiva motivando al usuario por medio de lo que ve. escucha y hace, a que sea más**  participativo en el aprendizaje. Con este tipo de aprendizaje más activo, se pernúte a los **usuarios elevar su poder de retención.** 

**Son muy variadas las funciones que los sistemas Multimedia penniten llevar a cabo.**  por cjemplo: proporcionar información (enciclopedias, bases de datos, etc.), entretener (juegos), instruir (Tutoriales, simuladores, etc.), motivar, evaluar conocimientos o habilidades, facilitar la comunicación, etcétera.

# 3.1.2 CARACTERÍSTICAS Y TIPOS DE SISTEMAS MULTIMEDIA

Los sistemas Multimedia se pueden clasificar en dos grandes grupos según cl tipo de informaciún que manejan (ROJON5I), asi tenemos sistemas Multimedia de tipo:

- 1. Didácticos o educativos.- Implican la presentación y transmisión de información y conocimientos en el campo cultural, científico, técnico y profesional. por ejemplo: programas educativos~ de difusión, simuladores o de capacitación de personal, etc.
- 2. Persuasivos.- Su función persuasiva predomina sobre la función infonnativa y didáctica. Su función principal es la propaganda Y publicidad comercial por lo que buscan d impacto de la imagen sobre la sensación, conduciendo al espectador al terreno *de* la seducción visual y psicológica con el fin de promover algún producto o servicio.

Dentro de los programas Multimedia que manejan información de tipo educativa, estos se pueden clasificar de acuerdo a:

- los contenidos (temas, áreas, etcétera)
- los destinatarios (criterios basados en niveles educativos, edad, conocimientos previos, etcétera)

51 ROJóN: *oh. al.* 

- su estructura: tutorial (lineal, ramificado o abierto), base de datos, **simulador, constructor, herramienta.** 

los objetivos educativos que pretende facilitar. conceptuales, **proccdímentales. actitudinales, etcétera.** 

las actividades cognitivas que activa: control psicomotriz, observación, **memorización, evocación, comprensión, interpretación, comparación, relación (clasificación, ordenación). análisis, síntesis, cálculo, razonamiento (deductivo,**  inductivo, crítico), imaginación, resolución de problemas, expresión (verbal, **escrita, gráfica), creación, exploración, experimentación, etcétera.** 

- su comportamiento: tutor, herramienta, aprendiz.

sus bases psicopedagógicas sobre el aprendizaje: conductista, cognoscitiva, constructivista, etcétera.

**su función estrategia didáctica: entrenar, instruir, infonnar. motivar,**  explorar, experimentar, expresarse, comunicarse, entretener, evaluar, etcétera.

- **su diseño: centrado en el aprendizaje, centrado en la enseñanza, proveedor de recursos.** 

### CARACTERÍSTICAS DE LOS SISTEMAS MULTIMEDIA

De acuerdo con VICTORIA<sup>52</sup>, se pueden analizar cuatro características fundamentales en los sistemas Multimedia. Estas son la interactividad, ramificación, transparencia y navegación.

I nteractividad. - Se denomina interacción a la comunicación de manera recíproca entre dos entidades. Por 10 tanto, los sistemas Multimedia proporcionan un entorno donde los usuarios reoben y envían infonnación, dejando atrás la actitud pasiva de simples receptores de infonnación para convertirlos en partícipes activos de esa comunicación.

Ramificación.- La ramificación es un concepto utilizado en programación. inspirado en la fonna en que crecen los árboles, con un tronco central del que nacen distintas ramas, donde el acceso a la infonnación es de forma no lineal. En el caso de Multimedia, gracias a la ramificación cada usuario puede acceder a la información que le interesa prescindiendo del resto de los datos que contenga el sistema, favoreciendo así la personalización.

Transparencia. - La transparencia en los sistemas Multimedia se refiere a que el usuario debe llegar a la información sin estar obstaculizado por la complejidad del sistema. El sistema debe ser tan transparente como sea posible, para que el usuario lo utilice de manera senolla y rápida, sin que exista la necesidad de conocer a fondo cómo funciona.

<sup>52</sup> VICTORIA, Virgilio: "Multimedia y Website". Universidad Tecnológica de Panama, 1997. *hIt¡:* / / '7'!JIl.utp4f *pg/sc+"ritnt/tt¡Piqy/multimediq! iruitxJJtmI* 

*Capítulo* 3.- *Genemudades de Multimedia.l13* 

Navegación.-En los sistemas Multimedia, se denomina navegación a los mecanismos previstos por el sistema para acceder a la infonnación contenida en ellos. La navegación se puede realizar a partir de múltiples puntos de acceso por lo que pueden elaborarse varios itinerarios de navegación; sin embargo, estos dependen de la organización lógica del material (diseño secuencial, ramificado, etcétera), de las conexiones previstas entre los nodos y de la interfase diseñada para ser utilizada por el usuario. Los sistemas Multimedia nos permiten navegar sin extraviamos por la infonnación que contienen, haciendo que el recorrido por su información sea grato y eficaz al mismo tiempo.

#### 3.1.3 COMPONENTES DE UN SISTEMA MULTIMEDIA

Un sistema multimedios involucra diversos componentes para su elaboración y funcionamiento, como: la información a transmitir, el "hardware" (equipo) y el ·software" (aplicaciones).

La infonnación a transmitir debe ser elaborada por personas especializadas en el área de la cual va a tratar el sistema Multimedia. Por ejemplo, para un sistema de entrenamiento de personal, es importante contar con un Pedagogo o un Psicólogo como integrante de un equipo de desarrollo, para que los contenidos incluidos en el sistema sean totalmente veraces y se encuentren estructurados de manera correcta.

El "Hardware" se refiere a todo el equipo necesario para la producción y la repToduccibn de los sistemas Multimedia, por lo tanto como "hardware" podemos mencionar a los ordenadores y a todos los dispositivos adicionales requeridos para la producciún y edición de datos como por ejemplo: digitalizadores de docwnentos, tarjetas de captura de audio y video, etcétera. También se considera como ~hardware" a los medios de almacenamiento masivos que permiten, como su nombre 10 dice, almacenar grandes cantidades de datos para su manipulación. por ejemplo: el disco compacto (CD-ROM).

El ·Software" está constituido de todas aquellas herramientas que penniten la producción y la edición de la información, por ejemplo: programas de dibujo y pintura, de animación. de edición de sonido y video, etcétera.

### 3.L4 BENEFICIOS DE MULTIMEDIA

Multimedia es una poderosa herramienta de comunicación, ésta es plenamente aplicable en cualquier campo (por ejemplo: en la educación, los negocios, el entretenimiento, etcétera), dándole a cada uno una serie de beneficios no alcanzables fácilmente por otros medios. Algunos de los beneficios que se pueden obtener son:

 $\checkmark$  Multimedia incrementa los porcentajes de retención de información y favorecen la comprensión. De aruerdo con los estudios que se han realizado sobre el grado de efectividad en el proceso de retención de información mencionados por

 $GUERERO<sup>53</sup>$ , se ha llegado a la conclusión de que a la información que se adquiere tan solo por vía auditiva (por ejemplo: radio), se logra retener un 20%; la información que se adquiere vía audiovisual (por ejemplo: TV) se retiene un 40%; mientras que la información que se adquiere vía audiovisual y con la cual es posible interactuar (como es el caso de Multimedia) se logra retener un 75% .

 $\angle$  La información se muestra de un modo completo e impactante, convirtiéndosc en escenarios dinámicos de información .

 $\checkmark$  Se proporciona acceso a la información a toda persona que lo requiera y no se necesita ser un experto en el ámbito computacional para obtenerla

../ Gracias a la interactividad. el usuario participa activamente en los procesos de aprendizaje y comunicación, teniendo en todo momento el control de los mismos.

 $\checkmark$  Multimedia ofrece gran calidad digital de imagen y sonido.

 $\checkmark$  Brinda una mejora significativa en la efectividad de la computación como herramienta de comunicación.

Existe un control por parte del emisor, al seleccionar la cantidad y tipo de infonnación que desea entregar y la fonna de entregarla; así como también existe un control por parte del receptor, al elegir la información que quiere recibir y en el momento en que desea recibirla.

htqJ'//ar;mmum *urrjmyJg,dH ,;pmÚis/g1t4I168Ql,b1m* 

<sup>5.</sup> GUERRERO, Hugo: "Multimedia: ¿Una tecnología del futum o una realidad en el mundo de la comunicación actual?". Revista Electrónica Sistemas #68, 1996.

### 3.1.5 REQUERIMIENTOS MÍNIMOS PARA EL USO DE MULTIMEDIA

Un ordenador personal (PC) será una plataforma Multimedia si cumple con los requerimientos mínimos necesarios para la reproducción de Multimedia, definidos por las normas o estándares MPC (Multimedia PC). Este estándar fue creado por Microsoft y es ampliamente apoyado por numerosas compañías entre las que se encuentran AT&T, Compu Add, Creative Labs, Fujitsu, Media Visión, NEC, Olivetti, Phillips, etcétera.

Las Normas MPC han sufrido cambios debido a los avances tecnológicos en los ordenadores personales, llevando a la creación de tres niveles de configuración para los equipos Multimedia, estos son: MPC, MPC2 y MPC3.

Veamos los primeros requerimientos requeridos para un ordenador personal (INEI<sup>54</sup>) que establecía la MPC:

- Procesador 80386 a 16 Mhz
- 2 Megabytes de memoria RAM
- CD-ROM a velocidad simple (150 Kbytes/seg)
- Tarjeta de video VGA de 16 colores
- Tarjeta de sonido de 8 bits
- Disco duro de 85 Megabytes

<sup>54 &</sup>quot;Cultura Informática". Instituto Nacional de Estadística e Informática de Perú, 1997. http://www.ind.gob.re/spi/banspub/libfree/lib658/cultu08.html
Posteriormente surgió el siguiente nivel MPC2, en donde el estándar incluía  $(INEI<sup>55</sup>)$ :

- Procesador 80486 a 25 Mhz
- \* Megabytes de memoria RAM
- CD-ROM a doble velocidad (300 Kbytes/seg)
- Tarjeta de video VGA de 256 colores
- l'arieta de sonido de 16 bits
- Disco duro de 170 Megabytes

Las Normas MPC y MPC2 se encuentran totalmente obsoletas para estos días; con **este tipo de especificaciones no se podrían ejecutar la mayoría de las aplicaciones**  recienres de Multimedia; por esta razón, se creó el tercer nivel de la MPC, la MPC3. La configuración mínima para un ordenador personal Multimedia que establece la MPC3 incluve (IECHENCYCLOPEDIA<sup>56</sup>):

- Procesador Pentium a 75 Mhz
- 8 Megabytes de memoria RAM
- CD-ROM de cuádruple velocidad 4x
- Tarjeta de video Súper VGA de 1 Mb de RAM
- Tarjeta de sonido de 16 bits
- Disco duro de 540 Mh

*ss lbidtm* 

<sup>56 &</sup>quot;Techencyclopedia". Enciclopedia Electrónica. http://nnw.techneb.com/encyclopedia

Sin embargo, es obvio que también esta configuración es obsoleta para estos días y para poder aprovechar al máximo los recursos de una aplicación Multimedia, es recomendable contar con un ordenador ya sea PC IBM compatible o Apple Macintosh con los siguientes requerimientos mínimos:

- Procesador Pentium 1lI a 1.2 G Hz o PowerMac
- 64 Megabytes en memoria RAM
- Disco duro 2 Gigabytes
- $CD$ -ROM  $48x$

# 3.1.6 APUCACIONES ESPECÍFICAS QUE PUEDE TENER MULTIMEDIA

Con la imaginación como frontera. las aplicaciones que puede tener una aplicación Multimedia son cuantiosas; por ejemplo. se pueden mencionar:

- CD-ROM interactivo
- Presentación corporativa
- Material promociona!
- Páginas de Internet
- Cursos de capacitación
- Catálogo de productos o servicios
- Lanzamiento de un nuevo producto
- Módulo de Información
- Herramienta de ventas
- Módulos de demostración de productos
- Memoria de un evento
- Protectores de pantalla (screen savers)
- Manuales de usuario, de servicio o referencia
- T utoriales
- Reportes anuales o presentaciones de resultados
- Publicaciones digitales
- Simuladores
- Realidad Virtual
- Juegos y paquetes de entretenimiento
- Programas educativos y de enseñanza
- Prototipos interactivos
- Recopilación de vida y obra
- y tantas otras como la imaginación lo permita

#### 3.2 FORMATOS UTIUZADOS POR LA TECNOLOGíA MULTIMEDIA

En este apartado se verán los fonnatos más utilizados por la tecnología Multimedia, como son los fonnatos de: imagen, sonido, video y texto.

:\1 momento de crear una aplicación Multimedia, es muy conveniente conocer los tipos *de* fonnatas que existen ya sea para una imagen., para insertar sonido o video, porque de esta forma se podrá hacer una mejor selección de qué tipo de formato es más conveniente de acuerdo al tipo de aplicación que se tiene en mente producir.

#### 3.2.1 FORMATOS DE IMAGEN

Los formatos de imagen o formatos gráficos son archivos en los que se guarda mfonnación que eonfanna una imagen. Una **imagen** digital es una imagen que ha pasado por un proceso de conversión, para que pueda ser almacenada en forma de bits en un ordenador. l.as imágenes se caracterizan por dos variables principales: su tamaño (medido en ·pixeles") y el númem de colores diferentes que necesitan para su presentación.

Un "pixel" es la unidad mínima de dibujo en un ordenador, sus atributos son color y posición. Podría decirse que un "pixel" es un punto gráfico y mientras más "pixeles" tenga una imagen, mayor será su detalle.

La resolución de una imagen mide el número de "pixel es" a lo ancho y alto de ésta; es decir, la resolución es la cantidad de ·pixeles· por unidad de área, por ID que a mayor número de "pixeles", mejor calidad de imagen.

Existen vanos formatos gráficos y cada uno de ellos ofrece posibilidades diferentes ya que cada uno tiene una organización propia en su estructura; sin embargo, todos tienen en común una cabecera que contiene toda la infonnación correspondiente a la imagen, como por ejemplo: su color, el tipo de archivo gráfico que es, resolución, etcétera.

--------- - - ---

Los formatos gráficos se pueden dividir en dos grandes grupos: los formatos vectoriales y los formatos "bitmap" o mapa de bits.

Los formatos vectoriales consisten en una serie de dibujos lineales basados en una lista de objetos gráficos. por ejemplo: líneas, triángulos, círrulos. rectángulos, etcétera. Estos objetos ubicados estratégicamente en la pantalla, forman dibujos lineales complejos. En estos tipos de formatos las áreas vacías entre las líneas pueden ser llenadas con colores o con rellenos. Los rellenos pueden ser pequeños diseños *que* se repiten una y otra vez sin dejar espacios vacíos, hasta llenar el área en cuestión. El tamaño de las imágenes almacenadas en este tipo de fonnatos pueden ser modificados sin notar pérdida alguna de calidad. Gracias a esta característica son muy útiles al momento de imprimir imágenes. Todos los programas de diseño gráfico manejan sus imágenes con formatos vectoriales, así como las fuentes<sup>57</sup> "True Type".

Los formatos bitmap o mapas de bits contienen imágenes basadas en "pixeles" (por ejemplo una imagen cuya resolución es de 640x480 "pixeles", contiene 640 "pixeles" horizontales y 480 "pixeles" verticales). Las imágenes "bitmap" poseen un tamaño natural en el que se imprimicin perfectamente, pero a diferencia de las vectoriales, no ofrecen grandes posibilidades con respecto a la variación de tamaño. Al aumentar el tamaño de este tipo de imágenes bruscamente, es fácil notar una gran disminución de h calidad.

 $57$   $\text{F}_0$  la sección 3.2.4 de este mismo capítulo se explica qué es una fuente.

Los formatos "bitmap" ocupan mayor cantidad de memoria y espacio, debido a esto, la mayoría de éstos utilizan diversos métodos de compresión de la información que constituye la imagen. Como ejemplos de formatos "bitmap" tenemos los siguientes formatos: bmp, gif, jpeg, jpg, etcétera.

A continuación se hará una lista de los formatos gráficos más importantes, con una descripción breve de las características más importan tes de cada uno de ellos:

- BMP (Bitmapped File Format) . Este es un arreglo o matriz rectangular de "pixeles~ donde se guarda la infonnación necesaria para fonnar una imagen. El formato BMP no emplea compresión, esto permite una mayor velocidad de carga de la imagen, pero requiere de mayor espacio. Utiliza una paleta de colores53 que puede ser de 2, 16, 256 o 16.7 millones de colores (color verdadero); es decir, imágenes de 1,4,8 Ó 24 bits. Este es probablemente el fonnato más simple que existe.
- CDR (Carel Draw) . Es el formato estándar de una herramienta de diseño llamada Corel Draw. Es de tipo vectorial pero pueden insertarse elemeotos "bitmap' en las imágenes. Es uno de los formatos con más posibilidades en cuanto al color, la calidad y el manejo de tipos de fuentes. La principal desventaja de este fonnato es que *es* único, ya que los autores de Corel Draw se

<sup>&</sup>lt;sup>58</sup> Una paleta de colores es un conjunto de colores tomados del universo de colores (16.7 millones de  $color = col.$ colores =  $color$  verdadero), que son lo rrais adecuados para la imagen.

reservan el derecho de modificarlo a su antojo, lo que lo hace uno de los formatos más inestables hasta el día de hoy.

- EPS (Ecapsulated PostScript Files) .- Este formato utiliza el lenguaje "PostScript" diseñado en 1982 por los fundadores de Adobe Systems. Soporta gráficos de tipo vectorial, su principal ventaja es el manejo de las fuentes ya que posee un extraordinario número de tipografía a utilizar y una gran cantidad de efectos especiales para aplicar al texto, como: rotación, variación del tamaño, etc. Sin embargo, para imprimir imágenes "PostScript" se necesita tener una impresora que reconozca este lenguaje.
- GIF (Graphic Intrchage Format) .- Es el formato "bitmap" por excelencia. Fue creado por Compuserve en 1987 y con el paso del tiempo se ha convertido en el formato más difundido en el mundo. Existen dos versiones de este formato: GIF87a y GIF89a. La segunda versión de éste formato permite generar imágenes animadas e imágenes con colores transparentes. Los GIF's utilizan una paleta de colores entre 2 y 256 colores. Poseen una rutina de compresión muy eficaz llamada LZW que aunque demora un poco la carga de la imagen, reduce los archivos a un tamaño mucho menor que otros formatos. Gracias a esa rutina de compresión que empequeñece los archivos, el formato GIF es el más óptimo para ser descargado de Internet. La resolución máxima alcanzada es de 1024x768 "pixeles" en 256 colores, pero no hay razón por la cual no se pueda crear una imagen de mayor tamaño.

La estructura del formato GIF está basada en bloques y una de las opciones más **útiles que ofrece es la de entrelazado que permite hacer una visuali7.ación rápida**  de la imagen. La fonna en la que funciona el entrelazado es la siguiente: al **momento de cargar la** imagen~ **ésta no va apareciendo desde la primera línea hasta la última; sino que van apareciendo las líneas de la imagen que son**  múltiplos de 8, mientras que las lineas fultantes son la repetición de la linea  $m$ últiplo inmediata anterior, con esto lo que sucede es que al momento de hacer **la carga la imagen comienza a verse borrosa y después poco a poco se va aclarando. Esta función es sumamente importante en Internet ya que antes de que la imagen se cargue por completo una persona ya tiene la idea de cómo es**  dicha imagen y puede saber si realmente le sirve tener la carga completa de ésta o si prefiere no terminar la descarga.

JPG o JPEG (Joint Photographic Experts Group) .- Este formato utiliza una compresión realmente asombrosa (valores superiores a 20:1), la limitación que **posee es que para obtener esos valores de compresión, modifica sutilmente la**  imagen; **es decir utiliza una compresión con pérdida59, por lo que su uso se**  descarta en aplicaciones dónde la cUidad de la imagen es sumamente importante **como lo es en los análisis científicos. Aún con la pérdida de datos en la compresión, el ojo humano no logra distinguir ciertas diferencias entre niveles**  de variación de color. El formato JPEG sólo puede almacenar imágenes de 24 bits (color verdadero). junto con el fonnato GIF, el jPEG es también uno de los formatos más utilizados en la Web.

**<sup>59</sup> La compresión con pérdida permite reducir el volumen de Jos datos, pero al descomprimir 00 se recupen toda la infumución original.** 

- PCX (PC Paintbrush) .- El PCX es un formato "bitmap" que soporta imágenes hasta de 24 bits, no tiene restricción con respecto al tamaño de la imagen. Utiliza una compresión simple que apunta más hacia la rapidez de acceso que a la reducción de1 tamaño.
- TGA (True Visión Targa) .- Este fonnato fue desarrollado por TARGA. I.s  $imägenes$  TGA son de tipo "bitmap", pueden tener cualquier tamaño y contener hasta 24 bits en colores. La principal ventaja de este formato es el tamaño de los archivos ya que no utiliza ningún tipo de compresión.

#### 3.2.2 FORMATOS DE AUDIO

Un archivo de audio digital es un sonido o secuencia de sonidos que ha sido convertido a un fonnato numérico para poder ser almacenado en un ordenador. Existen tres tipos de formato de audio:

Los formatos de forma de onda ("waveform") guardan la información tal como ha sido captada por un micrófono. almacenando la amplitud del sonido y su frecuencia cada cierto periodo de tiempo. Este periodo de tiempo se conoce como el "sampling rate" del archivo de audio y es usualmente medido en el número de muestras que se toman de lo que escucha el micrófono cada segundo. Admite 8 y 16 bits, y frecuencias de muestreo de 11. 22 Y 44 KHz. y mientras mayor sea este número, se tendrá mejor calidad de sonido. Ejemplo de este tipo de fonnato es el WA V.

Los formatos de secuencia almacenan las notas, leyéndolas desde algún tipo de entrada MIDI (Interfase Digital para Instrumentos Musicales, Musical Instrument Digital Interface). Para obtener un sonido con este tipo de fonnato, se graban varias secuencias que son acomodadas en determinados canales. Existe un estándar internacional que define en que canal debe *ir cada secuencia de sonido*, por ejemplo, en el canal O siempre va el piano. El ejemplo típico para este tipo de fonnatos es precisamente M1DL

**Los fonnatos mixtos almacenan al comienzo un ejemplo de cómo sonará cada canal. de una manera similar a los fonnatos de fanna de onda, y luego graban una**  secuencia de las notas para cada canal. El ejemplo típico de este formato es MOD, el **cual es ampliamente implementado en vanos sistemas por su capacidad de generar una**  excelente calidad de sonido y al mismo tiempo caber en un espacio de disco muy pequeño.

**A continuación se hará una lista de los fonnatos de audio más importantes. con una descripción breve de las características más importantes de cada uno de ellos:** 

WAV (Waveform Audio File) .- El formato WAV o sonido basado en **muestras es un formato básico que almacena audio en formato de fonna de**  onda. Los archivos Wi\ V son en general muy grandes; sin embargo este fonnato pennite variar la calidad del sonido para lograr archivos más pequeños\_ Es ampliamente estandarizado al ser un formato utilizado por Windows.

**• MIDI** ( Musical Instruments Digital Interface ) .- Es un estándar desarrollado en 1983 para conectar diferentes tipos de sintetizadores musicales a **los ordenadores. A diferencia de los archivos "waveform" (archivos con**  extensión WAV), que almacenan en forma digital los sonidos reales, los archivos MIDI (archivos con extensión MID) sólo almacenan las instrucciones necesarias para que un sintetizador genere: notas musicales, qué notas se deben tocar y con **qué instrumentos. fJ. resultado evidente es que los archivos MIOI oOIpan**  mucho menos espacio que los archivos WAV.

**Existen dos tipos de reproducción MIDI: síntesis FM y tabla de onda. La síntesis de FM sirve para crear sonidos a juegos y aplicaciones que no precisan de música realista, esto porque la síntesis FM finge sonidos de instrumentos vía modulación de dos o cuatro St:ñ.alcs. En cambio, la tabla de onda usa muestras auténticas de instrumentos para reproducir partinrras realistas. Indistintamente**  del tipo de MIDI, los archivos son de soporte universal.

RA (Real Audio) .- Este formato fue desarrollado por RealNetworks. Real Audio es un formato ampliamente distribuido y utilizado sobretodo en la Web por su capacidad de reproducir en tiempo real; lo que significa que mientras el **archivo es descargado de la** red~ **éste es tocado y así cuando termina de ser**  descargado, el archivo ya fue completamente reproducido. Aunque la calidad no **es muy** alt:a~ **el ahorro en tiempo 10 convierte en uno de los fonnatos favoritos**  para los creadores de páginas en la Web. Es capaz de reproducir sonido con fidelidad graduada; es decir, se puede decidir que tan alta sea la calidad del

sonido para así encontrar un equilibrio entre un archivo muy grande con alta fidelidad a uno muy pequeño de baja fidelidad. Actualmente los navegadores incluyen "plug-ins" o aplicaciones que permiten escuchar los archivos RA, por ejemplo: el Real Audio Player. Se espera que este formato sea el que adquiera un mayor nivel de estandarización en el futuro.

- AIFF (Audio Interchange File Format) . Este es un formato de audio de los más simples utilizados en las aplicaciones para Macintosh. Este tipo de formato de audio desarrollado por Apple es muy semerante al WAV de Microsoft, por lo que tiene el mismo problema de tamaño que el formato WAV.
- MPEG AUDIO, Layer-3 (Moving Picture Experts Group, MP3) .- El formato de Audio MP3 fue desarrollado en Alemania en 1987. El formato MP3 tiene un algoritmo de compresión llamado ISO-MPEG Audio Layer-3. Layer-3 es un algoritmo tan eficiente que puede reducir el tamaño de los archivos de audio dramáticamente, logrado un radio de compresión de 12-14:1 con calidad estéreo.

#### 3.2.3 FORMATOS DE VIDEO

Un archivo de video es el resultado de mezclar dos tipos de archivos en un sólo archivo digital, estos archivos son imágenes y audio.

**103 fidelidad de una imagen de video se mide por los mismos parámetros de audio e**  imagen que la componen, así como por una variable adicional que corresponde al **número de cuadros que** *se* **exponen por segundo. Lo usual en una película de video estándar** *L"S* **de 24 cuadros por segundo. Este número es muy variable en los fonnatos digitales. Veamos a continuación los formatos de video más utilizados:** 

- MPEG (Moving Pictures Expert Group) .- FJ fonnato MPEG es muy **popular en ordenadores personales compatibles. Los archivos en formato MPEG tienen extensión MPEG o MPG. Este fonnato maneja la compresión**  con pérdida.
- QT (QUICK TIME).- El fonnato OuickTime fue creado por Apple. Junta **audio, animación. video y capacidades interactivas. Este estándar lleva mucho**  más tiempo vigente que el estándar MPEG. Los archivos OuickTime tienen extensión QT y MOV y los programas para verlos están disponibles en una amplia gama de plataformas.
- AVI (AUDIO VIDEO INTELEAVED) .- Es un fonnato desarrollado por Microsoft, es un fonnato que intercala video y secuencias de audio. La compresión de video mejora la calidad de secuencias de video y reduce el **tamaño.**

#### 3.2.4 FORMATOS DE TEXTO

1 .os creadores de una aplicación Multimedia deben diseñar etiquetas para los ótulos de las pantallas, menúes y botones utilizando las palabras que tengan el significado más preciso y poderoso para expresar lo que necesita decir.

## TIPOS DE LETRAS Y FUENTES

Un tipo de letra es una familia de caracteres gráficos que normalmente incluyen varios tamaños y estilos de letra. Una fuente es una colección de caracteres, con un solo tamaño y estilo, que pertenecen a un tipo de letra.

Los tipos de letras más comunes son negrillas e itálicas; otros atributos de tipo de letra. como el subrayado y delineado de caracteres, pueden agregarse con un programa de ordenador.

En cuanto a los formatos de texto, el más utilizado es el TXT *que* es universal y se prcscnta en formato ANSI O ASCII, cuyo uso está muy extendido por lo que el intercambio de la infonnación suele ser de lo más fácil. Aunque también se tiene el formato RTF o Formato de Texto Enriquecido (Rich Texl Formal) que permite agregarle al texto características como: color. negritas. etc.

# 3.3 HERRAMIENTAS BÁSICAS PARA EL DISEÑO DE MULTIMEDIA

La platafonna Multimedia no solo está compuesta por elementos de tipo "hardware", sino también por "software". Dentro de lo que es el "software" existen herramientas que permiten por un lado la producción y edición de la información, y por otro, la composición de los contenidos.

Las herramientas básicas para el desarrollo de aplicaciones Multimedia brindan el marco esencial para organizar y editar los elementos que forman parte del proyecto que se convertirá en una aplicación Multimedia. Esto incluye los gráficos, sonidos, animaciones y secuencias de video.

El equipo de herramientas básicas para desarrollar proyectos de Multimedia contiene paquetería para: pintura y dibujo. edición de imagen, edición de sonido, edición de video y animación.

### 3.3.1 HERRAMIENTAS DE PINTURA Y DIBUJO

Las herramientas de pintura y dibujo son quizá los componentes más importantes en el juego de herramientas básicas; ya que de todos los elementos de Multimedia, el impacto gráfico es el que probablemente tendrá mayor influencia en el usuario final.

**Las herramientas de pintura se utilizan para producir excelentes imágenes de mapas**  de bits y las de dibujo para trazar dibujos que se imprimen con mayor facilidad en papel utilizando ·PostScripr. Los paquetes de dibujo incluyen poderosas y costosas tecnologías de diseño asistido por computadora, el cual se utiliza cada vez más para **proporcionar gráficos en tercera dimensión.** 

**Algunas aplicaciones combinan tanto capacidades de dibujo como de pintura, pero**  algunos sistemas de desarrollo sólo pueden importar imágenes de mapas de bits. En general, las imágenes de mapas de bits son la mejor opción para proporcionar detalles **finos y efectos, además de que los mapas de bits se utilizan en Multimedia con más**  frecuencia que los objetos dibujados.

Las características principales existentes en un paquete de dibujo o de pintura son:

- **Una interfase gráfica intuitiva con menús desplegables, barras de estado, control**  de paleta y cuadros de diálogo para una ,elección rápida y lógica.
- **Dimensiones escalables para que pueda redimensionar, estirar y distorsionar**  tanto los mapas de bits pequeños como los grandes.
- Hernmientas de pintura para crear fonnas geométricas, desde cuadrados basta circulos, y desde curvas basta polígonos complejos.
- Habilidad para vaciar un color, pattón o gradiente en cualquier área.
- Habilidad para pintar con patrones y arte de recones.
- **Tamaños y formas de pluma ajustables.**
- Soporte para fuentes de texto escalables y sombreado.
- Capacidad de deshacer el último cambio.
- Características de pintura como el aplanado ue bordes irregulares en el fondo con procedimientos de suavizado, aerógrafo en tamaños variables, fonnas, densidades y patrones, colores lavables en gradientes, mezcla y enmascarado.
- Acercamientos (zoom), para edición de "pixeles" amplificada.
- Todas las profundidades de colores: color de 1.4,8,16 o 24 bits y escala de grises.
- Buena capacidad de importación y exportación de archivos para fonnatos de imágenes, como: PIC, GIF, TGA, TIF, WIN, AVC, PCX, EPS, PTN y BMP.

Entre los programas para pintura y dibujo podemos mencionar: Canvas, Charisma, COlorStudio, CorelDraw, Superpaint, Designer, Deskdraw, DeskPaint, Cricket Draw, MacPaint, MacDraw Pro, Professional Draw, Desing Painter, Harvard Graphics e Image Studio.

## 3.3.2 HERRAMIENTAS CAD Y DE DIBUJO 3-D

Debido a que consisten de vectores gráficos dibujados, las imágenes de diseño asistido por computadora (CAD, Computer-Aided Design) pueden manipularse matemáticamente en el ordenador con facilidad. Pueden redimensionarse, girarse  $y$ , si existe infonnación de profundidad. darles vuelta en el espacio, con condiciones de luz exactamente simuladas y sombras correctamente dibujadas, todo basándose en cálculos numéricos del ordenador. Con herramientas para CAD, puede observarse cómo un dibujo pasa de 2-D a 3-D.

Los efectos de luz y sombras (muy importantes para los efectos en 3-D) pueden ajustarse trabajado con linternas que permiten enfocar el rayo de luz y variar la intensidad para obtener una luz concentrada de proyector. Una vez quc se haya terminado el ttabaju de la imagen, ésta se puede depurar con un programa de edición.

Podemos mencionar los siguientes programas para CAD y  $3-D$ : 3-D Studio, AutoCad, CarisCad, Infini-D, Super3D. MacroModel. MiniCad, StrataVision, Three-D, VersaCad, Virtus Walk Trough y Lite Forms.

## 3.3.3 HERRAMIENTAS DE EDICIÓN DE IMAGEN

l.as aplicaciones de edición de imagen son herramientas especializadas y poderosas utilizadas para realzar y retocar las imágenes de mapas de bits existentes. Estos programas son también indispensables para presentar las imágenes utilizadas en las presentaciones de Multimedia. Cada vez más. las modernas versiones de estos programas brindan algunas características y herramientas de los programas de pintura y dibujo. y pueden utilizarse para crear imágenes desde cero, así como para digitalizarlas desde: digitalizadores, tomadores de cuadros de vídeo, cámaras digitales, archivos de recortes de arte, o archivos originales de gráficos creados con un paquete de pintura o dibujo.

Estas son algunas características típicas de herramientas de edición de imagen que se pueden mencionar.

- Ventajas múltiples que proporcionan vistas de más de una imagen al mismo tiempo.
- Convenión de los principales tipos de datos de imagen y fonnatos de archivo de la industria.
- Introducción directa de imágenes del dlgitalizadof y fuentes de video.
- Empico del esquema *de* memoria virtual *que* utiliza espacio en disco duro como RAM para imágenes que requieren grandes cantidades de memoria.
- Herramientas de selección, como: rectángulos, lazos y varitas mágicas para seleccionar porciones de un mapa de bits.
- Controles de imagen y balance para brillo, contraste y balance de color.
- Buenas características de enmascarado.
- Características de deshacer y restablecer.
- Capacidad de alisado y controles de rugosidad y suavidad.
- Herramientas de retoque, difuminado, nitidez, claros, oscuros, manchas y tinte.
- Transfonnaciones geométricas como girar, sesgar, rotar, distorsionar y cambiar la perspectiva.
- Habilidad para volver a muestrear y redimensionar una imagen.
- Color de 24 o 16 bits, color indexado de 8 o 4 bits, escalas de grises de 8 bits, blanco y negro y paletas de color adaptables.
- Facilidad para crear imágenes desde cero, utilizando lineas, rectángulos, cuadrados, círculos, elipses, polígonos, aerógrafo, brocha, lápiz y herramientas de borrar, con fonnas de brocha adaptables y rellenos de color y gradientes definidos por el usuario.
- Múltiples tipos de letra, estilos y tamaños y manipulación de tipos y rutinas de enmascarado.
- Filtros para efectos especiales. como cristalización, brocha seca, relieve, facetas, fresco, pluma de tinta, mosaico, cartel, ondulación, alisamiento, salpicado, estucado, giros, acuarela, ondas y viento.

Dentro de este tipo de herramientas podemos mencionar: Color It, Dioto, Digital, Gallery Efects, Compaser, Picture Publisher, ColorStudio, PhotoShop y PhotoStyler.

# 3.3.4 HERRAMIENTAS DE EDICIÓN DE SONIDO

**Este tipo de herramientas nos penniten crear el sonido que va a ser utilizado dentro**  de la aplicación multimedia gracias a facilidad con la que se puede manipular la información de este tipo. Con las herramientas de edición de sonido se puede: cortar, **copiar, pegar y editar segmentos** *de* **música con gran precisión, algo imposible de hacer en tiempo reaJ (que es como se ejecuta la música).** 

**I.as herramientas de edición de audio para sonidos digitalizados y MIDí penniten Vl."f la música mientras se escucha, al dtbujar una representación de un sonido en pequctlos incrementos, ya sea en forma de partitura o en forma de onda** 

**Dentro de este tipo de herramientas podemos mencionar las siguientes: WaveEdit,**  SoundEdit Pro, Alchemy, Audio Trax, Sound Designer ti, Encare, Midisoft Studio, TurboTrax, AudioShop, etcétera.

#### 3.3.5 HERRAMIENTAS PARA EDICIÓN DE VIDEO Y ANIMACIÓN

Las animaciones y las películas de vídeo digital son secuencias de escenas o imágenes estáticas (llamadas cuadros), reproducidas con gran rapidez.

Las herramientas para hacer video aprovechan las tecnologías de Quick Time (Macintosh) y Microsoft Vídeo para Windows (también conocido como tecnología AVI o Audio Vídeo Interleaved), y permiten crear, editar y presentar segmentos de video digitalizado en movimiento.

Este tipo de herramientas permiten editar y ensamblar secuencias de vídeo capturadas desde: una cámara, cinta, otros segmentos de cine digitalizado, animaciones, imágenes digitalizadas y de audio digitalizado o archivos MIDI. La secuencia terminada, que a menudo incluye transiciones y efectos especiales, puede entonces reproducirse ya sea en forma independiente o en una ventana dentro del proyecto que se está desarrollando.

Además es posible agregar a las secuencias de vídeo efectos especiales y títulos, mezclar pistas de sonido y grabar los productos terminados como archivos digitales en medios magnéticos u ópticos.

**Como ejemplos** *de* **herramientas de edición de video y animación tenemos, por**  mencionar algunas: AnimationPro, Elastic Realily, MediaMaker, Metallo, Morph, VideoMachine, Premiere, SuperVideo, VideoFusion, Video Grafitti, VideoVision, MoviePak, Media Compasar, etcétera.

## 3.3.6 **PROGRAMAS OCR**

**Los programas de reconocimiento óptico** *de* **caracteres (OeR), son programas que**  convierten los caracteres de mapas de bits en texto ASCII reconocible **electrónicamente. Esto significa que** *es* **posIble ahonar muchas horas de trabajo de rnccanografia cuando** *se* **requiere de copiar texto (de un libro, revista, apuntes, etcétera) a un procesador de texto instalado en el ordenador.** 

Para poder utilizar los programas OCR se requiere un digitalizador de cama plana, un ordenador personal y por supuesto un programa de reconocimiento óptico de caracteres. En general se utiliza un digitalizador para crear e! mapa de bits (que es el que contiene la información que se desea digitalizar); después el programa parte el mapa de **bits en fragmentos dependiendo** *de* **si contiene texto o gráficos, examinando la textura. y**  la densidad de las áreas del mapa de bits y detectando bordes. Luego las áreas de texto de la imagen se convierten a caracteres ASCII utilizando algoritmos basados en probabilidad y sistemas expertos. La mayoria de las aplicaciones OCR aseguran tener cerca del 99% de precisión al leer caracteres de 8 a 36 puntos a  $300$  dpi<sup>60</sup> y pueden alcanzar velocidades de procesamiento de cerca de 150 caracteres por segundo.

**<sup>,..,</sup> Dpi** cs .....

## 3.3.7 HERRAMIENTAS DE AUTORÍA

Después de la producción y edición de toda la información que formará parte de la aplicación Multimedia, es necesario unirla de manera que los contenidos queden alienados en el espacio y tiempo según los deseos del autor. Para lograr esto existen herramientas de autoría que se utilizan para diseñar interactividad y las interfases del usuario, a fin de presentar la aplicación y combinar los diferentes elementos Multimedia en un solo proyecto cohesionado.

Las herramientas de autoría incluyen en general las habilidades para crear. editar e importar tipos específicos de datos, incorporar datos en la secuencia de reproducción, y proporcionar un método estructurado, o lenguaje, para responder a las acciones del usuano.

Existen tres tipos de herramientas de autoría<sup>61</sup>: herramientas basadas en tarjetas o páginas. herramientas basadas en iconos controladas por eventos y herramientas basadas en tiempo.

Herramientas basadas en tarjetas o páginas.- En *estos* sisremas *de*  desarrollo, los elementos se organizan como páginas de un libro o como una pila de tarjetas. Se puede disponer *de* miles de páginas o tarjetas de un libro, o pila.

<sup>&</sup>quot; "Multimedia". Biblioteca Virtual *de* la Corporación *de* Educación Superior *de*  Colombia. *http://www.unitec.edu.co/bibliotecal multiendig/principal.html* 

Estos sistemas de desarrollo proporcionan una presentación sencilla y fácil de entender para organizar los elementos de Multimedia. Estas herramientas son adecuadas cuando gran parte del contenido consiste en elementos que pueden verse individualmente, como las páginas de un libro o como las tarjetas de un fichero. Los sistemas de desarrollo basados en tarjetas o páginas permiten ligar éstas páginas o tarjetas en secuencias organizadas, así como también permiten reproducir elementos de sonido, ejecutar animaciones y reproducir video digital.

Estos sistemas de desarrollo están orientados a objetos, los objetos pueden ser: botones, campos de texto, objetos gráficos, fondos y páginas o tarjetas. Cada objeto puede contener un guión de programación que casi siempre es una propiedad de ese objeto que se activa cuando ocurre un evento relacionado con él.

Como herramientas de este tipo podemos mencionar para Macintoch el Hypercard y el SuperCard y para Windows tenemos Visual Basic.

Herramientas Basadas en íconos.- En estos sistemas de desarrollo los elementos de Multimedia y las señales de interacción se organizan como objetos en un marco estructural, o proceso.

Las herramientas basadas en iconos y controladas por eventos brindan un enfoque de programación visual para organizar y presentar Multimodia. Estos iconos pueden

incluir selecciones de menú, imágenes gráficas sonidos y cálculos. Un diagrama de flujo representa gráficamente la lógica del proyecto. Cada icono tiene una función específica, por ejemplo:

- Los íconos de despliegue ponen texto y gráficos en la pantalla.
- Los íconos de animación mueven los objetos de un icono de despliegue precedente de un punto a otro en un período de tiempo dado o una velocidad establecida.
- L.os íconos de eliminación borran texto y gráficos.
- Los íconos de espera interrumpen el flujo del archivo hasta que el usuario oprime una teda o hace die con el ratón, o hasta que transcurre un periodo de tiempo establecido.
- Los íconos de decisión seleccionan que iconos se utilizarán después.
- Los íconos de interacción presentan opiniones o preguntas y después de acuerdo con la respuesta del usuario, seleccionan y bifurcan iconos asociados para rettoalimentar la aplicación.
- Los íconos *de* cálrulo ejecutan funciones aritméticas o de control especial, cjerntan código escrito por el usuario, saltan a otros archivos o a otras aplicaciones.
- Los íconos de mapa organizan y modulan el archivo para abrir espacio donde poner más iconos. Cada icono de mapa brinda su propia linea de 6ujo donde puede colocar otros iconos, incluso más iconos de mapa.
- Los íconos de inicio comienzan la ejecución de un archivo a partir de un lugar intennedio.
- Los iconos de alto detienen la ejecución de un archivo.
- Los íconos de película permiten la reproducción de animaciones.
- Los iconos de sonido brindan muchas opciones para introducir sonidos y controlar su reproducción.

• Los íconos de vídeo permiten controlar los reproductores de vídeo y reproducir segmentos de vídeo y sus pistas de sonido.

Como ejemplo de éste tipo de herramientas tenemos el lconAuthor.

Herramientas basadas en tiempo.- Las herramientas de desarrollo de Multimedia basadas en tiempo son las más comunes. Cada una utiliza su único y propio enfoque e interfase de usuario para administrar eventos en e1 tiempo. Muchas emplean una línea *de* tiempo visual para dar secuencia a los eventos de una presentación de Multimedia, a menudo desplegando capas con elementos en varios tnedios o eventos a lo largo de una escala con incrementos tan precisos que alcanzan el orden de un treintavo de segundo. Otras arreglan largas secuencias de marcos gráficos y agregan el componente del tiempo ajustando la duración de reproducción de cada marco.

l..as herramientas más poderosas basadas en tiempo permiten programar saltos a cualquier localización en una secuencia, agregando así un mayor control de navegación e internctivldad.

Como ejemplo de este tipo de herramientas podemos mencionar: Action, Cinemation, Director, Producer, Authorware, Cast, Score, etcétera.

- - - ------------ ---------------

# 3.5 PROCEDIMIENTOS PARA REALIZAR UNA APUCACIÓN MULTIMEDIA EDUCATIVA

Construir una presentación Multimedia es como hacer una película. Primero, se definen los objetivos de la presentación. se recopila la infonnación. se escribe un guión y se diseña su estructura por medio de un diagrama de flujo. Después se producen los materiales digitales: imágenes. audio, video y animación. Finalmente, todos los elementos son unidos por medio de las herramientas de autoria. Todo esto es a grandes rasgos lo que debe realizar para crear una aplicación Multimedia cualquiera; sin embargo, deben seguirse una serie de pasos básicos que pueden ayudar a una mejor construcción de este tipo de aplicaciones.

A continuación se presentarán los procedimientos que se deben llevar a cabo para realizar una aplicación Multimedia de tipo educativa, los cuales *se* dividen en tres fases principa1es que son: Análisis, Desarrollo y Evaluación. Cabe mencionar que estos procedimientos están basados en los mencionados por MARQUÉS<sup>62</sup>.

## FASE 1: ANÁLISIS

Dentro de lo que corresponde a la parte del análisis, se pueden distinguir tres pasos importantes que son: definición del problema y análisis de necesidades, concepción de la idea y diseño funcional.

<sup>62</sup> MARQUÉS, Graells P.: "Diseño y desarrollo Multimedia". Universidad Autónoma de Barcelona, :!O(HJ *http:/.I Jnu:y.MLlb.es Ipllltm¡JaS 1/oIt1l1ti.htm* 

Pefinición del problema y análisis de necesidades .- Antes de empezar el diseño de un material formativo Multimedia habrá que determinar:

> √ Qué se pretende conseguir (los objetivos que se concibieron a partir de **una detección de necesidades).**

 $\checkmark$  A quien va destinado (el tipo de público para el que será diseñado).

 $\checkmark$  El contenido (que información y/o habilidades se manejarán con la aplicación).

**./ Cómo utilizará el usuario el material.** 

./ **Y dónde se usará.** 

Concepción de la Idea  $-$  A partir del análisis de necesidades observadas, se va **concretando una primera idea de lo que será el material Multimedia. La elaboración dc una aplicación educativa siempre parte de una idea inicial que parece potencialmente poderosa para favorecer los procesos de enseñanza/aprendizaje y que va tomando fonna poco a poco.** 

La idea inicial de una aplicación constituye una intuición global de lo que se quiere crear, por lo que es necesario responder a estas dos preguntas: ¿Para qué . \si¡,~utura Y nivel será? y ¿Cómo se haci? (la estrategia didáctica que se usaci). Es claro que la idea inicial se irá completando y concretando poco a poco a medida que se elabore el primer diseño del programa: el diseño funcional.

Diseño Funcional .- El diseño funcional constituye un primer guión del programa o aplicación y que pondrá énfasis en los aspectos pedagógicos del proyecto, por ejemplo: los contenidos, objetivos, estrategia didáctica, etcétera. Dentro de lo que es el diseño funcional se tienen algunos elementos importantes **que lo conforman y deben ser considerados para lograr un buen diseño de la aplicación Multimedia. Dichos elementos se enumeran a continuación:** 

I .- Presentación **drl** proyecto.- La presentación del proyecto consistirá en una **breve exposición gencr:al del programa o aplicación que se piensa desarrollar (ésta uebe**  ser no mayor a una o dos hojas) y tendrá en cuenta los siguientes aspectos:

 $\checkmark$  ]ustificación (por qué se quiere hacer).

**./ Breve descripción y rasgos más característicos (temática. propósito**  general, usuarios, tipo de actividades, etcétera).

 $\checkmark$  Ventajas que puede aportar el material.

## 2.- Objetivos y destinatarios

- Objetivos educativos.- Especificación de los objetivos que se pretenden, y que detallan las Clpacidades que los alumnos habrán adquirido o teforzado **después de interactuar con el programa No es conveniente pretender abarcar muchos objetivos educativos en un mismo programa. Es mejor centrar los esfuerzos en el alcance de uno, o de unos pocos objetivos principales** *y,* **cuando** 

**el diseño ya L"Sté bien consolidado, ver qué otros objetivos podrían trabajarse**  con la inclusión de nuevas actividades y pequeñas modificaciones del guión.

Estudiantes destinatarios del programa.- Concretamente, aquí se **determinará:** 

← Edad, nivel de desarrollo cognoscitivo (nivel de madurez).

**./ Conocimientos previos y capacidades generales que han de**  tener: nivel educativo, conocimientos relacionados con la temática **del programa, estructura cognoscitiva.** 

- $\checkmark$  Capacidad intelectual (nivel de inteligencia general y factorial).
- **./ Actitudes, intereses, hábitos de estudio** y organización .
- ./ Discapacidades o deficiencias.

**En el momento de diseñar un programa siempre se piensa en unos alumnos detenninados que tienen unas características y unas necesidades concretas. rnicia1mcntc interesa que este conjunto de posibles destinatarios no sea**  demasiado amplio, ya que así se facilita la concreción y la coherencia del proyecto. Más tarde, se analizará la opción de añadir algunas opciones al progtama base para que se puede ampliar considerablemente el abanico de **usuanos.** 

3.- Contenidos.- Los contenidos (conceptuales y procedimentales) que han de trabajar los alumnos se analizarán para descomponerlos en unidades mínimas de presentación, organizarlos y jerarquizarlos en función de su lógica interna, de los niveles de los destinatarios y de los objetivos que deben alcanzar.

Esta organización de la materia que, especialmente en los programas tutoriales, determinará la estructura modular y la secuenciación de las actividades, deberá facilitar a los alumnos un aprendizaje significativo y permitir diferentes formas de adquisición de la información. En este sentido convendrá organizar los contenidos:

 $\checkmark$  De los aspectos más fáciles y concretos a los más complejos y abstractos.

√De los elementos conocidos por los alumnos a los que les son desconocidos.

 $\checkmark$  De las presentaciones globales o sintéticas a las visiones analíticas.

 $\checkmark$  De las visiones episódicas a las sistemáticas.

← De los que requieren el uso de habilidades globales a los que implican el uso de habilidades específicas.

✓ Destacando las relaciones interdisciplinarias, ya que la enseñanza de la aplicación de una ley o procedimiento de un área a otras facilita la transferencia de los aprendizajes.

√ Contemplando niveles de dificultad, para facilitar que el alumno escoja el nivel que le interesa y posibilitar que el programa se adapte al nivel de los usuarios.

Algunos de los programas no tutoriales además exigirán concretar otros aspectos relacionados con la organización de la materia:

- Si es un programa tipo base de datos: la estructura de las bases de datos, las interrelaciones entre ellas, las formas de acceso a los datos (búsqueda, ordenación, clasificación, captura, etcétera).

- Si es un simulador los modelos que presentarán y la organización de los conceptos (que deberán resultar claros y adecuados al nivel de abstracción de los alumnos), las variables con que se trabajará (variables dependientes e independientes) y las interrelaciones entre las variables que se podrán representar internamente por medio de fórmulas, con tablas de comportamiento, mediante grafos, etcétera.

4.- Actividades interactivas y estrategias de enseñanza y aprendizaje.- La concreción de estos aspectos constituve una de las fases más importantes en el diseño de los programas educativos, ya que su calidad didáctica depende en gran medida del hecho que se encuentre la necesaria coherencia entre el objetivo que se quiere alcanzar, los contenidos que se tratarán, las actividades mentales desarrollarán los alumnos y las actividades interactivas que les propondrá el programa. Así pues, se determinarán:

- Tipos de actividades y estrategias de enseñanza/aprendizaje.-  $A$  través de ellas se realiza el intercambio de informaciones entre los alumnos y la máquina que permite que las acciones de los estudiantes puedan ser valoradas y

tratadas por el programa. Se diseñarán según una dctenninada estrategia educativa y teniendo en cuenta los objetivos. los contenidos, los destinatarios y las operaciones mentales que tienen que desarrollar los alumnos. Para definirlas habrá que decidir los siguientes aspectos:

 $\checkmark$  Naturaleza de las actividades educativas: exposición de información, preguntas, resolución de problemas, búsqueda de información. descubrimiento guiado, descubrimiento experimental, etcétera.

./ Estructura: escenario. elementos relacionados con el contenido, interrelaciones entre ellos .

 $\sim$  Acciones y de respuestas permitidas al alumno.

./ Duración. Conviene que sea ajustable y no exceda de la capacidad de atención de sus destinatarios . Una sucesión de etapas cortas, con objetivos y contenidos bien definidos, hace que la labor sea más agradable .

./ Tipo de control de la situación de aprendizaje que tendrá el alumno. Las actividades que facilitan diversos accesos al mismo material estimulan al alumno a pensar con flexibilidad.

Los programas educativos pueden tener diversas funciones: se pueden usar como medio de transmisión de ciertas informaciones, como un experto que facilita la adquisición de conocimientos~ como un medio de desarrollar estrategias de razonamiento y capacidades cognitivas en general, o como un simple instrumento de trabajo. Los programas que dan preferencia a la materia y

a su aprendizaje procuran trabajar sobre todo actividades de memorización, mientras que los programas que buscan el desarrollo cognitivo de los alumnos procuran que los estudiantes razonen, estructuren mejor su conocimiento y lo apliquen a nuevas situaciones.

- Elementos motivadores. Su importancia es grande, ya que la motivación es uno de los grandes motores del aprendizaje y un buen antídoto contra el fracaso escolar. Además de la personalización de los mensajes con nombre del estudiante, los elementos motivadores más utilizados en los programas didácticos son:

Elementos que presentan un reto. Este tipo de elementos lúdicos (puntuaciones, cronómetros, juegos de estrategia) pueden contribuir a hacer más agradable el aprendizaje, no obstante hay que tener en cuenta que algunas personas prefieren un enfoque más serio y abstracto del aprendizaje y que en algunos casos el juego puede hacer que el alumno olvide que lo esencial es aprender.

Elementos que estimulan la curiosidad o la fantasía, como mascotas, elementos de juego de rol, intriga, humor, etcétera.

Elementos que representan un estimulo o una penalización social, como los mensajes "muy bien" e "incorrecto" que pueden ir acompañados de diversos efectos sonoros o visuales.

← Ritmo variado y progresivo del programa.

Conviene utilizar los elementos motivadores de manera intermitente, ya que un uso continuado puede hacer disminuir rápidamente su poder motivacional.

**5.- Entorno audiovisual.-** Por medio del entorno de comunicación (interfase) se realizará el diáJogo entre los estudiantes y el programa. Para su concreción se considerarán tres apartados:

- Primer diseño de las pantallas.- El primer diseño de las pantallas más significativas del programa se acostumbra a hacer sobre papel o bien en soporte magnético mediante un editor gráfico. Incluirá ejemplos de las pantallas de los diferentes módulos del programa (presentación, gestión de menús, ayuda, etcétera). pero sobretodo mostrará las que se refieren a las actividades interactivas del programa.

En general, al diseñar las pantallas se determinarán zonas que realizarán funciones especificas y que se repetirán (si es posible) en todas las pantallas del programa. Por ejemplo:

 $\checkmark$  Zona de comentarios.- Normalmente consiste en unas líneas o una ventana donde el programa comenta las actuaciones de los alumnos. . Muchas veces es el mismo espacio donde aparecen los mensajes de avuda.

.¡- Zona *de* órdenes.- En esta zona. que también vendrá definida por unas líneas o por una ventana. el programa indica a los alumnos lo que

pueden hacer, las opciones a su alcance. Puede incluir líneas con las opciones disponibles (menús) o un espacio donde pueden escribir libremente las órdenes y respuestas.

√ Zona de trabajo.- Ocupa la mayor parte de la pantalla. Es la zona donde aparece la información principal que proporciona el programa y donde se desarrollan las actividades educativas. En estas actividades conviene que las preguntas, los comentarios y la zona de respuesta estén en una misma pantalla para facilitar la comprensión a los estudiantes.

- Uso del teclado y del ratón.- Interesa crear un entorno de comunicación con el programa que resulte muy fácil de usar y agradable al alumno. Para consegurilo se debe establecer una sintaxis sencilla e intuitiva y prever un sistema de avuda para el manejo del programa, determinando las principales teclas que se utilizarán, las funciones básicas de los botones del ratón y la forma de comunicación de las acciones y respuestas por parte de los alumnos, que puede ser.

Por selección de entre las opciones que ofrece el programa por la pantalla. Por ejemplo: preguntas del tipo sí/no, cuestionarios de respuesta múltiple, menús de opciones (convencionales o desplegables).

Con producción de respuesta, donde el estudiante debe crear su orden o respuesta. Su actuación puede ser: mover algún elemento por la pantalla (como: cambiar un objeto de lugar, trazar una travectoria,
**etcétera), establecer correspondencias (entre listas, asociaciones, ordenar palabras, etcétera), elaborar Wla respuesta libre (completar mensajes, rcDenar espacios en blanco, localizar errores en un mensaje, respuesta**  abierta, etcétera).

Se acostumbran a tolerar pequeñas diferencias entre las respuestas de los alumnos y las que se tienen como modelo (mayúsculas/minúsculas, **acentos. espacios en blanco, etcétera). Esta interacción. basada en respuestas construidas libremente por el alumno, es la. más rica**  pedagógicamente, pero resulta muy dificil de controlar.

- Otros periféricos.- Se describirá la función de los diferentes periféricos **complementarios que se utilicen:** 

 $\checkmark$  Impresora. Puede proporcionar fichas de trabajo, informes y gráficos.

 $\checkmark$  Teclado conceptual. Facilita la comunicación con el ordenador, especialmente a los más pequeños y en algunos casos de discapacidad.

., Micrófono, reconocedor de voz, video, CD·ROM, lápiz óptico, pantalla táctil, módem, convertidores anaIógico·digitales, etcétera.

**6.- Sistema de DavegaciÓD.- FJ sistema de navegación incluye unos aspectos algorítmicos y estrucrurales que reflejan una primera aproximación a la estructura del**  programa, y se concretaran en diversos gráficos y diagramas:

- Diagrama general del programa (mapa de navegación).- Reproduce la estructura básica de su algoritmo. Se acostumbra a representar en forma de diagrama de flujo. y debe de ir acompañado de una breve descripción de los módulos giobales que lo integran:

 $\checkmark$  Módulos de presentación y de gestión de menús.- Comprenden las pantallas de presentación y despedida del programa y las pantallas de gestión de los menús principales .

./ Módulos de actividades intcractivas.- Contienen las diferentes actividades educativas que el programa puede presentar a los alumnos .

 $\checkmark$  Módulos de ayuda.- Gestionan las ayudas a los alumnos. Hay que determinar las formas de acceso a estas ayudas, que pueden ser: ayudas sobre el funcionamiento del programa o avudas sobre los contenidos.

 $\checkmark$  Módulos de evaluación. - Gestionan el almacenamiento de información sobre las acruaciones de los alumnos y la posterior presentación de informes. Habrá que determinar las informaciones que son relevantes, cómo se accederá a ellas y cómo se presentarán .

 $\checkmark$  Módulos auxiliares.- Por ejemplo: gestión de posibles modificaciones de parámetros, utilidades para los alumnos (calculadora, diccionario...), etcétera.

- Organización de los menús.- Se diseñará el árbol de las opciones que el programa ofrecerá a los usuarios.

- Parámetros de configuración del programa.- La posibilidad de que los profesores y los alumnos puedan adaptar algunos aspectos dd programa a sus circunstancias concretas es una característica cada vez más valorada en los programas. Así existen bastantes programas que permiten:

 $\checkmark$  Conectar o desconectar los efectos sonoros, que no agradan a todos.

 $\checkmark$  Cambiar el color de algunos elementos de la pantalla.

 $\checkmark$  Ajustar el tiempo de respuesta (en los programas que fijan un tiempo para responder o hacer una actividad).

 $\checkmark$  Fijar el nivel de dificultad de las actividades.

,/ Elegir el tema.

- Itinerarios de navegación.- (implícitos del programa, explícitos del alumno). Representa la secuencia en que se presentarán las actividades y sus posibles bifurcaciones en función de los comportamientos (acciones, errores, etcétera) de los usuarios. Se procurará dejar el máximo control posible al alumno.

El programa tiene que prever bifurcaciones que permitan seguir diferentes itinerarios de navegación a los alumnos y que faciliten: la elección de los temas y de las actividades, la reformulación de los conceptos, el cambio de la secuenciación de los contenidos, el retorno sobre puntos mal comprendidos, la selección del nivel de dificultad, repasar, profundizar, ver ejemplos, etcétera. La determinación de estos recorridos se puede hacer de dos maneras:

- -- --- -------------------------------------------

 $\checkmark$  De manera explícita.- Por libre decisión de los alumnos, que disponende posibilidades de control directo sobre el programa.

 $\checkmark$  De manera implícita.- En función de las respuestas de los alumnos (tratamiento *de* los errores y de los aciertos propio de Jos programas tutoriales).

EJ análisis de las respuestas *de* los alumnos es una de las labores más dificiles y meticulosas *de* los diseñadores. ya que deben prever el mayor número posible de respuestas y. además. tener prevista una salida para respuestas imprevistas. Se pueden distinguir los siguientes tipos de tratamiento de los errores:

#### Según el tipo de refuerzo o de corrección:

- Corrección sin ayuda-Cuando tras detectar el error se da directamente la solución a la pregunta, a veces con comentarios explicativos.

- Corrección con ayuda.- Cuando presenta alguna ayuda y permite un nuevo intento al estudiante. La ayuda puede consistir en: la presentación de la ley que se debe aplicar, la visualización de diversas respuestas posibles entre las cuales se debe escoger una, etcétera.

#### Según la valoración que baga del error:

- Valoración mediante mensajes, que pueden ser: positivos (dan ánimos. consolidan los aciertos) o negativos (evidencian los errores).

- Valoración por medio de elementos cuantitativos: puntos, trayectorias, etc.

- Valoración mediante efectos musicales y visuales: música, explosiones. etcétera.

Según la naturaleza del error.- Cada tipo de error requerirá un tratamiento contextualizado y diferenciado. Así hay que distinguir. errores de conocimiento, errores de comprensión, errores de análisis, errores de procedimiento y errores de ejecución.

7.- Integración en la clase.- Otro aspecto que hay que tener en cuenta en el diseño funcional es su furura integración curricular. La consideración de sus posibles fannas de uso proporcionará nuevas ideas para ajustar el diseño *del* programa. Teniendo en cuenta las carnctensticas de sus alumnos destinatarios y los objetivos curriculares del programa se analizarán:

 $\checkmark$  Contextos de utilización.

.¡' Fonnas de organizar su empleo según el tipo de aula y los ordenadores disporubles.

← Momentos idóneos para su utilización.

**.¡" El papel de los alumnos y del profesor durante las st:siones de trabajo con el**  programa.

**√ Tareas que se tienen que realizar antes de la utilización del programa, durante su utili7.aciún y después de la sesión.** 

**8.- Documentación del material. El diseño funcional incluirá también un esquema con una primera aproximación al fonnato y al contenido de la documentación**  que acompañará al programa. Esta documentación debe contemplar los apartados siguientes:

**-/ Ficha resumen.- Consiste en una ficha sintética que recoge las principales características dd programa. Pennitirá al lector obtener rápidamente una idea**  global del contenido y de las posibilidades educativas del programa.

./ ~\1anual **del usuario.- Debe de explicar todo lo lJue necesita saber un usuario**  del programa para utilizarlo sin problemas y sacar el máximo partido de sus posibilidades .

./ Guía didáctica.- Está dirigida a los profesores (aunque también podrá ser de utilidad a los alumnos autodidactas). Ofrece sugerencias sobre la integración del **programa a la clase, sus fonnas de uso. actividades complementarias. estrategias pan evaluar el rendimiento de las situaciones educativas que genera el**  programa, etcétera.

La documentación del programa se debe de hacer con tanto cuidado como el mismo producto informático, ya que constituye un elemento indispensable para que los usuarios puedan obtener el máximo rendimiento de las prestaciones que ofrece el material.

Todo lo anterior conforman los procedimientos para la realización de una aplicación de multimedios, aún así hace falta hacen una revisión al equipo de diseño y los instrumentos.

#### FASE 2: DESARROLLO

El desarrollo es la fase de producción que se comienza una vez que la fase 1 del análisis se ha completado. Dentro de esta fase 2 de desarrollo se elaborarán: el guión Multimedia, la creación de los contenidos y la elaboración del prototipo.

• El Guión Multimedia. - El guión Multimedia debe detallar minuciosamente los siguientes aspectos:

- Características generales.- Dentro de las características generales se debe incluir lo siguiente: la justificación, temática, objetivos, contenidos que se tratan, destinatarios. breve descripción de la aplicación y los rasgos más característicos (enfoque pedagúgico, estrategias de enseñanza y aprendizaje. esfuerzo cognitivo, etcétera).

- **Mapa** de navrgación.- El mapa de navegación de la aplicación debe detallar: el diagrama general del programa, descripción de los módulos que integran el programa (de información, actividades interactivas, ayuda, evaluación, **parámetros ajustabJcs, etcétera), diagrama de los principales itinerarios**  pedagógicos previstos (implícitos del programa, explícitos del alumno).

- Sistema de navegación.- En esta parte del desarrollo se debe inclurr: el tipo de navegación (lineal, jerárquica, libre, etcétera), los elementos de navegación  $($ menús, iconos, botones, elementos hipertextuales, etcétera), metáforas que **facilitan la comprensión de la navegación, sistema de ayuda, periféricos que se usarán (ratón. teclado, impresora, micrófono, altavoces, etcétera), y la fonna de**  comunicación (por selección de respuesta: menús, listas, etcétera; por **producción de respuesta: mover elementos por la pantalla, escribir, dibujar,**  etcétera).

- Actividades .- Esta parte del desarrollo se refiere a la descripción detallada de las actividades del programa o aplicación, por lo que se deben describir: la naturaleza del programa (informativa, interrogativa, de exploración, de experimentación, etcétera), la estructura del programa en cuanto a el escenario, **elementos y relaciones, los elementos motivadores, la interacción del mismo que detallará las acciones y respuestas permitidas, el tipo de interacción (selección de**  respuesta o producción de respuesta), el tipo de tutorización (es decir, ayudas, **tratamiento de errores. refuerzos, etcétera) y la duración.** 

- Entorno audiovisuaL- Que se refiere al diseño gráfico de las pantallas como: **los dementos básicos de cada pantalla (títulos. menús. ventanas, íconos. botones, espacios de texto-imagen, formularios, barras de navegación, barras de**  estado, elementos hipertextuales, fondo, etcétera), el estilo y lenguaje.

• Creación de los contenidos.- Los aspectos que conforman la creación de los contenidos en esta parte del desarrollo son: los contenidos, y la documentación.

- Contenidos.- La elaboración de los contenidos será el cometido de los expertos temáticos y profesores especialistas en la materia de que trate el programa, y también de los técnicos en diseño y desarrollo Multimedia.

- Documentación.- La elaboración de la documentación estará a cargo de los profesores especialistas en la temática del programa y de los expertos en diseño instructivo y de materiales didácticos. Incluirá:

 $\checkmark$  Ficha resumen que contendrá: título, versión, autor, producción, distribución, fecha, área temática, objetivos, destinatarios idioma, breve descripción, contenidos que se tratan y requerimientos técnicos (hardware y software).

~ ~.fanua1 de usuario en dónde se incluirá: presentación del programa, características generales, objetivos. contenidos. destinatarios. todo lo referente a la instalación y puesta en marcha del programa, la descripción detallada del material, sus actividades, opciones y posibilidades, esquema del mapa de navegación del programa, las formas de uso sugeridas y por último las actividades complementarias

<sup>~</sup>Guia didáctica dónde se explicarán: las aportaciones didácticas del programa, los objetivos generales y específicos, los contenidos que se tratan, los destinatarios (características y nivel educativo), los entornos de aprendizaje, formas de uso sugeridas, actividades complementarias y la bibliografia utilizada.

- Elaboración del prototipo.-Los analistas informáticos, programadores y especialistas en Multimedia desarrollarán el primer prototipo interactivo del **material. Se pueden considerar los siguientes trabajos:** 
	- **Fase de análisis**
	- Fase de programación
	- **Producción de los elementos audiovisuales.**
	- **Digi.talización de los elementos audiovisuales**
	- Integración de los elementos

#### FASE 3: EVALUACIÓN

La evaluación del prototipo se debe realizar primero de manera interna; es decir, **con todo el equipo que colaboró en el diseño. Aquí se podrán hacer las correcciones pertinentes si es que existen.** 

Una vez que se han hecho las correcciones necesarias, el prototipo deja de ser un **prototipo para convertirse en el programa o aplicación Multimedia. En este momen to la aplicación ya puede ser utilizada por los alumnos. Es muy recomendable estar abiertos a las opiniones de los usuarios finales (alumnos), ya que sus observaciones** y comentarios serán de gran utilidad para la mejora del programa.

# CAPÍTULO 4

## CREACIÓN DE UNA PÁGINA DE INTERNET

En este apartarlo se hará una breve descripción de la fonna en la que se elabora una página de Inte<del>rn</del>et. Por lo tanto, este capítulo no pretende ser un manual completo para la elaboración de páginas Web. eso seria imposible. Pero lo que sí pretende es aportar las bases necesarias para la elaboración de una página de Internet utilizando un lenguaje que todos los navegadores de Internet pueden interpretar.

#### 4.1 ¿QUÉ ES HTML?

HTMi. (Lenguaje de Marcas de Hipertexto. HyperText Markup Language) es un lenguaje "script" o de etiquetas muy sencillo utilizado por los navegadores (browsers) para dar formato a las páginas Web. Dicho de otra forma, el HTML es la forma básica en la que las páginas Web para su presentación en un navegador. Este lenguaje se basa en el uso de etiquetas ('1ags") que son solo texto ASCII que se diferencian del texto regular con un par de paréntesis angulares  $(\leq ... \geq).$ 

Con HTML es posible crear hipertexto (texto presentado de forma estructurada y agradable con enlaces que conducen a orros documentos o fuentes de información relacionadas, y con inserciones Multimedia). El texto HTML puede ser escrito y editado usando sólo un editor de texto básico.

La manera en la que HTML permite aplicar formato al texto es mediante la especificación dentro del mismo texto de la estructura lógica del contenido (como son la especificación de: títulos, párrafos de texto normal, enumeraciones, definiciones, citas, etcétera), así como los diferentes efectos que se quieren dar (es decir, especificar los lugares del documento donde se desean: cursivas, negritas, o un gráfico determinado).

Todos los navegadores usan 3 reglas básicas que son muy importantes para poder crear una página **Web** con un buen fonnata:

1.- El espacio en blanco es ignorado: Ya que un documento HTML puede estar en cualquier tipo de fuente y además la ventana del navegador puede ser de cualquier tamaño, el HTML básico y normal es automáticamente ordenado para que encaje en la ventana del navegador que esta usando el usuario. Cuando se observa un documento ( ITML. las líneas no corresponden a como se vería en un editor de texto normal. Esto es debido a que los navegadores omiten todos los espacios en blanco tales como tabulaciones, dobles espacios, etcétera).

2.- Las etiquetas pueden ser escritas en mayúsculas o en minúsculas: No importa si las etiquetas que dan fonnato al texto HTML son escritas en mayúsculas,

minúsrulas o una mezcla de ambas. Sin embrago es aconsejable que éstas se escriban en mayúsculas, ya que de esta manera se podrán diferenciar mejor del texto normal.

3.- Las mayoría de las etiquetas se escriben en par: Casi todas las etiquetas tienen un código de apertura y uno de cierre. De hecho el código de apertura es el mismo que el de cierre, con la diferencia de que este último va acompañado de una barra inclinada "/", salvo algunas excepciones como las etiquetas de imagen y línea (por mencionar algunas) que solo tienen una etiqueta.

#### 4.2 LOS ESTÁNDARES DE HTML

Como era de esperarse, el HTML, ha sufrido cambios desde su primera aparición o versión. Versiones que obviamente han mejorado con el paso del tiempo y que han permitido a los creadores de páginas Web diseñar mejores y más llamativas páginas WWW. En este apartado veremos de manera breve las diferentes versiones que se han venido presentando.

#### 4.2.1 HTML 2.0

La versión 20 de HTML se convirtió en el estándar oficial en noviembre de 1995, un navegador que no interprete los comandos de HTML 2.0 no se puede llamar navc-gador WWW. Sin embargo HTML 20 contiene algunos comandos que hasta el momento no son interpretados correctamente por los navegadores modernos, por ejemplo la etiqueta  $\lt 1$ ink>.

HTML 2.0 fue tomado por una gran decepción, por el hecho de que Netscape había logrado mucho más en el desarrollo de su navegador; HTML 2.0 era el estándar en el momento cuando el Netscape Navigator en su versión 2.0 apareció en el mercado interpretando "frames" (técnica de varias ventanas) y "JavaScripts" que estaban lejos de ser estándar oficial de HTML.

Las posibilidades que ofrecía el navegador de Netscape hicieron que la mayoría de I()s creadores de páginas Web no pudieran entender las restricciones *de* HTML 2.0.

#### 4.2.2 HTML 3.0

Si bien la versión 2.0 de HTML cumplía bien el objetivo para el que fue creada, ésta careáa de herramientas para tener un control mayor de los documentos en cuanto al fonnato del texto como a la apariencia de la página. Aunque de todas formas no *se*  consideró necesario que lo tuviera, ya que por aquel entonces Internet era un fenómeno más bien limitado a la actividad académica y militar dónde el contenido primaba sobre el diseño. Aún con esta premisa en mente, Netscape (líder en esa época de los navegadores). introducía con cada nueva versión etiquetas y atributos no contemplados en el estándar oficial, con gran escándalo de algunos.

Debido a su amplia difusión y aceptación, otros navegadores intentaban copiar esas innovaciones. pero debido a que Netscape no especificaba completamente sus nuevas etiquetas. los resultados no eran siempre los deseados. Todo ello provocaba una gran

confusión, y numerosos problemas, ruando los autores utilizaban estos elementos y comprobaban que no funcionaba como querían en otros navegadores.

Por esa época, el comité de trabajo del HTML de la JETF, propuso un borrador de un nuevo estándar: el l-ffML 3.0, que incluía numerosas y útiles mejoras. Pero debido a que era excesivamente extenso y ambicioso, los navegadores sólo utilizaban una pequeña parte del nuevo estándar, lo que producía aún mayor confusión y por lo que acabó finalmente siendo abandonado.

HTML 3.0 contenía algunas proposiciones muy interesantes que hasta el momento son ignoradas por los navegadores modernos (por ejemplos comandos para representar fórmulas matemáticas).

#### 4.2.3 HTML 3.2

Cada vez era más evidente la necesidad de un nuevo estándar que fuera aceptado por todos. Se formó otro comité, el  $W3C^{63}$ , apoyado por los principales vendedores de 'software" (entre ellos, lBM®. Microsoft®. Novell®. Netscape®. Sun®. etcétera.). El nuevo estándar se desarrolló durante todo el año 1996 por el W3C con el sobrenombre de Wilbur, y finalmente en enero de 1997 se aprueba como el HTML 3.2

<sup>63</sup> Wodd Wide Web Consortium (Consorcio W3), comité que sugiere los estándares de la industria para la Web.

**El HTMI .. 3.2 es totalmente compatible cun el estándar anterior. pero incorpora**  muchas de las innovaciones de los navegadores comerciales (Netscape® y Explorer® principalmente), tales como tablas, applets, texto que bordea las imágenes, etcétera, **aunque no todas, como por ejemplo los marros (trames).** 

Se puede consultar la documentación oficial del I-ffML 3.2 en la siguiente url: *hl!p:/ /"""", . .,J."'EIpub/WWW/ MarkUp/wilóllT/* "Introdugng **HTML** 3.2", pero es más manejable y práctica la presentada en *http://www.htmlhelp.com/reference/wilbur/* "Wilbur - HTML 3.2", donde se pueden ver con detalle las distintas etiquetas.

#### 4.2.4 **HTML** 4.0

**I..a versión 4.0 es la versión más reciente que existe del ffi1\1l .. En julio de 1997 se presentó el borrador de este estándar en dónde por fin se estandarizan los marcos**  (frames), las hojas de estilo y los ·scripts· (entre otras cosas) y el 18 de febrero de 1998 el  $HTML$  4.0 fue aprobado oficialmente. La especificación oficial del lenguaje se encuentra en las páginas del Consorcio W3.

Entre las nuevas características del HTML 4.0 están:

,/ Hojas de estilo en cascada (CSS, Cascading Style Sheets), capacidad de controlar el contenido de una página Web a múltiples niveles.

 $\checkmark$  La capacidad de crear formularios más complejos.

 $\checkmark$  El soporte de marcos (que ya es soportado por los principales navegadores).

 $\checkmark$  La capacidad de administrar las páginas para que puedan distribuirse en distintos idiomas.

En la práctica, los dos navegadores líderes, Netscape® e Internet Explorer®, soportan el HTML 4.0 de forma ligeramente distinta o bien ofrecen aproximaciones no estandarizadas. Esto requieren que los desarroUadores **Web** usen propiedades más avanzadas para crear páginas para cada navegador y enviar las apropiadas al usuario.

#### 4.3 ESTRUCTURA BÁSICA DE UN DOCUMENTO HTML

Todo documento HTML tiene una estructura básica que se encuentra dividida en dos panes principales:

./ El encabezado (HEAD).- En el encabezado del documento se coloca la infonnación referente a la página **Web** y que generaImente no se ve en pantalla; principalmente el título del dorumento que debe ser breve y descriptivo de su contenido, las etiquetas de documentación (Meta), definiciones de estilo (CSS), Scripts de "JavaScript". entre otros elementos.

 $\checkmark$  El cuerpo (BODY).- Dentro del cuerpo se coloca toda aquella información que es desplegada como contenido principal del documento por el navegador; es decir, es la parte del documento donde se coloca la infonnación 4ue se quiere publicar en una página Web. Por tanto, la estructura básica de un documento HTML queda de la siguiente manera:

Es importante mencionar que los documentos HTML deben tener las extensiones \*.html o \*.htm en los nombres de los archivos, ya que de otra forma no podrán ser interpretados adecuadamente por el navegador.

#### 4.4 ESTILOS Y EFECTOS BÁSICOS

Una vez que se conocen las dos partes fundamentales que conforman un documento HTML, se puede comenzar a conocer la manera en que se elabora.

#### ETIQUETAS

Como se mencionó al principio de este capítulo, HTML está compuesto por un conjunto de elementos que definen un documento y guían su presentación: las etiquetas (tags). Una etiqueta HTML puede incluir un nombre, algunos atributos y algún texto o hipertexto, y aparecerá en un documento HTML como:

<nombre\_etiqueta> texto </nombre\_etiqueta>

<nombre\_etiqueta nombrc\_atributo=argumcnto> texto </nombre\_etiqueta>

o solamente

<nombre\_etiqueta>

En este apartado veremos algunas de las etiquetas más importantes que permiten darle a las págmas Web algún estilo específico y/o efectos básicos.

#### 4.4.1 ETIQUETAS BÁSICAS

1 .- HTML.- La primera etiqueta que se debe usar en cualquier documento HTML es <HTML>, esta indica el inicio de un documento I-ITML. Todo el documento debe ir dentro de la etiqueta fffML, es decir.

> <HTML> [Aquí va el documento HTML] </HTML>

2.- Encabezado.- la etiqueta <HEAD> y </HEAD> delimitan respectivamente, el comienzo y el final del encabezado del documento. Sirve para ubicar otras etiquetas que van relacionadas con todo el documento como las etiquetas dd título. meta. Jos 'scripts', y otras. Nunca se debe poner texto del documento fITML en esta etiqueta. Veamos un par de etiquetas que se colocan dentro del encabezado:

**.¡' Título . - Esta etiqueta se coloca solamente en el encabezado < HEAD> del**  documento HTML Y sirve para darle un titulo a la página Web que se está  $\overline{a}$  construyendo. Esta etiqueta es muy útil, ya que es una manera de ser identificado en los buscadores Web. El modo de uso de esta etiqueta es:

-------------

<HTML> <HEAD> <TITLE> Aquí va el titulo </TITLE> [Aquí va el resto del documento] </HEAD> </HTML>

 $\checkmark$  Base.- Esta etiqueta define cual es la base de un documento HTML (esta etiqueta no es muy usada). Por ejemplo pensemos que existe un documento **HTML residiendo en un servidor Web (A) y su base se encuentra en otro servidor Web**  diferente (B), entonces para cargar las imágenes, sonidos y todo lo demás el navegador que cargo el documento en el servidor A se dirigirá al servidor B para **cargar los otros componentes del documento. Su modo de uso es:** 

$$
<\!\!BASE\!HREF\!=\!\!"url">
$$

3.- Cuerpo.- Sin duda que el cuerpo es una de las partes más importantes dentro de un documento HTML y se encuentra delimitado por las etiquetas <BODY> y </BODY>. El cuerpo contiene todo lo que e! usuario observa en pantalla; es decir en la ventana principal del navegador: texto, imágenes, enlaces, etcétera. Ejemplo:

```
<HTML> 
<HEAD> 
  <TITLE> Aquí va el título </TITLE> 
</HEAD> 
<BODY> 
  [Aquí va el resto del documentol 
</BODY> 
</HTML>
```
**E.I cuerpo tiene algunos atnbutos como son:** 

√ **TEXT="color"** .- Este atributo permite cambiar el color del texto del documento; es decir, todo el texto que no tiene un color en especial, tendrá este color. El valor que recibe es un nombre de color o una combinación en hexadecimal<sup>64</sup> de colores RGB<sup>65</sup> con el formato #RRGGBB, donde RR, GG y BB pueden tomar valores de 00 a FF (0 a 255).

Ejemplo: <BODY TEXT="green">, <BODY TEXT="#336699>.

*.í* BACKGROUND~"URL de la imagen" .- Este atributo permite insertar una **imagen como fondo del documento, ésta se adapta automáticamente para encajar en**  todo el texto. Ejemplo: <BODY BACKGROUND="fondo.gif">

 $\checkmark$  LINK="color" .- Este atributo permite cambiar el color que tienen por defecto los enlaces. El valor por default es el azul (#OOOOFf).

<sup>64</sup>**La numeracoo hexadecimal se cuactttiza por tener lb dígitos (en lugar de los diez de la numeración**  decimal habitual). Estos dígito son:  $0123456789$  A B C D E F.

**<sup>&</sup>lt;.s El modelo RGB (red-green-bIue, rojo-veroe-azuI) utiliza síntesis aditiva en la Teoría del Color para obrener todos los colores. Este modelo del color se utiliza en monitores y televisiones.** 

Ejemplo: <BODY LINK="green">, <BODY LINK="#336699>.

**../ VLlNK="color" .- Este atributo cambia el color de los enlaces que el usuario ya**  ha visitado. El valor asignado por "defaull" que tienen es rojo (#FFOOOO).

Ejemplo: <BODY VLINK="vellow">, <BODY VLINK="#FFFF00>.

 $\overline{V}$  ALINK="color" .- Este atributo define el color de los enlaces activos; es decir, **es el color el que adquieren los enlaces en el momento de ser pulsados por el usuano.** 

Ejemplo: <BODY ALINK="blue">, <BODY ALINK="#OOOOFF>

 $\checkmark$  BGCOLOR="color" .- Este atributo permite especificar el color que será desplegado como fondo en la **página** Web. Si existe una imagen como fondo, **primero se verá este color y luego aparecerá el fondo con la imagen.** 

Ejemplo: <BODY BGCOLOR="pink">, <BODY BGCOLOR="#FF7070>.

 $\checkmark$  BGPROPERTIES="fixed" .- Soportado solo por Internet Explorer, este atributo **tiene un solo valor y actúa en conjunto cuando se ha definido un fondo**  (background). El valor que recibe es "fixed" y el efecto que produce es la permanencia del fondo en la ventana del navegador cuando se usa la barra de **navegación para visualizar documentos grandes; es decir. parece que solo se mueve**   $el$  **texto e imágenes al deslizar la barra y que el fondo permanece estático.** 

Ejemplo: <BODY BACKGROUND="fondo.jpg" BGPROPETIES="fixed">

 $\checkmark$  LEFTMARGIN="numero" y topmargin="numero" .- Soportados solo por Internet Explorer, leftmargin permite definir en "pixeles" el margen izquierdo del **documento; en tanto topmargin permite defmir en** ~pixeles· **d margen superior**  del documento. Ejemplo: <BODY LEFTMARGIN="20" TOPMARGIN="25">

 $\checkmark$  MARGINWIDTH="número" y marginheight="número" .- Soportados solo **por Nestacape Navigator, estos atributos penniten definir el tamaño en "pixeles"**  del ancho del margen izquierdo y superior del documento respectivamente.

Ejemplo: <BODY MARGINWIDTH="15" MARGINHEIGHT="20">

 $\checkmark$  ONLOAD="nombre\_funcion()" y onUnload="nombre\_funcion()" . - Estos atributos se utilizan generalmente para ejecutar 'scripts' de • JavaScripf. OnLoad **es un evento que se genera una vez que se ha terminado de cargar el documento en**  el navegador y onUnload, es un evento que se genera cuando el usuario abandona **un documento en el navegador; ya sea cargando otro o cerrándolo. FJ valor que**  reciben es generalmente la invocación de una función o "script" de "JavaScript", **pudiendo pasar valores en dichas funciones.** 

Ejemplo: <BODY ONLOAD="Bienvenido()" ONUNLOAD="HastaLuego()">

#### $4.4.2$  TÍTULOS

- Cabeceras de Texto <H1>, <H2>, ... <H6> .- Esta etiqueta sirve para dar un formato diferente al texto normal HTML, existen 6 diferentes y cada una más grande que la otra. Estas son usadas principalmente para dar fonnato a un título o alguna parte del texto que se quiere resaltar,

Los 6 tipos de cabeceras o headings tienen los siguientes tamaños:

# Heading 1

### Heading 2

#### Heading 3

#### Heading 4

Heading 5

Heading 6

El modo de emplearlas es:

<Hl> Aquí va el texto </Hl> <H2> Aquí va el texto </H2> <H3> Aquí va el teXto </H3>  $\bullet$ 

... hasta <H6> Aquí va el texto </H6>

#### 4.4.3 ATRIBUTOS DEL TEXTO

1 .- Párrafos .- Esta etiqueta es usada para crear párrafos dentro de un documento 1 (TML Son muy comunes y muy útiles, sirven para. ordenar el documento, y darle un mejor fonnato. Ejemplo:

< P> Se esmbe todo lo que se desee tener en un solo párrafo< / P> < P>luego se puede escribir otro párrafo  $\langle$ /P>

1.05 arnburos que puede manejar la etiqueta < P> son:

 $\checkmark$  ALIGN="left | center | right | justify" .- Este atributo permite alinear el párrafo según se desee, a la izquierda, centro, derecha o justificado.

Ejemplo: <P ALIGN=" center"> *este* párrafo estará centrado </P>

 $\checkmark$  DIR="Itr | rtl" .- Con este atributo podemos definir la dirección en la que el texto será desplegado, los valores que admite son: ltr (left-to-right) como en nuestro idioma o rtI (right-to-left) como en los idiomas árabe o hebreo.

Ejcmplo: <P ALIGN="right" DIR="ltr"> Texto del párrafo </P>

2.- Rompimiento de línea .- El rompimiento *de* línea se lleva a cabo mediante la ettqueta < SR> Y es útil para marcar los saltos de linea en la presentación de

documentos **HTML**. No tiene fin de etiqueta; es decir, es una sola etiqueta no un par. Ejemplo:

> <HTML> <HEAD>  $\leq$ TITLE $>$  Ejemplo del rompimiento de linea  $\leq$ TITLE $>$ </HEAD> <BODY> **No es que muera de amor, muero de ti. <SR> Muero de ti. amor,**  de amor de ti, <BR> de urgencia mía de mi piel de ti, <BR> de mi alma de ti y de mi boca  $\langle BR \rangle$  y del insoportable que soy sin ti.

</BODY> </HTML>

El resultado de este código sería el siguiente:

N **() es que muera de** amot~ **muero de ti**  Mue<del>r</del>o de ti, amor, de amor de ti, de urgencia mía de mi pie! de ti, de mi alma de ti y de mi boca y del insoportable que soy sin ti.

3.- Texto Preformateado.- Esta etiqueta define un segmento dentro del cual el **na\'l.'g3.dor desplegará d texto del documento exactamente con el espaciado r los saltos**  de línea predefinidos en el código; es muy apropiada para elaborar tablas. Cuando el navegador interpreta esta etiqueta, despliega e! texto afectado con un tipo de letra de espaciado fijo, parecido al de una máquina de escribir (tipo Courier) y más pequeño que **el del tc.'tto nonnal.** 

Ejemplo:

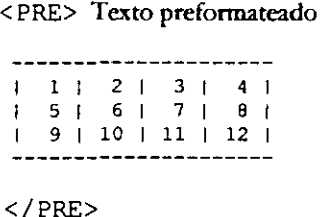

4.- Separador horizontal.- En ocasiones el usuario desea sepatar partes especificas del texto por elementos ampliamente notorios; para lograr *esto* existe la etiqueta < HR> que cumple una función importante. Esta etiqueta ordena al navegador insertar una línea horizontal en la ventana del navegador. No tiene etiqueta de cierre y por default la línea es insertada en todo lo ancho de la ventana del navegador.

Los atributos que maneja la etiqueta <HR> son los siguientes:

 $\checkmark$  WIDTH= "numero | % " .- Con el atributo WIDTH se puede especificar el ancho de la línea en pixeles o en porcentaje.

Ejemplo: <HR WIDTH=300> o <HR WIDTH=50%>

*.í* ALlGN="left I center I right" .- Este atributo especifica la alineación de la línea dentro del navegador, por default la alineación es izquierda.

Ejemplo: < HR ALIGN="center">

 $\checkmark$  NOSHADE .- Por "default", <HR> es desplegada con un efecto 3D, característica que puede ser modificada con el uso del atributo NOSHADE. Este atributo especifica que la presentación de la línea dentro del navegador se hará con efecto 20. Ejemplo: <HR NOSHADE>

 $\checkmark$  SIZE="numero" .- Por "default" <HR> es desplegada con un grosor de 3 pixeles, esta característica puede ser modificada utilizando el atributo siz**e**. Size **CspL'Cifica la presentación del ancho de la línea dentro del navegador haciéndola más gruesa.** 

Ejemplo: <HR SIZE=20>

 $\checkmark$  COLOR="nombre | #RRGGBB".- Internet Explorer agrega un atributo especial a la etiqueta <HR>, el cual permite especificar el color del despliegue de la linea.

Ejemplo: <HR COLOR="blue"> o <HR COLOR="0000FF">

6.- Centrado .- La etiqueta <CENTER> permite centrar todo lo que se encuentra dentro de ella (texto, imágenes, etc). Esta etiqueta no la soportan todos los **navegadores, aunque sí la mayoría de ellos.** 

Ejemplo: <CENTER> Este texto será centrado </CENTER>

7.- Cita textual.- Para hacer una cita textual en un documento se utiliza la etiqueta <BLOCKQUOTE>, Con esta etiqueta el texto afectado por ella queda definido con una alineación identada y que puede ser alineada hacia la derecha o a hacia la izquierda.

Ejemplo:

< BLOCKQUOTE>Muchos años después, frente al pelotón de fusilamiento, el coronel Aureliano Buendía había de recordar aquella tarde remota en que su padre lo Ilevó a conocer el hielo.<BR> (Gabriel Garcia Márquez, Cien años de soledad) </BLOCKQUOTE>

El resultado de este código sería el siguiente:

Muchos años después, frente al pelotón de fusilamiento, el coronel Aurcliano Buendía había de recordar aquella tarde remota en que su padre lo llevó a conocer el hielo. (Gabriel García Márquez, Cien años de soledad)

#### 4.4.4 FORMATO DE CARACTERES

FJ fonnato de caracteres nos sirve para tI'ansfonnar el texto que va a ser presentado al usuario en la pantalla principal de su navegador. Las etiquetas utilizadas son:

- < B> (Negritas) . - Tiene la función de presentar el texto en negritas.

Ejemplo: <B> Aquí va el texto </B>

- <BIG> (Grandes) .- Esta es una fonna de incrementar el tamaño y espaciado de la letras de un texto; y mejor aún, es posible anidar varias etiquetas <BIG> para incrementar todavía más el tamaño de las letras del texto afectado.

Ejemplo: <BIG> Aquí va el texto </BIG>

- < 1> (Itálicas) . - Tiene la función dc presentar el texto con un tipo de letra itálica o cursiva. Ejemplo:  $\langle 1 \rangle$  Aquí va el texto  $\langle 1 \rangle$ 

 $-$  <SMALL> (Pequeñas)  $-$  Esta etiqueta presenta el texto más pequeño, pero no se pueden anidar demasiadas etiquetas small ya que si el texto se encuentra en un tamaño menor al soportado por el navegador, esta etiqueta no surte efecto.

Ejemplo: <small> Aquí va el texto </small>

- <STRIKE> (Atravesar) .- Hace que el texto afectado aparezca con un subrayado a la mitad de éste; esto es poco estético, por lo que rara vez se utiliza. Generalmente sirve para diferenciar textos que están mal escritos, seguidos del texto correcto.

Ejemplo: <STRIKE> Aquí va el texto </STRIKE>  $\alpha$  <S> Aquí va el texto </S>

- <SUB> (Subíndice).- El texto contenido entre esta etiqueta será desplegado medio carácter hacia abajo con relación al texto que no es afectado, en el mismo tamaño y fuente de éste. Es utilizado generalmente para eruaciones matemáticas, notaciones científicas o fónnulas químicas.

Ejemplo: <SUB> Aquí va el texto *</SUB>* 

- <SUP> (Superíndice).- El texto contenido entre esta etiqueta será desplegado medio carácter hacia amba con relación al texto que no es afectado, en el mismo tamaño y fuente de éste. Es utilizado generalmente para ecuaciones matemáticas, notaciones científicas o fórmulas químicas.

Ejemplo: <SUP> Aquí va el texto </SUP>

- <TI> (True Type) .- Esta etiqueta indica al navegador que el texto afectado será desplegado en un tipo de letra similar al de una máquina de escribir.

Ejemplo: <TT> Aquí va el texto </TT>

- <U> (Subrayado).- Esta etiqueta indica al navegador que presente al texto afectado por ella subrayado. No es soportado por HTML 4.0 y posiblemente desaparecerá en los siguientes estándares de HTML.

Ejemplo: <U> Aquí va el texto </U>

- <BLINK> (Parpadeo) .- Solo soportada por Netscape Navigator, sirve para presentar al texto afectado por ella parpadeando. lo cual origina un efecto vistoso que sirve para llamar la atención del lector del documento HTML.

Ejemplo: <BLINK> Aquí va el texto que parpadeará </BLINK>

#### 4.4.5 TAMAÑO, TIPO Y COLOR DE FUENTES

La etiqueta < FONT> nos permite cambiar el tamaño, color y estilo del texto. En las versiones anteriores de HTML era muy utilizada, pero con el estándar 4.0 ha sido descontinuado su uso debido a la versatilidad de los Estilos de Hoja en Cascada.

La etiqueta <FONT> acepta tres atributos principales: size, color y tipo de letra.

 $\checkmark$  SIZE= numero .- Regula el tamaño de los caracteres, los valores de size deben ser uno de los tamaños virtuales de carácter que van del 1 a1 7. o definir tamaños relativos con los signos "+" y "-", precedidos de un número del 1 al 7.

Ejemplo: <FONT SIZE=l> Tamaño de fuente I </FONT>

<FONT SIZE=+5> Tamaño de fuente +5 </FONT>

<FONT SIZE=-3> Tamaño de fuente -3 </FONT>

 $\checkmark$  COLOR=nombre | #RRGGBB .- Este atributo especifica el color de los caracteres. Los colores pueden ser identificados mediante su nombre en inglés o mediante su código hexadecimal con el formato #RRGGBB. Los nombres de los colores básicos y su código hexadecimal son:

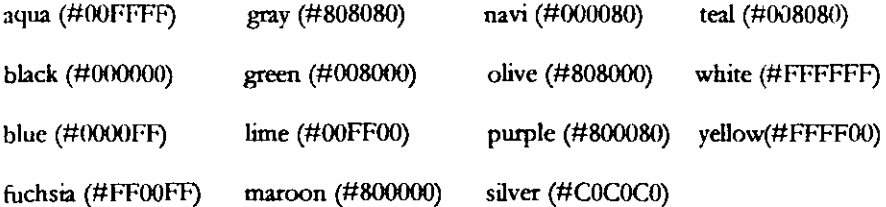

Ejemplo: <FONT COLOR= black> Texto color negro </FONT>

<FONT COLOR=#OOOOOO> Texto color negro </FONT>

 $\checkmark$  FACE="tipo de letra" .- Permite definir el tipo de letra que se quiere utilizar, por ejemplo: Algerian, Arial, Times New Roman, Courier, Symbol, etcétera. Sin

**embargo, el usuario sólo verá el texto en el tipo de fuente elegido por el diseñador si esa fut."Iltc está instalada en la computadora del usuario. Esto reduce**  considerablemente el número de tipografías "confiables". Cualquier computadora con Windows tiene con seguridad tres tipografias: Times New Roman, Arial y Courier.

Ejemplo: <FONT FACE="Arial"> Texto con tipo de letra Arial </FONT>

#### 4.4.6 LISTAS

Hacer la información más accesible es la cualidad más importante de HTML y por **ello ofrece posibilidades para ordenarla en fonna de listas. Existen tres tipos de listas:** 

- 1.- Listas desordenadas (no numeradas).
- 2.- Listas ordenadas (numeradas).
- 3.- Listas tipo definición o glosario.

1.- listas desordenadas.- Una lista desordenada es una colección de elementos **que no tienen un orden o secuencia especial. Las etiquetas necesarias para crear una**  lista desordenada son  $\langle \text{UL} \rangle$  (unordered list)  $y \langle \text{LI} \rangle$  (list item).

La etiqueta <UL> indica al navegador que el siguiente contenido es una lista de **elementos y cada elemento de esa colección será identificado por la etiqueta <LI>** . **Una lista desordenada es automáticamente listada por un círculo relleno, pero a**  partir de HTML 3.2 la etiqueta < UL> dispone de un atributo que permite definir un **tipo diferente de viñeta, este atributo es TYPE y los vaJores que acepta son: disc,**  cirele O square.

Ejemplo:

<UL TYPE=disc> <LI> Elemento A <LI> Elemento B  $\langle$ LT> Elemento C <LI> Etc. </UL>

El resultado que se obtiene es:

- **Elemento A**
- **Elemento B**
- **Elemento C**
- Etc.

2. - listas ordenadas. - Una lista ordenadas se utiliza cuando la secuencia de **elementos es importante, por ejemplo: una lista de instrucciones de una receta o los pasos a seguir para la instalación de un programa de computadora. Las etiquetas**  necesarias para hacer una lista ordenada son  $\langle$ OL $\rangle$  (ordered list) y  $\langle$ LI $\rangle$  (list item). La etiqueta <OL> indica al navegador que el siguiente contenido es una lista de **elementos ordenados y cada elemento de esa colección será identificado por ia**  etiqueta <LI>.

Ejemplo:

<OL> <LI> Primer paso <LI> Segundo paso <LI> Tercer paso <LI> Etc.  $\langle$ /OL>

El resultado es:

- 1. Primer paso
- 2. Segundo paso
- 3. Tercer paso
- ·k Etc.

Una lista ordenada es automáticamente listada con números arábigos iniciándose en uno e incrementándose sucesivamente por cada elemento. HTML 3.2 introduce varias características para proveer una variedad una variedad de listas ordenadas, los dos atributos que acepta son START y TYPE.

 $\checkmark$  START .- Como ya se mencionó,  $\langle \text{UL} \rangle$  empieza la numeración en uno, valor que puede cambiar con el atributo START.

Ejemplo: < OL START=5>

 $\checkmark$  TYPE .- Con este atributo se puede modificar el tipo de viñeta numérico a desplegar. TYPE permite cinco diferentes valores de numeración descritos en la siguiente tabla:

| <b>VALOR</b> | <b>TIPO GENERADO</b> | <b>EJEMPLO</b>                      |
|--------------|----------------------|-------------------------------------|
| A            | Letras Mayúsculas    | $A, B, C, D, E$                     |
| А            | Letras Minúsculas    | $A, b, c, d, e \dots$               |
|              | Mayúscula Romana     | $I, II, III, IV, V$                 |
|              | Minúscula Romana     | I, $\ddot{u}$ , $\dddot{u}$ , iv, v |
|              | Numeración Arábiga   | 1, 2, 3, 1, 5                       |

TABLA 1. VALORES ACEPTADOS POR EL ATRIBUTO TYPE.

3.- **Listas de definición** .- Las listas de definición o gJosario son el único tipo de lista que no utiliza la etiqueta  $\langle$ LI>. Al tener como objetivo presentar una lista de definiciones, tiene una manera distinta de representar el objeto definido y la definición. Esto se hace mediante las etiquetas <DT> y <DD>. La etiqueta <DL> indica al navegador que el siguiente contenido (terminado por la etiqueta < / DL» es una lista de definición/glosario; y cada elemento de esa colección, será identificado por las etiquetas <DT> y <DD>.

En este tipo de listas, los elementos son representados por pares de etiquetas, las cuaJes son el término o elemento a definir <DT> y la definición en si <DD>.

Ejemplo:

<DL> < DT> Primer ténnino < DD> Esta es la definición del primer ténnino < DT> Segundo término < DD> Esta es la definición del segundo término  $\langle$ /DL>
El resultado es:

Primer término Esta es la definición del primer término Segundo término Esta es la definición del segundo término

#### 4.4.7 ENLACES

La cancterística que más ha influido en el especrarular éxito de la **Web** ha sido, aparte de su carácter Multimedia, la posibilidad de unir los distintos documentos repartidos por todo el mundo por medio de enlaces hipertexto. Dichos enlaces permiten la navegación entre diferentes documentos o dentro del mismo, sin importar si los servidores o máquinas que hospedan dicha información se encuentran a grandes distancias. En general, los enlaces tienen la siguiente estructura:

 $\langle A \rangle$  HREF="xxx"> yyy  $\langle A \rangle$ 

donde, xxx es la dirección de Internet a la que se quiere ir, el destino.

yyy es el texto o imagen sobre la cual el usuario debe hacer "click". (con un color especial *y* genera1mente subrayado).

Dentro de los enlaces, se pueden distinguir cuatro tipos:

- l. Enlaces dentro de la misma página Web.
- 2. Enlaces con otra página Web nuestra.
- 3. Enlaces con una página fuera de nuestro sistema.
- 4. Enbces con una dirección de correo electrónico.

1. Enlaces dentro de la misma página Web.- *t\* veces, en el casO de documentos (o páginas Web) muy extensos. nos puede interesar dar un salto desde una posición a otra determinada. Para logra esto sólo se debe sustituir el destino ("xxx") por #MARCA (la palabra marca puede ser cualquier palabra que se desee). Entonces para hacer un enlace dentro de la misma página se debe utilizar la siguiente estructura:

$$
\langle A \quad HREF = "HMARCA" > YYY \quad \langle A \rangle
$$

y en el sirio exacto a donde queremos saltar, debemos colocar la siguiente etiqueta:

$$
\langle A \quad \text{NAME} = \text{"MARCA"} > \langle A \rangle
$$

2. Enlaces con otra página Web.- Para hacer un enlace con otra página Web simplemente *se* debe sustituir "xxx" (el destino de! enlace) por e! nombre del documento HTML con el cual queremos hacer el enlace:

$$
\langle A \quad \text{HREF} = \text{"documento.html"} > \langle A \rangle
$$

Si se desea hacer un enlace a un sitio concreto de otra página nuestra (en vez de ir al principio de la página adonde va por defecto), se debe colocar una marca en el sitio cspeáfico (como el punto número 1), y completar el enlace con la referencia a esa marca. Ejemplo:

$$
\langle A \text{ NAME} = \text{maxcal } \text{''} \rangle
$$

Entonces la etiqueta tiene que ser:

$$
\langle A \rangle
$$
 HREF="doc2.html#marca1" > Documento 2  $\langle A \rangle$ 

Una observación importante que puede hacerse en este punto es que se está suponiendo que la página en donde se colocó la etiqueta r la otra página Web a la que se quiere saltar están en el mismo directorio. Porque pudiera ocurrir que se ha organizado el sitio Web con un directorio principal y otros subdirectorios auxiliares. Si este es el caso y la página a la que se quiere saltar está en un subdirectorio, entonces en la etiqueta tendría que haber especificado el nombre de] subdirectorio. Por ejemplo:

$$
\langle A \quad HREF="subdirectiono/doc2.html" \rangle
$$

Y a la inversa, si se quiere saltar desde una página a otra que está en un directorio anterior. entonces la etiqueta tendría que haber sido de la siguiente manera:

$$
\langle A \rangle
$$
 HREF="../doc2.html"  $<$   $\langle A \rangle$ 

Esos dos puntos hace referencia al directorio anterior. Obsérvese que se debe utilizar el símbolo "/" para indicar los subdirectorios.

3. Enlaces con una página fuera de nuestro sistema. - Si se desea hacer un enlace con una página que esté fuera de nuestro sistema (es decir, que esté en un servidor distinto al que soporta nuestra página), es necesario conocer su dirección completa o URL Recordemos que un URL puede ser, una dirección de una página Web, una dirección de ftp, gopher, etc.

- ------------------------------

Una vez conocida la dirección (o URL), ésta debe ser colocada en lugar de lo que se ha llamado anterionnente "xxx" (el destino del enlace). Por ejemplo sí se quiere enlazar con la página de Netscape (cuyo URL es: http://home.netscape.com/), la etiqueta **seria:** 

<A **HREF=''http://home.netscape.com/''> Página inicial de Netscape** *<lA>* 

4. Enlaces con una dirección de correo electrónico.- En este caso, se sustituye lo que se ha llamado antes "xxx" (el destino del enlace) por "malito": seguido **de la dirección de correo electrónico. La estructura de la etiqueta es:** 

<A **HRE F=" mailto: dirección de email" > Texto del enlace** < / A>

Por ejemplo:

**Comentarios a <A HREF="mailto:** wescoto@hotmaiLcom~'> **Wendy Escoto</A>** 

#### 4.4.8 IMÁGENES

La etiqueta que nos sirve para incluir imágenes en documentos HTML es muy similar a la de enlaces a otras páginas, la única diferencia es que en lugar de indicar al programa navegador el nombre y la localización de un documento fITML para que lo **cargue, se le indica el nombre y la localización de un archivo que contiene una imagen.**  la estructura de la etiqueta es:

$$
\leq \text{IMG} \ \ \text{SRC} = "imagen.get">
$$

Con la etiqueta IMG SRC (image source, fuente de la imagen) se indica que se l)uierc cargar una imagen llamada imagen.gif (o el nombre que ésta tenga). Con respecto a la localización de la imagen? se puede decir lo mismo que de los enlaces. Si no se indica nada especial. como en el caso que se ha expuesto, quiere decir que el archivo imagen.gif está en el mismo directorio que el documento HTML que estamos escribiendo. Si no es así. se siguen los mismos criterios que los indicados para los enlaces.

Un aspecto muy importante a tener en cuenta es el tamaño de las imágenes, ya que una imagen grande tiene un tiempo excesivo de carga. 10 que no resulta muy conveniente cuando se elaboran páginas Web.

Dentro de la etiqueta se pueden añadir atributos tales como ALT y ALIGN.

 $\checkmark$  ALT="descripcion".- Con el atributo ALT se introduce una descripción (una palabra o una frase breve) indicativa de la imagen. Ejemplo: <IMG SRC="imagen.gif" ALT="descripción de la imagen">

 $\checkmark$  ALIGN="top | middle | bottom" .- Para escoger la posición del titulo de la imagen con respecto a ella misma, se puede utilizar este atributo. El titulo de la imagen se puede colocar amba, en medio o abajo del lado de la imagen.

Ejemplo: <IMG SRC="imagen.gif" ALIGN=TOP> Título alineado arriba

#### **4.5 ESTILOS Y EFECTOS DE NIVEL INTERMEDIO**

Con los elementos mencionados anteriormente ya se puede crear una página Web con un buen formato, aunque existen aún varias etiquetas importantes que pueden o no ser incluidas en una página Web. Todo depende de lo que necesitemos dentro de la misma página.

#### **4.5.1 TABLAS**

Hasta que no se empezaron a usar las tablas, la única manera de tabular las cosas era utilizar la etiqueta de preformateado, con la que es necesario poner manualmente los espacios en blanco para que quede todo alineado formando filas y columnas, con un resultado muy poco estético.

#### **ESTRUCTURA DE UNA TABLA**

1.- La etiqueta general, que engloba a todas las demás es <TABLE> y </TABLE>. Es decir:

> $<$ TABLE> [resto de las etiquetas]  $<$ /TABLE>

Con esto se presentarían los datos tabulados, pero faltaría la característica que hace más atractivas a las tablas, esto es un borde alrededor de cada celda. Para esto se debe añadir el atributo BORDER a la etiqueta, es decir:

- - --------------

<TABLE BOROER> fresto de las etiquetas </TABLE>

2- Las ctiquetas para formar cada fila de la tabla son <TR> y *</TR>.* Estas se **deben repetir tantas veces como filas se deseen en la tabla. Es decir, para una tabla con dos filas, seria:** 

> $<$ TR $>$ fetiquetas de las distintas celdas de la primera fila)  $<$ /TR $>$  $<$ TR $>$ fetiquetas de las distintas celdas de la segunda filaf  $\langle$ /TR $>$

3.- Las etiquetas de cada celda son  $\langle TD \rangle$  y  $\langle TDD \rangle$ , que engloban el contenido de **cada cdda concreta (texto, imágenes. etc.). Este par** *de* **etiquetas se deben repetir tantas veces como celdas se desean en una fila.** 

V eamos un ejemplo de una tabla con dos filas, cada fila va a tener tres celdas y **dentro de cada celda vamos a poner un texto indicativo de la posición de dicha celda:** 

```
<TABLE BOROER> 
  <TR><TD>filal-celdal</TO> <TO>filal-celda2</TD> <TO>filal-
  celda3</TD> 
  \langle/TR><TR> 
  <TD>fila2-celdal</TO> <TO>fila2-celda2</TD> <TO>fila2-
  celda3</T0> 
  </TR></TABLE>
```
Lo que da como resultado la siguiente tabla:

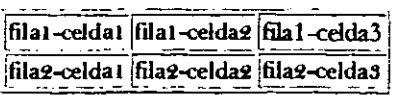

# FILAS CON DESIGUAL NUMERO DE CELDAS

En el ejemplo anterior hemos puesto dos filas con igual número de celdas. ¿Qué pasa si ese número es distinto? Lo que sucede es que el navegador fonna el número de filas y columnas que haga falta, dejando espacios en blanco en las filas que tengan menos celdas.

Si en el ejemplo anterior eliminamos la tercera celda de la segunda fila, es decir si borramos <TD>fila2-celda3</TD>, resultará:

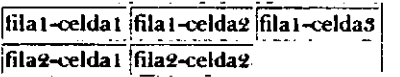

# TÍTULO DE LA TABLA

Se puede añadir título a una tabla; es decir un texto situado encima de la tabla que indica cuál es su contenido. Para lograr esto se utilizan las etiquetas <CAPTION> y  $\langle$  /CAPTION>. Si en el ejemplo anterior añadimos la siguiente línea:

<CAPTION> Ejemplo de filas desiguales </CAPTION>, resulta:

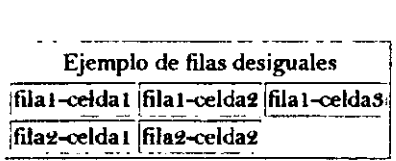

## VARIANDO EL ESPESOR DE LOS BORDES

El atributo BORDER pone por defecto Wl borde de espesor igual a la unidad. Pero se puede hacer que este borde sea tan grueso como se desee.

La etiqueta se utiliza de la siguiente manera:

<TABLE BORDER=número deseado>

Si en el ejemplo anterior colocamos la etiqueta <TABLE BORDER=5> resultaría:

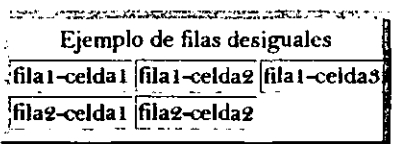

#### CELDAS DE CABECERA

Además de las celdas que contienen datos nonnales, se pueden colocar celdas de cabecera, que se distinguen por estar el texto de dichas celdas en negrita y centrado. Esto se consigue con la etiqueta  $\langle TH \rangle$  y  $\langle T H \rangle$ .

Si añadimos al ejemplo anterior una fila de estas celdas de cabecera, antes de las otras dos que ya existían de la s1guientc manera:

```
<TR> 
<TH>Columna 1</TH> <TH>Columna 2</TH> <TH>Columna 3</TH>
</TR>
```
Lo que resulta:

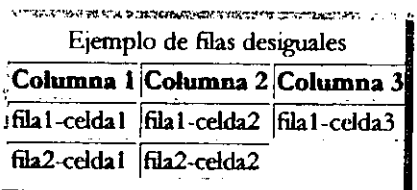

Se pueden colocar en el sitio que se quiera, aunque lo normal es que vayan en los bordes, encabezando las columnas o las filas,

 $\cdot$ 

#### CONTENIDO DE LAS CELDAS

Hasta ahora, en todos los ejemplos se ha colocado texto normal dentro de las distintas celdas. Pero se puede poner en ellas cualquier otro elemento de los que van en un documento HTML, como imágenes o enlaces. Esto se puede lograr colocando dentro de la etiqueta de la celda la etiqueta correspondiente a una imagen, un enlace, etc.

Ejemplo con una imagen:

```
<TABLE BORDER=2> 
<TR><TD><IMG SRC="imagen_gif"></TD></TR> 
</TABLE>
```
Ejemplo con un enlace:

<TABLE BORDER=2> <TR><TD><A HREF=" index. htrnl">Página principal </A></TD></TR>  $\langle$ /TABLE>

# **POSICIONAMIENTO DEL CONTENIDO DENTRO DE LA CELDA**

Normalmente, el contenido de una celda está alineado a la izquierda, Pero se puede cambiar esto añadiendo dentro de la etiqueta de la celda los siguientes atributos:

```
<TD ALIGN=CENTER> Al centro </TD> 
<TD ALIGN=RIGHT> A la derecha </TD> 
<TH ALIGN=LEFT> Cabecera a la izquierda </TH> (Reruérdese que por defecto están 
centradas)
```
**Las etiquetas anteriores lucen como en la siguiente tabla:** 

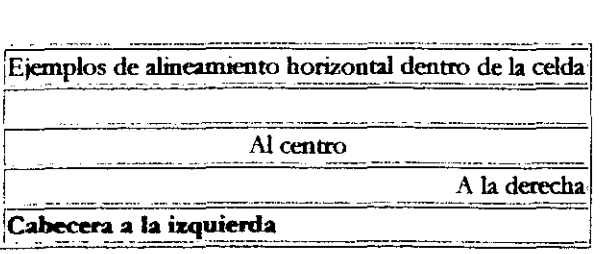

El alineamiento por defecto en el sentido vertical es en el medio, pero también se puede cambiar añadiendo dentro de la etiqueta de la celda los siguientes atributos:

```
<TD VALIGN=TOP> Arriba </TD>
<TD VALIGN=BOTTOM> Abajo </TD>
```
Ejemplo:

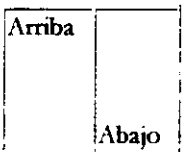

# VARIANDO LAS DIMENSIONES DE LA TABLA

El navegador se encarga normalmente de dimensionar el tamaño total de la tabla de acuerdo con el número de filas, de columnas, por el contenido de las celdas, espesor de los bordes, etc.

A veces nos puede convenir forzarle para que la tabla tenga unas dimensiones totales mayores que las que le corresponden, tanto en anchura como en longitud. Esto se consigue añadiendo dentro de la etiqueta de la tabla los atributos WIDTH y HEIGHT igual a un porcentaje de la dimensión de la pantalla, o a una cifra que equivale al número de "pixeles".

Si en el ejemplo de la tabla anterior colocamos la siguiente etiqueta:

# <TABLE WIDTH=60%>

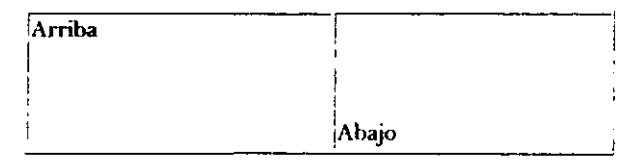

O si en ese mismo ejemplo, colocamos:

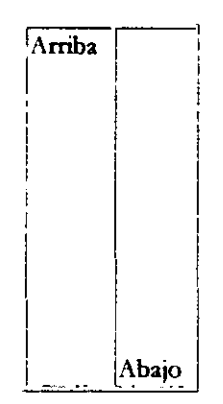

<TABLE HEIGHT=200>

# CELDAS QUE ABARCAN A OTRAS VARIAS

A veces puede interesarnos que una celda se extienda sobre otras varias. Esto se consigue añadiendo dentro de la etiqueta de la celda los atributos COLSPAN=número para extenderse sobre un número determinado de columnas, o ROWSPAN=número para extenderse verticalmente sobre un número determinado de filas.

Por ejemplo, en la primera tabla de este apartado 4.5.1 se añadió una fila con una sola celda. que abarca dos columnas:

<TR> <TD COLSPAN=2> Celda sobre 2 columnas </TD> <TR>

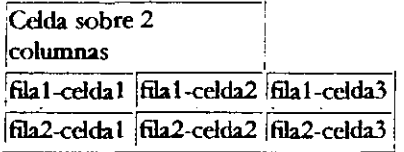

En este otro ejemplo, se añadió una celda en la primera fila de la misma tabla, pero que abarque también a la siguiente:

<TD ROWSPAN=2> Celda junto a 2 filas </TD>

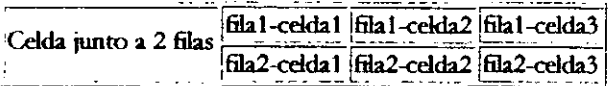

# SEPARACIÓN ENTRE LAS CELDAS DE UNA TABLA

Por defecto, la separación entre las distintas celdas de una tabla es de dos "pixeles". Pero se puede variar con el atributo CELLSPACING, que se coloca dentro de la etiqueta TABLE.

Por ejemplo, para obtener una separación de 20 pixels entre celdas se escribe:

<TABLE BORDER CELLSPACING=20>

Con lo que se obtiene.

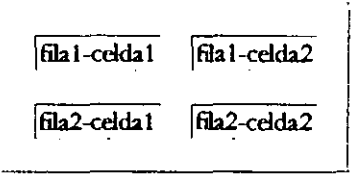

A primera vista parece como si esto fuera lo mismo que el aumento en el espesor de los bordes y para comprobar que no es así, se colocó en este otro ejemplo un espesor de 5 en los bordes.

<TABLE BORDER=5 CELLSPACING=20>

Con lo que se obtiene:

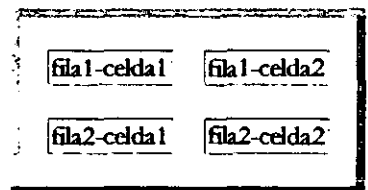

**Por defecto, la separación entre el borde y el contenido dentro de las celdas es de un pixel y como en el caso anterior esto se puede variar, colocando el atributo**  CELLPADDING, que se pone dentro de la etiqueta TABLE.

**Por ejemplo, para obtener una separación de 20 pixeles entre el contenido y los**  bordes, dentro de cada celda:

<TABLE BORDER CELLPADDING=20>

**y así se obtiene lo siguiente:** 

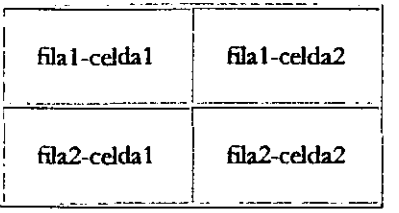

Se puede combinar este último atributo con CELLSPACING. Por ejemplo, una tabla con bordes de 5 de espesor, separación entre celdas de 15 y separación del **contenido con respecto a los bordes de las celdas de 20, lo obtendríamos con:** 

<TABLE BORDER=5 CELLSPACING=15 CELLPADDING=20>

Con lo que se obtiene:

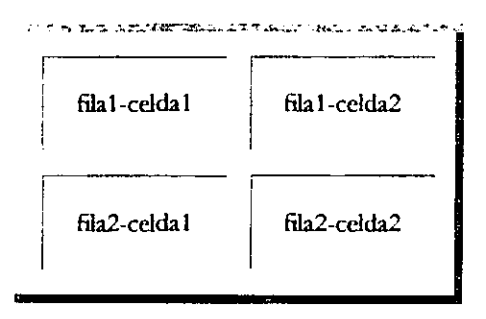

#### 4.5.2 FORMULARIOS

Los formularios agregan intetactividad a las páginas Web ya que penniten que el usuario interactúe de la siguiente manera: puede escribir comentarios dirigidos a los miembros del sitio, especificar criterios de búsqueda para una base de datos, seleccionar alternativas dentro de una lista, etcétera.

Se podría decir que un formulario es una interfase gráfica de usuario, con campos y áreas de entrada como: botones de radio, listas y menús desplegables de selección. cajas de texto y de control.

# ESTRUCTURA DE UN FORMULARIO

La estructura general de un formulario es la siguiente:

1.- Etiqueta de inicio < FORM>

2.- Cuerpo del fonnulario, con los distintos elementos para poder introducir los datos.

3.- Botones de envio y de borrado.

4.- Etiqueta de cierre </FORM>

#### ETIQUETA DE INICIO

La etiqueta de inicio para los fonnularios <FORM> tiene vanos atributos, entre ellos tenemos los siguientes:

 $\checkmark$  ACTION="URL | MAILTO"  $\checkmark$ - Indica la acción que se debe efectuar; es decir, enviar los datos del fonnulario a una dirección de correo electrónico o proporcionar la URL de la aplicación que va a recibir y procesar los datos del fonnulario (esta aplicación puede ser un CGI).

 $\checkmark$  METHOD="GET | POST" .- Este atributo selecciona un método mediante el cual, el navegador manda la información del formulario al servidor para su procesamiento. Cuando se tiene un fonnulario simple se debe utilizar GET, en cambio cuando se tiene un fonnulario con muchos campos se utiliza POST.

Ejemplo con los dos atributos anteriores:

<FORM *ACTION="mailto:dirección\_de\_email"* METHOD="POST">

----------------------- ---~

# ELEMENTOS PARA INTRODUCIR DATOS

Los elementos para introducir datos se pueden dividir en tres clases:

- 1.- Introducción por medio de texto.
- 2- Introducción por medio de menús.
- 3.- Introducción por medio de botones.

Veamos a continuación la manera en que son introducidos los datos.

1.- Introducción por medio de texto.- La introducción de los datos se consigue por medio de la etiqueta < INPUT>, el ingreso *de* los datos puede ser en una línea de texto o en múltiples líneas. Los atributos de esta etiqueta son:

 $\checkmark$  TYPE. TYPE indica el tipo de introducción que se va a hacer, esta puede tomar los valores de: Text, Number, Password, Checkbox, Radio, Submit, Reset. Los primeros tres toman una entrada de texto; los otros se representan con un botón o caja de control.

 $\checkmark$  NAME .- Este atributo permite colocar un nombre o título al campo que permite la introducción del dato.

 $\checkmark$  VALUE .- Asigna un valor por defecto a un campo de opción múltiple.

1..0 anterior puede que parezca un tanto confuso. pero se aclarará aJ ir viendo los ejemplos.

POR MEDIO DE UNA LÍNEA DE TEXTO.- En este caso. la introducción de datos se hace en un campo de una sola línea. La manera de colocar la etiqueta es la siguiente:

<INPUT TYPE="text">

El atributo VALUE no procede en este caso. Vamos a poner un ejemplo donde se solicite el apellido del usuario. Entonces tenemos:

<FORM ACTION="mailto:dirección de *email"* METHOD="POST"> Escribe tu apellido: <BR><INPUT TYPE="text" NAME="Apellido"> </FORM>

Que da como resultado:

Escribe tu apellido,  $\prod_{i=1}^n$ 

Si cl usuario introduce su apellido. por ejemplo «Escoro" y pulsa el botón de envio (que se verá más adelante), se recibici un correo electrónico suyo con el siguiente texto:

```
.Apellido=Escoto
```
La longitud de este formulario es por defecto de 20 caracteres, ésta se puede variar incluyendo en la etiqueta otro atributo llamado SI ZE que recibe e1 valor de un número entero. SIZE especifica en caracteres, el tamaño del área a colocar en pantalla; sin embargo, el usuario puede teclear más caracteres que los indicados por SIZE.

Por otra parte, si se desea restringir el número de caracteres a teclear lo que se debe hacer es sumar otro atributo a la etiqueta <INPUT>. Este otro atributo es MAXLENGTH, que también recibe un número entero como valor.

Ejemplo utilizando los últimos dos atributos:

<INPUT TYPE="text" NAME="Apellido" SIZE="lO" MAXLENGTH="12">

Con lo que se obtiene un campo para. la introducción de texto que aparece en la pantalla con un tamaño de 10 caracteres y que solamente admite 12 caracteres:

Escribe tu apellido, I

POR MEDIO DE MÚLTIPLES LÍNEAS DE TEXTO.- Cuando el texto a introducir puede alcanzar una gran longitud como un comentario, es conveniente utilizar un formulario de texto de múltiples líneas. Esto se consigue

con las etiquetas <TEXTAREA> y </TEXTAREA> . Dentro de esta etiqueta se tienen dos atributos:

 $\leq$  ROWS="número" .- Con ROWS se pueden seleccionar el número de filas que tendrá el área de texto.

., COLS="número" .- Este Atributo permite scleccionar el número de columnas que tendrá el área de texto.

Como ejemplo veamos un formulario solicitando los comentarios del usuario:

```
<FORM ACTION="mailto:dirección_de_email" METHOD="POST" 
ENCTYPE="TEXT/PLAIN"> 
Introduce tus comentarios: 
<BR><TEXTAREA NAME="Comentarios" ROWS="6" COLS="40">
</TEXTAREA> 
</FORM>
```
Lo que resulta:

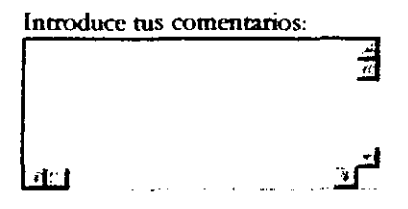

Una vez que el usuario haya escrito sus comentarios dentro del fonnulario y haya pulsado el botón de envío, se recibirá un correo electrónico suyo con el siguiente texto:

Comentarios= y aquí se desplegarán los comentarios del usuario.

2.- **Introducción por medio de** menús.- Si se desea que el usuario escoja entre varias opciones que le presentan, en lugar de introducir un texto, entonces estamos hablando de los formulario en fonna de menú. Los formularios en fonna de menú le permiten al usuario realizar una selección entre un conjunto fijo de valores, puede escoger uno o varios a la vez. Esto se consigue con la etiqueta de inicio  $\leq$ SELECT> y la de cierre </SELECT>. Dentro de la etiqueta <SELECT> se encuentra la etiqueta <OPTION> que es la que nos va a pennitir colocar las diferentes opciones que tendrá el usuario.

La etiqueta <SELECT> tiene el atnbuto <NAME> que nos pennite colocar un tirulo al menú de opciones.

Veamos un ejemplo donde se le pide al usuario que elija su color preferido:

<FORM *ACTION="mailto:dirección\_de\_email"* METHOD=npOST"> ¿Cuál es tu color preferido? <BR><SELECT NAME="ColorPreferido"> <OPTION>Rojo <OPTION>Verde <OPTION>Azul <OPTION>Arnarillo </SELECT > </FORM>

y nos da como resultado. un menú que desplegable con los colores rojo, verde, azul y amarillo pan ser escogidos por el usuario:

¿Cuál es tu color preferido? Rojo

Si el usuario ha escogido por ejemplo "Azul" y ha pulsado el botón de envío, se recibirá un correo electrónico suyo con el texto:

------

ColorPreferido=Azul

En el ejemplo anterior sólo es visible en el formulario una opción, pero si se desea que sean visibles múltiples opciones a la vez, se añade en la etiqueta los atributos MULTIPLE SIZE, donde especificamos el número de opciones visibles.

Si cambiamos en el ejemplo anterior la etiqueta correspondiente por:

<SELECT NAME="ColorPreferido" MULTIPLE SIZE="2">

Se obtiene:

:Cuál es tu color preferido? Rojo  $\frac{1}{2}$ Verde

3.- Introducción por medio de botones.- La introducción de datos por medio de botones se puede hacer de dos formas. Una es con los botones de radio y la otra es mediante botones de envío y borrado.

BOTONES DE RADIO .- Cuando se desea que el usuario elija una única opción entre varias se utilizan los botones de radio, que se consiguen con la etiqueta <TYPE="radio"> que se coloca dentro de la etiqueta <INPUT>.

Dentro de la etiqueta <TYPE> se pueden encontrar dos atributos muy útiles que son <NAME> y <VALUE>. El primer atributo nos permite darle un nombre a la variable que se trata de elegir. y con el segundo se le otorga un nombre a cada una de las opciones en concreto. Además, existe una tributo opcional llamado <CHECKED>, que se añade frecuentemente a la primera etiqueta que tiene la primera opción. de esta manera. ésta será la opción que aparecerá marcada por defectO.

Ejemplo, se le solicita al usuario que defina cuál es su sistema operativo preferido:

```
<FORM ACTION="rnailto:dirección de email" METHOD=:"POST"> 
¿Cuál es tu sistema operativo preferido? 
<BR> 
<INPUT TYPE="radio" NAME="SistemaOperativo" VALUE="PC"
CHECKED> pe 
<INPUT TYPE="radio" NAME="SistemaOperativo" VALUE="Mac"> Mac 
<INPUT TYPE="radio" NAME="SistemaOperativo" VALUE="Unix"> 
Unix 
</FORM>
```
Con lo que se obtiene:

¿Cuál es tu sistema operativo preferido? ~ pe *r* Mac *r* Unix

Si el usuario ha escogido la opción PC y pulsa el botón de envío, recibiremos un correo electrónico suyo con el texto:

SistemaOperativo=PC.

BOTONES DE ENVÍO Y BORRADO.- Un elemento esencial en cualquier  $\blacksquare$ formulario es el botón de envío de los datos, que se consigue con la etiqueta: <TYPE=" submi t n> dentro de la etiqueta <TYPE>.

Ejemplo: Si se añade esta etiqueta al ejemplo donde se solicitaba el apellido del usuario tendriamos:

```
<FORM ACTION="mailto:dirección de email" 
METHOD="POST" ENCTYPE="TEXT/PLAIN"> 
Escribe tu apellido: 
<BR><INPUT TYPE="text" NAME="Apellido"> 
<P><INPUT TYPE="submit" VALUE="Enviar datos">
</FORM>
```
El resultado es el siguiente:

Escribe tu apellido,  $\sqrt{ }$ 

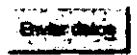

Otro botón muy útil es el de borrado de los datos introducidos, botón muy conveniente cuando se tiene un formulario con muchos elementos. Es muy similar al de envio ya que se consigue con la misma etiqueta <TYPE>, pero con un atributo diferente de nombre SUBMIT .

------------------------------- ---

Si añadimos al ejemplo anterior la etiqueta:

<P><INPUT TYPE="reset" VALUE="Borrar datos">

Obtenemos como resultado:

Escribe tu apellido: **F** 

#### 4.5.3 MARCOS (FRAMES)

Los marcos (o frames en inglés) es un procedimiento de HTML útil para dividir la pantalla en diferentes zonas o ventanas que pueden actuar independientemente unas de otras, como si se tratara de páginas diferentes donde incluso cada una de ellas puede tener sus propias barras deslizadoras.

Una de sus características más importantes es que se puede pulsar un enlace situado en un marco y en otro marco se puede cargar la página detenninada en el enlace. Esto se utiliza frecuentemente para tener un marco estrecho en la parte lateral (o superior) de la página Web con un índice del contenido de la misma. en forma de diferentes enlaces que al ser pulsados cargan en la ventana principal las distintas páginas. De esta manera se facilim la navegación entre las páginas ya que aunque se vaya pasando de unas a Otras. siempre estará a la vista el índice del conjunto.

# ¿CÓMO SE CREAN LOS MARCOS?

Para crear los marcos de un documento HTML se hace uso de la etiqueta <FRAMESET>. Cuando se utiliza la etiqueta <FRAMESET> no se hace uso de la etiqueta <BODY>; es decir, una vez que se ha colocado la etiqueta de cierre </HE.AD>, se continúa colocando la etiqueta <FRAMESET>.

Los marcos pueden ser en forma de columnas o en forma de filas. Para esto <FRAMESET> tiene dos ambutos pOSIbles con los cuales definir uno o varios marcos, estos son: COLS y ROWS. Ambos definen el espacio (en anchura) que van a ocupar cada uno de los marcos en la pantalla y pueden escribirse como porcentajes del total de la pantalla o como una cifra absoluta que representaría el número de pixeles a ocupar. Para definir varios marcos dentro de una mismo atributo se requiere que estén separados por una coma.

Ejemplo: <FRAMESET COLS="20%, 80%">

Una vez que se ha definido el número de marcos que tendrá la página Web. se puede comenzar a definir el contenido de cada marco. Esto se logra utilizando la etiqueta <FRAME SRC>.

La manera en la que se utiliza esta etiqueta es la siguiente:

<FRAME SRC="documento.html">

Dentro de la etiqueta <FRAME SRC> tenemos el atributo NAME. Con este atributo es posilile darle un nombre de identificación a los marcos. Sin embargo, al primer marco (el que contiene el índice de la página) no se le asigna ningún nombre en especial. La razón para no darle un nombre al primer marco es debido a que puede suceder que en el documento de este primer **frame** encontraremos enlaces que van a ir dirigidos hacia el resto de los marco de la página Web. En cambio, no van a encontrarse enlaces del resto de los marcos hacia el primero. Es por eso que surge la necesidad de distinguirlos unos de otros.

:\ continuación. veremos un ejemplo donde se crea una págtna Web con dos marcos en forma de columnas. Uno de ellos ocupara el 20% de la pantalla, mientras que el segundo ocupara el 80% restante.

```
<HTML> 
<HEAD> 
<TITLE> Pagina con marcos </TITLE> 
</HEAD> 
<FRAMESET COLS~"20%, 80%"> 
<FRAME SRC="uno.htrnl"> 
<FRAME SRC="dos.htrnl" NAME="principal"> 
</FRAMESET> 
</HTML>
```
Hasta el momento se han mencionado las etiquetas necesarias para la creación de los marcos y como distinguirlos unos de los otros. Aún así, hace falta un atributo más que es el que va a permitimos la carga del documento HTML (cuando un enlace es

activado por el usuario) en un marco diferente. Generalmente TARGET es utilizado en el marco donde se localiza el Índice. Este atributo se incluye dentro de la etiqueta <A HREF>, como se verá en el siguiente ejemplo.

```
<HTML> 
<HEAD> 
<TITLE> [ndiec </TITLE> 
</HEAD> 
<BODY> 
<P><A HREF="pres.html" TARGET="principal"> Presentación
<lA> 
<P><A HREF="temal.html" TARGET="principal"> Tema 1 <lA> 
</BODY> 
</HTML>
```
El ejemplo anterior se trata de un marco índice que tiene dos enlaces, uno al documento pres.html (presentación) y otro a temal.html (rema 1). Cuando el usuario pulse sobre alguno de estos dos enlaces, la información correspondiente será presentida en un marco diferente que ha sido nombrado "principal".

# CAPÍTULO 5

# APLICACIÓN DE LA TECNOLOGÍA EDUCATIVA <sup>A</sup>L\ ASIGNATURA DE BIOINGENIERÍA.

La elaboración de este proyecto se enruentra divida en 3 fases principales: Análisis, Desarrollo y Evaluación. Las fases del Análisis y Desarrollo siguen el "Modelo de desarrollo de un Sistema de Aprendizaje", este modelo reúne los principios de la Tecnología Educativa, los cuales mencionamos con anterioridad en el Capítulo 1 del presente trabajo. A continuación explicaremos cada una de las fases de elaboración:

# 5.1 ANÁLISIS

La fase del análisis se dividirá en dos partes: La Definición del Problema y el Diseño Funcional. Cada uno de ellos está compuesto de varios puntos a desarrollar.

# 5.1.1 DEFINICIÓN DEL PROBLEMA

.¡' ¿Qué se pretende conseguir? El Objetivo de este proyecto es el de creat un conjunto de páginas Web (un Portal Educativo) cuyo propósito sea el de su utilización

como parte de la Tecnología Educativa. Esto con el fin de ofrecer a los alumnos (de la población escogida) un recurso educativo a través de Internet que les permita consultar en todo momento y desde rualquier lugar los apuntes de la Asignatura de Bioingeniería, además *de* que les permitirá reforzar los conocimientos adquiridos durante la clase mediante la reali7.ación de algunos ejercicios (Especificaciún Operacional *de* los Objetivos).

 $\checkmark$  ¿A quién va destinado? La Población para la cual está dirigido el proyecto son los alumnos de la UNAM Campus "Aragóo", que se encuentren inscritos en la Asignatura de Bioingeniería impartida por el lug. David Moisés T erán Pérez (Especificación de la Población Escogida).

./ **¿Qué información se manejará?** Los contenidos que se expondrán a los alumnos L" las Páginas Web siguen el Temario de la Asignatura de Bioingeniería, aprobado por del Consejo Técnico de la UNAM Campus "Aragón" el 31 de Mayo de 1991. El ternario de la Asignatura de Bioingeniería consta de 3 ternas principales:

- Sistemas Fisiológicos de Control
- Neurofisiología
- Otros Temas

En el caso de "Otros Temas", el temario marca que se deja a criterio del Profesor escoger el último tema. Para nuestra población escogida, se seleccionó el Tema "Domótica y Edificios Inteligentes".

 $\checkmark$  ¿Cómo usará el usuario el material? La información presentada a los alumnos así como los ejercicios que podrán realizar en las Páginas Web serán un importante complemento en el proceso de enseñanza/aprendizaje, que permitirá el reforzamiento de los conocimientos adquiridos durante la clase.

#### 5.1.2. DISEÑO FUNCIONAL

 $\checkmark$  Contenidos. Los contenidos expuestos en las Páginas Web se encuentran organizados en unidades mínimas de información, es decir, en subtemas pequeños. En caso necesario. estos sub temas serán divididos en varios segmentos. Algo muy importante que cabe mencionar, es que la información que contendrán las Páginas Web se obtendrá de las mismas fuentes bibliográficas que usará el Profesor. esto para quc realmente se cumpla el hecho de que dicha información son los apuntes que serán tratados en la cIase.

 $\checkmark$  Actividades Interactivas. Las actividades interactivas que podrá realizar el alumno a través de las Páginas serán la resolución de ejercicios tales como: Cuestionarios. Ejercicios de Opción Múltiple, Completar Sentencias y Ejercicios de Asociación. Una parte importante en las actividades interactivas son los elementos motivadores, en nuestro caso se harán uso de puntuaciones, y mensajes como "Muy Bien" o «Incorrecto" .

 $\checkmark$  Entorno audiovisual. El entorno audiovisual nos permitirá el primer diseño de las pantallas más significativas del Portal Educativo. Básicamente las pantallas que existirán son:

- La pantalla "Home", en esta pantalla se mostrará un menú con los diferentes hipervinculos existentes dentro del Portal. Estos hipervinculos son: Presentación, Temas, Bibliografía, Ejercicios y Contacto. En el caso del Hipervínculo "Temas" se desplegará un pequeño menú a través del cual se podrá hacer la selección del Tema deseado.
- La pantalla "Presentación", aquí se podrá encontrar todos los datos referentes a la Asignatura de Bioingeniería por ejemplo: Nombre de la Asignatura, Temario, Objetivo del Curso, etc.
- La pantalla "Bibliografía" contendrá los datos completos de la Bibliografía consultada en la realización de los contenidos.
- La pantalla "Ejercicios'" mostrará una lista ordenada por temas de los ejercicios que pueden realizarse.
- Las pantallas "Índices" mostrarán los índices de cada uno de los tres temas mencionados anteriormente. Aquí cada subtema tendrá un hipervínculo a la información que le corresponde.
- La pantalla "Contacto", esta pantalla mostrará un formulario para ser llenado por los alumnos o cualquier persona interesada en dar su opinión acerca del Portal Educativo. Esta es una parte muy importante ya que para mejorar el Portal se requiere de las opiniones y comentarios de sus usuarios finales.

 $\checkmark$  Mapa de Navegación. La idea principal es la de permitir al alumno navegar libremente a través de las Páginas **Web** hasta que encuentre la información que desea o

que le sea útil. de tal manera que no se requiere que el alumno forzosamente deba de pasar por el primer Tema para poder consultar el segundo o tercer Tema.

La navegaaón a través de este conjunto de Páginas Web será de la siguiente manera: La selección de alguno de los tres temas principales enviará a usuario al índice del tema escogido. de aquí se podrá pulsar en cualquiera de los sub temas para tener acceso a la información. Una vez que el usuario tiene la información en pantalla podrá encontrar dos formas de seguir navegando:

- a) Una opción puede ser el utilizar los botones que aparecerán al final de cada pantalla, estos botones realizarán las acciones de saltar hacia "adelante". "atrás", "ultimo", ir a la pagina "Home" o al "Índice" del subtema. Los saltos se realizarán por subtema, esto quiere decir que la acciones sólo tienen validez para el mismo subtema . Si se desea seleccionar otro tema se debe regresar a la pantalla que contendrá el menú de los Temas. (Navegación Lineal).
- b) Otta opción de navegación la brindará un marco en la parte izquierda de la pantalla que mostrará una serie de botones. los cuales tendrán los hipervínculos mostrados en la pantalla "Home"; es decir, Presentación, Bibliografia, Ejercicios, Contacto, Tema I, Tema II y Tema III. Cabe señalar que en la pantalla "Home" se mencionó un pequeño menú con el nombre de '"'Temas" a través del que se podrá hacer una selección; sin embargo. los botones del marco izquierdo ya estarán desglosados por tema, lo que implica un "die" menos para el usuario.

De esta manera, el usuario tendrá por completo el control de su navegación de forma sencilla y a la vez rápida. La posibilidad de que el usuario se pierda en la información es casi nula, ya que en todas las pantallas se encontrarán los botones que lo guiarán a los índices de los temas.

A continuación se mostrarán los dos diagramas principales de navegación del Portal Educativo:

# "DIAGRAMA GENERAL"

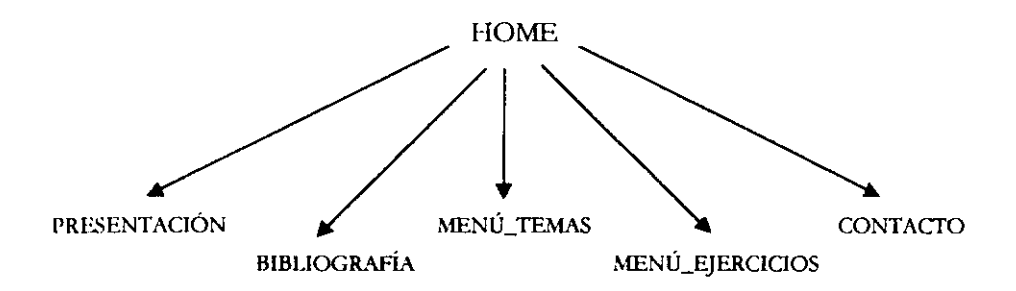
## "DIAGRAMA TEMAS"

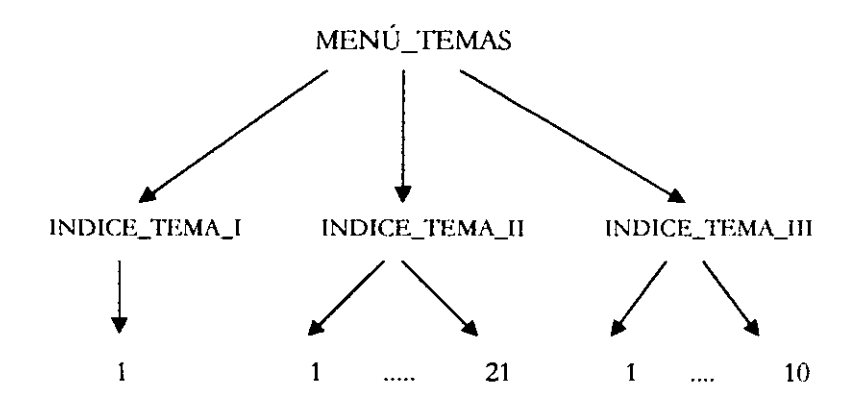

Nota- Los números indican el número de Subtemas que contendrá cada Tema Principal.

## "DIAGRAMA EJERCICIOS"

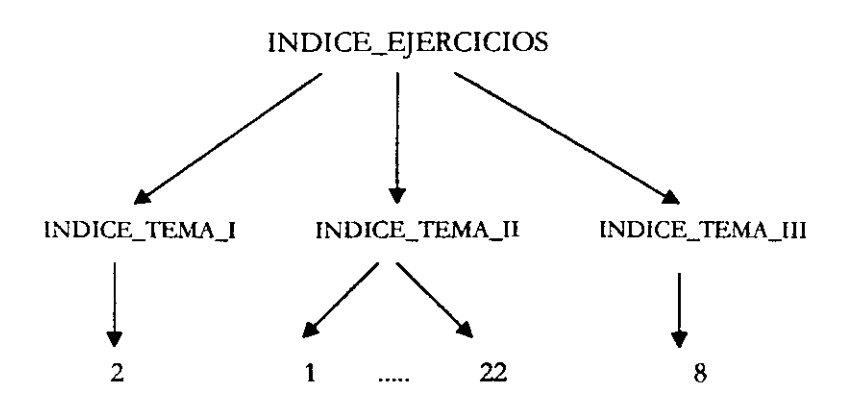

Nota - Los números indican el número de ejercicios por Subtema.

## **5.2 DESARROLLO**

Una vez que ya hemos terminado con la fase del análisis podemos comenzar al desarrollar el proyecto.

## 5.2.1 DESARROLLO DE LA SECUENCIA DE APRENDIZAJE. Los tres

temas se encuentran divididos en Subtemas de la siguiente manera:

## TEMA I .- SISTEMAS FISIOLÓGICOS DE CONTROL.

- 1.- Sistema Músculo Esquelético. Generalidades.
	- Introducción  $\frac{1}{2}$
	- Sistema Óseo
	- Características Generales del Esqueleto
	- Estructura de los Huesos  $\sim$
	- Forma de los huesos
	- **Resumen**

## TEMA II. - NEUROFISIOLOGÍA.

- 1.- Neuroanatomía y Neurofisiología
	- Introducción  $\bullet$
	- Sistema Nervioso
	- Tendo Nervioso  $\sim$
	- Neurona
	- Sinapsis
	- Tipos de Neuronas
	- Neurología
	- Origen del Sistema Nervioso
	- Clasificación del Sistema Nervioso  $\sim$
	- Resumen

2.- Definición, División de la Anatomía y Conformación General del cuerpo Humano.

- $\sim$ Definiciones
- Posición y Planos para el Estudio Anatómico del Hombre  $\mathbf{L}^{\text{max}}$
- Niveles de Organización Biológica  $\sim$  10  $\pm$
- Resumen

3.- Sistema Nervioso Central: Médula Espinal.

- Situación  $\sim$
- Configuración Externa
- Configuración Interna
- Ley de la Sinapsis
- Cordon Anterior
- Cordón Lateral
- **Cordon Posterior**
- Funciones de la Médula
- Resumen

### 4.- Sistema Nervioso Central: Bulbo Raquideo

- Situación
- Configuración Externa
- Configuración Interna
- Funciones del Bulbo Raquídeo  $\bullet$  .
- Resumen  $\sim$

### 5.- Sistema Nervioso Central: Protuberancia Anular o Puente de Varoli

- Situación  $\sim$
- Configuración Externa
- Configuración Interna
- Funciones de la Protuberancia  $\sim$
- Resumen
- 6.- Sistema Nervioso Central: Cerebelo
	- Situación  $\overline{a}$
	- Configuración Externa
	- Configuración Interna
	- División Fisiológica de la Corteza Cerebelosa
	- Funciones del Cerebelo
	- Resumen
- 7.- Sistema Nervioso Central: Mesencéfalo
	- Situación  $\sim$
	- Configuración Externa
	- Configuración Interna
	- Funciones del Mesencéfalo
	- Resumen  $\sim$

8.- Sistema Nervioso Central: el Diencéfalo

- Situación  $\sim$
- Configuración Externa
- Configuración Interna
- Funciones del diencéfalo
- Resumen

9.- Sistema Nervioso Central: El Telencéfalo, Núcleos Basales y Hemisferios Cerebrales.

Núcleos Basales

- Situacion  $\overline{\phantom{0}}$
- Configuración Externa
- Configuración Interna
- $\frac{1}{2}$ Funciones del Telencéfalo
- Resumen

Hemisterios Cerebrales

- El Cerebro. Explicación previa.
- Situación  $\omega$  .
- Configuración Externa
- **Configuración Interna**
- Funciones del Cerebro
- **Sistema Límbico**
- **Resumen**

## **10.- Sistema Nervioso Periférico**

- 1 **n troducción**
- **-** Nervios Craneales
- Nervios Raquídeos
- Sistema Nervioso Vegetativo o Visceral
- Higiene del Sistema Nervioso
- **Resumen**
- 11.- Órganos de los sentidos: Olfato y Gusto.
	- **Introducción**   $\blacksquare$
	- Sentido del Tacto
	- Sentido del Olfato
	- Vía del Olfato
	- $\sim$ Sentido dd Gusto
	- Higiene del sentido del Olfato y del Gusto
	- **Resumen**
- 12.- Órganos de los sentidos: Visla
	- **Introducción**   $\sim$
	- **Membranas**
	- Medios Transparentes
	- Órganos Protectores de los ojos
	- Integración de la Vía Óptica
	- Tipos de Ceguera
	- Higiene del sentido de la Vista  $\bullet$  .
	- **Resumen**
- 13.- Órganos de los sentidos: Oído y Equilibrio
	- **Introducción**
	- Oído Externo
	- Oído Medio  $\blacksquare$
- Oído Interno
- Vía Auditiva
- Vía del Equilibrio
- Higiene del sentido del Oído
- **Resumen**

## 14.- Introducción Histórico-Conceptual de Electrocardiografia

- Introducción
- Ciclo Ouimico
- Ciclo Eléctrico
- Ciclo Mecánico

## 15.- Bases Electrofisiológicas de la Electroccardiografia

- Introducción  $\Box$
- Teoria del Dipolo  $\overline{\phantom{a}}$
- 16 Actividad Eléctrica Secuencial

## 17.- Modos de Registro en Electrocardiografia

- Introducción  $\overline{a}$
- Plano Frontal  $\sim$  100  $\sim$
- Plano Horizontal a.

## 18.- Electrocardiograma Normal

- Introducción  $\frac{1}{2}$
- $\sim$ Morfologias Normales por Derivaciones
- Graficas ECG

## 19.- Electroencefalografia

- Introducción
- Procedimiento de Registro y Preparación del Paciente
- Electrodos Especiales
- Actividad Normal Electroencefalográfica
- Actividad Anormal Electroencefalográfica  $\omega_{\rm{max}}$ 
	- Clasificación
- **Procedimienlos de Activación**
- El Informe Electroencefalográfico
- EEG y Correlación Clinica  $\blacksquare$ 
	- **Principios Generales**
	- **Ejemplos de ApLicaciones Diagnústicas** 
		- **Neoplasias**
		- **Trastornos Vasculares** L.
		- **Traumatismo y Anoxia**
		- **Enfermedades Inflamatorias**
		- **Enfermedades Túxicas. Metabólicas y**  Degenerativas
		- **·rrastomos Convulsivos**
	- **Técnicas Auxiliares en Elecrroencefalografia**
	- **Comentario Final**

20.- Electromiografia y Estimulación Eléctrica de Nervios Periféricos y ~túsculos.

- **Introducción**
- $\mathbf{z}^{(i)}$ Electromiografia
- Electrodos Especiales
- **Revisión de Los usos clínicos de la Electromiografia** 
	- Descubrimiento de Enfennedad en la Unida Motora
	- Diagnóstico de Enfermedad Muscular Primaria
	- $\frac{1}{2}$ **Descubrimiento de Defectos en la transmisión de la unión Neuromuscular**
	- Descubrimiento de Enfennedad en la Unida Motora Inferior
- El Electromiógrafo

- ---------- - ----

- Origen de la Actividad Eléctrica del Músculo  $\sim$  10  $\pm$
- Procedimientos del Examen
- Criterios de anormalidad en el Electromiograma
	- Respuesta Anormal del Músculo a la Estimulación Mecánica por la Inserción o Movimiento del Electrodo de Aguja
	- Actividad Eléctrica Espontánea
		- Fibrilación
		- Fasciculación
		- Calambres Musculares
- Anormalidades del Potencial de Acción de la Unida Motora
	- $\overline{\phantom{0}}$ Forma del Potencial de Acción de la Unidad **Motora**
	- Tamaño del Potencial de Acción de la  $\sim$ Unidad Motora
	- **Número de Potenciales de la Unidad Motora**
	- $\sim$ Frecuencias de descargas de las Unidades **Motoras**
	- Ritmo de actividad de la Unidad Motora
	- **Fatigas de las Unidades Motoras**   $\bullet$
- Secuencia de las Anormalidades del Electromiograma después de **una lesión nerviosa**
- **Localización de las Lesiones que afectan a la neurona motora inferior**
- Diferencia entre enfermedad muscular primaria y aquella **secundaria a desnervación**
- Electromiografía de Fibra Aislada
	- Densidad de Fibra  $\blacksquare$
	- Fluctuaciones de Potencial ("jitters")
	- Bloqueo  $\sim$
	- **Duración**
	- **Resumen**
- Estimulación Eléctrica
	- **Estimulación Eléctrica de los troncos nerviosos** 
		- Procedimiento
		- Excitabilidad del Sistema Neuromuscular Periférico
		- Velocidad de Conducción de los Nervios **f\..fotores**
		- **- Conducción de las Fibras Nerviosas**  Aferentes
		- Fatigabilidad del Sistema Nervioso Periférico
- Estimulación Eléctrica de los Nervios Craneales
- 21.- Potenciales Evocados
	- **Introducción**   $\bullet$
	- **¿Cómo se obtienen los Potenciales Evocados?**
- ¿Qué es la Promediación?
- ¿De qué consta un Sistema Promediador?
	- Amplificador
	- Generador de Estímulos
	- Promedidador
- Dónde se obtienen los Potenciales Evocados?
- Aplicación de los Potenciales Evocados
- División de los Potenciales Evocados
	- Potenciales Evocados Auditivos
	- Potenciales Evocados Visuales
	- Potenciales Evocados Somatosensoriales
	- Potenciales Evocados Cognoscitivos

## TEMA III.- DOMÓTICA Y EDIFICIOS INTELIGENTES

- 1.- ¿Qué es la Domótica?
- 2 Características de la Vivienda
- 3.- Criterios para Valorar un Sistema Domótico
- 4 Gestión de la Domótica
- 5.- Descripción del Sistema
	- $\blacksquare$ Tipo de Arquitectura
	- Medios de Transmisión
	- Velocidad de Transmisión
	- Protocolo de Comunicaciones
- 6.- Preinstalación Domótica
- 7. Descripción del Tipo de Nodos
- 8.- Unidad de Alimentación
- 9.- Situación de la Domótica a Nivel Mundial
- 10.- Edificios Inteligentes
	- Proyecto para Vivienda Unifamiliar.
	- $\bullet$  . Proyecto: Vivienda Inteligente
	- Proyecto: Domoasistenicia

Al final de cada Subtema se presenta uno o más ejercicios para que los alumnos los contesten. Los ejercicios que se presentan pueden ser: Cuestionarios, Ejercicios de Opción Múltiple, Completar Sentencias o Ejercicios de Asociación. Es importante que **el alumno preste tiempo par la resolución de los ejercicios ya que a través de la**  resolución de ellos que el conocimiento puede llegar a ser significativo.

**A continuación. se muestra una lista que menciona el tipo y número oe ejercicios desarrollados para cada tema:** 

## TEMA I .- SISTEMAS FISIOLÓGICOS DE CONTROL.

- **1.- Sistema Músculo Esquelético.** 
	- Ejercicio l : Cuestionario.  $\blacksquare$
	- Ejercicio 2: Ejercicio de Opción Múltiple.

## TEMA 11.- NEUROFISIOLOGíA.

- 1.- Neuroanatomía y Neurofisiología.
	- **Ejercicio 1: Ejercicio de Asociación.**
	- $\sim$ Ejercicio 2: Ejercicio de Opción Múltiple.

2.- Definición, División de la Anatomía y Conformación General del cuerpo **Hwnano.** 

- $\overline{a}$ **Ejercicio 1: Cuestionario.**
- **Ejercicio 2: Ejercicio de Asociación.**
- Ejercicio 3: Ejercicio de Asociación.
- **3-9.- Sistema Nervioso Central.** 
	- **Ejercicio 1: Completar Sentencias.**
	- **Ejercicio 2: Completar Sentencias.**
	- **Ejercicio 3: Completar Sentencias.**
	- Ejercicio 4: Completar Sentencias.
- **10.- Sistema Nervioso Periférico.** 
	- Ejercicios 1: Ejercicio de Opción Múltiple.
- 11-13.- Órganos de los sentidos.
	- Ejercicio 1: Completar Sentencias.
	- Ejercicio 2: Completar Sentencias.
	- Ejercicio 3: Completar Sentencias.
- 14-18.- Electtocardiografia.
	- $\blacksquare$ Ejercicio 1: Completar Sentencias.
	- $\blacksquare$ Ejercicio 2: Ejercicio de Opción Múltiple.
- 19.- E1ectroencefalografia.
	- Ejercicio 1: Completar Sentencias.  $\blacksquare$
	- Ejercicio 2: Ejercicio de Opción Múltiple.  $\mathbf{m} = 0$
- 211.- Electromiografia y Estimulación Eléctrica.
	- **Ejercicio 1: Cuestionario.**
- **21.- Potenciales Evocados.** 
	- Ejercicio 1: Completar Sentencias.
	- Ejercicio 2: Ejercicio de Opción Múltiple.
	- **Ejercicio 3: Ejercicio de Asociación.**   $\frac{1}{2}$

## **TEMA I1I.- DOMÓTICA Y EDIFICIOS INTEUGENTES**

- **1.- Domótica.** 
	- Ejercicio 1: Completar Sentencias.
	- Ejercicio 2: Completar Sentencias.
	- Ejercicio 3: Ejercicio de Opción Múltiple.
	- Ejercicio 4: Completar Sentencias.
	- Ejercicio 5: Completar Sentencias.
	- Ejercicio 6: Completar Sentencias.
- Ejercicio 7: Ejercicio de Asociación.
- Ejercicio 8: Completar Sentencias.

Además de los ejercicios, se sugieren a los alumnos realizar una serie de actividades complementarias que les brindará mejores resultados en su aprendizaje. Las actividades están rclacionadas con el tema. Ejemplos de estas actividades son: realización de resúmenes, cuadros sinópticos, análisis de casos, consulta de bibliografia alterna, etc.

### 5.2.2. DESARROLLO DE LOS MEDIOS DE APRENDIZAJE.

Para el desarrollo de los Medios de Aprendizaje primero se comenzó con la Digitalización de la infonnación a través de un Digitalizador de cama plana. La digitalización de la infonnación se realizó en dos partes: una de ellas fue la digitalización del texto y la otra fue la de las imágenes. Se realizó así porque tanto el texto como las imágenes debían ser corregidos(as) antes de ser colocados en las Páginas Web y debido a la cantidad de información manejada.

Para el Reconocimiento Óptico de Caracteres dunmte la digitalización se utilizó un programa OCR de nombre "OmniPage Pro v9.0", el programa facilitó en gran medida el proccso de corrección gracias al uso del diccionario que viene incluido en él. Antes de utilizar definitivamente este programa, se comenzó haciendo el reconocimiento mediante otro programa llamado "Text Bride" y también se uso una versión más atrasada de "OmniPage" pero ambos no resultaron muy convincentes debido a que

arrojaban demasiada basura y la cantidad de información que podían recuperar era mínima.

Las imágenes tuvieron que ser editadas como se mencionó, para eso se utilizo un programa llamado "Photolmpact v4.2", ese programa nos permitió:

- Rotar la imagen hasta tenerla en el mismo ángulo del libro que era digitalizado (recordemos que al digitalizar algunas veces es imposible alinear el libro, hojas o el material que contiene la información, por lo que la imagen aparece de rotada hacia la izquierda o derecha).
- Aumentar o disminuir el brillo y/o contraste según el caso.
- Eliminar infonnación (basura) no deseada.  $\blacksquare$
- Enfocar la imagen con algunos de los diferentes lentes que ofrece. esto pcnnitió hacer más nitidas algunas imágenes de apariencia borrosa o difusa.

Estas unágenes fueron guardadas con extensión .jpg debido a que este tipo de formato de imagen ocupa menos espacio que el formato .gif. Además de que teníamos una ventaja de nuestro lado ya que todas las imágenes eran en blanco y negro, así que aunque el formato . jpg pierde mucha información por su método de compresión, en este tipo de imágenes no se notaria la diferencia y si ocupariamos mucho menos espacio.

Este mismo programa nos permitió realizar los siguientes botones:

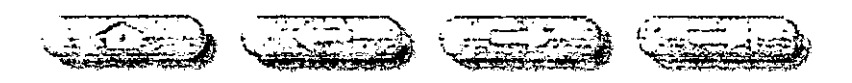

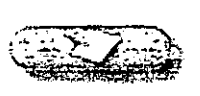

Cada uno de estos botones se hizo por separado y no pudo ser guardado como .jpg porque la calidad de la imagen dismimúa en gran medida, tampoco fueron guardados cumo .gif porque ocupaban demasiado espacio (aunque la calidad de la rmagren era muy buena).

Como las dos opciones anteriores no era recomendables se hizo uso de otro programa de nombre "Smart Saver", este programa bnnda la facilidad de permitir h''1..mrdar cuaJquier tipo de fonnato de imagen a cualquiera de las tres opciones posibles para ser utilizadas en Internet: .jpg, .gif o bien .png. En el caso de los botones, estos fueron guardados como .png ya que este tipo de formato mantiene una buena calidad de imagen y un tamaño de imagen bastante reducido.

"Photolmpact v4.2" también fue útil para realizar las imágenes que servirían como presentación en la pantalla "Home". Y aquí se repitió el mismo caso que con los botones anteriores, para conservar una calidad de imagen buena fueron convertidas las imágenes a .pgn con el "Smart Saber". Las imágenes que mencionamos son las que se presentan a continuación:

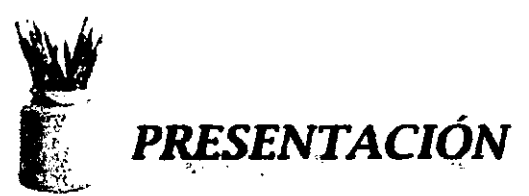

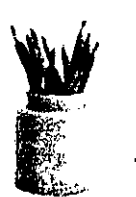

## **BIBLIOGRAFIA**

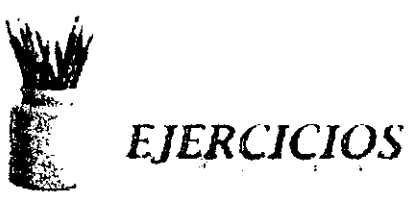

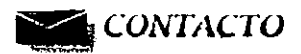

Dentro de las pantallas existen otros botones que fueron realizados en un programa de Macromedia® llamado "Flash v5.0", esto con el propósito de darle vida a estos botones con la acción del ratón. Por ejemplo, los botones cambian de color al colocar el ratón sobre alguno de ellos, cambian de color al efectuar un "clic" en cada uno de ellos y al soltar el botón del ratón vuelven a cambiar de color.

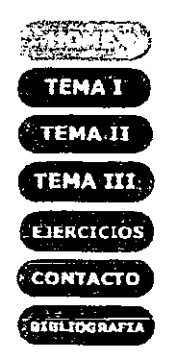

El Menú con los Temas también fue hecho en "Flash v5.0"puesto que se yuería un menú desplegable. como el siguiente:

## **TEMAS**

r. ~ Slst. Flslól6gicos : ...de **Control** .II. Neurofisiología  $III.$  Domotica  $V$ Edificios' Inteligentes

Este Menú se acciona con solo pasar el ratón sobre la palabra "Temas" de la pantalla "Home",

Una parte importante en la imagen del Portal son los escudos que se colocaron a los lados de un pequeño marco superior ("cabecera"). Los escudos, el de la Universidad Nacional Autónoma de México y las torres de la ENEP "Aragón" fueron editados en el mismo programa que utilizamos para los botones y las imágenes digitalizadas al principio.

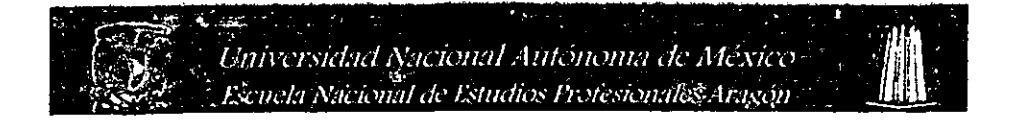

Entre ambos escudos se encuentran los nombres de la Universidad y de nuestra 1nstitución. ESlas imágenes fueron hechas en "Photolmpacl *v4.2"* con un fondo azul de un tono muy semejante al azul del marco "cabecera".

## PANTALLAS:

A continuación, presentaremos las pantallas más importantes del Portal Educativo y una descripción de su elaboración:

De arucrdo aJ diseño de las pantallas realizado en la fase del análisis nuestra primera pantalla es la llamada "Home".

Para. realizar esta pantalla se crearon dos marcos ("frames'') en una Página HTML. El primero de ellos es el marco "cabecera" y contiene como ya se mencionó los dos escudos representativos de nuestra Institución, el escudo de la Universidad Nacional Autónoma de México y el Escudo de la ENEP "Aragón" y se encuentra colocado en la parte superior de la página. El segundo marco contiene los diferentes hipervínculos que se mencionaron en el análisis: Presentación, Bilbliografía, Ejercicios, Contacto y el Menú "Temas" (ver siguiente página).

El Menú "Temas" es un archivo .Ha que para ser colocado en una página HTML debió ser "publicado". "Flash" incluye una función que permite la "publicación" de los archivos .lla y .swf sin mayor problema. Con esto lo que se genera es un página HTML tlue contiene la llamada a estos archivos y que puede ser utilizada simplemente incluyendo este código en donde se requiere.

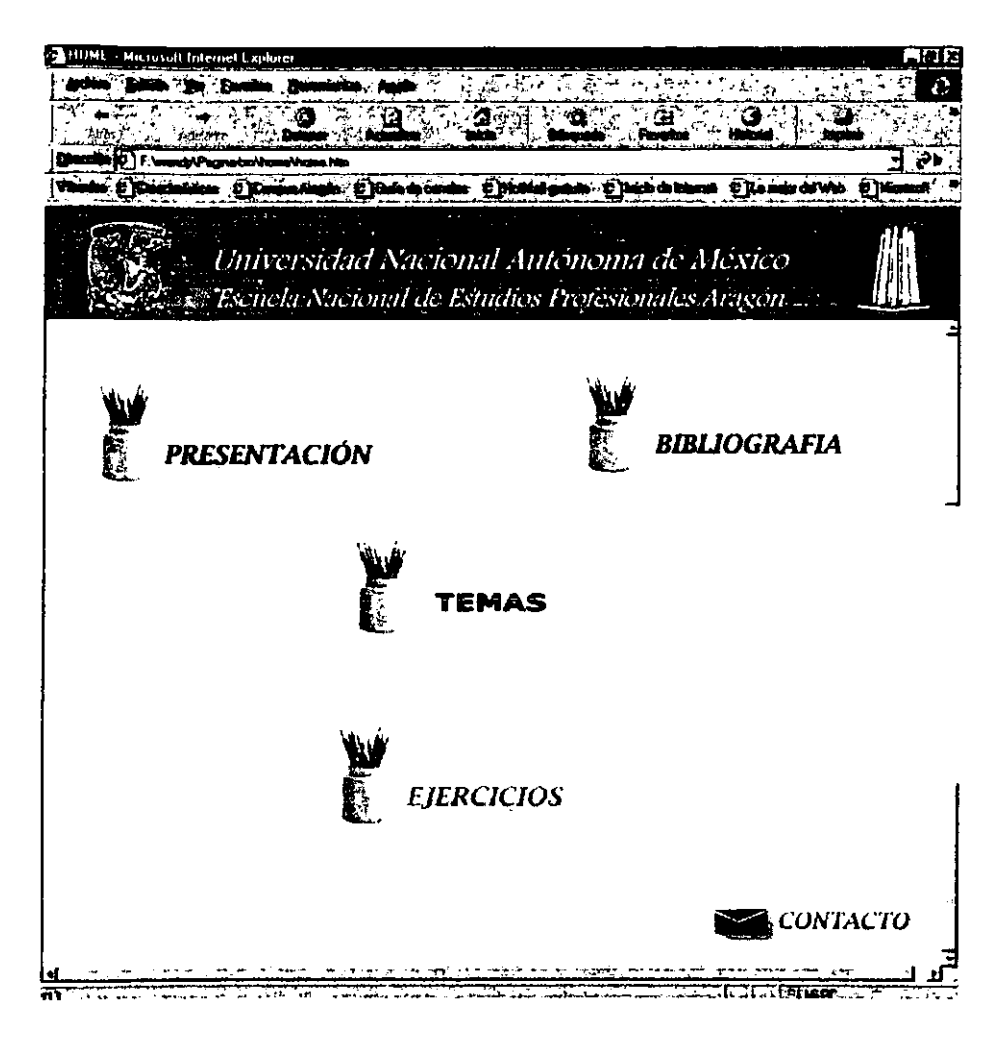

PANTALLA "HOME".

A continuación presentaremos las pantallas correspondientes a Presentación y Bibliografia, a las que se puede acceder desde la pantalla "Home".

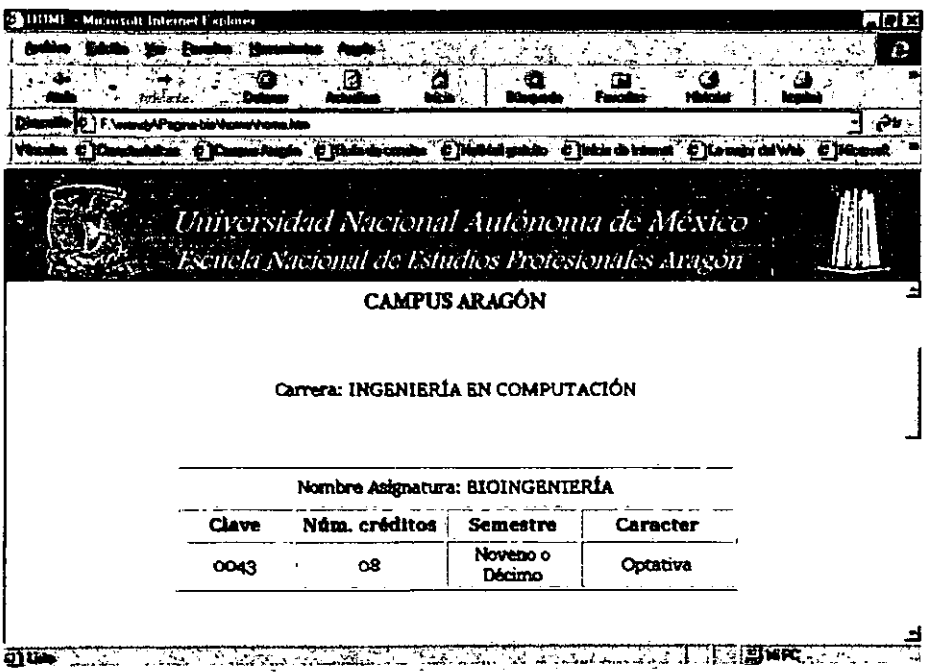

## PANTALLA "PRESENTACIÓN".

La pantalla de "Presentación" aparece en el marco primario de la Página Web y contiene la siguiente información:

- Nombre de la Carrera
- Nombre de la Asignatura  $\sim$
- Clave  $\sim$  100  $\mu$
- Número de créditos  $\sim$
- Semestre
- Carácter (Optativo)
- Objetivo del Curso
- Temario

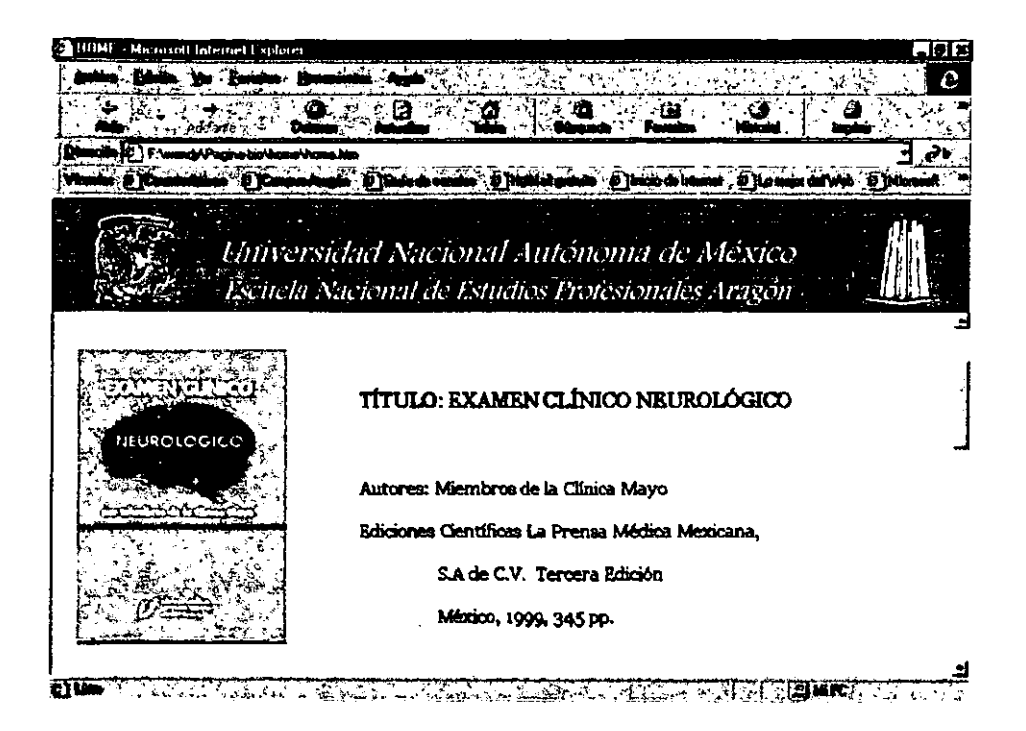

## PANTALLA "BIBLIOGRAFÍA".

La pantalla de "Bibliografía" contiene todos los datos necesarios de una ficha bibliográfica, además de que fueron digitalizadas las portadas de las referencias bibliográficas para una más fácil identificación de éstas.

Como se puede ver el marco que contiene la cabecera permanece fijo todo el tiempo. No importa que hipervínculo accionemos, la cabecera siempre permanecerá en ese mismo lugar mostrando los ambos escudos a los lados y los nombres de: la Universidad y el Campus "Aragón".

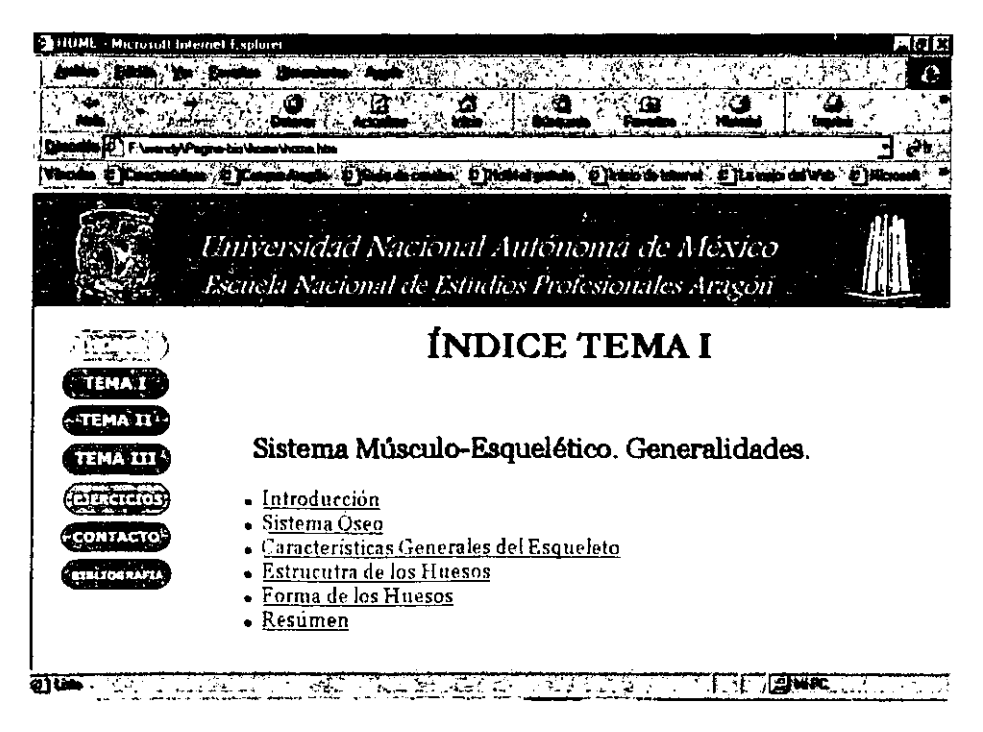

## PANTALLA "INDICE\_TEMA\_I".

El Menú "Temas" ofrece la posibilidad de seleccionar alguno de los tres temas del Temario. Esta pantalla muestra el indice del Tema I, pero prácticamente las tres pantallas son iguales, lo que varía es obviamente los Subtemas que se enlistan.

En la pantalla "Indice Tema I" podemos observar que ésta se divide en tres marcos: la cabecera, el marco izquierdo con los botones y el marco derecho que muestra la información.

El marco izquierdo contiene una serie de botones que al igual que el Menú "Temas" fueron "publicados" primero para poder ser colocados como página HTML. El marco derecho mostrará en cualquiera de los tres casos (Indice\_Tema\_I, Indice\_Tema\_II y Indice\_Tema\_II) la información correspondiente a cada uno de los Subtemas. Por ejemplo:

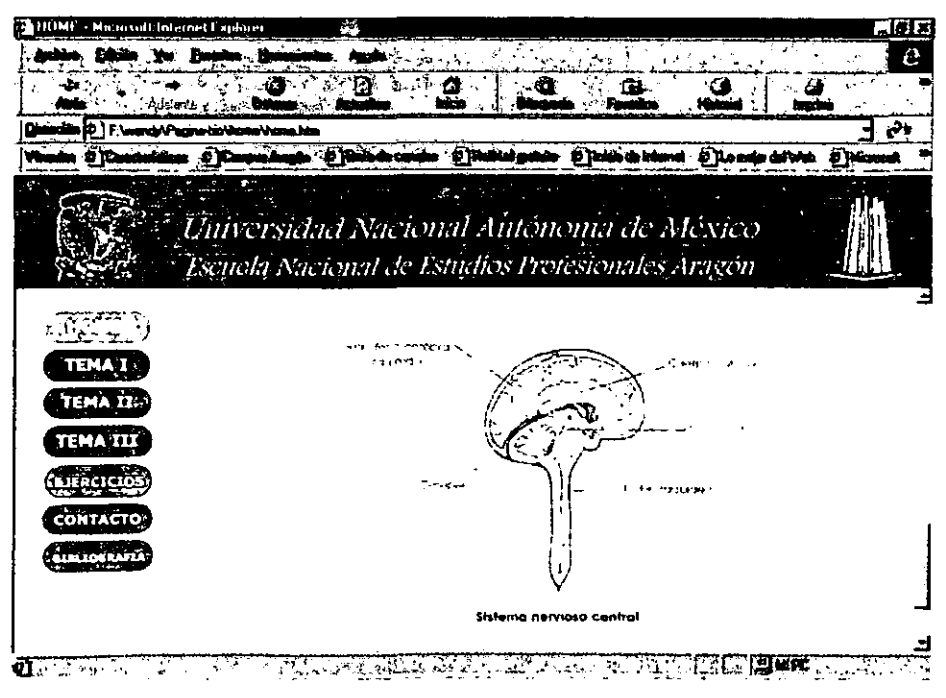

PANTALLA "SISTEMA NERVIOSO CENTRAL".

También tenemos la siguiente pantalla, que muestra el índice de los ejercicios disponibles para ser resueltos por el alumno:

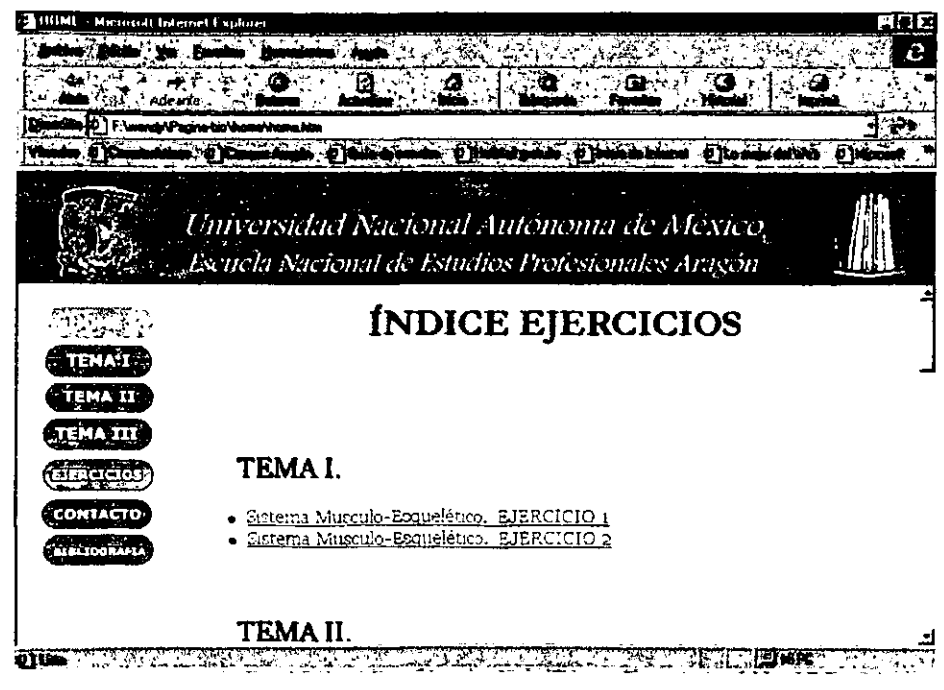

PANTALLA "INDICE EJERCICIOS".

Al ser pulsados los enlaces de esta pantalla, se hace referencia a la pantalla que contiene el ejercicios desarrollado para cada tema. Por ejemplo:

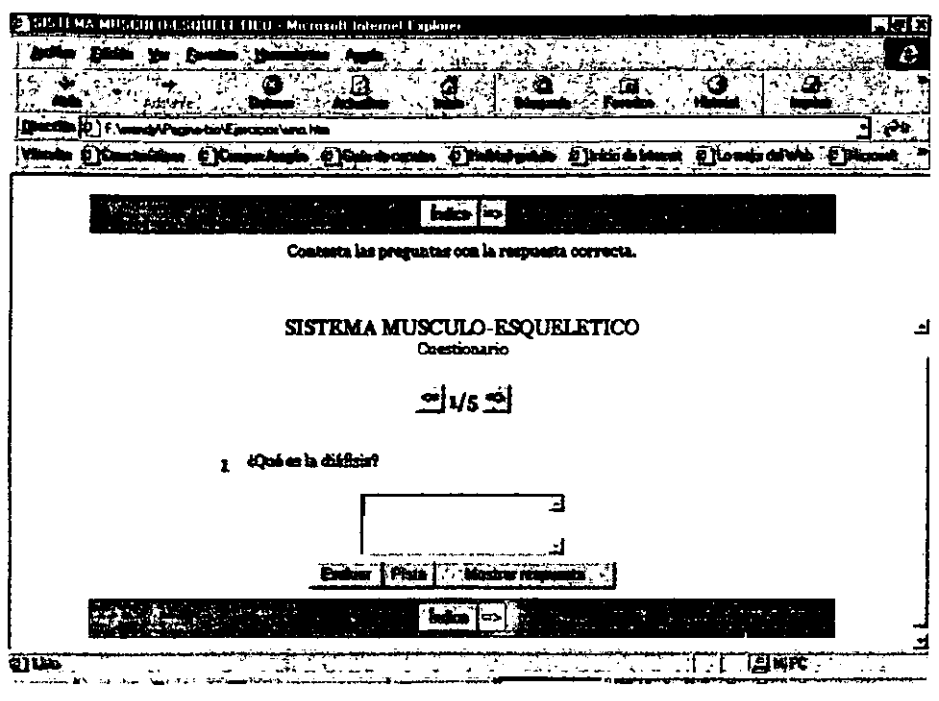

PANTALLA "EJERCICIO 1 - TEMA 1".

## NAVEGACIÓN:

La navegación dentro del conjunto de Páginas Web se puede hacer de dos formas: una de forma libre y otra de manera lineal. Se combinaron ambas formas para agilizar y facilitar el proceso de navegación.

La navegación de forma libre se puede hacer por medio de los botones colocados en el marco izquierdo de las pantallas. Estos botones aparecen al accionar cualquier

selección del Menú "Ternas" de la página "Home". Estos botones contienen todos los hipervinculos necesarios para acceder a cualquier parte del Portal sin el problema de perderse dentro del recorrido.

La navegación lineal se puede efectuar a través de los botones que aparecen al final de cada uno de los subtemas. Estos botones permiten saltar a través de los segmentos de un subtema, se puede ir hacia "adelante", "atrás" o al final con el boton "ultimo". Aquí se incluyeron también otros dos botones útiles como son el botón "Home" y el botón "Índice", éste último hace referencia al índice del subtema en el cual se esta nevagando.

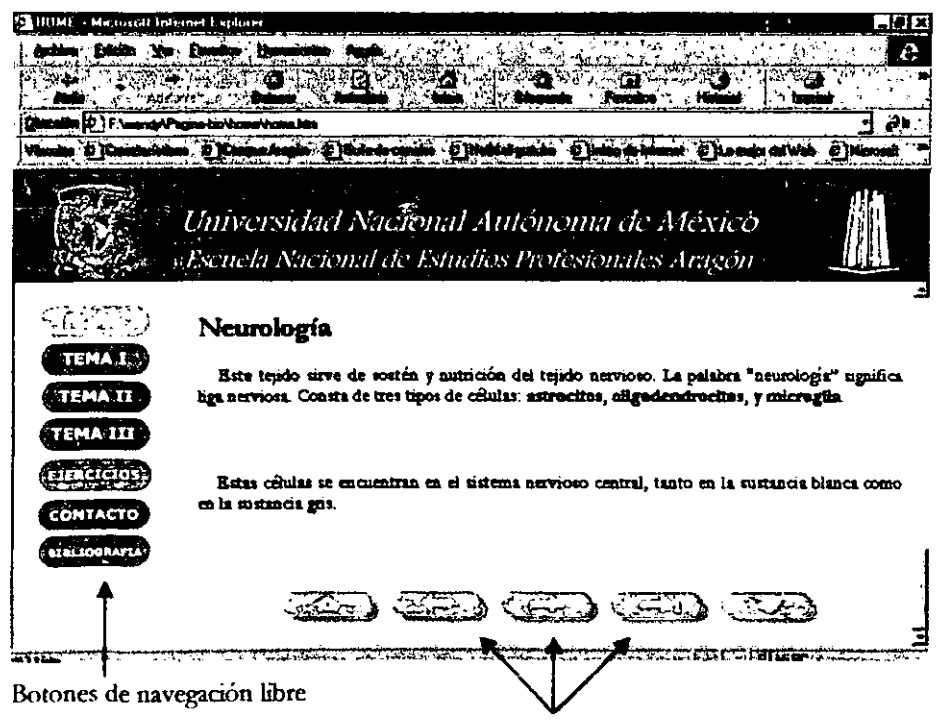

Botones de navegación lineal

## EJERCICIOS:

El desarrollo de los ejercicios fue realizado a través de un lenguaje de programación llamado "JavaScript". "JavaScript" es un lenguaje de instrucciones Web que los servidores Web y navegadores utilizan, y que se utiliza fundamentalmente para unir ()ttos componentes o aceptar entradas dd usuario.

Como ya se ha mencionado anteriormente, se desarrollaron 4 diferentes tipos de ejercicios: Cuestionario, de Opción Múltiple, de Asociación y Completar Sentencias.

Las pantallas de cada uno de los ejercicios esta fonnada por una zona de Instrucciones y una zona de Respuestas.

La zona de Instrucciones se encuentra en la parte superior de la pantalla. aquí se encuentran las instrucciones necesarias para la resolución de los ejercicios y dos o tres botones de navegación general :

- El botón "Índice", que permite regresar al Índice general de los ejercicios.
- El botón "  $\leq$  " permite regresar a la página anterior.
- El botón " => " permite avanzar a la siguiente página.

La zona de Respuestas ocupa el resto de la pantalla, aquí podernos encontrar.

El tirulo del Terna al que perrenece el ejercicio

- $\tilde{\phantom{a}}$ El tipo de ejercicio.
- $\bullet$ El número de preguntas por ejercicio.
- La formulación de la pregunta.
- La caja de texto para teclear la respuesta (en caso de ser un ejercicio de asociación no tendremos ninguna caja de texto, en su lugar aparecerá dos columnas que el alumno debe relacionar) .
- ÷. El botón "Evaluar" a través del cual se calculará la puntuación del alumno.
- El botón "Pista" pennite dar una pista al alumno sobre la respuesta correcta. La pista que se le da al alumno puede ser la primera letta de la respuesta correcta o una frase que le permita entender mejor la pregunta. Este botón funciona solamente cuando el alumno ya tecleó alguna letra en la caja de texto, de lo contrario no funcionará.
- f<J botón «Mostrar respuesta» es un botón que muestra al alumno la respuesta ÷. correcta a la pregunta.
- Y por último, aparecen los mismos botones de la zona de Instrucciones: " <= ", "  $\approx$   $\approx$  " $\approx$ "  $\approx$ "".

Veamos a continuación, un ejemplo de cada uno de los tipos de ejercicios desarrollados para este trabajo:

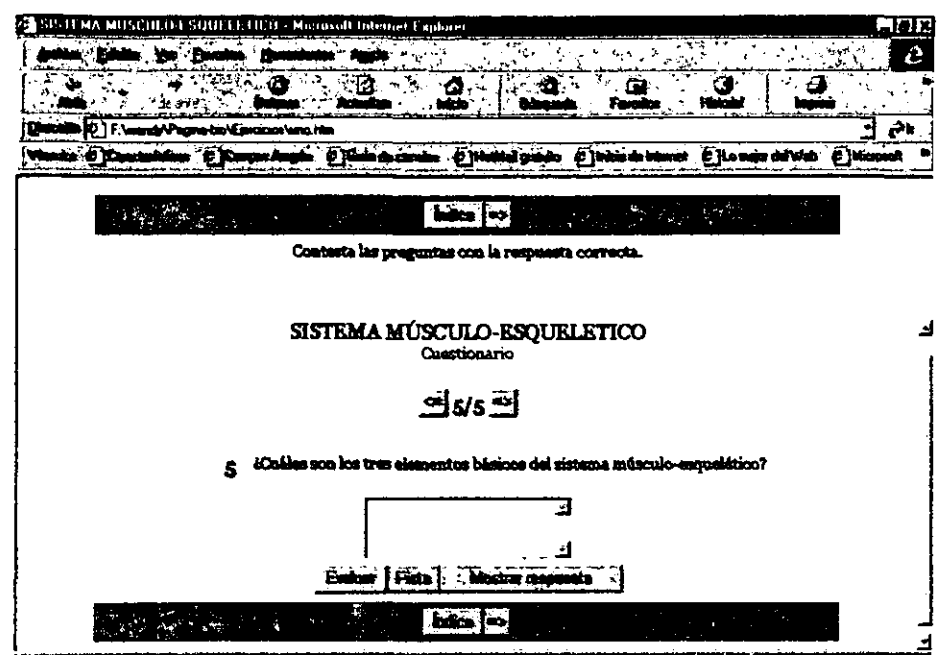

OUTER COORS Ready Finance were said that I also like the Metric Co

## EJERCICIO DE TIPO CUESTIONARIO.

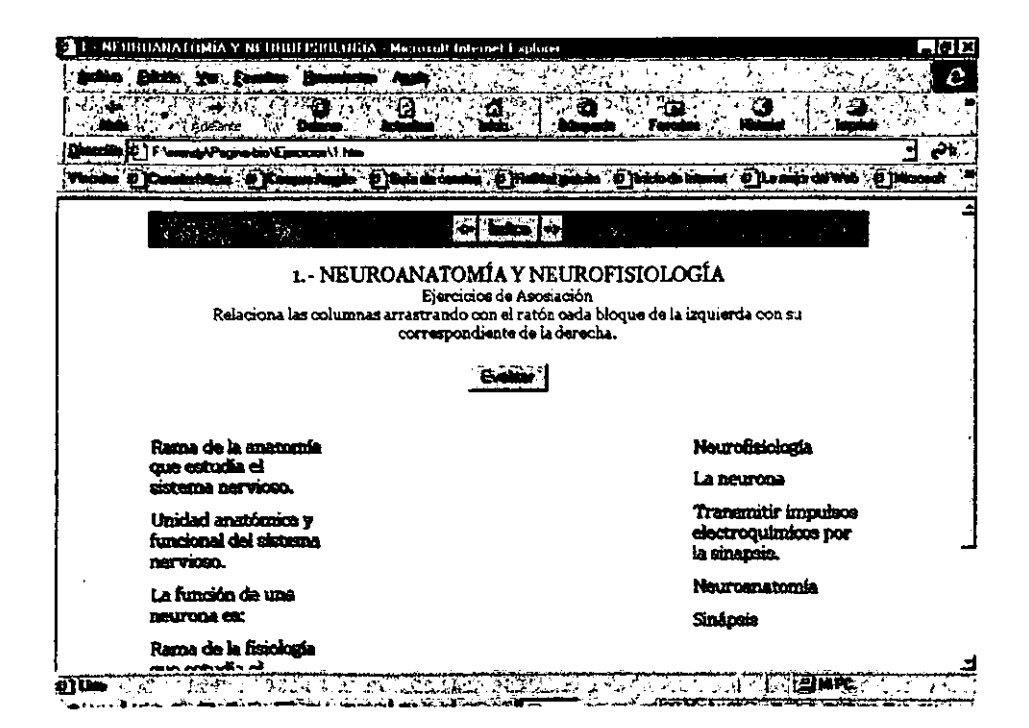

## EJERCICIO DE TIPO ASOCIACIÓN.

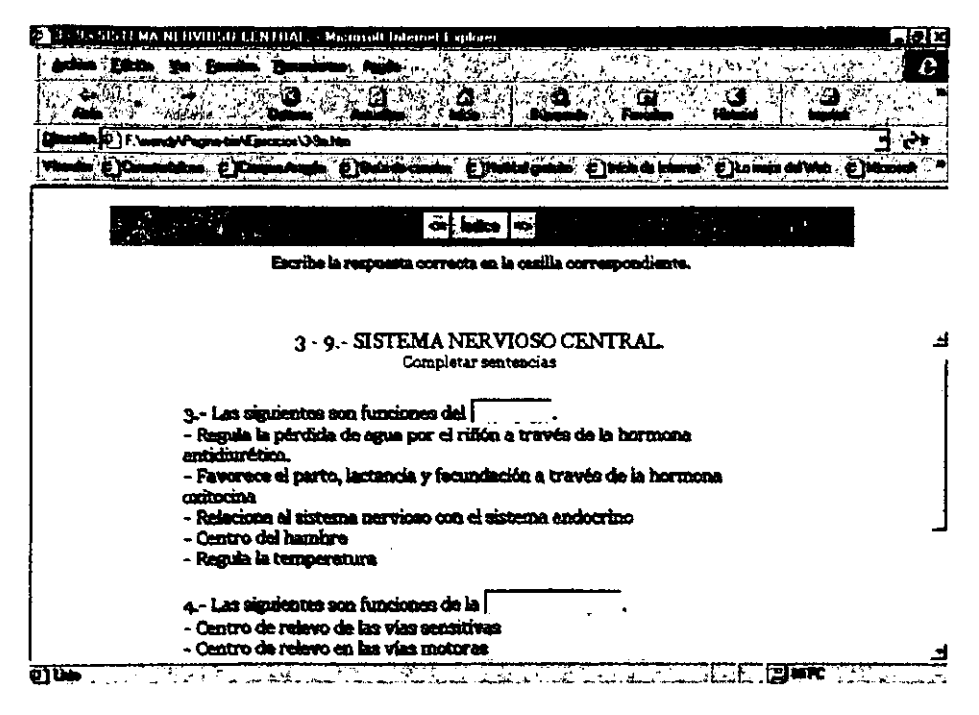

## EJERCICIO DE TIPO COMPLETAR SENTENCIAS.

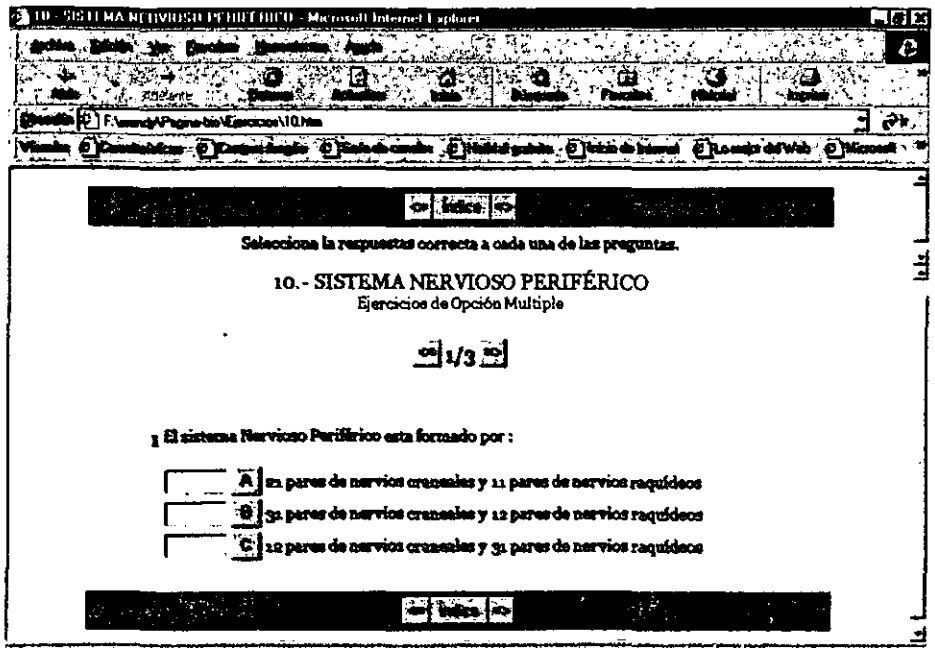

DING ... WALLET A MARKET AND AN ALLET MARKET AND RELEASED ON THE TABLE OF THE ALLET AND THE TABLE OF THE ALLET

## EJERCICIO DE TIPO OPCIÓN MÚLTIPLE.

## 5.3 EVALUACIÓN

La Evaluación de este trabajo corresponde a la "Prueba del Sistema" del "Modelo" de Desarrollo de un Sistema de Aprendizaje" que se ha seguido desde el principio del proyecto. En esta fase se prueba de manera general el funcionamiento del mismo; es decir, el funcionamiento de las páginas Web.

las pruebas que se hicieron fueron:

- Comprobación del funcionamiento de todos los hipervínculos en hipertextos, botones y en d menú "Temas".
- Pruebas a la navegación para comprobar si era la más adecuada en la consulta de las páginas Web.
- Pruebas a las páginas que contienen los ejercicios.
- Prueba de las páginas Web en otros navegadores.

De acuerdo con el "Modelo de Desarrollo de un Sistema de Aprendizaje", una vez que fueron concluidas las pruebas satisfactoriamente *se* continua con la respuesta de la siguiente pregunta: ¿Fueron alcanzados los objetivos? Para responderla es necesario mencionar nuevamente d Objetivo dd proyecto:

"El Objetivo de este proyecto es d de crear un conjunto de páginas Web cuyo propósito sea d de su utilización como parte de la Tecnología Educativa. Esto con d fin de ofrecer a los alumnos (de la población escogida) un

recurso educativo a través de Internet que les permita consultar en todo momento y desde cualquier lugar los apuntes de la Asignatura de Biomgeniería, además de que les permitirá reforzar los conocimientos adquiridos durante la clase mediante la realización de algunos ejercicios" (mencionado en el punto 5.1.1 del presente Capítulo en respuesta a la pregunta ¿Qué se pretende conseguir?).

Se cumple con la primer sentencia del objetivo en el momento en el que las pruebas a las páginas son terminadas ya que en ese momento el conjunto de páginas esta listo para ser utilizado por los alumnos.

Por otro lado, este provecto será verdaderamente utilizado como apovo en la impartición de la Asignatura de Bioingeniería en la UNAM Campus "Aragón" por el Ing. David Moisés Terán Pérez en el siguiente periodo de clases, por lo que se cumple con el hecho de ser puesto el alcance de los alumnos para su consulta durante el periodo de clases.

Y por último, el reforzamiento de los conocimientos se hace mediante los 4 diferentes tipos de ejercicios que fueron desarrollados para las páginas Web.

Lo anterior nos permite contestar de manera afirmativa a la pregunta: ¿Fueron alcanzados los objetivos?, por lo que podemos decir que si fueron alcanzados los objetivos de este provecto. Aunque todavía existe mucho por hacer, a este proyecto se le pueden agregar algunas otras actividades que por falta de tiempo fueron imposible de considerar en este momento.

## GLOSARIO

## $\bm{A}$

*ACK .- Viase Confirmación.* 

Anfitrión . Son equipos conectados a la red que son utilizados por más de un usuario mediante programas cliente/servidor ya que contienen una gran cantidad de datos (archivos, bases de datos, programas, etcétera).

Anillo .- Topología donde los dispositivos están conectados en círculo y los datos pasan de un nodo a otro. El nodo actúa como repetidor.

*Animación* Dotar con movimiento cualquier imagen cubriendo todos los cunbios que producen un efecto visual incluyendo la situación en el tiempo, la fonna, el color, la transparencia, la estructura., la textura del objeto, los cambios de luz, la posición de la cámara, la orientación, el enfoque e incluso la técnica de presentación.

*Aprendizare* .- Es un cambio relativamente permanente en el comportamiento de un organismo. que retleja una adquisición de conocimtento o habilidades a través de la experiencia.

*Aprendizuie asociativo* .- Desde ésta perspectiva, el aprendizaje es básicamente una cuestión de asociaciones (enlaces) entre estímulos y respuestas. Existen dos tipos de éste aprendizaje: el condicionamiento clásico y el condicionamiento operante.

Arquitectura cliente/ servidor .- Arquitectura de procesamientos cooperativo donde uno de los componentes pide servicios a otro.

*ARPA* Acrónimo de Advanced Research Projects Agency o Agencia de Proyectos de Investigación Avanzada. dependiente del Departunento de Defensa de los Estados Unidos.

*Arpanet* .- Primera red de computadoras experimen tal, diseñada y desarrollada en los años sesentas por científicos pertenecientes a la ARPA.

*Audio* lnfonnación representada en fomu de ondas sonoras con el fm de transmitir mensajes al usuario, tanto explicativos como conceptuales.

B

*Bridges.- ViaJe Puentes.* 

Bus.- Topología dónde todos los dispositivos están conectados a un único cable. Esta es una topología muy simple y económica, pero su alcance es limitado.

# $\overline{C}$

*Cabecera.,* Es la infonnación necesaria para 4ue cada paquete se pueda mover de manera independiente por la red (dirección de la computadora fuente o destino, número de serucncia, etcétera)

Canales de charla (IRC) .- (Internet Relay Chat). Servicio de Internet que permite establecer sesiones de charla con personas de todo el mundo.

Checksum .- V'éase Número de verificación.

Cibernania .- Persona que navega en la red.

*Cliente* . Programa que tiene la capacidad de solicitar información y servicios a otro denominado servidor. Una computadora conectada a una red, puede solicitar servicios a otras mediante programas cliente. La computadora que atiende la solicitud deberá. contar con el correspondiente servidor.

*Confirmación* . - Número que permite a la computadora origen saber si un paquete llego a su destino.

Conmutación de circuitos .- consiste en asignar un camino determinado a través de la red

entre el emisor y el receptor, al momento de iniciar una comunicación (o con anterioridad). Este camino queda reservado exclusivamente para ambos mientras dura la comunicación (por ejemplo el teléfono). Su desven taja es que la red queda bloqueada pan otras personas hasta que la comunicación tennine.

Conmutación de paquetes .- Tecnología de comunicación utilizada por Internet, donde la información que va a ser transmitida por la red, es dividida en bloques de una determinada longitud llamados paquetes. A cada paquete se le añade una información adicional 31 comienzo del mismo (cabecera). En la cabecera se encuentra la información necesaria para que cada paquete se pueda mover de mam:ra independiente por la red (como pueden ser datos de la computadora fuente o destino. número de secuencia. etc.). Si en algún momento una ruta o un equipo de comunicaciones queda fuera. de servicio, los paquetes que en un principio utilizaban estos medios. son enviados de forma automática por otras rutas sin que se interrumpa la comunicación.

Comunicación .- Proceso en el cual una fuente de información (ésta puede ser una máquina, un sistema, un individuo o un grupo socia1). actúa hacia un receptor de información.

*Compuerta¡* .' Dispositivos similares a los corutadores, pero que penniten el intercambio de datos con redes que utilizan un protocolo distinto al TCP/IP.

Condicionamiento clásico .- Se presenta cuando un organismo aprende a emitir repuestas reflejas a estímulos que previamente eran

ncutros. Dónde los refleios son respuestas involuntarias a la estimulación.

Condicionamiento operante . Se presenta cuando a un organismo se le ha enseñado que haciéndolo (operando sobre el ambiente) obtendrá una recompensa o evitará un castigo.

Conexionismo .- Teoría dónde se considera que a través de determinados procesos. determinadas respuestas (R) pueden ser asociadas a estímulos (S). estos enlaces S·R se forman mediante experimentos de ensayo-error *y* se producen a partir de cambios biológicos en el sistema nervioso.

*Correo eiectninico (e-maiJ)* .~ Servicio de Internet que pennitc el intercambio de mensajes entre los usuarios de la red. los mensajes pueden ser texto, archivos de audio, video e imágenes.

## D

*OARPA* Acrónimo de **Defense**  Advanced Research Projects Agency o :\gcncia de Proyectos de Investigación Avanzada, nuevo nombre de ARPA que creó un proyecto para. comunicar distintas redes de conmutación de paquetes y que recibió el nombre *de* **Intemetting.** 

*Dalagm:mas* .' Nombre que réciben los paquetes cuando pasan por el protocolo [P.

*Dutinatorio* .' Ente para la cual se hace el mensa¡e.

*Dirección IP* .- serie de números separados por puntos que identifican a cada máquina. en Internet. Técnicamente es una cadena binaria de 32 bits (4 octetos), por tanto el máximo número que puede aparecer en una cadena es 255.

*DNS* .- L ~itlSe *Sistema de Nombres de Dominio.* 

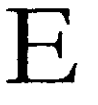

*Enrutadores* .- Dispositivos que conectan físicamente las redes en Internet que hacen uso del protocolo TCP/IP. Son puentes de enlace inteligentes que determinan la mejor forma de enviar la infonnación a su destino, teniendo en cuenta lo ocupada que pueda estar la red.

*En/rada(s).-* Ingresos del sistema que pueden ser recursos materiales, recursos humanos o infomución.

Estrella - Configuración todas las computadoras se conectan a una computadora central ('hub"). El problema aquí es que si falla la computadora central, fallará la red completa.

F

Fuente de información .- Produce el mensaje o conjunto de mensajes a ser transmitidos.
FTP - Véase Protocolo de Transferencia de Archime

CAN Véase Red de área Clopal

Gateways - Vease Compuertas.

Graficos - Cada una de las pantallas que se utilizan como área de comunicación visual con el usuario y cuyo diseño define la importancia de las partes que la componen (digitalizaciones, botones, textos, etcétera).

Hardware .- Originalmente referido a los elementos físicos que componen a una computadora. En TE, se utiliza para designar de forma genérica a todos los medios usados para el proceso de enseñanza (como proyectores, televisiones, computadoras, simuladores, radios, etc.).

Hiperenlaces.- Son enlaces o conexiones con documentos. otros  $\mathsf{Los}$ hiperenlaces pueden clasificarse en: hipertexto o hipermedia.

Hipermedia - Al igual que el hipertexto, permite crear enlaces no solo utilizando textos, sino también imágenes o incluso

sonidos. Es la unión de la Multimedia con el hipertexto.

Hipertexto .- Es un texto desde el cual se puede acceder a otros textos relacionados y esta constituído por una red de nodos textuales que sirven de enlace para llegar a otra información que puede hallarse en el mismo documento, o bien en  $\mathbf{u}$ documento diferente.

**FITML-**Véase Lenguaje de Marcas de Hipertexto.

Hitto - Véase Protocolo de Transporte de Hivenexto.

Host .- Véase Anfitrión.

Hub. Véase Nodo.

Información - En el ámbito computacional. el término se refiere a los datos que se pueden codificar para su procesamiento por una computadora o dispositivo similar en el campo de las computadoras

Interconexión de Sistemas Abiertos (ISO) .-(Open System Interconnection). Patron unlizado para la construcción de protocolos de comunicación, creado por la ISO. Este modelo trabaja en 7 capas (aplicacion, presentación. sesión. transporte, red, enlace y física).

*Inlentet.-* Es una red internacional formada por un conjunto de comunicar miles de redes de computadoras interconectadas que

interactúan entre sí intercambiando información. La transferencia de información se lleva a cabo utilizando el protocolo de comunicación TCP/IP.

*Inltroctitidad* .- Comunicación de manera recíproca entre dos entidades.

[Re.- *Veílrt' Canales de charla.* 

*ISO .- V'éase Organización Internacional de Normalízatión.* 

¡.roe.- *Viase Sociedad tú lnttmel* 

# L

L4N.- *ViaJt Redu de Arra Local* 

Lenguaje de Marras de Hipertexto.- Es un lenguaje "script" o de etiquetas muy sencillo utilizado por los navegadores para dar formato a las páginas Web.

Localizador Universal de Recursos (URL) .-(Uniform Resource Locator). Utilidad de ~!W\V que crea punteros o referencias a los objetos de Internet y nos ayuda a localizarlos. El objeto puede ser un archivo ('file"), un grupo ("news"), ftp, gopher, telnet, http, etc.

# M

*MAN* .- *Véase Redes de Area MttropoJitona.* 

*Marros.* Es un procedimiento de HTML útil para dividir la pantaJla en diferentes zonas o ventanas que pueden actuar independientemente unas de otras como si se tratará de páginas diferentes.

*Medios de enseñanza-aprendizaje .-* Toda manifestación o expresión que reproduzca imágenes o sonidos, en fonna separada o simultánea, cuando se emplean aparatos mecánicos y/o electrónicos. Aunque se ha reconocido que pueden incluirse también las unágenes obtenidas por medios artesanales o manuales como los dibujos o las láminas. Su principal objetivo es facilitar el aprendizaje.

*Mensqjt.-* Es una combinación adecuada de elementos de información. es aquello que desea ser transmitido.

*Modeln de comunicación* .- Representación conceptual y simbólica dónde se destacan los elementos más significativos del proceso de comunicación.

*Multim,dia* Pe *(MPC)* .- Normas que especifican los requerimientos mínimos que una computadora personal debe cumplir para ser una plataforma Multimedia.

*MuIJimedia* .- Unión de elementos tales como texto. audio, video. gráficos, animación e hipertexto; que permiten la creación de presentaciones o sistemas dónde el usuario puede navegar a través de la infomucióo contenida en ellos de acuerdo a sus intereses, necesidades o simples preferencias.

# N

Navegar .- Es la acción de saltar de una página Web a otra que realiza un cibernauta. También se aplica para los sistemas Multimedia.

*Navreador Web.*- Programa cliente a través del cual se puede acceder a las páginas Web (Netscape Communicator, el Microsoft Intemet Explorer, el Mosaic, etcétera).

*Nodo* .- En una red.. son dispositivos que penniten unir tisicamen te computadoras en una red de área local y que permiten establecer tumos cuando las computadoras se comunican entre sí.

NJF .- Acrónimo de Nationaf Sciende Foundation o Fundación Nacional de Ciencias, que propuso conectar a ARPANET los seis centros de supercomputadoras que tenían repartidos por el país.

NSFNET .- Nombre que la NSF dio a su red de computadoras cuando se separó de

la red ARPANET por problemas burocráticos.

Número de verificación (Checksum) -Número que permite al receptor detectar errores en el paquete transmitido.

o

*Orgrmizalión Intmtacional tú Normalización (TSO)* (Intemational Standard Organization) Esta organización fue creada para estandarizar. \*\*\*\* revisar\*\*\*

OSI.-<sup>*Véase Interconexión de Sistemas Abiertos.*</sup>

p

Páginas Web .- Ventanas que muestran al usuario la infonnación que desea en fonna de texto y/o gráficos y hacen uso del hipertexto.

*Paquetes* .- Son bloques de información con una detenninada longitud utilizados en la conmutación de paquetes.

*Path.* - *Viase Ruta.* 

Píxel .- Unidad mínima de dibujo en una computadora. sus atributos son color y posición.

Polisémica - Es un adjetivo que proviene de la palabra polisemia, significa que una palabra puede tener varios sentidos.

Proceso(s) - Es la operación que transforma una. entrada  $\epsilon$ n salida puede  $CPT$ representado por una máquina  $\mathbf{m}$ ordenador, un producto químico, etcetera.

Protocolo de comunicaciones .- Serie de reglas establecidas para la transmisión de información a través de una red de computadoras.

Protocolo de Transferencia de Archivos (FTP). (File Transfer Protocol). Protocolo que permite que permite enviar y recibir archivos de gran tamaño de cualquier parte de la red manera rápida y más cómoda que mediante el correo electrónico.  $I_a$ transferencia de archivos puede llevarse acabo entre distintos tipos de computadoras.

Protocolo de Transporte de Hipertexto (Http) .-Protocolo que define el método que deben utilizar los documentos Web para moverse de un lugar a otro de la red, así como la forma en que se deben encontrar y traer cada una de las informaciones de hipertextos.

Puentes .- Dispositivos que se utilizan para conectar dos o más redes LAN y que los protocolos utilizan musmo de comunicación

Ramificación. Concepto utilizado en. programación, inspirado en la forma en que crecen los árboles con un tronco central di que nacen distintas ramas, donde el acceso a la información es de forma no lineal.

Receptor . Ente que reconstruye el mensaje original y lo pasa al destinatario.

Red de Area Amplia (WAN) .- Red que abarca grandes áreas como una ciudad completa, un estado o un país.

Red de Area Global (GAN) . Red que abarca países, como Internet.

Red de Área Local (LAN) - Red que únicamente conecta computadoras que se encuentran en un área pequeña, tal como en un edificio u oficina y están conectadas por cables entre sí para compartir los archivos y los periféricos, como por ejemplo, las impresoras.

Red de Área Metropolitana [MAN] .- Red cuyas terminales se encuentran en lugares distantes, pero donde la distancia entre ellas está limitada a una ciudad, no más.

Red de computadoras - termino utilizado para nombrar a un conjunto de computadoras interconectadas con el fin de compartir sus recursos e intercambiar información.

Refuerzo Consecuencia favorable que produce un incremento en la probabilidad de que un comportamiento vuelva a ocurrir.

*Repetidores* . Dispositivos que simplemente amplifican y reconstruyen el paso del flujo de datos. además hacen posible que los datos puedan viajar a mayor distancia.

Resolución . Cantidad de píxeles por unidad de área.

*Retroalimentación* . Una retroalimentación se da cuando Ia(s) salida(s) se convierte(n) en la(s) entrada(s). Este ciclo puede repetirse indefinidamente.

*RoN/m.,* ~ *'¿ase Enrn/odor'tS.* 

Ruido.. Diversos acontecimientos (sonidos) que pueden alterar la señal original durante la transmisión de ésta.

*RMIa* .' Es el camino que los paquetes van siguiendo en su viaje a través de la red.

# s

Salida(s) . Son los resultados que se obtienen de procesar Ia(s) enttada(s). Al Igual que las en tradas, las salidas pueden adoptar la forma de productos, servicios o infonnacion.

*Jetidor* " Dispositivo de red especializado o software que proporciona servicio a otros dispositivos. Internet está fonnado por diferentes tipos de servidores.

*Seniaos de Internet* .- Posibilidades de comunicación que ofrece Internet (WWW, FTP, Correo electrónico, IRC, etcétera).

*Sisttma.-* Conjunto de componentes que presentan una estructura organizada y que cumplen con un determinado objetivo. El concepto de sistema no solo se refiere al campo físico (objetos), sino también al funcional. Sus componentes básicos son: entrada(s), proceso(s) y salida(s).

*Sisttma (tnfocado a* la *edJIcacióff).-* Conjunto de todos los elementos que forman parte del proceso de enseñanza (equipo, personas, métodos, técnicas, comunicación, ideas, etc.) que utiliza una serie de entradas y mediante un proceso, dichas entradas son tratadas pan alcanzar la salida deseada, es decir, los objetivos planteados.

*Sistemas autosuficientes* .- Son los que poseen todos los dementas y condiciones para alcanzar los fines especificados.

Sociedad de Internet (Internet Society, ISOC).-En tidad no lucrativa que ofrece soporte térnico y desarrollo de aplicaciones para facilitar las tareas dentro de la gran red de Internet.

*Sistema de Nombref de Dominio (DNS)* .- (Domain Name System). Sistema creado para resolver el problema de tener que memorizar los cuatro grupos de tres números que fonnan una dirección IP. Este sistema establece una jerarquía de dominios (grupos de computadoras) y subdominios. Además de asignar a cada computadora conectada a Internet, un nombre de dominio (también conocido como dirección de Internet). El nombre de

dominio esta formado por cadenas de caracteres separados por puntos.

Sistemas flexibles .- Son aquellos que a través de la comparación entre los parrones de comportamiento preestablecidos y los constatados experimentalmente, verifican la existencia de desvíos significativos, y que deberan poscer condiciones para reestructurarse v. si fuera el caso, alterar las especificaciones de entrada y salida.

Sistema hipermedia abierto .- Sistema que intenta explotar el enorme potencial de la Internet: la. enorme cantidad de. información, datos, documentos, imágenes, etc., accesibles a través de la WWW. integrando todo lo anterior de manera dinámica en el material educativo. Un documento hipermedia desarrollado desde esta perspectiva abierta sería un conjunto de explicaciones (texto e imágenes). que incluirían enlaces  $\alpha$ materiales más específicos y de mayor profundidad disponibles en Internet, o a información en tiempo real, e incluso contendrá algún tipo de formulario de autoevaluación y que de acuerdo al puntaje obtenido, brindará automáticamente al estudiante ciertos materiales para un mejor entendimiento o para seguir con la secuencia del tema.

Sistema hipermedia certado .- Se caracteriza por limitar todos los vinculos contenidos en las páginas que componen el documento hipermedia a nodos controlados; es decir, con este tipo de sistemas se evita la navegación azarosa v favorece las posibilidades aprendizaje del estudiante dentro de un conjunto finito y cerrado de nodos.

Software. Inicialmente hacia referencia a los programas y procedimientos utilizados en ios ordenadores, pero también se utiliza en TE para definir la información que será presentada y transmitida al estudiante a través del "hardware" (como objetivos. métodos mensaies. información. contenidos, etc.).

TCP/IP - Protocolo de Control de Transmisión/Protocolo de Internet. Es un paquete de protocolos de comunicación utilizados los datos a través de Internet.

Tecnología Educativa  $\sim$ Conjunto de instrumentos. principios. tecnicas procedimientos y métodos basados en la ciencia y que de manera sistemática permiten concebir. realizar. evaluar. analizar inventar. organizar, diseñar. planificar y estructurar : soluciones para los problemas de la educación y materiales didácticos.

Telnet -- Protocolo utilizado para realizar conexiones con computadoras remotas.

Teoria estimulo-respuesta. Véase conexionismo.

 $Texto -$ Segmento de información representado por un conjunto de caracteres que transmite un mensaje en forma escrita.

Teoría General de Sistemas .- Es una forma sistemática y científica de aproximación y representación de la realidad que facilita la

unificación de muchos campos del conocimiento

Topología de redes . Forma física que tiene una red.

Transferencia . En Multimedia se refiere a que el usuario debe llegar a la información contenida en un sistema sin estar obstaculizado por la complejidad del mismo.

Transmisor -Ente que transforma o codifica el mensaje en señal que es enviada al receptor a través de un canal adecuado para la transmisión de la señal.

URL - V'éase Localizador Universal de Recursos.

l'ideo .- Proyección sucesiva de una serie de imágenes fiias secuenciales a cierta velocidad que da la sensación de movimiento a la vista del 010.

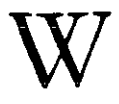

WAN Véase Redes de Área Amplia.

WWW (World Wide Web) . Sistema de distribución de información a base de hipertexto distribuido por todo el mundo en servidores WWW. Este sistema también es conocido como Web o W3.

Los resultados que se obtuvieron con la realización de este proyecto fueron los que se enlistan a continuación:

- Como primer resultado tenemos "La Pagina Web de la Asignatura de Bioingeniería" creada bajo los principios de la Tecnología Educativa que como su nombre lo indica, utiliza una de las líneas de investigación de la TE muy prometedora: "la Web de Internet". Dicho proyecto contiene toda la información de dicha Asignatura así como una serie de ejercicios para el reforzamiento del aprendizaje de sus usuarios, lo que la convierte en una herramienta poderosa que facilita tanto la enseñanza de los contenidos de la Asignatura como su aprendizaje.
- Es una recurso didáctico que permite a los alumnos prestar mayor atención a las explicaciones dadas por el profesor en el salón de clase, ya que no tendrán necesidad de tomar una gran cantidad de apuntes puesto que estos los podrán consultar en las páginas Web.
- El llegar a la información requerida se puede lograr de una manera fácil, rápida y sencilla, gracias al mapa de navegación de las páginas Web (navegación libre y lineal), dejando nula la posibilidad de que el usuario se pierda durante su consulta a dichas paginas Web.

- Los ejercicios desarrollados para las páginas Web son innovadores y muy parecidos al tipo de ejercicios que los profesores utilizan en los exámenes, por ejemplo: Cuestionarios, Ejercicios de Opción Múltiple, Completar Sentencias y Ejercicios de Asociación. Las preguntas fueron elaboradas lo más claro posible y formuladas para que el alumno pueda recordar lo más sobresaliente de cada Tema.

## CONCLUSIONES

Internet ha revolucionado las comunicaciones de los seres humanos y de los ordenadores. Es actualmente el escenario virtual en donde se llevan a cabo un número significativo de actividades tales como: compra y venta de diversos artículos, publicación de todo tipo de información que se desee compartir (revistas electrónicas, apuntes, investigaciones, criticas, opiniones), enviar y recibir correo electrónico, conseguir trabajo, hacer negociaciones. etcétera. Sin embargo, a pesar del extenso número de posibilidades que ofrece, tristemente no es utilizado en la mayoría de los casos para favorecer la enseñanza dentro del campus "Aragón".

Con esto me refiero a que son realmente muy pocos los profesores que tienen una página de la asignatura que imparten dentro del campus, lo que significa que no utilizan Internet de esta forma para enriquecer sus clases. Y en realidad, no sólo estamos hablando de Internet, en general es rara la ocasión en la que un medio es utilizado dentro de las aulas. Hago referencia a lo anterior en base a la experiencia de esrudiar 5 años dentro del plantel Y recordar sol2mente 2 ocasiones en las los profesores utilizaron algún medio para enriquecer y facilitar la comprensión de un tema.

Es claro que el gis y el pizarrón no deberían ser la totalidad de las herramientas con las cuales el profesorado impartiera sus clases. Estamos en una época donde la cantidad de medios aplicables a la enseñanza es numerosa (televisión, videocasetera, ordcnadorcs~ Internet, proyectores, etcétera) y que al ser incluidos dentro de un prognma educativo bien estrucrurado puede contnbuir a elevar el poder de retención generando conocimiento significativo en los alumnos. Este conocimiento significativo se ve reflerado como la formación de profesionistas mejor preparados para el ámbito laboral.

Hablar en estos términos, sobre la inclusión de medios dentro de los salones de clase, requiere de hacer una serie de cambios que implican en mi humilde opinión la aplicación de la Tecnología Educativa en las aulas. Para lograr esto se requiere de un esfuerzo conjunto entre el profesorado, los alumnos y las autoridades del campus. Y me refiero específicamente a la TE puesto que es una disciplina que se encarga de encontrar soluciones a los problemas educativos y que además contempla la creación, desarrollo e inclusión de medios a la enseñanza en los momentos adecuados.

Aunque hacer una serie de cambios de esta magnitud requiere de mucho tiempo. una inversión monetaria considerable y un estudio a fondo de la problemática actual en el proceso de enseñanza/aprendizaje dentro de la escuela, se que es bueno comenzar con provectos de esta indole que de alguna manera pretenden aportar una idea para mejorar el aprendizaje entre los alumnos.

Cabe hacer una aclaración importante, la falta de inclusión de medios en la enseñanza no es una falla que tenga que ver directamente con los profesores, recordemos que ellos utilizan los medios que tienen a su alcance dentro de las instalaciones del campus, esta es la situación por la cual es importante contar con el apovo de las autoridades de la escuela, para que se facilite el acceso a los medios disponibles en este momento en el campus y dialogar la posibilidad de la adquisición de algunos otros.

Estoy consciente de que este proyecto no es el primero en su género, refiriéndonos a la creación de páginas Web que contienen apuntes de alguna asignatura impartida en el plantel, pero si lo es al incluir la Tecnología Educativa como base de su desarrollo.

Creo que es tiempo de empezar a hacer algo por mejorar la forma en la que se transmite el conocimiento en nuestras aulas y este proyecto pretende ser un primer acercamiento a lograr lo anterior. Y digo un primer acercamiento puesto que se todo lo que puede mejorar teniendo más tiempo para trabajarlo.

Por el momento creo yo que el poder implementar la creación de páginas Web para un número más significativo de asignaturas impartidas en la carrera de Ingeniería en Computación (como principio) le fuahtaria en gran medida a los alumnos el aprendizaje, permitiéndoles por ejemplo: prestar mayor atención a sus clases haciendo a un lado la preocupación de tomar apuntes en el momento justo en que el profesor explica el tema a la clase, generar mayor interés hacia los temas de las asignaturas y hacer sentir a los alumnos una parte activa en el proceso de enseñanza/aprendizaje.

Este último punto es importante tenerlo siempre presente. ya que hacer sentir a los alumnos una. parte activa en su desarrollo los estimula a la superación, a fijarse metas cada vez más altas y a apropiarse o adueñarse de los conocimientos haciendo de éstos parte fundamental de su crecimiento y desarrollo como profesionisra y ser humano.

## COMENTARIOS

Durante la realización del presente trabajo se encontraron pequeños problemas o situaciones que comentaremos a continuación:

- En primer lugar, podemos enumerar la búsqueda de referencia bibliográficas y en Internet sobre Tecnología Educativa. Realmente aquí en México se encuentra poco difundida esta disciplina (hasta el momento) y toda la información que llega a nuestro pais proviene básicamente de España. Así que fue necesario invertir una buena cantidad de tiempo de navegación en Internet para encontrar fuentes confiables sobre el tema y de igual manera sucedió al buscar referencias bibliográficas.
- En la etapa de la digitalización de la información de las páginas Web, el problema gue se tuvo fue encontrar un programa OCR gue facilitara el trabajo de recopilación de toda la información. Al principio se utilizó un programa IbInado 1"extBride" pero el proceso de conversión era muy deficiente, arrojaba demasiada basura y lo que se podía recuperar era poca información. Así que se decidió cambiarlo por otro de nombre "OmniPage Pro 9.0", un programa que facilitó en gran medida este proceso de recopilación de infonnación.
- En la digitalización de las imágenes, tuvo que hacerse la digitalización varias veces de la misma imágenes para tratar de conseguir mejor calidad en ellas. Además de tiene que hacerse de manera minuciosa el proceso de edición, esto para conseguir el tamaño y el tipo de fonnato gráfico más adecuados.

En la realización de los ejercicios también se ruvo guc invertir buena cantidad de  $\blacksquare$ tiempo? para lograr hacer las actividades llamativas a los alumnos. También se tuvo que tomar en cuenta que en la asignatura de Bioingeniería se utilizan varios conceptos médicos, por lo que la elaboración de las preguntas tuvo que basarse exclusivamente en que el alumno recordara de manera general las ideas importantes de cada tema, sin entrar mucho a detalle en temas que más bien son pane del área medica.

## **REFERENCIAS BIBLIOGRÁFICAS**

ZAKI, Claudio D.: TECNOLOGÍA DE LA EDUCACION Y SU APUCACION AL APRENDIZAJE DE LA FÍSICA. Traductor, Domíngucz Alvarez, Héctor. México, Editorial Continental, 1977, 251 pp.

CABERO, Julio edit. et. al. : TECNOLOGÍA EDUCATIVA. Madrid, Editorial Sintesis, 1999, 207 pp.

PAPALIA, Diane : PSICOLOGÍA. Traductor, Ho1m Niesel, Anne *el aL,* México, Editorial Mcgraw-Hill, 1988,762 pp.

"La Comunicación Humana": Gran Enciclopedia Educativa. *'J.,* 486 - 490.

CABALLAR, José A. : INTERNET, EL MUNDO EN SUS MANOS. España, Editorial RA-MA, 1994, 372 pp.

OPPLIGER, R. : SISTEMAS PARA AUTENTIFICACIÓN DE REDES. Editorial : Alfaomega, 1988, pp.

CABALLAR, José A.: INTERNET, COMO DESCUBIR EL MUNDO. España, Editorial RA~MA, 1997, 506 pp.

SÁNCHEZ, Daniel J. : EL CAMINO FÁCIL A INTERNET. España, Editorial McGraw~Hil1, 1996, 195pp.

COMER, Douglas E. : EL UBRO DE INTERNET. Traductor. Acuña Soto, Hugo Alberto. México, Editorial Prentice may, 1995, 312 pp.

GRALLA, Preston: HOW INTERNET WORKS. U.S.A., Editorial Macmillan Computer Publishmg USA, 1996, 180 pp.

KROI, Ed : CONECTATE AL MUNDO DE INTERNET. Traductor: García, Hugo Edmundo. México, Editorial McGraw~Hill, 1995, 597 pp.

ROMANO, Frank J. : DIGITAL MEDIA: PUBLISHING TECHNOLOGIES FOR THE 21st CENTURY. U.S.A., Editorial Micro Publishing Press, 1996, 185 pp.

DIAZ, Paloma : DE LA MULTIMEDIA A LA HIPERMEDIA. España, Editorial RA-MA, 1996, 288 pp.

JEFFCOATE, Judith :MULTIMEDIA IN PRACTICE: TECHNOLOGY AND APLICATIONS. U.S.A., Editorial Prentice Hall, 1995, 238 pp.

MUSCIANO, C. y Kennedy, B.: HTML: THE DEFINITIVE GUIDE, THIRD EDITION. U.S.A., Editorial O' Really & Associates, 1998, 520pp.

GOODMAN, D. : DYNAMIC HTML: THE DEFINITIVE REFERENCE. U.S.A, Editorial O' Really & Associates, 1998, 280 pp.

# **REFERENCIAS**  EN INTERNET

MARQUÉS, Graells P. : "El desarrollo de la Tecnología Educativa". Universidad Autónoma de Barcelona, 1999. *http://dewey.uab.es/pmaraues/te.htm* Página Personal de Pere Marqués: *http://devey.uab.es/pmarques/* 

BARTOLOMÉ, Pina A. : "Concepción de la Tecnología Educativa a finales de los ochenta". Universidad de Barcelona *.http://www.doe.d5.ub.es/te/any88/bartolome tit/* Página personal de Antonio R. Bartolomé Pina: *hftJ!:UlVWW,dot ¡I5.f!b".r/u.rmlbarto/(JI/Jlin¡kxhtml* 

PADRÓN, José y PAIVA, Celeste: "La Tecnología Educativa:¿Tecnología o Arte-Oficio?", 1988. *http://www.geocities.com/josepadron.geo/tecnol educ.htm* 

ARNOLD, Marcelo y OSORIO, Francisco: "Introducción a los conceptos básicos **de la Teoría General de Sistemas", Universidad de Chile.**  *httJ':IIr,/m, csodak<Ufhilt.cllpuhlicati*onrrl*nrotbjQI03L(rat!1,H5.htm* 

Biblioteca Virtual de Tecnología Educativa. Universidad de Sevilla. http:/<u>/tecnologiaedu.us.es/bibborir.htm</u>

Biblioteca Virtual de Tecnología Educativa. Universidad de Barcelona. http://www.doe.d5.ub.es/tel

AREA, Moreira M. : "Web de Tecnología Educativa". Universidad de la Laguna. Islas Canarias, España. http://www.ull.es/departamentos/didinv/tecnologiaeducativa/welcome.html

RIVAS, Stuart : "Curso Básico de Internet". Universidad UCLA, Venezuela. http://pegasus.ucla.edu.ve/ccccdcht/cursos/inetcurso.html

IBAÑEZ, Alvaro : "Qué es Internet?, Descubre Internet. Director de la revista Macworld España. http://bb.seker.es/~alvy/aue\_es\_internet.html

"Arquitectura cliente/servidor". EL ANALISTA DE SISTEMAS, Publicaciones Electrónicas, 1999. http://members.nbci.com/analista/publica/doc5.htm

MARQUÉS, Pere G.: "Usos Educativos de Internet". Universidad Autónoma de Barcelona, 1998. http://pww.pangea.org/org/espiral/usosred.htm

ALVARO, Gomez Celia : "Las nuevas Tecnologías de la Información y la Comunicación en la Educación". Universidad Carlos III de Madrid, 1999. http://pun.bib.uc3m.es/~calvaro/

VICTORIA, Virgilio : "Multimedia y Website". Universidad tecnológica de Panamá, 1997. http://www.utp.ac.pa/secaon/topicos/multimedia/index.html

"Cultura Informática". Instituto Nacional de Estadística e Informática de Perú, 1997. http://www.inej.gob.pe/cpi/bancopub/libfree/lib658/cultu08.html

ROJÓN, Emmanuel : "Características y consideraciones en el desarrollo de Multimedios". Boletín Electrónico #9 de SIGGRAPH, Departamento de Multimedia D.G.S.C.A, UNAM, 1995. http://www.siggraph.org.mx/sm-esp/boletin/sim-bol09.html

GUERRERO, Hugo: "Multimedia: ¿Una tecnología del futuro o una realidad en el mundo de la comunicación actual?". Revista Electrónica Sistemas #68, 1996. http://agamenon.uniandes.edu.com/sistemas/6801.htm

"Techencyclopedia". Enciclopedia Electrónica. http://www.techweb.com/encyclopedia

"Multimedia". Biblioteca Virtual de la Corporación de Educación Superior de Colombia. http://www.unitec.edu.co/hibliotecal/multiemdia/principal.html

MARQUÉS, Graells P.: "Diseño y desarrollo Multimedia". Universidad Autónoma de Barcelona, España, 2000. http://dewey.uab.es/pmarques/temulti.htm

MARTÍNEZ Echeverría, A. : "Manual Práctico de HTML". Universidad Politécnica de Madrid, España, 1995. http://www.etsit.upm.es/~alvaro/manual/manual.html

MARACAY, Omar J. : "TUTORIAL HTML". Mundo Web, 1998. http://www.fortunecity.es/sopalbotones/132/index12.html

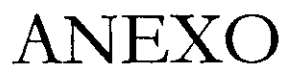

Este anexo tiene como objetivo enlistar cada una de las preguntas con sus respectivas respuestas, de los ejercicios que se incluyen en las páginas Web de este trabajo.

### EJERCICIOS TEMA I

1.- ¿Cuáles son los tres elementos básicos del sistema músculo-esquelético? R= Hueso, músculo y tejido conjuntivo.

2- ¿Cuales son la función del sistema músculo-esqueleto? R= Dar sostén al cuerpo, proteger a los órganos internos y dar movilidad al cuerpo.

3.-¿CuáI es la composición de los huesos?  $R= 50\%$  de compuestos inorgánicos, 25% de compuestos orgánicos y 25% de agua.

~.- Todos los huesos largos tienen:  $R=$  un cuerpo o diáfisis y dos extremidades o epífisis.

5.- Según su forma, los huesos del esqueleto hwmno se clasifican en:

 $R = \text{Lagos}, \text{cortos}, \text{planos}$  e irregulares.

6.- Según su estructura, los huesos pueden ser.  $R =$  Compactos o esponjosos

7.- ¿Qué es la diáfisis? R= Es el cuerpo de un hueso largo.

8.- ¿Qué es la epífisis?  $R =$  Son las extremidades de un hueso largo.

9.- ¿Qué es la apófisis? R= Son salientes o eminencias de los huesos.

### EJERCICIOS TEMA 11

### NEUROANATOMÍA Y NEUROFISIOLOGÍA

1.- Neuroanatomía es:

 $R =$  la rama de la anatomía que estudia el sistema nervioso.

2 - Neurofisiología es:

R= la rama de la fisiología que estudia c1 funcionamiento del sistema nervioso.

3.- El Sistema Nervioso es un conjunto de órganos que desempeña funciones:  $R =$  sensitivas, motoras e intelectuales.

4.- Una neurona es:

 $R =$  la unidad anatómica y funcional del sistema nervioso.

5.- Las neuronas están formadas por:

 $R =$  cuerpo celular, dendritas y axón.

6. - La función de WIa neurona es:

 $R=$  transmitir impulsos electroquímicos a través de la sinapsis.

7.- La sinápsis es:

R= la unión entre dos o más neuronas por medio de una sustancia química.

8.- La neuronas se pueden dividir en tres grupos de acuerdo a:  $R =$  su función, su número de prolongaciones o su longitud del axón.

9.- El Sistema Nervioso'puede clasificarse en:

 $R =$  Central, Periférico y Vegetativo.

#### $\checkmark$  DEFINICIÓN, DIVISIÓN DE LA ANATOMÍA Y CONFORMACIÓN GENERAL DEL CUERPO HUMANO.

1.- Anatomía es:

 $R = 1a$  ciencia que estudia la estructura, situación y relaciones de las partes del cuerpo animal o vegetal.

.2.- La Anatomía se puede dividir en:

R= Anatomía Vegetal, Anatomía Animal y Anatomía Humana.

3.- La Fisiología es:

**R= La ciencia que tiene por objeto el esrudio del funcionamiento de los seres vivos.** 

4.- La Higiene es:

**R= La ciencia que tiene por objeto el estudio de la salud mediante la prevención de las**  enfermedades, para conservar la salud física y mental del individuo y de la comunidad.

5.- La Histología estudia: R= Los tejidos del cuerpo humano.

6.- La Embriología estudia:  $R =$  El desarrollo del embrión.

7.- La Fisiología estudia:

R= El funcionamiento de los órganos del cuerpo hwnano.

8.- La Comparada estudia: **R= Al humano en relación con otros animales.** 

9.- l.a Topografia estudia:  $R = Al$  cuerpo por regiones.

10.- La Patología estudia:  $R = A$  las enfermedades.

11.- La Teratología estudia: **R:::: A las monstruosidades.** 

12- I.a Artística estudia:

 $R = A$  las formas exteriores del cuerpo humano.

13.- La Descriptiva estudia: R= Forma, tamaño, estructura y relaciones de los órganos del cuerpo humano.

14 - La Dermatología estudia: R = La Piel y anexos

15.- La Osteología estudia: **R= Los Huesos** 

16.- La Artrología estudia:  $R =$  Las Articulaciones

17.- La Miología estudia:  $R =$  Los Músculos

18.- La Neurología estudia: **R= El Sistema Nervioso** 

- 19.- La Cardiología estudia:  $R =$  El Corazón
- 20.- La Angiología estudia: **R:;::: Los Vasos Sanguíneos**
- 21.- La Esplacnografia estudia: **R= Las Víceras**
- 22- La Neumología estudia: **R= Las Vías respiratorias**
- 23.- La Gastroenterología estudia: R= l.as Vías digestivas
- 24 La Urología estudia: **R:;::: Las Vías urinarias**

25.- La Endocrinología estudia: R= Las Glándulas de secreción interna

#### SISTEMA NERVIOSO PERIFÉRICO

- 1.- Funciones de la Médula Espinal:
	- $\overline{\phantom{0}}$ Centro de relevo de las vías sensitivas
	- **Centro de relevo en las vías motoras**
	- $\omega_{\rm{max}}$ **Controla funciones involuntarias**
	- **Controla Jos arcos reflejos**   $\overline{a}$
- 2.- Funciones del Bulbo Raquídeo:
	- **Control cardiovascular**   $\mathbf{L}^{\text{max}}$
	- Control de la respitación
	- **Rclcyo de las vías sensitivas**
	- **Control de las náuseas. vómito. hipo, tos**
	- Origina los nervios XII par, *XI* par, *IX* par
- **3.- Funciones de la Protuberancia:** 
	- Origina **nervios importantes**
	- $\overline{\phantom{0}}$ Forma parte de las vías del equilibrio y la coordinación motora
- 4.- Funciones del Cerebelo:
	- Controla el equilibrio
	- **Determina la eumetria**
	- Determina la sinergia muscular
	- **Detennina la diadococmesia muscular**
- 5.- Funciones del Mesencéfalo:
	- Disminuye el tono muscular
	- Origina al II y IV pares craneales
	- **Posee núcleos de relevo (ópr:ica. auditiva, coordinación motora)**
	- Fonna parte del sistema reticular ascendente
- 6.- Funciones del Tálamo:
	- Regula la pérdida de agua por el riñón a través de la hormona antidiurética.
	- **Favorece el parto, lactancia y fecundación a través** *de* **la honnona oxitocina**
	- **Relaciona a1 sistema nervioso con el sistema endocrino**
	- Centro del hambre
	- Regula la temperatura
- 7.- Funciones del Hipotálamo:
	- $\ddot{ }$ Matiz afectivo a las sensaciones, fonna parte de la zona del despertamiento
	- **Dt.1:ermina la atención**
	- Vía de la sensibilidad
	- **"AIIl2l''' al prójimo**
- 8.- Funciones de los Núcleos Basales:
	- **-** Disminuve el tono muscular.
	- **Controla los movimientos voluntarios cotidianos**
	- **Control de tareas delicadas con las manos**
- 9.- Funciones *de* Hemisferios Cerebrales:
	- $\ddot{\phantom{a}}$ Intelectual
	- Elaboración del pensamiento
	- Memoria
	- Aprendizaje
	- Personahdad
	- ~Iotora
- Sensitiva o somestésica
- Análisis de los mensajes sensitivos (frío, calor, dolor, tacto, vibraciones, sensibilidad, propioceptiva, gusto, olfato, oído, visual)

10.- El sistema Nervioso Periferico esta formado por :  $R = 12$  pares de nervios craneales y 31 pares de nervios raquídeos

11.- El Sistema Nervioso Vegetativo se puede dividir en:

R= Sistema Nervioso Simpático y Sistema Nervioso Parasimpático

12 - Un efecto del Sistema Nervioso Simpático sobre el cuerpo humano es que :  $R =$  origina aumento de la frecuencia cardíaca

13.- Un efecto del Sistema Nervioso Parasimpático sobre el cuerpo humano es que :  $R =$  ocasiona disminución de la frecuencia cardíaca

#### ✔ ORGANOS DE LOS SENTIDOS

1.- El Sentido del Tacto es:

R= La capacidad de un individuo de reconocer las características de los objetos a través de la piel.

2.- El Sentido del Olfato es:

 $R = I.a$  capacidad que tiene el sistema nervioso para discriminar los diferentes tipos de olores.

 $3 -$  Las  $\_\_$ son las receptoras del olfato y son las neuronas más expuestas del organismo.  $R =$  Neuronas bipolares.

4.- Para que una sustancia pueda ser detectada por el olfato ésta deber ser:  $R = Vol$ átil, hidrosoluble y liposoluble

#### 5.- Algunas de las funciones del órgano del olfato son:

- intervenir en el acto de comer  $\sim$
- intervenir en funciones de supervivencia
- intervenir en funciones como la reproducción (sobre todo en animales)

6.- Los receptores para el gusto se localizan en la superficie de la lengua y se denominan  $R =$  Papilas gustativas.

7.- ¿Cuáles son los ruatro sabores básicos que puede pcrcibir la lengua? R= Dulce, ácido, amargo y salado

8.- Los órganos destinados para la visión son:  $R =$  Los ojos o globos oculares.

9.- Las dos partes fundamentales del ojo son:  $R=$  Las membranas y los medios transparentes.

10.- El órgano del oído esta constituido por.

R= Oído externo, oído imemo, oído medio

12.- Relaciona las columnas:

 $R = E1$  oído externo esta constituido por: el pabellón de la oreja y el conducto auditivo externo.

FJ oído medio esta comaituido por: la membrana timpánica. el Martillo, yunque y estribo, trompa de Eustaquio. ventana oval y redonda

*El* oído interno esta constituido por. el caracol y el vesnbulo

### ELECTROCARDIOGRAFÍA

1.- La electrocardiografia es  $\frac{1}{\sqrt{1-\frac{1}{n}}}$  de las fuerzas electromotrices generadas por que se transmiten a través de los tejidos, y se recogen en puntos convcncionaJcs de la superficie dd cuerpo por receptores especiales que amplifican las ondas y las inscriben en papel.

R = El regisrro gráfico, las células cardiacas.

2- FJ corazón como materia biológica está dotado de energía estructurada en 3 ciclos concatenados e interdependientes que son: R=: Ciclo químico, ciclo eléctrico y ciclo mecánico.

3.- Es d ciclo capaz de ser regisrrado por el elecrrocariliograma (ECG):  $R =$  Ciclo eléctrico.

4.- Los electrocardiógrafos son: R= Aparatos capaces de captar las fuerzas eléctricas generadas por el corazón. **5.- Los clL'CtroCardiógrafos captan la actividad eléctrica en puntos convencionales**  llamados:

**R;::: Derivaciones.** 

**6.- Los planos que las derivaciones exploran en cl corazón son:** 

 $R =$  Plano frontal, plano horizontal.

### $\checkmark$  ELECTROMIOGRAFÍA Y ESTIMULACIÓN ELÉCTRICA

1.- El electroencefalograma (EEG) puede ser considerado como en la en la **evaluación de aspectos de la no siempre accesible a las pruebas clínicas convencionales** 

**R;::: Una extensión del examen neurológico, función cerebral.** 

2- El EEG es una mezcla de diferentes tipos de actividad, cada una caracterizada por.  $R=$  Frecuencia, amplitud, cantidad, moriologia, reactividad, variabilidad, ropografia  $y$ **relaciones fásicas.** 

**3.- Las bandas de Íl'L-cuenaa de actividad eJectroencefalográfica se conocen como de1ta**  (menos de 4 Hz.), theta (4 a 8 Hz.), alfa (8 a 13 Hz.) y beta (13 Hz. o más).

4.- Algunos ejemplos de la urilidad del EEG son:

- diagnóstico de un tumor cerebral (neoplasias)
- diagnóstico y localización de trastornos vasculares  $\bullet$  .
- diagnóstico de anoxia profunda y prolongada
- **detección de enfermedades inflamatorias**
- **información diagnóstica de enfennedades. tóxicas, metabólicas y degenerativas**
- **diagnóstico de ataques epilépticos (trastornos convulsivos) -la mas importante-**
- 5.- la EJectromiografia estudia:

R= La actividad elécrrica producida por el músculo.

6.- Con la estimulación elécrrica se observa:

 $R = La$  respuesta del nervio y del músculo al estímulo eléctrico.

7.- EJ procedimiento Damado E1ectromiografia (EMG), consiste en:

R = La obtención de un registro delas variaciones de potencial eléctrico o del voltaje **registrado por una 3!,'Uja electrodo introducida dentro ele un músculo esquelético.** 

8.- Los componentes esenciales del electromiógrafo son:

 $R=$  Un sistema de electrodos, un amplificador, un osciloscopio de rayos catódicos, un altavoz y un estimulador

6.- La actividad eléctrica observada en la electromiografía es producida en su mayor parte por los:

R= Potenciales de acción del músculo

#### v' POTENCIALES EVOCADOS

1.- Los Potenciales Evocados (PE) son:

R= rluctuaciones de la actividad eléctrica en el Sistema Nervioso CcntraJ debidas a csrimulaciones dadas.

2- Los Potenciales Evocados son medios no invasivos que permiten:

 $R=$  Medir la función de el Sistema Nervioso Central, siendo una parte muy importante en el diagnóstico. pronóstico y como técnica de "monitorco".

3.-La promediación electrónica es:

 $R =$  Una técnica para obtener los potenciales evocados.

4.- Un sistema promediador consta de:

R= Amplificador, generador de estimulos y promediador.

5.- Para obtener los potenciales evocados se requiere de:

 $R =$  Electrodos colocados en el lugar correcto.

6.- Menciona cómo pueden ser divididos los potenciales evocados:

 $R=$  Auditivos, visuales, somatosensoriales y cognoscitivos.

7.-Re1ación de columnas:

- Auditivos: su finalidad es verificar la trayectoria auditiva desde el nervio auditivo hasta la corteza cerebral.
- Visuales: su finalidad es la de detectar lesiones en la trayectoria óptica desde la retina hasta la corteza visual.
- Somatosensoriales: su finalidad es la de detectar alguna lesión a lo largo de la trayectoria nerviosa, monitoreo en cirugía de espina dorsal, cirugía ortopédica y problemas traumatológicos.
- Congnoscitivos: su finalidad es la medir la capacidad de reconocimiento que un paciente tenga de dos tipos de tonos? uno frecuente ó esperado y otro raro ó mesperado cuando son estos aplicados al azar.

## EJERCICIOS TEMA II

1.- La palabra "Domótica" viene del latín "Domo" que significa:  $R = Casa$ .

2- Para que un sistema pueda ser considerado "inteligente" ha de incorporar dementas o sistemas basados:

 $R =$  En las Nuevas Tecnologías de la Información (NTI).

3.- Vivienda domótica se puede definir como:

 $R$ = "aquella vivienda en la que existen agrupaciones automatizadas de equipos, normalmente asociados por funciones, que disponen de la capacidad de comunicarse interactivamente entre sí de un bus doméstico multimedia que las integra".

4.- Una vivienda inteligente puede ofrecer una amplia gama de aplicaciones en áreas tales como:

-Seguridad

·Gestión de la energía

-Automatización de tareas domésticas

-Formación, cultura y entretenimiento

-Teletrabajo

-Monitorización de salud

-Operación y mantenimiento de las instalaciones, etc.

5.- Un **comunicación y dispondrá de una red de comunicación y diálogo que permite la** interconexión de una serie de equipos a fin de obtener información sobre el entorno doméstico y, basándose en ésta, realizar unas determinadas acciones sobre dicho entorno.

 $R$  = Sistema domótico.

6.- Cuales son las características de la vivienda Intebgente?

 $R=$ 

- Control remoto desde dentro de la vivienda.

- Control remoto desde fuera de la vivienda.

- Programabilidad
- Acceso a servicios externos.

7.- Cuales son los criterios para valorar un sistema domorico?

 $R =$ : Existen dos criterios para valorar un sistema domótico, el de usuario y el técnico:

8.- ¿Qué aspectos se encarga de gestionar la Domótica?  $R=$ 

- $\overline{a}$ Energía eléctrica.
- Confort.
- Seguridad.
- Comunicaciones.  $\overline{a}$

9.- ¿Cuáles son las dos arquitecturas básicas que existen?  $R=$  La arquitectura centralizada y la distribuida.

 $10 - \frac{10}{2}$  Qué tipo de arquitectura es la siguiente?

Es aquella en la que los elementos a controlar y supervisar (sensores, luces, válvulas, etc.) han de cablearse hasta el sistema de control de la vivienda (PC o similar). El sistema de control es el corazón de la vivienda. en cuya falta todo deja de funcionar, y su msttlación no es compatible con la instalación cléctrica convencional en cuanto que en la fase de construcción hay que clegir esta topología de cableado.

 $R =$  Arquitectura centralizada

11.- ¿Qué tipo de arquitectura es la siguiente?

Es aquclla en la que el elemento de control se sitüa próximo al elemento a controlar. R = Arquitectura distribuida

12.- En un sistema domótico ¿qué es lo que especifica el modo en que los diferentes elementos de control del sistema se van a ubicar?  $R = Su$  arquitectura.

13.- FJ par trenzado, la línea de potencia o red eléctrica, el cable coaxial, infrarrojos, la fibra óptica, radiofrecuencias, etc. son ejemplos de: J\{edios *de* transmisión.  $R =$  Medios de transmisión.

14.- La velocidad a la que intercambian información los diferentes elementos de control de una red domótica se denomina: R = Velocidad de a Transmisión.

15.- Es la posibilidad de dejar preparada una m;enda para que, con el menor número de actuaciones, se le pueda instalar el sistema domótico en el momento en que el usuario lo dernande.

R = La preinstalación Domótica.

16.- Relación de columnas:

- Nodos de control estándar. son los encargados de controlar los parámetros de cada estancia.

- Ncxlos de supen'isión: son nodos dedicados a realizar la interface con el usuario.

- Nodos exteriores: dentro de este tipo de nodos se agrupas aquellos que siendo de uso dedicado se instalan en el exterior de la vivienda

- Nodos de comunicaciones: estos son nodos dedicados específicamente a soportar la red de comunicaciones de la vivienda.

17.- Básicamente la unidad de alimentación se compone de tres partes que son: R= Fuente de alimentación, Cargador de baterías y Supervisor de Alimentación.

18.- La unidad de alimentación es la encargada de a los diferentes elementos activos de la red domótica (sensores, nodos, electroválvulas, etc.). R= Summistrar energia.